### UNIVERSIDADE FEDERAL DO RIO GRANDE DO SUL ESCOLA DE ENGENHARIA PROGRAMA DE PÓS-GRADUAÇÃO EM ENGENHARIA ELÉTRICA

**JEFFERSON ALVES OLIVEIRA**

# **ESTUDO E DESENVOLVIMENTO DE GERADOR EÓLICO SÍNCRONO DE ÍMÃS PERMANENTES COM ESTATOR MODULAR**

Porto Alegre 2019

### **JEFFERSON ALVES OLIVEIRA**

# **ESTUDO E DESENVOLVIMENTO DE GERADOR EÓLICO SÍNCRONO DE ÍMÃS PERMANENTES COM ESTATOR MODULAR**

Tese de doutorado apresentada ao Programa de Pós-Graduação em Engenharia Elétrica, da Universidade Federal do Rio Grande do Sul, como parte dos requisitos para a obtenção do título de Doutor em Engenharia Elétrica.

Área de concentração: Energia

ORIENTADOR: Prof. Dr. Ály Ferreira Flores Filho

#### JEFFERSON ALVES OLIVEIRA

# **ESTUDO E DESENVOLVIMENTO DE GERADOR EÓLICO SÍNCRONO DE ÍMÃS PERMANENTES COM ESTATOR MODULAR**

Esta tese foi julgada adequada para a obtenção do título de Doutor em Engenharia Elétrica e aprovada em sua forma final pelo Orientador e pela Banca Examinadora.

Orientador: Prof. Dr. Ály Ferreira Flores Filho Doutor pela University of Wales College of Cardiff, Cardiff, País de Gales, Reino Unido.

Banca Examinadora:

Prof. Dr. Renato Carlson, UFSC Doutor pela Université Toulouse III Paul Sabatier, Tolouse, França

Prof. Dra. Marília Amaral da Silveira Doutora pela Universidade Federal do Rio Grande do Sul, Porto Alegre, Brasil

Prof. Dra. Adriane Prisco Petry, UFRGS Doutora pela Universidade Federal do Rio Grande do Sul, Porto Alegre, Brasil

Prof. Dr. Paulo Roberto Eckert, UFRGS Doutor pela Universidade Federal do Rio Grande do Sul, Porto Alegre, Brasil

Prof. Dr. Luís Alberto Pereira, UFRGS Doutor pela Universität Kaiserslautern, Kaiserslautern, Alemanha

Coordenador do PPGEE:

Prof. Dr. João Manoel Gomes da Silva Jr.

Porto Alegre, Maio de 2019

### **DEDICATÓRIA**

À minha mãe, Maria Ozanira de Oliveira, meu pai, Lúcio Alves Oliveira e a minha irmã Dafne Alves Oliveira, que estão sempre ao meu lado me ajudando e incentivando.

### **AGRADECIMENTOS**

A Universidade Federal de Mato Grosso que permitiu a minha dedicação em tempo integral para o desenvolvimento deste trabalho.

Ao Prof. Ály Ferreira Flores Filho pela confiança e disponibilidade de aceitar me orientar e pelo empenho e dedicação em manter as melhores condições de trabalho possíveis para o desenvolvimento deste trabalho.

À Rossana Saute Kolodny pelo incentivo e companheirismo ao longo dessa jornada e também pela revisão do texto da tese.

Aos Professores e servidores do Programa de Pós-Graduação em Engenharia Elétrica, em especial à Miriam Rosek pelo empenho e dedicação em atender da melhor forma possível as demandas solicitadas.

Aos Professores e técnicos do Laboratório de Máquinas Elétricas Acionamentos e Energia pelo acolhimento e convivência ao longo desse período. Em especial ao técnico Júlio Moreira, que participou ativamente na fabricação das peças da máquina e na adequação da estrutura para testes.

À Valdirene Verdum pela ajuda ao longo de diversas etapas do projeto.

Ao Felipe Treviso pela ajuda em resolver os problemas encontrados com o programa de elementos finitos.

Ao Guilherme Homrich pela ajuda com o equipamento de medição utilizado nos testes.

Ao Prof. Paulo Roberto Eckert pela ajuda com o equipamento de caracterização magnética.

Aos colegas de laboratório Prof. Alvacir Alves Tavares, Prof. Igor Pasa Wiltuschnig, Ben Hur Bandeira Boff e Yi Chen Wu pelo auxílio em questões diárias ao longo desse período.

Ao Eng. Fábio Silva Firmo pela colaboração no desenvolvimento do projeto da estrutura para testes da máquina.

Aos bolsistas de graduação Mateus Henrique Marins, Arthur Christoff Koucher e Giovanni Marcolin pelo auxílio durante as etapas de fabricação das peças e montagem da máquina.

Ao Saulo Garré pelo auxílio com o projeto para conexão da máquina elétrica com o conjunto turbina e concentrador eólico.

### **RESUMO**

As metas de redução da dependência de recursos fósseis e a crescente demanda por energia têm impulsionado investimentos na aplicação de fontes alternativas de energia. Inserido nesse contexto, este trabalho apresenta uma proposta que consiste no projeto, análise e construção de um gerador síncrono de ímãs permanentes com estator modular, conectado à rede por meio de um conversor CA/CC/CA. Essa proposta tem como principal diferencial o fato de o gerador elétrico ser construído nas extremidades das pás da turbina eólica, que por sua vez está inserida em um concentrador eólico que aumenta a velocidade do vento na turbina e, consequentemente, a potência convertida. Desse modo, a principal contribuição científica desse trabalho é o estudo e a análise, por meio da implementação de um modelo analítico, das possibilidades de modularização do estator para essa configuração de gerador e o projeto deste último. A modularização do estator tem como objetivo reduzir a complexidade da construção e da montagem, pois nessas circunstâncias o diâmetro do gerador aumenta a dificuldade da execução do projeto. O projeto é desenvolvido com base nas informações do potencial eólico, na curva de conjugado em função da rotação da turbina eólica, e conduzido de forma a avaliar o comportamento da variação dos parâmetros que compõem o projeto do gerador. O projeto da estrutura mecânica e aerodinâmica da turbina e do concentrador eólico não faz parte do desenvolvimento deste trabalho, de modo que são utilizadas apenas as informações relativas às dimensões para o encaixe do gerador síncrono e à curva de conjugado em função da velocidade de rotação da turbina eólica. São apresentadas três propostas para os módulos do estator juntamente com os procedimentos adotados para o seu dimensionamento preliminar. Essas propostas são avaliadas com relação ao volume de ferro e de cobre e à estimativa de perdas em ambos. A modelagem analítica que utiliza o método de subdomínio é implementada e a partir das formas de onda das componentes radial e tangencial e da densidade de campo magnético são calculadas as indutâncias, a tensão induzida, a reação da armadura e o conjugado eletromagnético. Os módulos propostos são simulados pelo método de elementos finitos, e os resultados obtidos são comparados com aqueles encontrados na modelagem analítica. A partir do dimensionamento preliminar e com base na validação dos resultados obtidos pelos métodos analítico e de elementos finitos, é desenvolvido o projeto mecânico do protótipo e da estrutura de sustentação para testes em laboratório. Os métodos de fabricação das peças e as etapas de montagem do protótipo e da estrutura de sustentação são apresentados. Os testes experimentais são conduzidos de forma a validar os resultados obtidos pelos métodos analítico e de elementos finitos. Os resultados experimentais mostram que existem diferenças com relação aos modelos desenvolvidos na fase de projeto e a fonte dessas diferenças são discutidas ao longo da análise dos resultados. Apesar das diferenças encontradas na fase experimental, são realizadas adequações com relação à operação do protótipo que fazem o mesmo atingir os objetivos estabelecidos previamente de conjugado e de potência.

**Palavras-chave: Energia eólica, gerador síncrono, ímãs permanentes, estator modular.**

### **ABSTRACT**

The targets for reducing dependence on fossil resources and increasing demand for energy have driven investments in the application of alternative energy sources. In this context, this work presents a proposal that consists of the design, analysis and construction of a direct-drive synchronous generator with permanent magnets and a modular stator, connected to the grid by means of an AC/DC/AC converter. This proposal has as main differential the fact that the electric generator is assembled on the tips of the blades of the wind turbine, which is inserted in a diffuser that increases the speed of the wind in the turbine and, consequently, the converted power. Thus, the main scientific contribution of this work is the study and analysis, through the implementation of an analytical model, of the modularization possibilities of the stator for this generator configuration and the design of the latter. The modularization of the stator aims to reduce the complexity of the construction and assembly, because in these circumstances the generator diameter increases the difficulty of the project execution. The design of the generator is developed based on wind potential information, the torque versus speed curve of the wind turbine, and conducted in order to evaluate the behavior of the variation of the parameters that make up the generator project. The design of the mechanical and aerodynamic structure of the turbine and the wind concentrator is not part of the development of this work, thus only the information regarding the dimensions to fit the synchronous generator in and the torque curve depending on the speed of rotation of the turbine are used. Three proposals are presented for the stator modules along with the procedures adopted for their preliminary design. These proposals are evaluated in relation to the volume of iron and copper and the estimation of losses in both. The analytical modeling that uses the subdomain method is implemented and from the waveforms of the radial and tangential components of the magnetic field density the inductances, the induced voltage, the armature reaction and the electromagnetic conjugate are calculated. The proposed modules are simulated by the finite element method, and the results obtained are compared with those found in the analytical modeling. From the preliminary dimensioning and based on the validation of the results obtained by the analytical and finite element methods, the mechanical design of the prototype and the support structure for laboratory tests is developed. The manufacturing methods of the parts and the assembly steps of the prototype and the support structure are presented. The experimental tests are conducted in order to validate the results obtained by the analytical and finite element methods. The experimental results show that there are differences with respect to the models developed in the design phase and the source of these differences are discussed throughout the analysis of the results. Despite the differences found in the experimental phase, adjustments are made in relation to the operation of the prototype that make it reach the previously established goals of conjugate and power.

**Keywords: Wind energy, synchronous generator, permanent magnet, modular stator.**

# **SUMÁRIO**

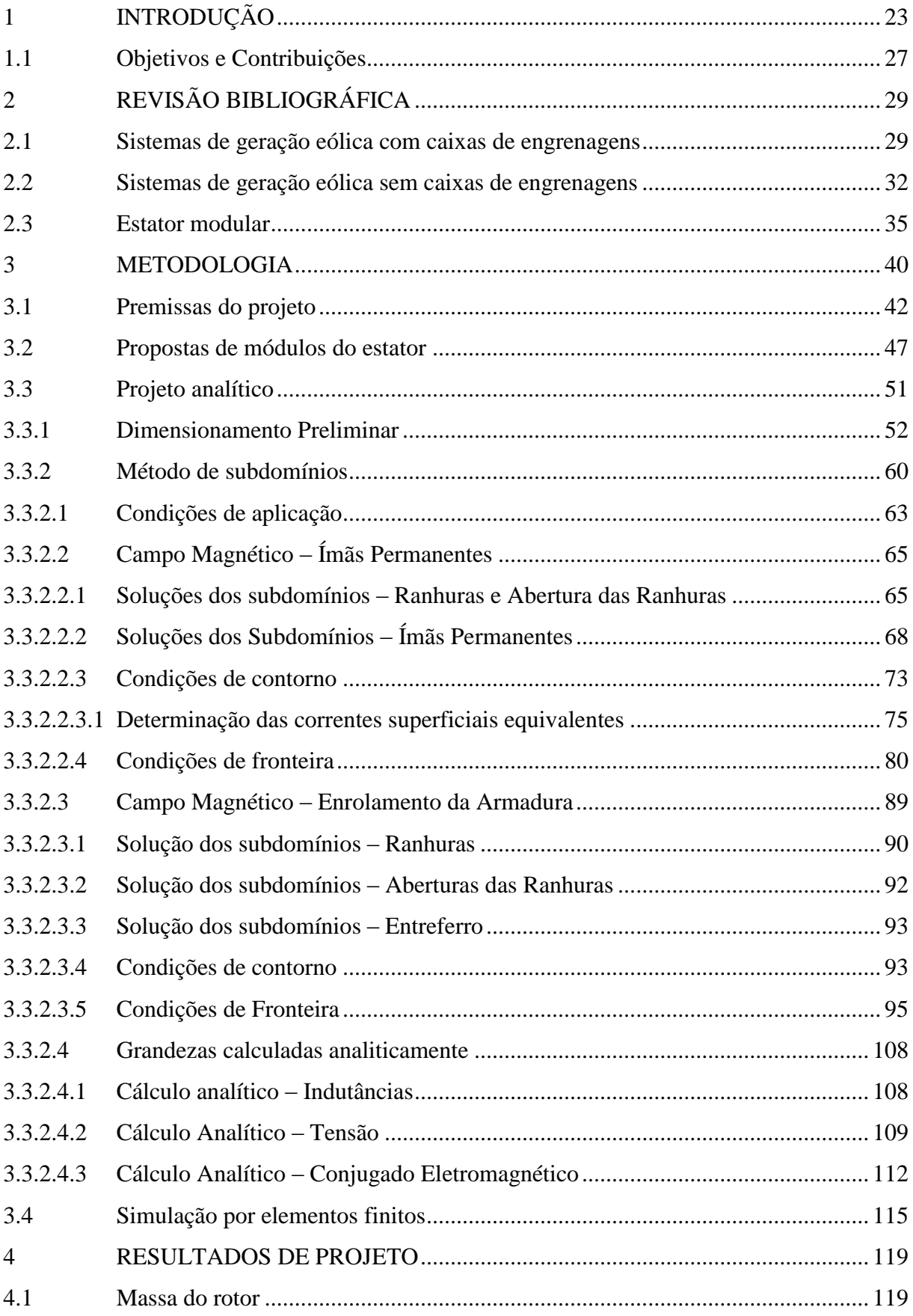

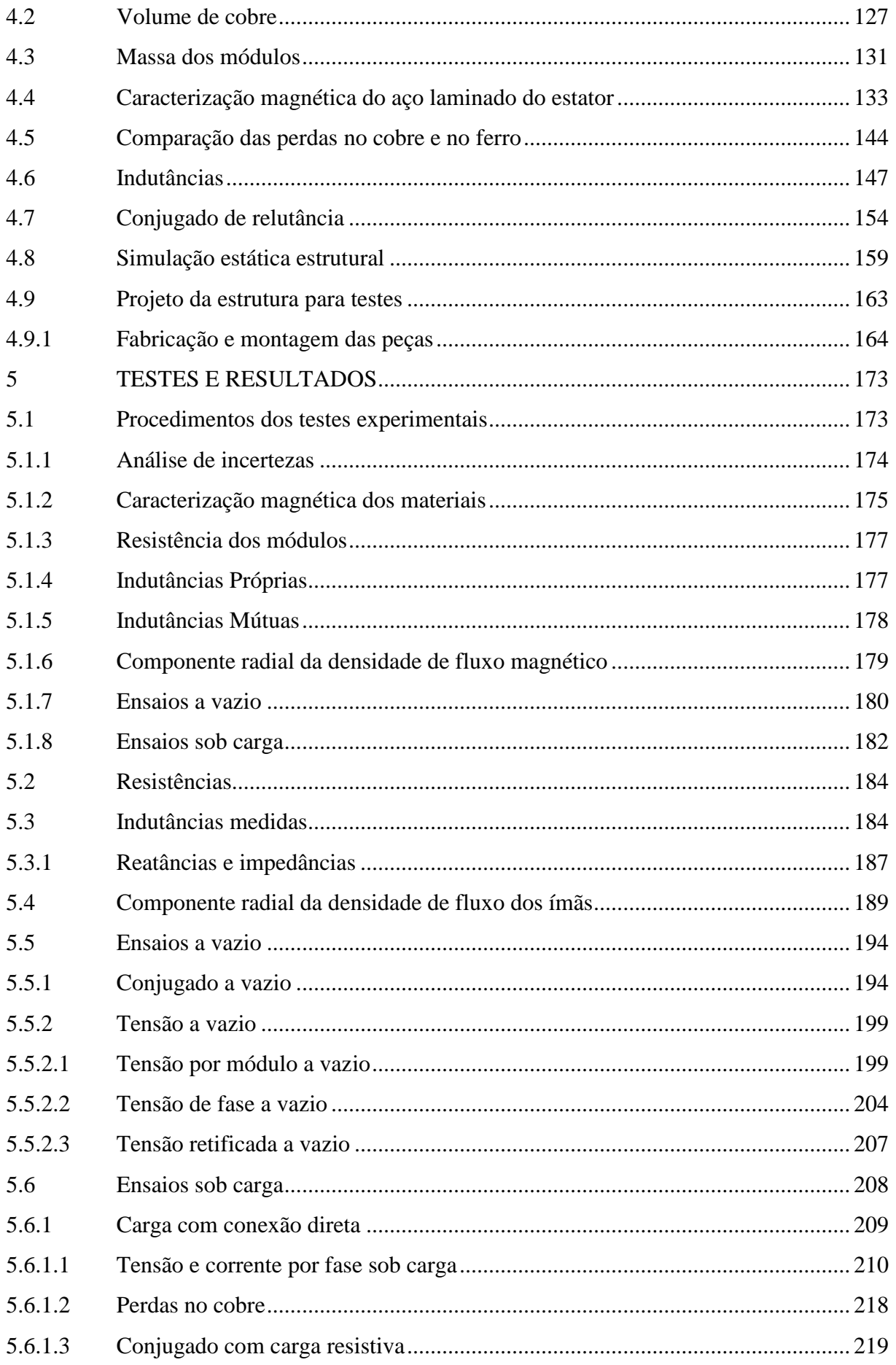

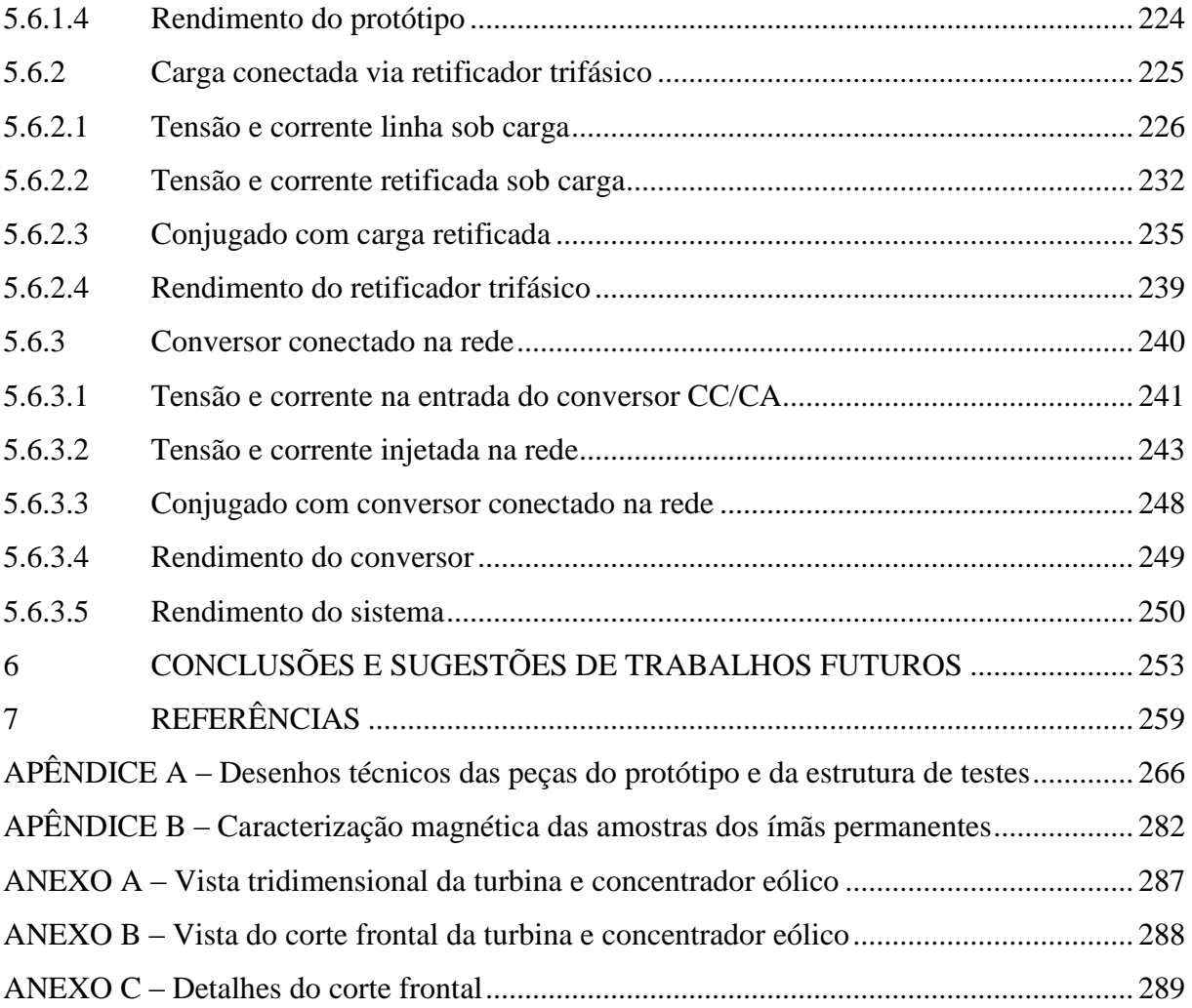

# **LISTA DE ILUSTRAÇÕES**

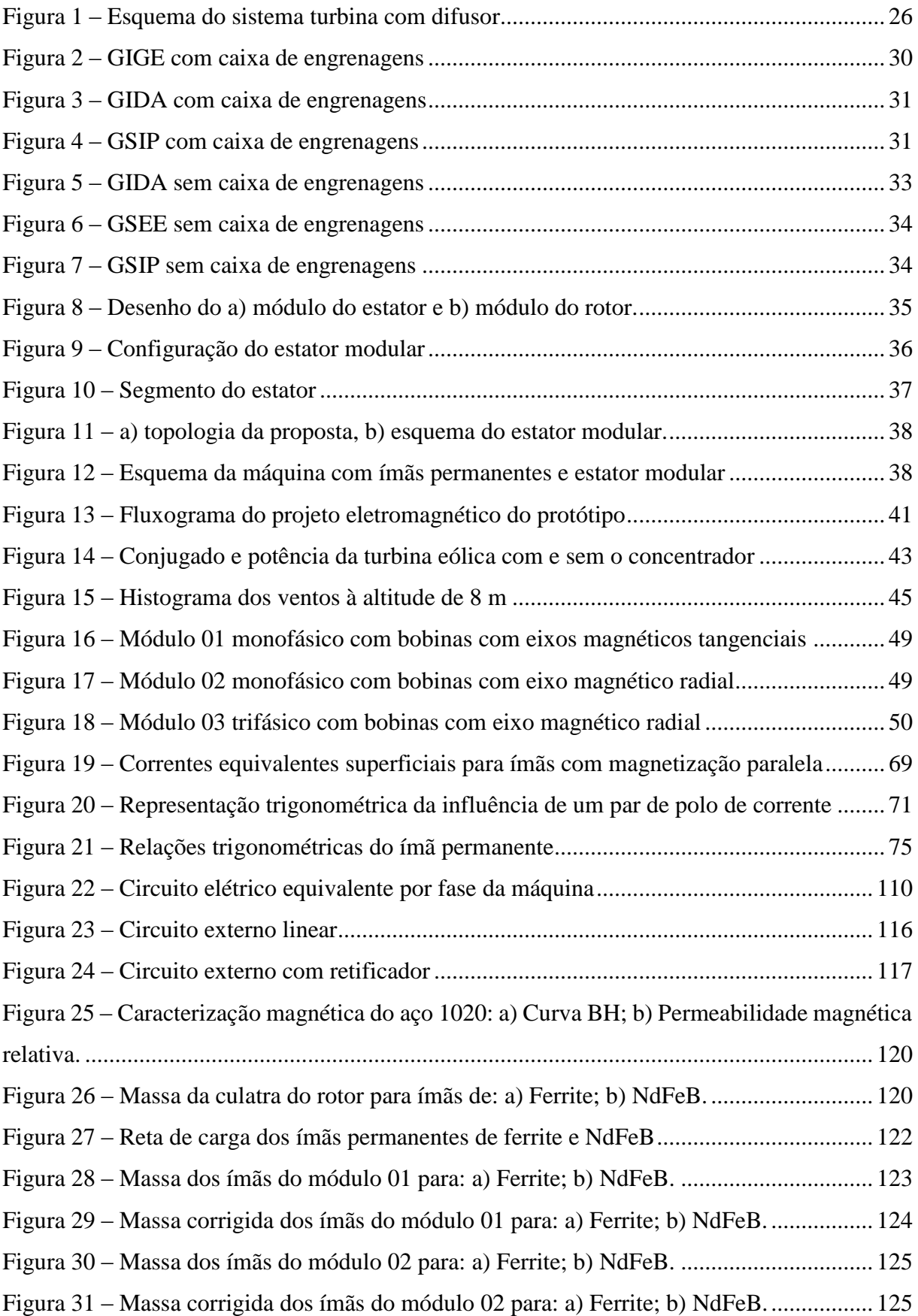

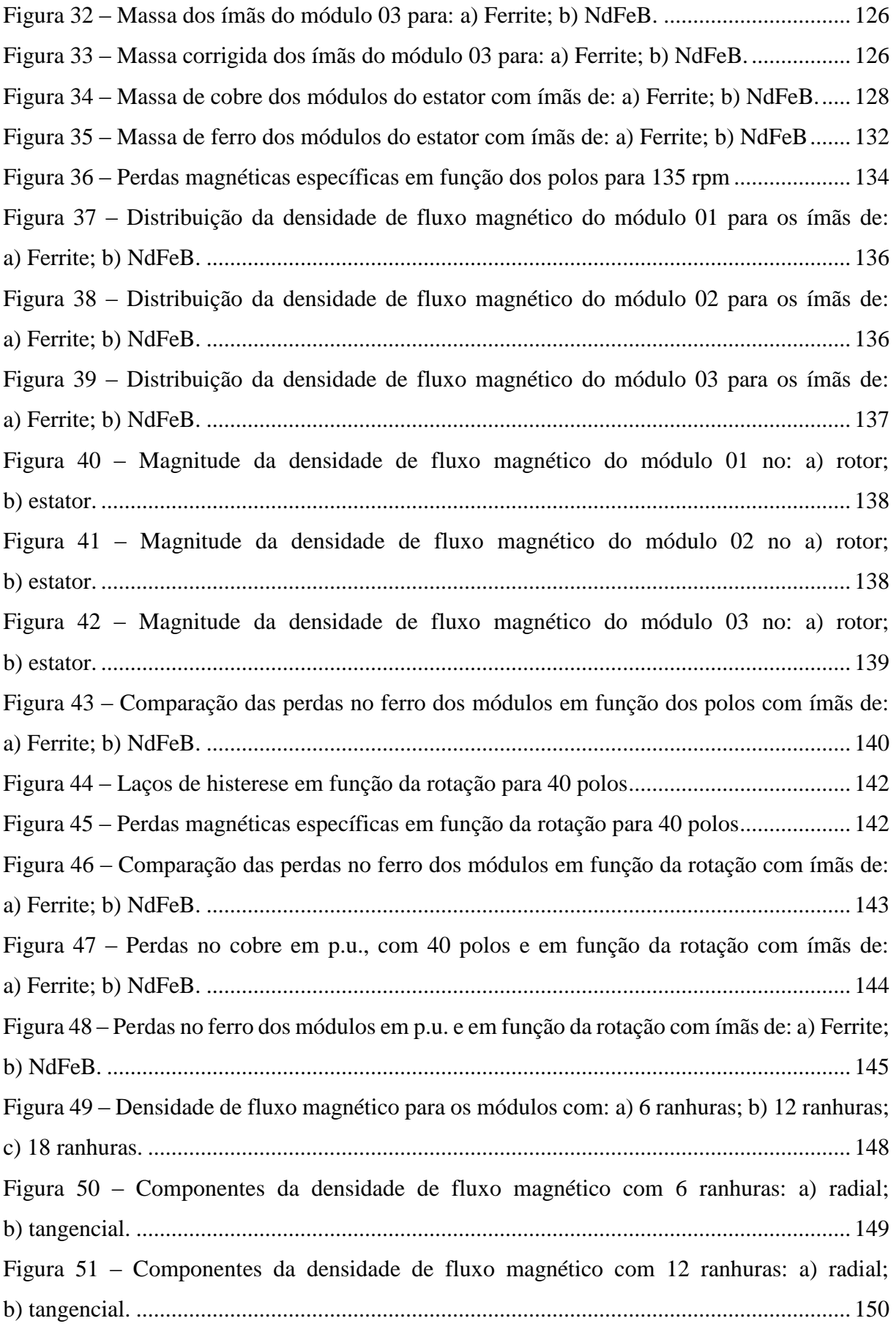

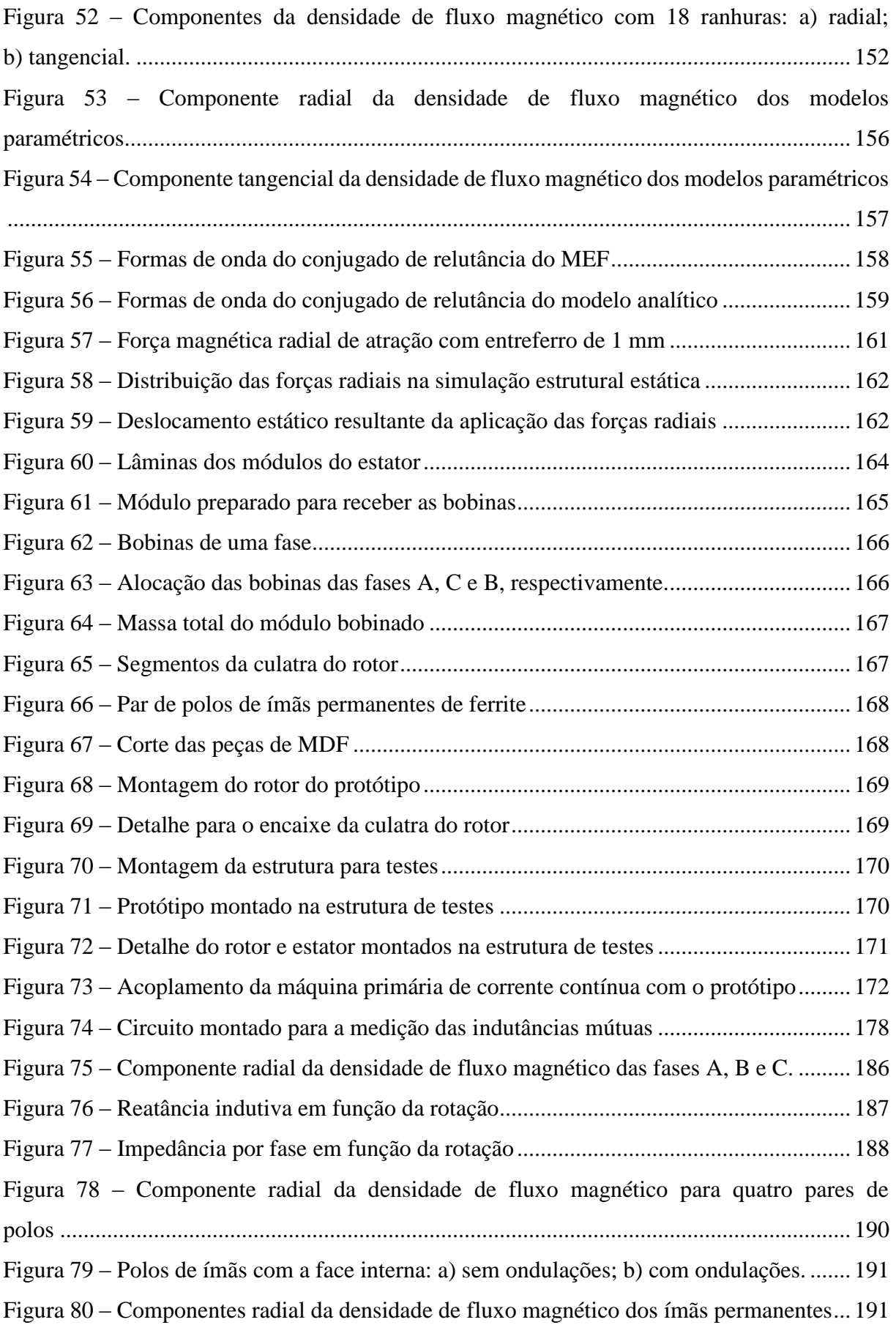

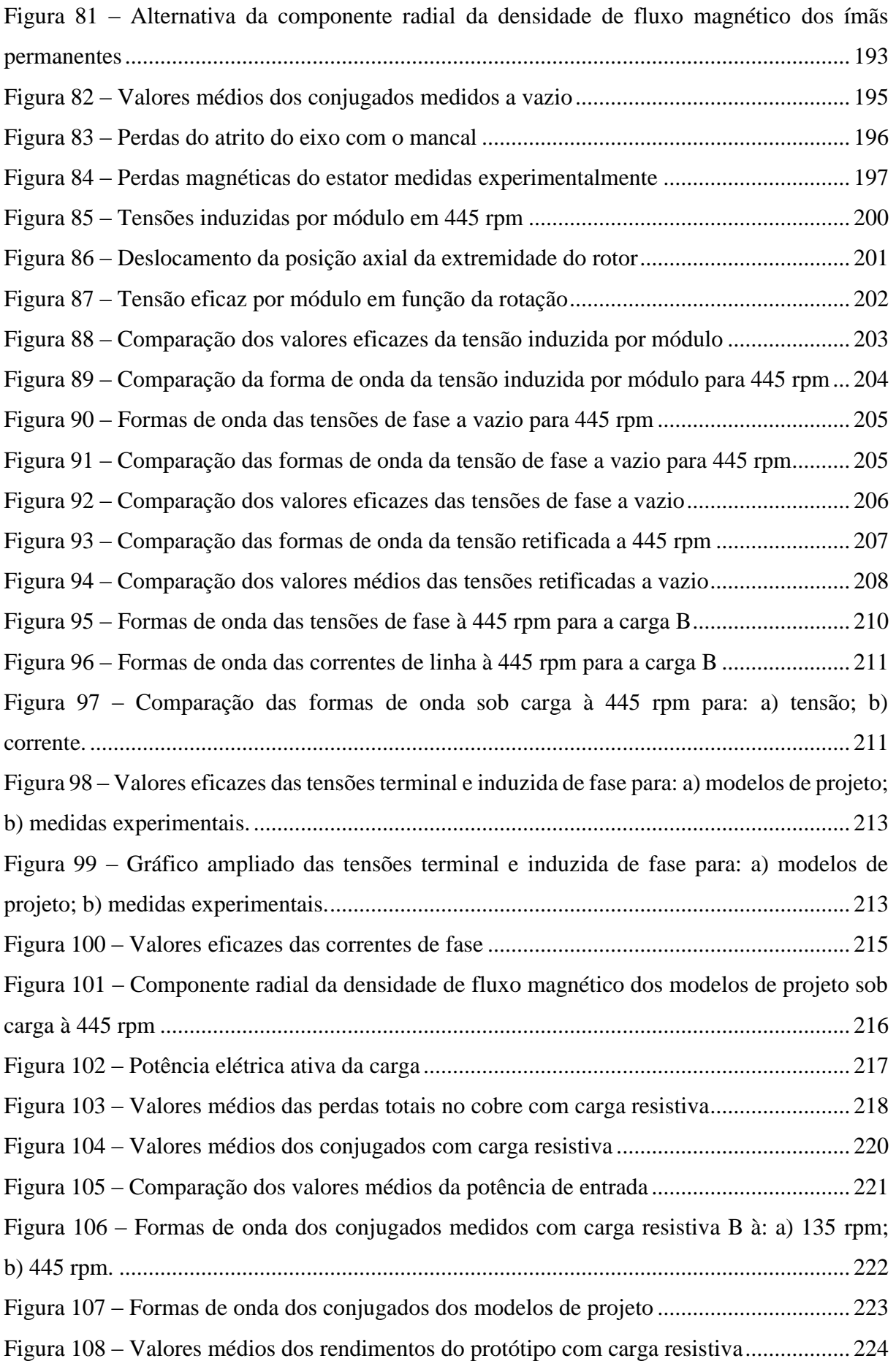

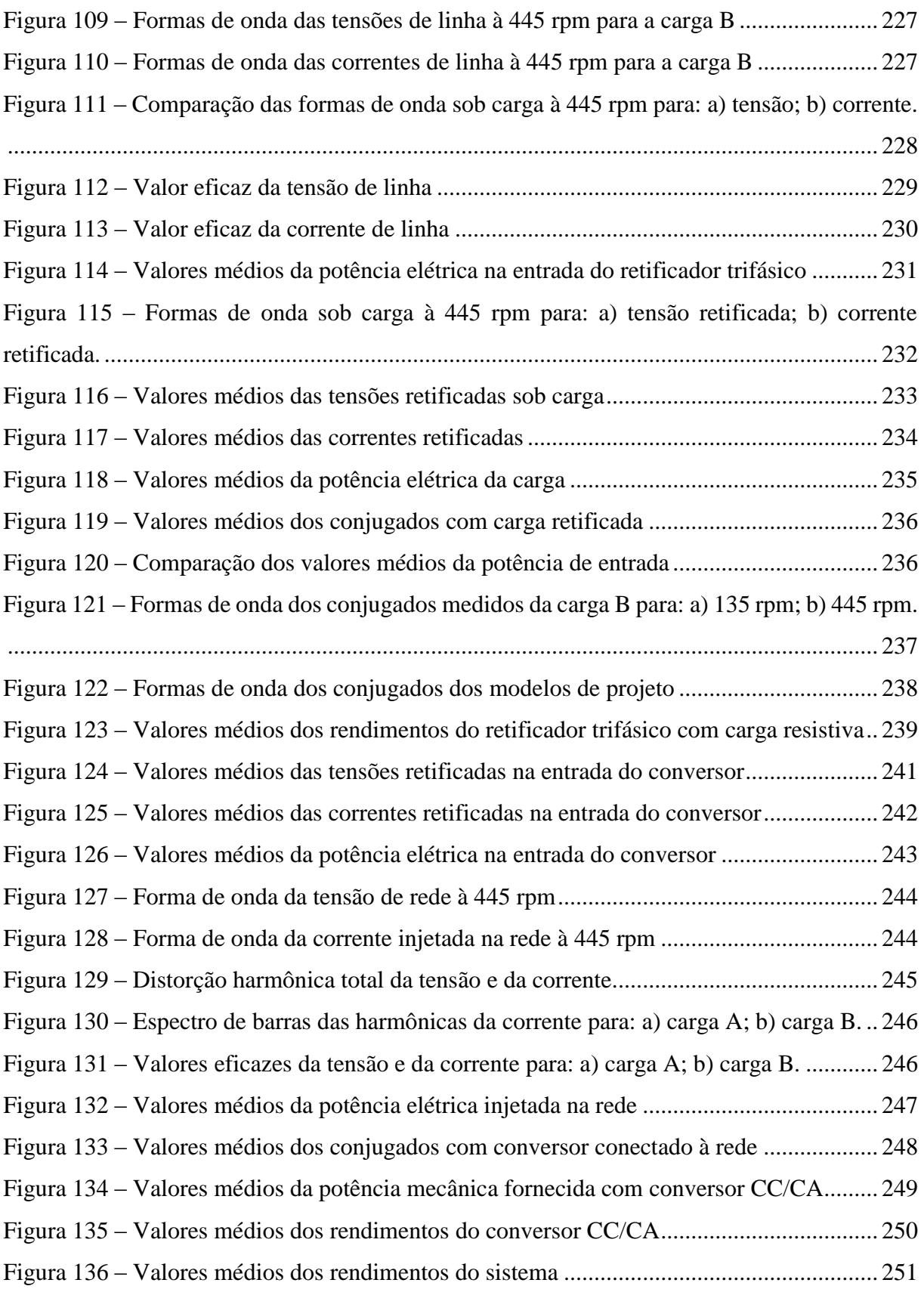

### **LISTA DE TABELAS**

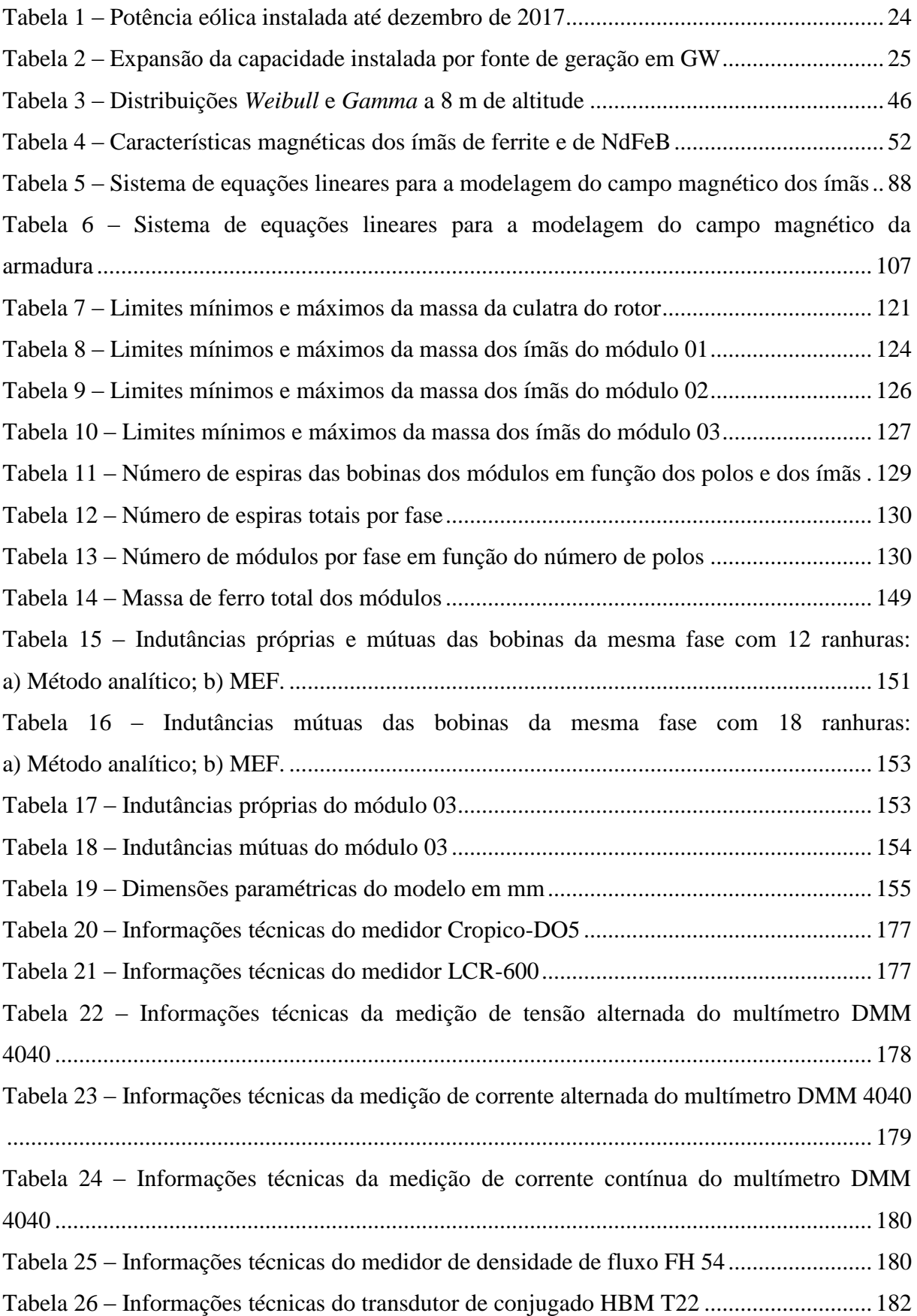

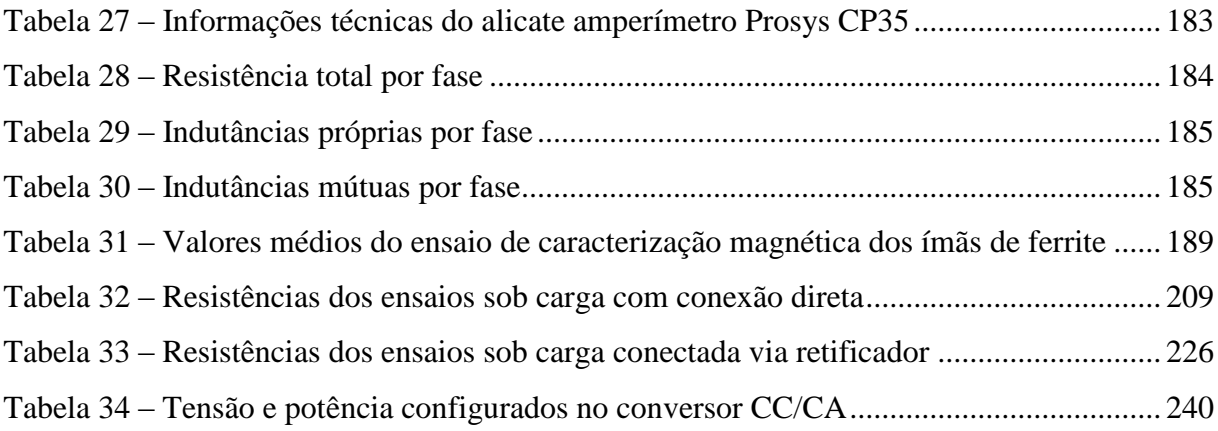

# **LISTA DE ABREVIATURAS E SÍMBOLOS**

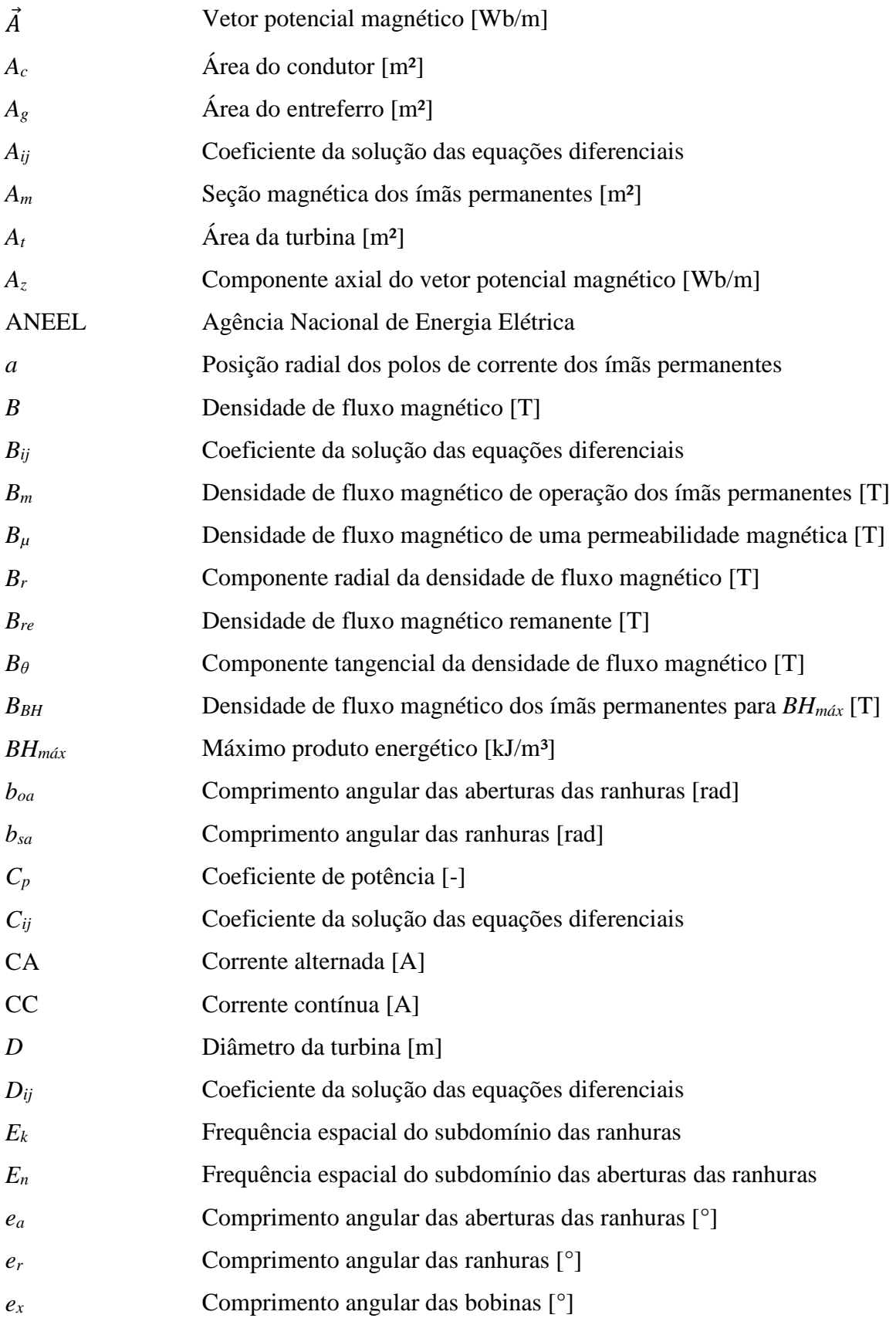

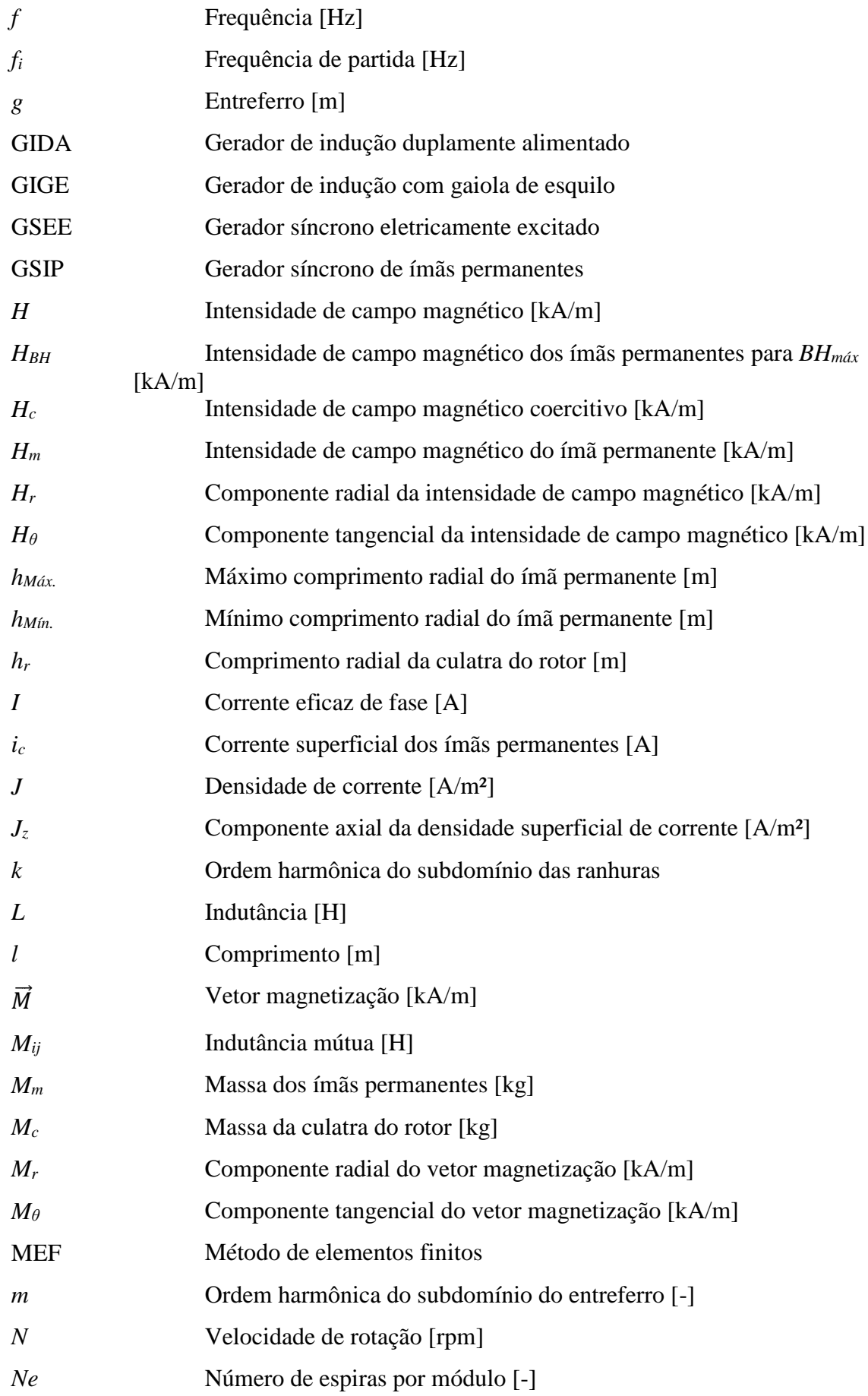

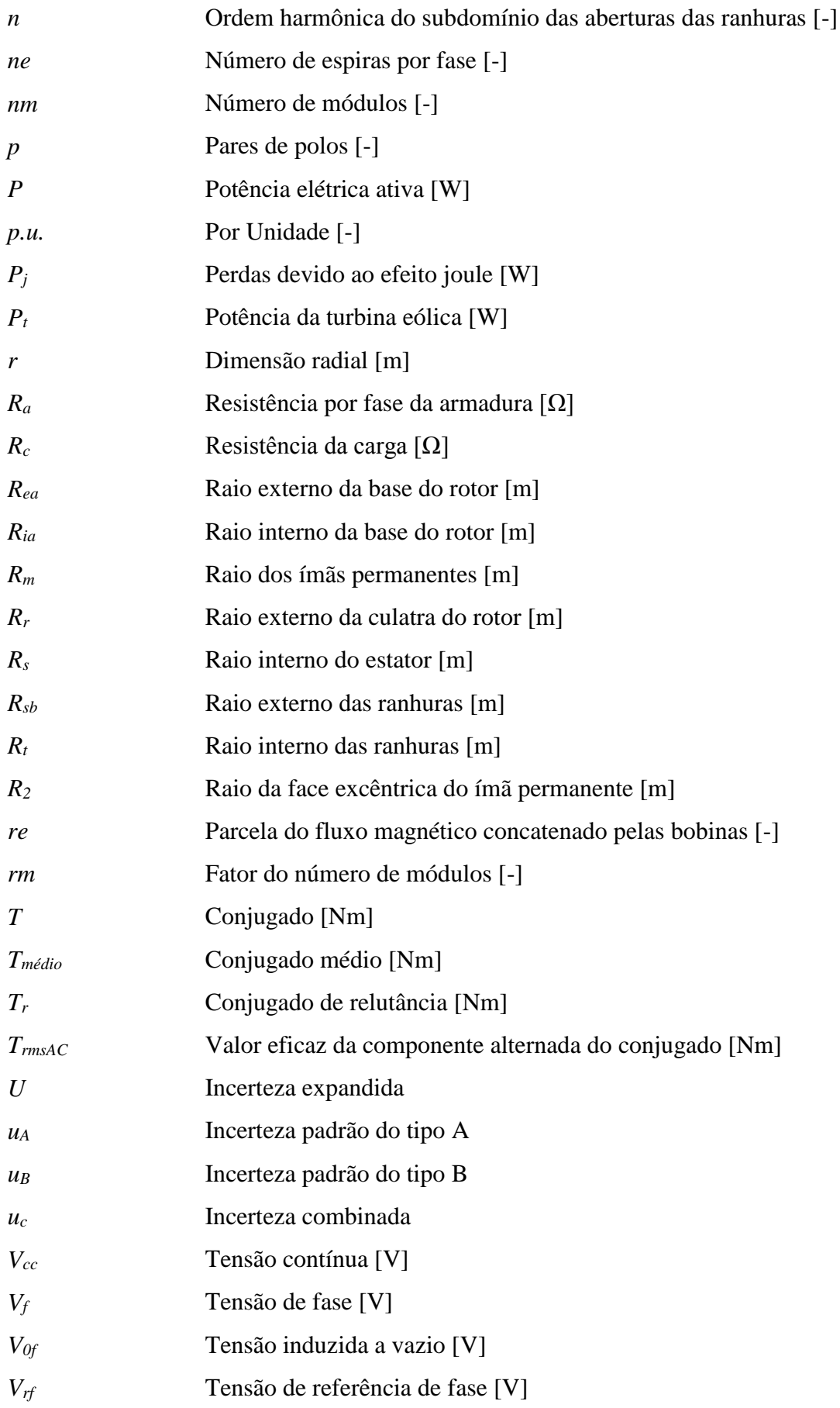

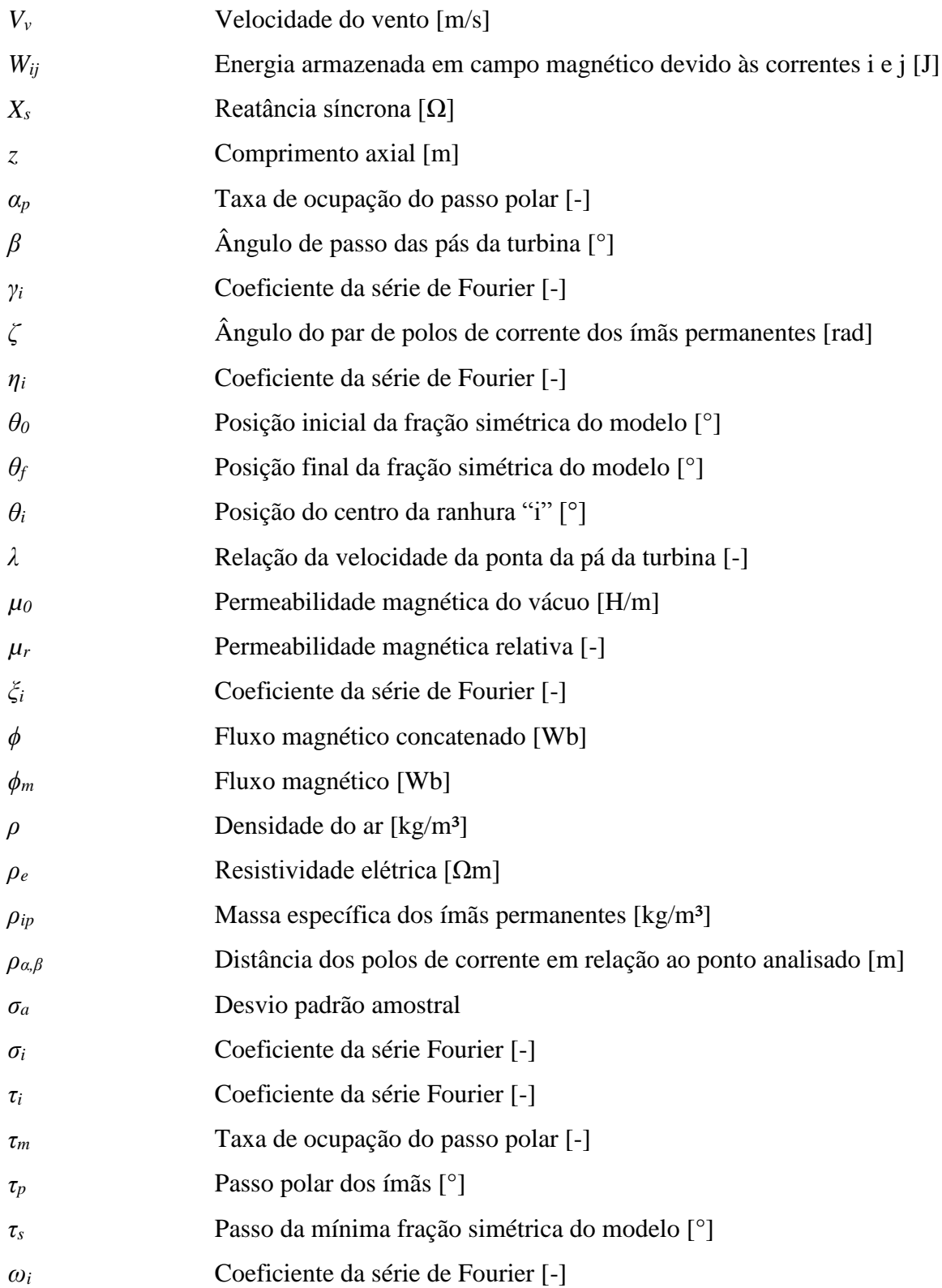

### <span id="page-22-0"></span>1 INTRODUÇÃO

A diversificação da matriz energética, com o objetivo de reduzir a dependência dos combustíveis fósseis, é uma das principais metas estabelecidas em diversos acordos internacionais que visam à preservação ambiental. Nesse contexto, a utilização das fontes de energia provenientes dos ventos e do sol tem uma função de destaque, considerando o fato de serem renováveis e de proporcionarem impactos ambientais reduzidos, em comparação com as fontes que utilizam combustíveis fósseis.

Atualmente, muitos países têm adotado políticas de suporte à energia renovável com o objetivo de viabilizar a substituição dos combustíveis fósseis por fontes de energia menos poluentes. As ações de suporte às energias renováveis podem ser divididas em políticas regulatórias ou financiamento público e incentivo fiscal. No primeiro grupo se destacam a cobrança da tarifa de energia e a medição e faturamento líquido, condição em que se desconta diretamente do consumo a parcela de energia gerada por um sistema integrado à rede. Nas ações do segundo grupo se destacam o investimento público, empréstimos ou concessões (REN21, 2016).

Entre as ações de incentivo ao uso de fontes renováveis adotadas pelo Brasil nos últimos anos, a resolução 482/2012 da ANEEL, que regulamenta a microgeração e minigeração distribuída é uma importante medida que incentiva o investimento em fontes de energias renováveis. A resolução 482/2012 limita a microgeração distribuída a uma potência menor ou igual a 75 kW, enquanto a minigeração distribuída compreende centrais geradoras com potência instalada superior a 75 kW e menor ou igual a 3 MW para fontes hídricas ou menor ou igual a 5 MW para cogeração qualificada, e em ambos os casos são consideradas apenas fontes renováveis de energia elétrica.

Ao avaliar o cenário internacional referente à potência instalada para a fonte eólica, o Brasil apresenta uma potência instalada menor que alguns países europeus com menor extensão territorial, como, por exemplo: Itália, França, Reino Unido, Espanha e Alemanha. A [Tabela 1,](#page-23-0) que apresenta a potência eólica instalada no ano de 2014 e o total adicionado no ano de 2015 para os dez maiores produtores mundiais de energia eólica.

<span id="page-23-0"></span>

| ravıa r<br>T oleheid conca mstalada ale dezembro de 2017 |               |                           |  |  |  |  |  |  |  |
|----------------------------------------------------------|---------------|---------------------------|--|--|--|--|--|--|--|
| País                                                     | Potência [MW] | Participação no total [%] |  |  |  |  |  |  |  |
| China                                                    | 188.392       | 35                        |  |  |  |  |  |  |  |
| Estados Unidos                                           | 89.077        | 17                        |  |  |  |  |  |  |  |
| Alemanha                                                 | 56.132        | 10                        |  |  |  |  |  |  |  |
| Índia                                                    | 32.848        | 6                         |  |  |  |  |  |  |  |
| Espanha                                                  | 23.170        | 4                         |  |  |  |  |  |  |  |
| Reino Unido                                              | 18.872        | 4                         |  |  |  |  |  |  |  |
| França                                                   | 13.759        | 3                         |  |  |  |  |  |  |  |
| <b>Brasil</b>                                            | 12.763        | $\overline{2}$            |  |  |  |  |  |  |  |
| Canadá                                                   | 12.239        | $\overline{2}$            |  |  |  |  |  |  |  |
| Itália                                                   | 9.479         | $\overline{2}$            |  |  |  |  |  |  |  |
| Resto do mundo                                           | 82.391        | 15                        |  |  |  |  |  |  |  |
| Total dos 10 maiores                                     | 456.732       | 85                        |  |  |  |  |  |  |  |
| <b>Total Mundial</b>                                     | 539.123       | 100                       |  |  |  |  |  |  |  |
| $\bullet$ $\bullet$ $\bullet$ $\bullet$                  |               |                           |  |  |  |  |  |  |  |

**Tabela 1 – Potência eólica instalada até dezembro de 2017**

**Fonte: Adaptado de (GLOBAL WIND ENERGY COUNCIL, 2018).**

Devido à posição geográfica e ao potencial hidroelétrico, a matriz energética brasileira é uma das poucas no mundo que é baseada em recursos renováveis, tais como a fonte hídrica. Tendo em vista o potencial eólico da ampla faixa litorânea existente que ainda é pouco explorado, a perspectiva até o momento é a de que a fonte eólica será responsável pela maior parcela da expansão da capacidade instalada por fonte de geração a partir de 2021, de acordo com a [Tabela 2](#page-24-0) (MINISTÉRIO DE MINAS E ENERGIA, 2017).

<span id="page-24-0"></span>

|                                                      |      |      |      |      |      |      | $\mathbf{\sigma}$ |         |         |      |
|------------------------------------------------------|------|------|------|------|------|------|-------------------|---------|---------|------|
| Fonte                                                | 2017 | 2018 | 2019 | 2020 | 2021 | 2022 | 2023              | 2024    | 2025    | 2026 |
| <b>UHE</b>                                           | 5,15 | 5,00 | 2,16 | 0,00 | 0,00 | 0,14 | 0,12              | 0,23    | 0,44    | 0,53 |
| PCH <sub>e</sub>                                     |      |      |      |      |      |      |                   |         |         |      |
| CGH                                                  | 0,23 | 0,22 | 0,12 | 0,26 | 0,00 | 0,30 | 0,30              | 0,30    | 0,30    | 0,30 |
| Eólica                                               | 2,82 | 2,75 | 1,05 | 1,00 | 1,80 | 1,80 | 1,80              | 1,80    | 1,80    | 1,80 |
| <b>Biomassa</b>                                      | 0,13 | 0,17 | 0,32 | 0,07 | 0,62 | 0,47 | 0,57              | 0,57    | 0,57    | 0,57 |
| Solar                                                | 0,94 | 1,03 | 0,67 | 1,00 | 1,00 | 1,00 | 1,00              | 1,00    | 1,00    | 1,00 |
| Não                                                  |      |      |      |      |      |      |                   |         |         |      |
| Renováveis                                           | 0,59 | 0,03 | 0,34 | 1,52 | 0,00 | 0,00 | 1,31              | $-0.98$ | $-0,90$ | 1,78 |
| Total do                                             |      |      |      |      |      |      |                   |         |         |      |
| <b>SIN</b>                                           | 9,86 | 9,20 | 4,67 | 3,86 | 4,42 | 5,25 | 6,90              | 6,59    | 7,40    | 5,98 |
| <b>Fonto: (MINISTÉRIO DE MINAS E ENERGIA</b><br>2017 |      |      |      |      |      |      |                   |         |         |      |

**Tabela 2 – Expansão da capacidade instalada por fonte de geração em GW**

**Fonte:** (MINISTÉRIO DE MINAS E ENERGIA, 2017)

Apesar das recentes medidas adotadas para incentivar a ampliação de fontes renováveis e dos benefícios que as mesmas promovem para o meio ambiente, a energia eólica em específico tem a sua principal desvantagem nas condições necessárias para sua instalação. Uma vez que os ventos mais fortes apresentam uma maior frequência de incidência em alturas maiores que 50 m, tem-se limitado o potencial de aplicação dessa tecnologia para microgeração urbana. Além disso, para aumentar a potência captada dos ventos, as turbinas apresentam diâmetros elevados.

Com o objetivo de reduzir o tamanho das turbinas e aumentar a potência captada dos ventos em alturas menores, a ideia de inserir a turbina eólica em um difusor se apresenta como uma alternativa promissora. Esse sistema cria uma região de baixa pressão na parte de trás da turbina eólica devido a sua aerodinâmica, aumentando o fluxo de massa de ar que passa pela turbina e, consequentemente, a potência captada do vento, conforme apresentado na [Figura 1.](#page-25-0)

<span id="page-25-0"></span>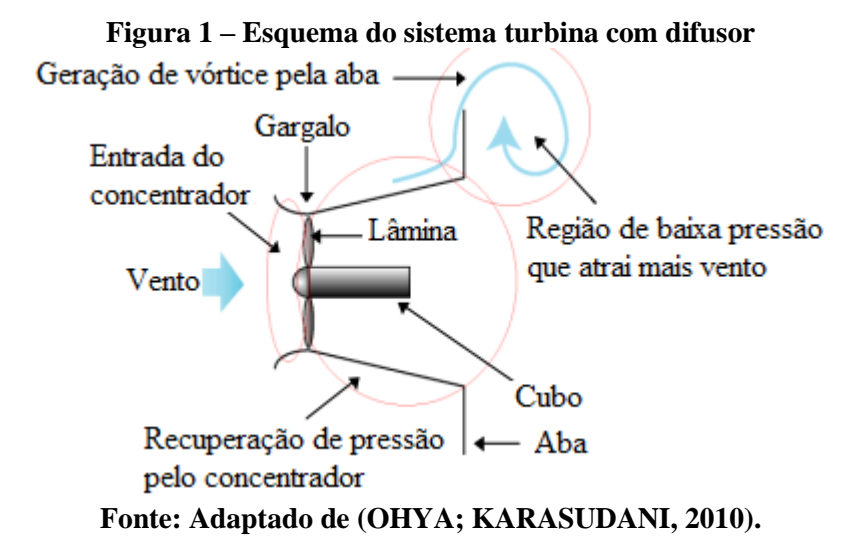

Além de aumentar a vazão de massa de ar na turbina, esse sistema apresenta como vantagem a característica de direcionar a turbina para o sentido do vento de modo automático, pois a aba colocada na parte final do difusor também funciona como um leme que gira a estrutura de acordo com o sentido do vento. Dependendo do diâmetro da turbina, das relações entre o comprimento e o diâmetro do difusor e da velocidade do vento, é possível obter uma potência de 2 a 5 vezes maior do que a de uma turbina sem o difusor (OHYA; KARASUDANI, 2010).

No sentido de desenvolver um sistema eólico que possa ser aplicado em um ambiente urbano e que, além de operar com baixas velocidades de ventos, proporcione segurança em relação à possibilidade de desprendimento das pás, a inserção de um difusor é uma solução que atende a esses dois requisitos. Baseado no conceito da utilização do difusor, o trabalho de (VERDUM, 2013) propõe instalar o rotor do gerador elétrico nas pontas das pás da turbina, em forma de anel, e o estator é inserido na estrutura do difusor. Essa configuração retira o gerador elétrico do centro da turbina, aumentando a sua área e melhorando o aproveitamento do potencial eólico.

A montagem do gerador elétrico nas extremidades das pás apresenta como principal dificuldade o próprio diâmetro da turbina, que aumenta a complexidade da fabricação e da montagem da máquina, principalmente de seus enrolamentos. Considerando que o sistema será equipado com um gerador síncrono de ímãs permanentes, o rotor pode ser montado sobre uma estrutura de encaixe nas pontas das pás de forma segmentada, uma vez que os ímãs serão colocados na superfície da culatra.

Tendo em vista as diferentes possibilidades existentes de enrolamentos e a complexidade que se apresenta para a fabricação e para a montagem do estator desse sistema, este trabalho propõe a aplicação do conceito de modularização do estator que permite dividi-lo em partes, reduzindo a complexidade da fabricação e aumentando a produtividade da montagem da máquina.

A modularização do estator é um conceito aplicado em máquinas com grandes diâmetros. Nos capítulos seguintes são apresentados casos em que o mesmo foi utilizado. Contudo, ainda não existem registros de sua aplicação em máquinas montadas nas extremidades das pás da turbina eólica.

No capítulo que segue é apresentada a revisão bibliográfica sobre os tipos de máquinas elétricas utilizadas em sistemas de conversão de energia eólica e suas principais características, além da aplicação do estator modular. Posteriormente são descritas as etapas do projeto desenvolvidas, bem como os resultados obtidos.

#### <span id="page-26-0"></span>1.1 OBJETIVOS E CONTRIBUIÇÕES

Este trabalho tem como principais objetivos projetar, analisar e construir um gerador eólico síncrono de ímãs permanentes com estator modular conectado à rede por meio de conversores eletrônicos, com o rotor montado nas extremidades das pás da turbina e com os módulos do estator inseridos na estrutura do difusor. Tendo em vista a construção da máquina em forma de anel, com uma relação entre diâmetro e comprimento axial, até então sem registros na literatura técnica e científica, a principal contribuição desse trabalho é o projeto e, a análise das possibilidades de modularização do estator para essa configuração de máquina, de modo a implementar um modelo analítico capaz de fornecer o conjugado eletromagnético e os parâmetros do circuito equivalente da máquina, para serem validados de forma experimental. A seguir são apresentados os tópicos que compreendem os objetivos específicos propostos nesse trabalho.

- Desenvolver configurações de módulos que contenham enrolamentos individualizados, o que permite reduzir a complexidade da montagem e o tamanho das peças do estator.
- Avaliar as possibilidades do número de polos a ser utilizado no protótipo, com o objetivo de encontrar a proposta de módulo que apresenta as menores perdas no ferro e no cobre e com a menor massa de rotor, uma vez que a máquina é montada nas extremidades da turbina.
- Implementar uma modelagem analítica que permite calcular a distribuição do campo magnético no entreferro, as indutâncias, a reação da armadura e o conjugado eletromagnético desenvolvido, considerando os efeitos causados pelos conversores eletrônicos e que posteriormente possa ser utilizada em métodos de otimização de projeto, para outras configurações de turbina, e na aplicação de técnicas de controle para injeção de potência na rede.
- Construir e testar o protótipo para verificar o seu desempenho e validar os resultados experimentais com aqueles obtidos por meio dos modelos, analítico e de elementos finitos.

### <span id="page-28-0"></span>2 REVISÃO BIBLIOGRÁFICA

Este capítulo apresenta, de forma geral, as principais características dos sistemas de conversão de energia eólica mais comumente utilizados. Existe uma ampla quantidade de tipos de sistemas de geração eólica. Contudo, não há um consenso sobre qual sistema é o mais adequado para qualquer situação, pois cada um deles apresenta características que os qualificam para situações específicas (SCOTT SEMKEN et al., 2011). Dentro dessa ampla variedade de sistemas, a literatura divide em dois grandes grupos os sistemas de conversão de energia eólica que, de acordo com (ALNASIR; KAZERANI, 2013), podem ser com ou sem caixa de engrenagens. O primeiro grupo refere-se aos geradores elétricos que são conectados às turbinas por meio de caixas de engrenagens, enquanto o segundo define os sistemas em que os geradores elétricos são conectados diretamente ao eixo da turbina. Além disso, os sistemas de geração podem ser isolados ou conectados à rede, conforme as condições de acesso à rede de distribuição.

As máquinas elétricas mais comumente utilizadas na geração eólica são os geradores de indução duplamente alimentados (GIDA), geradores de indução com gaiola de esquilo (GIGE), geradores síncronos eletricamente excitados (GSEE) e geradores síncronos a ímãs permanentes (GSIP). Essas máquinas podem ser acopladas ao eixo da turbina de modo direto ou por meio de caixas de engrenagens. Por fim, o presente capítulo apresenta o conceito de modularização do estator e os casos em que o mesmo foi aplicado, que podem servir tanto para fins de geração como de motorização.

#### <span id="page-28-1"></span>2.1 SISTEMAS DE GERAÇÃO EÓLICA COM CAIXAS DE ENGRENAGENS

As caixas de engrenagens podem ser de estágios múltiplos ou simples e têm como função a transmissão do conjugado da turbina e a adequação da rotação do gerador à baixa rotação da turbina. Dessa forma, o gerador de indução com gaiola de esquilo tem como vantagem a simplicidade, a confiabilidade e o baixo custo (CHEN; LI, 2008). No entanto, esse sistema necessita uma fonte externa de potência reativa para fornecer o campo magnético necessário para o funcionamento da máquina, sistema cujo esquema é apresentado na [Figura 2.](#page-29-0)

**Figura 2 – GIGE com caixa de engrenagens**

<span id="page-29-0"></span>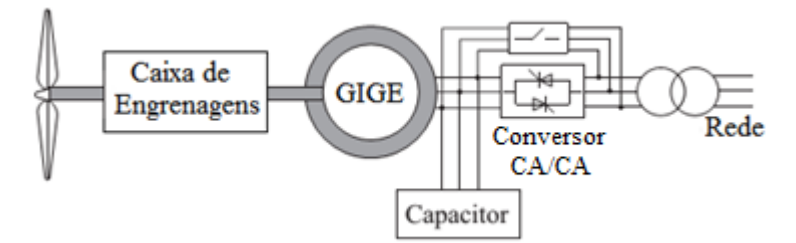

**Fonte: Adaptado de (CHENG; ZHU, 2014).**

No esquema da [Figura 2,](#page-29-0) é apresentado também um conversor eletrônico em paralelo com uma chave, o qual tem o objetivo de reduzir os impactos causados pela partida da máquina de indução na rede, que, após alcançar o regime permanente, é desligado, e a chave em paralelo é fechada. Apesar da simplicidade e da confiabilidade desse sistema, as flutuações da velocidade do vento podem causar alto estresse mecânico e fadiga em todo o sistema, que podem resultar em balanços e oscilações entre a turbina e o eixo do gerador (CHENG; ZHU, 2014).

A outra possibilidade usualmente aplicada para sistemas com engrenagens é a utilização do gerador de indução duplamente alimentado. Nessa situação, o estator do gerador é conectado diretamente à rede, enquanto o rotor é conectado à rede por meio de um conversor eletrônico que fornece tensão com frequências que variam de acordo com a rotação do rotor. A [Figura 3](#page-30-0) apresenta o esquema desse sistema com uma proteção para o conversor do lado da máquina, que tem a função de atuar em caso de uma queda da rede. Esse sistema fornece energia para rede com a rotação do rotor variando em mais ou menos 30% da velocidade síncrona. Além disso, a potência do conversor eletrônico para essa configuração é cerca de 30% da potência <span id="page-30-0"></span>nominal do gerador, uma vez que a potência fornecida ao rotor é proporcional ao escorregamento da máquina (XU; CARTWRIGHT, 2006).

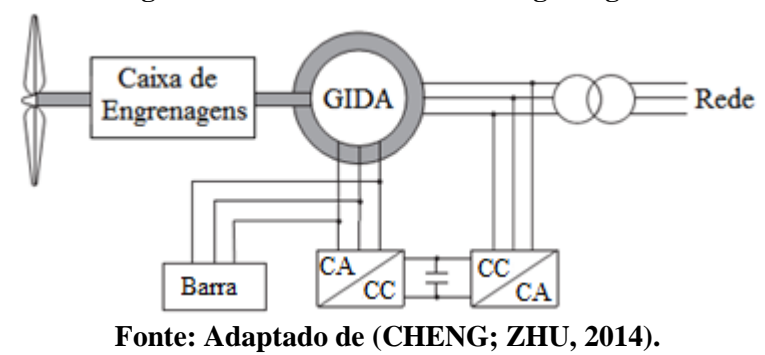

**Figura 3 – GIDA com caixa de engrenagens**

As desvantagens desse sistema se encontram nos anéis deslizantes e, nas escovas usadas para a alimentação do rotor, pois requerem manutenção constante e podem provocar falhas e perdas elétricas. Além disso, a sua capacidade de suportar quedas de tensão é relativamente fraca devido à conexão direta com a rede, de modo que as estratégias de controle usadas nessas situações podem ser complexas (IBRAHIM et al., 2011).

Os sistemas com caixas de engrenagens também podem ser encontrados em máquinas síncronas que são conectadas à rede por meio de conversores eletrônicos com a mesma potência nominal do gerador, conforme a [Figura 4.](#page-30-1) Nesse caso a caixa de engrenagens pode reduzir o volume e a massa do gerador síncrono, quando comparado ao sistema sem caixa de engrenagem, o que reduz as dificuldades de projeto e de fabricação do gerador (CHENG; ZHU, 2014).

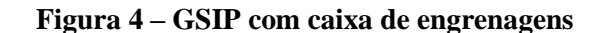

<span id="page-30-1"></span>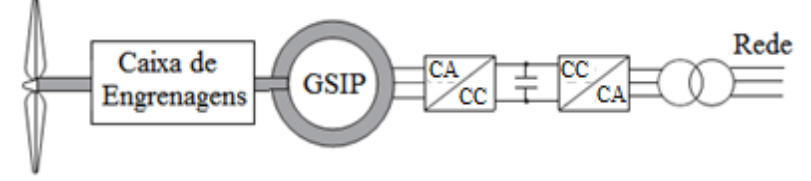

**Fonte: Adaptado de (CHENG; ZHU, 2014).**

Entre os geradores síncronos utilizados nesse sistema, os de ímãs permanentes são mais populares do que os excitados eletricamente. Entretanto, o custo dos geradores a ímãs permanentes são maiores que os do gerador síncrono excitado eletricamente e o do gerador de indução devido ao custo dos próprios ímãs permanentes (CHENG; ZHU, 2014).

De modo geral, a caixa de engrenagens apresenta-se como uma desvantagem no sistema de geração eólica, pois cerca de 1% da potência aplicada na entrada do eixo é perdida em cada estágio. Considerando que muitas turbinas de grande potência usam caixas de engrenagens de três estágios, 97% da potência de entrada seria transmitida para a saída do eixo (SCOTT SEMKEN et al., 2011). Além disso, estudos estatísticos da operação de sistemas eólicos da Suécia, Finlândia e Alemanha durante o período de 1997 a 2005 apontam que a caixa de engrenagens é o componente mais crítico, pois o seu tempo de funcionamento por falha é alto em comparação com outros componentes do sistema de geração eólica. Os dados estatísticos também mostram tendências de aumento na frequência de falha para turbinas maiores em comparação com pequenas turbinas, nas quais a taxa de falhas diminui ao longo dos anos de operação (RIBRANT; BERTLING, 2007). Adiciona-se a isto o volume e peso da caixa de engrenagens que podem ser agregados à turbina, à torre e à nacele que podem impactar o projeto e montagem do sistema.

Considerando as desvantagens que a caixa de engrenagens adiciona ao sistema de conversão de energia eólica, a sua ausência tende a proporcionar ganhos de eficiência, de custo e de confiabilidade ao sistema. Na seção a seguir são apresentados os tipos de sistemas de conversão de energia eólica sem caixa de engrenagens e as suas principais características.

### <span id="page-31-0"></span>2.2 SISTEMAS DE GERAÇÃO EÓLICA SEM CAIXAS DE ENGRENAGENS

Considerando-se que uma das principais características da energia eólica é a impossibilidade de controlar os ventos nem em intensidade e nem quanto à duração, a aplicação de sistemas de conversão de energia que sejam capazes de operar com velocidades variáveis é uma alternativa adequada para as características do vento. Conforme mencionado na seção anterior, a caixa de engrenagens é o componente mais crítico do sistema de conversão eólica, de modo que o sistema se torna mais simples e com custos de manutenção reduzidos com a sua eliminação.

Entre os tipos de geradores elétricos que frequentemente são utilizados e estudados para aplicação em sistemas sem caixa de engrenagens, destacam-se o gerador síncrono eletricamente excitado, o gerador síncrono de ímãs permanentes e o gerador de indução duplamente alimentado.

As máquinas elétricas mais comumente utilizadas em sistemas sem a caixa de engrenagens são os geradores síncronos, porém existem estudos desenvolvidos que mostram a viabilidade da aplicação do gerador de indução duplamente alimentado. O trabalho desenvolvido por (KUNZLER JÚNIOR, 2006) estuda o GIDA sob o ponto de vista de uma máquina síncrona, com 2 kW de potência e velocidade nominal de 1790 rpm, desenvolvendo a curva de capacidade, analisando o rendimento e a curva de excitação do gerador para aplicações com velocidade variável. O esquema de ligação desse gerador com sistema é apresentado na [Figura 5,](#page-32-0) na qual o conversor de potência alimenta o rotor com tensão em frequências variadas com objetivo de manter constante a frequência da tensão gerada independentemente da velocidade da máquina primária.

<span id="page-32-0"></span>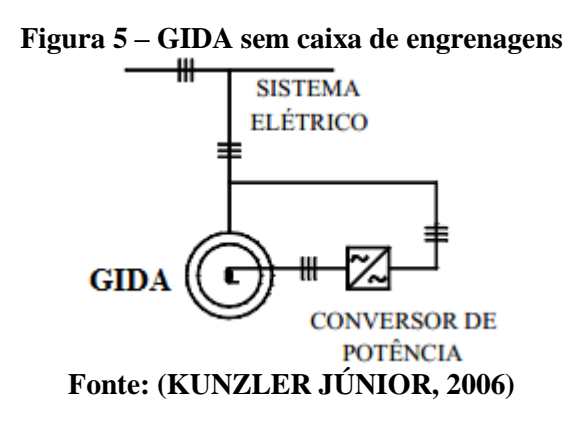

O gerador síncrono eletricamente excitado com corrente contínua e conectado à turbina sem caixa de engrenagens, de acordo com o esquema da [Figura 6,](#page-33-0) deve ser projetado com alto número de polos, considerando-se a baixa velocidade de rotação da turbina. Isso torna o volume <span id="page-33-0"></span>e a massa desse gerador maior do que aqueles conectados à turbina via caixa de engrenagens. Além disso, os anéis deslizantes e as escovas, necessárias para a excitação do gerador, aumentam a necessidade de manutenção do sistema (CHENG; ZHU, 2014).

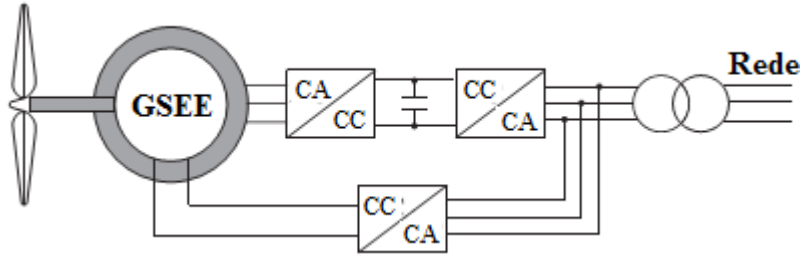

**Figura 6 – GSEE sem caixa de engrenagens**

**Fonte: Adaptado de (CHENG; ZHU, 2014)**

O gerador síncrono de ímãs permanentes tem como principal vantagem a ausência de excitação externa, como o GSEE. Isso pode aumentar a confiabilidade e a eficiência da máquina, pois elimina as perdas produzidas pelo enrolamento de campo. Além disso, a utilização de ímãs permanentes de alto desempenho reduz a massa e o tamanho do gerador, comparado ao GSEE (CHENG; ZHU, 2014). Deste modo, a [Figura 7](#page-33-1) apresenta o esquema do sistema eólico com gerador síncrono de ímãs permanentes sem caixa de engrenagens.

#### **Figura 7 – GSIP sem caixa de engrenagens**

<span id="page-33-1"></span>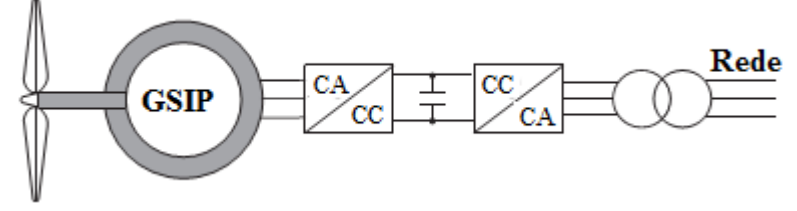

**Fonte: Adaptado de (CHENG; ZHU, 2014)**

Apesar das vantagens apresentadas por esse sistema eólico, a sua aplicação ainda é limitada pelas características dimensionais do gerador. Devido a questões de logística e às limitações tecnológicas de construção, atualmente, para o mercado, não é prático ter geradores eólicos de ímãs permanentes com diâmetro maior que 8 metros (SCOTT SEMKEN et al., 2011). Assim sendo, a proposta de modularização do estator é uma alternativa que pode tornar viável a aplicação desse sistema eólico independentemente das dimensões do gerador. A seção a seguir apresenta uma breve revisão de trabalhos desenvolvidos utilizando o conceito de modularização do estator.

#### <span id="page-34-0"></span>2.3 ESTATOR MODULAR

A ausência da caixa de engrenagens torna o sistema de conversão de energia eólica mais simples e com custos de manutenção menores. Contudo, devido à baixa velocidade de rotação das turbinas eólicas, surge a necessidade de se utilizar geradores com uma maior quantidade de polos, aumentando a sua massa bem como a complexidade da sua construção. Esse fato tornase mais notável para o gerador síncrono de ímãs permanentes, conforme citado na seção anterior.

Entre os trabalhos desenvolvidos se destaca o estudo de (SPOONER; WILLIAMSON; CATTO, 1996) que compara dois geradores síncronos de ímãs permanentes com ímãs de ferrite, sendo que um é construído de forma convencional e o outro tem o estator e o rotor construídos de forma modular. A potência nominal do gerador é de 400 kW a 36 rpm, ambas as máquinas têm 166 polos, 180 ranhuras ou 90 módulos e o diâmetro do gerador convencional é de 2,1 m enquanto o gerador modular tem 2,17 m. Os demais detalhes construtivos são apresentados no trabalho em forma de tabela. A [Figura 8](#page-34-1) apresenta a forma construtiva dos módulos do rotor e do estator.

<span id="page-34-1"></span>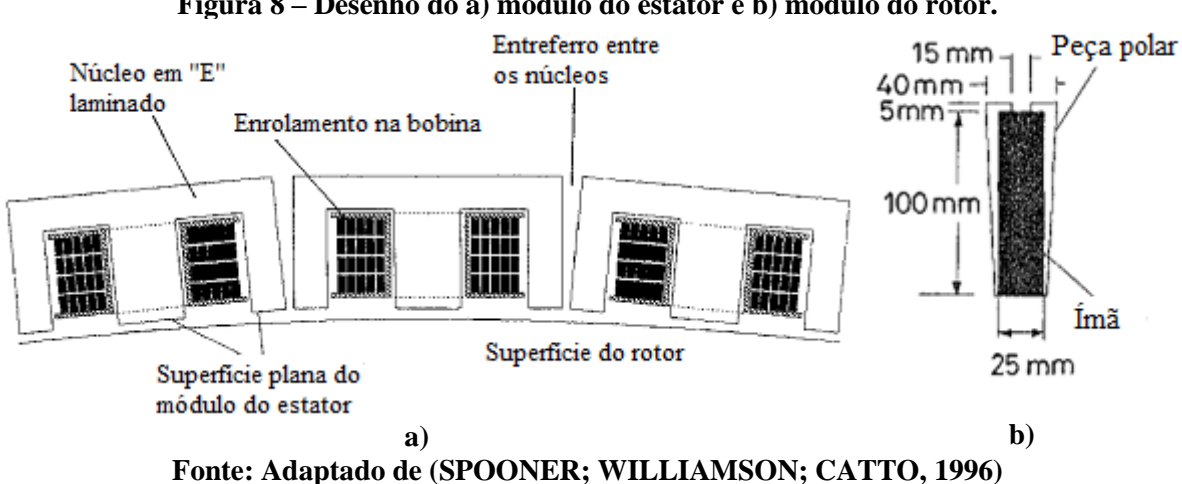

**Figura 8 – Desenho do a) módulo do estator e b) módulo do rotor.**

De acordo com os dados apresentados pelos autores, a configuração modular apresenta valores de eficiência ligeiramente maiores que a versão com construção convencional, em que a estrutura do estator é fabricada de forma contínua em todo o comprimento circunferencial, com carga nominal a primeira configuração atinge 93,7% e a segunda, 90,8%. Além disso, a construção modular tem uma massa que equivale a aproximadamente 85% do valor da configuração convencional.

O conceito de modularização para geração eólica também é aplicado no desenvolvimento de uma máquina de fluxo axial, conforme descrito no trabalho de (MULJADI; BUTTERFIELD, 1998). Nesse protótipo, cada polo é construído individualmente, sendo que o enrolamento é concêntrico como um toróide, e uma unidade do módulo pode ter uma ou mais fases.

O trabalho desenvolvido por (ZHANG; CHEN; CHENG, 2007) apresenta a comparação entre quatro versões de potências diferentes de um gerador síncrono de ímãs permanentes montados na superfície, com construção convencional, e um gerador síncrono de ímãs permanentes e fluxo chaveado, com o estator modular de acordo com a [Figura 9,](#page-35-0) ambos para aplicação em sistema de geração eólica sem caixa de engrenagens.

<span id="page-35-0"></span>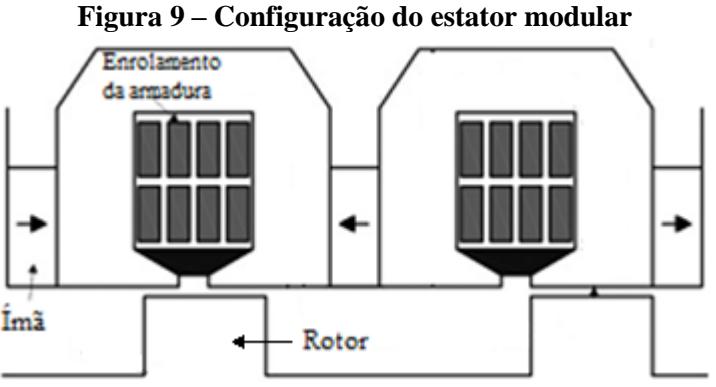

**Fonte: Adaptado de (ZHANG; CHEN; CHENG, 2007)**

Nesse trabalho foram avaliados sistemas em que a potência varia de 3 a 10 MW, e os resultados da comparação mostram que a configuração modular do gerador de fluxo chaveado
tem uma densidade de conjugado cerca de 20% maior e um custo por kW de aproximadamente 78% do valor do gerador síncrono de ímãs permanentes convencional.

<span id="page-36-0"></span>Uma nova versão do gerador síncrono de ímãs permanentes e fluxo chaveado para aplicação em sistemas eólicos sem caixa de engrenagens foi desenvolvida no trabalho de (DITMANSON et al., 2014). Nesse protótipo o estator da máquina foi modularizado na forma de doze segmentos trifásicos. Um deles é apresentado na [Figura 10.](#page-36-0)

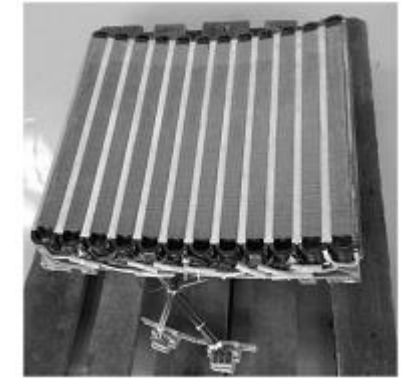

**Figura 10 – Segmento do estator**

**Fonte: (DITMANSON et al., 2014)**

Esse protótipo foi construído para ser aplicado em um sistema eólico sem caixa de engrenagens em que cada segmento do estator é conectado a um conversor CA/CC/CA, e o conjunto é ligado em paralelo antes de conectar-se com a rede. Cada segmento tem uma potência nominal de 37,5 kW, totalizando 450 kW, e apresenta como vantagem o fato de que, se um segmento apresentar alguma falha, o gerador ainda será capaz de injetar energia na rede (DITMANSON et al., 2014).

A máquina de fluxo chaveado também é objeto de estudo no trabalho de (RAO; WEI XU, 2014), que desenvolvem o projeto com estator modular em que a excitação de campo dos ímãs permanentes é substituída por enrolamentos de material supercondutor, de acordo com a [Figura 11.](#page-37-0) O objetivo do trabalho é comparar o desempenho dessa proposta com uma máquina de ímãs permanentes e fluxo chaveado convencional, sem especificar a aplicação.

<span id="page-37-0"></span>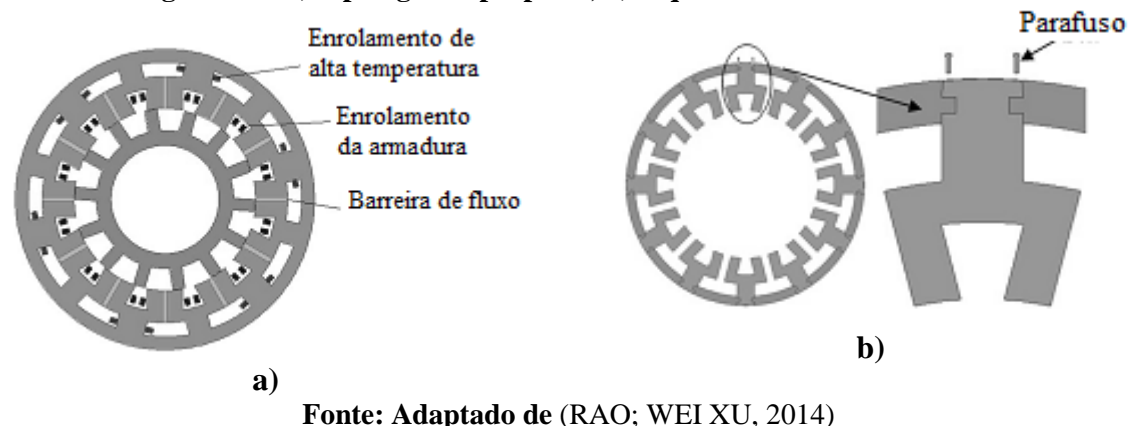

**Figura 11 – a) topologia da proposta, b) esquema do estator modular.**

Os resultados apresentados no trabalho mostram que a máquina com enrolamento supercondutor pode produzir, com pouca saturação, tensão induzida e conjugado maiores que a máquina de ímãs permanentes (RAO; WEI XU, 2014).

O estator modular para a máquina com ímãs permanentes montados na superfície é objeto de estudo no trabalho desenvolvido por (HEINS; IONEL; THIELE, 2015), e a estrutura da máquina estudada é apresentada na [Figura 12.](#page-37-1)

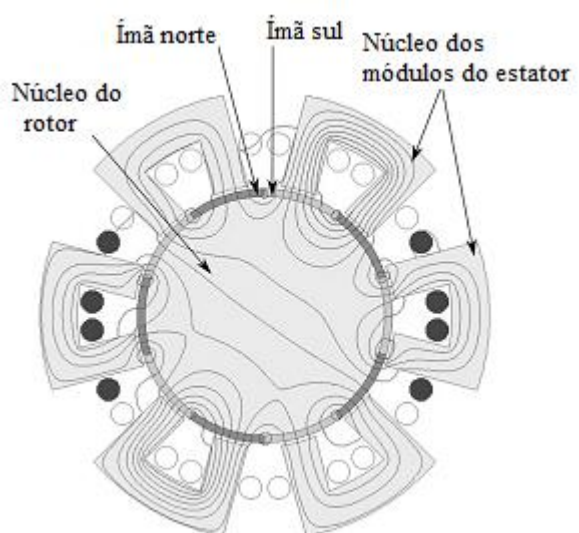

<span id="page-37-1"></span>**Figura 12 – Esquema da máquina com ímãs permanentes e estator modular**

**Fonte: Adaptado de (HEINS; IONEL; THIELE, 2015)**

Esse trabalho tem como objetivo discutir os efeitos que o estator modular pode apresentar nas componentes harmônicas da densidade de fluxo do entreferro e o fator de enrolamento para as possíveis combinações de polos e ranhuras. Os autores concluem que usualmente não há benefícios do ponto de vista eletromagnético da utilização do estator modular. Contudo, é necessária cautela ao escolher a combinação de polos e ranhuras, pois se pode limitar os impactos negativos dessa construção permitindo que o projetista valorize o potencial dos benefícios obtidos com essa fabricação (HEINS; IONEL; THIELE, 2015).

Com base na pesquisa bibliográfica desenvolvida, se pode perceber que, apesar das vantagens referentes à construção da máquina e ao ganho de produtividade que pode ser obtido com a modularização, ainda existem poucos trabalhos experimentais sobre esse assunto. Além disso, a maior parte dos trabalhos desenvolvidos tem como objetivo a aplicação para grandes potências utilizando a máquina com o princípio de fluxo chaveado, e não apresentam e nem discutem alternativas de módulos diferentes daquelas que foram construídas. O trabalho desenvolvido por (ZHANG; CHEN; CHENG, 2007) é o único que apresentam valores de rendimento dos geradores desenvolvidos e o cálculo das indutâncias. Porém, as potências analisadas são maiores que 3 MW, o cálculo das indutâncias é desenvolvido através de um circuito magnético equivalente, a máquina é acoplada ao eixo da turbina e não são discutidas alternativas de módulos para o estator.

Assim sendo, até o presente momento, não foi encontrado nenhum trabalho desenvolvido que utilize as vantagens aerodinâmicas do difusor incorporado à turbina eólica aliada com os benefícios de retirar a máquina elétrica do centro da turbina e deslocar para as extremidades das pás que aplique o conceito de modularização do estator para reduzir a complexidade de construção do sistema. Para aplicações em situações com baixas velocidades de ventos como, por exemplo, em centro urbano, é possível se obter ganhos aerodinâmicos que permitam melhorar de forma considerável a viabilidade da instalação. Deste modo, o próximo capítulo é destinado a apresentar as etapas do projeto desenvolvidas, bem como as premissas que foram adotadas para o seu desenvolvimento.

# 3 METODOLOGIA

O gerador síncrono de ímãs permanentes com estator modular proposto neste trabalho é parte de um projeto desenvolvido por dois grupos diferentes. O grupo da Engenharia Mecânica está desenvolvendo as partes aerodinâmicas e estruturais da turbina e do concentrador eólico. A parte referente à conversão eletromecânica de energia, ou seja, o rotor e o estator do gerador, é desenvolvida neste trabalho. Deste modo, a metodologia deste trabalho é focada apenas na parte eletromagnética daquela máquina. Contudo, são utilizadas informações previamente fornecidas pelo grupo da Engenharia Mecânica para limitar e fundamentar o projeto de maneira que turbina e gerador sejam compatíveis entre si. Essas informações se referem basicamente ao conjugado fornecido em função da velocidade de rotação da turbina eólica e ao dimensionamento físico da turbina, do concentrador e de suas partes para a integração da máquina elétrica à turbina.

A partir das informações básicas da turbina é desenvolvido um dimensionamento preliminar das propostas de módulos a serem avaliadas para a construção do protótipo. Esse dimensionamento permite a avaliação do volume dos materiais e da estimativa de perdas no ferro e no cobre de cada proposta. A partir dessas avaliações, é escolhida a configuração que será construída e na qual será implementada uma modelagem analítica que permite calcular com maior precisão os seus parâmetros eletromagnéticos. Para validar os resultados da modelagem analítica, é desenvolvida uma simulação pelo método de elementos finitos que considera as mesmas condições.

A partir da validação dos resultados por ambas as modelagens, é desenvolvido o projeto mecânico para a construção do protótipo. O fluxograma que apresenta a sequência das etapas desenvolvidas no projeto do protótipo é apresentado de acordo com a [Figura 13.](#page-40-0)

<span id="page-40-0"></span>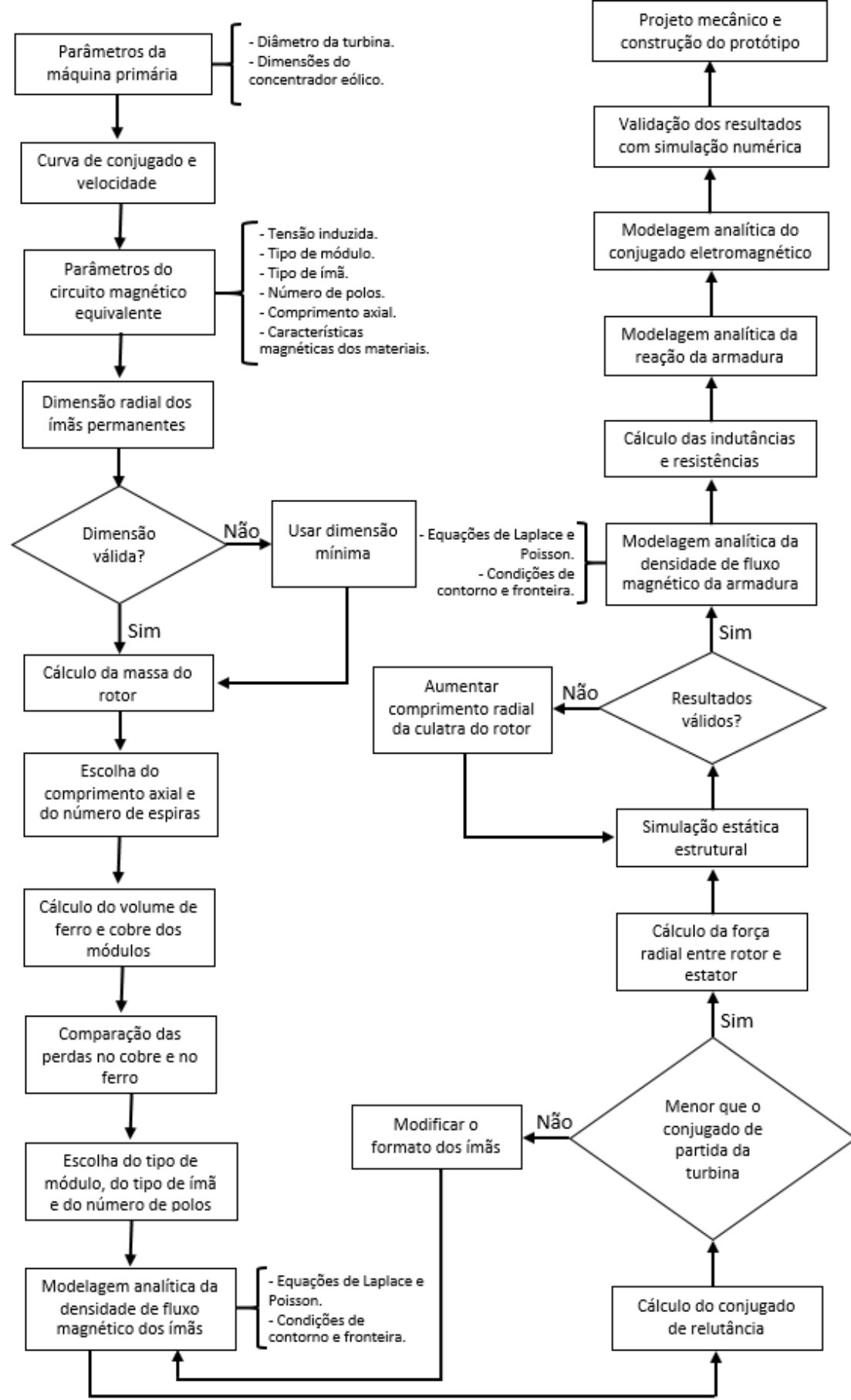

**Figura 13 – Fluxograma do projeto eletromagnético do protótipo**

Esse capítulo apresenta em detalhes cada uma das etapas da [Figura 13,](#page-40-0) de modo que a seção seguir apresenta as premissas do projeto que estão relacionadas as características da turbina eólica.

## 3.1 PREMISSAS DO PROJETO

A proposta do projeto é o desenvolvimento de um aerogerador destinado a aplicações urbanas e que se conecte à rede de distribuição por meio de um conversor CA/CC/CA, em um sistema de microgeração distribuída. Nesse sentido, o sistema passa a ter algumas características específicas, como a altura de instalação ser limitada ao topo de prédios. A geração com baixas velocidades de ventos e o aspecto de segurança são fundamentais para determinar as características físicas do sistema.

A potência associada à velocidade nominal da turbina eólica estabelecida com objetivo nesse projeto é de 1 kW, com o diâmetro de 1,5 m integrada ao concentrador eólico. A potência eólica que a turbina é capaz de converter depende da área de vazão coberta pela turbina (*AT*), da densidade do ar (*ρ*), do coeficiente de potência da turbina (*CP*) e da velocidade do vento (*VV*), de acordo com a expressão [\(1\).](#page-41-0)

<span id="page-41-0"></span>
$$
P_T = \frac{1}{2} \rho A_T V_V^3 C_P(\lambda, \beta) \quad \text{[W]} \tag{1}
$$

As características aerodinâmicas da turbina eólica estão presentes no coeficiente de potência (*CP*), que é uma função do ângulo de passo das pás (*β*) e da relação da velocidade de ponta da pá da turbina (λ), que é a razão entre a velocidade tangencial da turbina e a velocidade do vento. Nesse projeto, por se tratar de uma turbina de baixa potência e para simplificar o sistema, o ângulo de passo das pás é fixo. A lei de Betz estabelece o limite de 59,3% para a conversão da energia eólica dos ventos em energia cinética no rotor, e esse valor é expresso no coeficiente de potência da turbina (GASCH; TWELE, 2012).

A inserção do difusor no sistema tem como objetivo aumentar a velocidade do vento na turbina, e, de acordo com as informações previamente repassadas pelo grupo responsável pelo seu desenvolvimento, esse aumento de velocidade é estimado em 30%. A referência do valor do coeficiente de potência é de 0,45, e a densidade do ar, 1,225 kg/m³. Com base nesses valores de referência aplicados na equação [\(1\),](#page-41-0) foi desenvolvida a curva de conjugado em função da rotação da turbina. A [Figura 14](#page-42-0) apesenta as curvas de conjugado e potência da turbina eólica com e sem o concentrador eólico.

<span id="page-42-0"></span>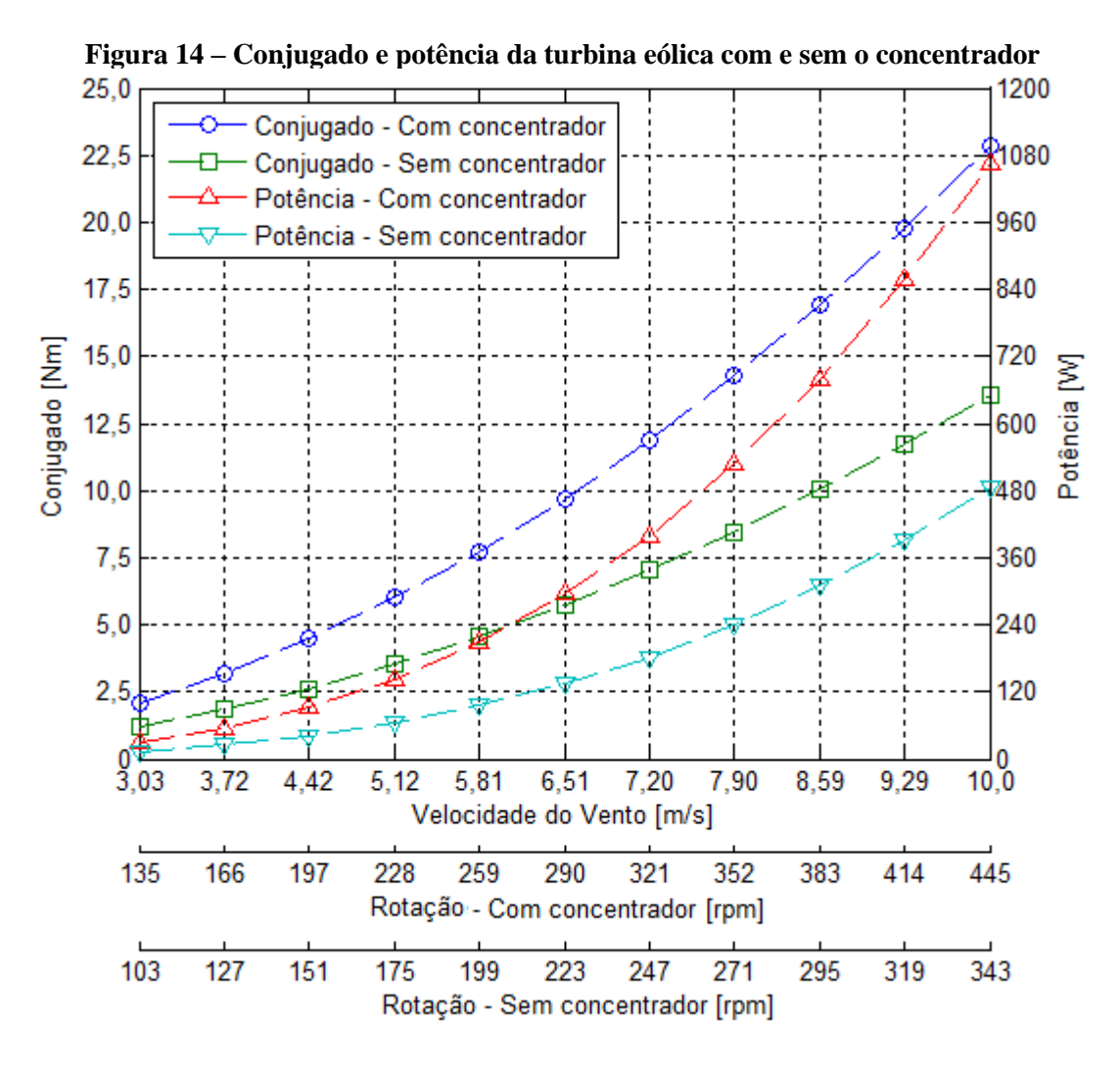

O gráfico da [Figura 14](#page-42-0) apresenta apenas a faixa de rotação da turbina que compreende os ventos com velocidades acima de 3 m/s até aproximadamente 10 m/s. O limite inferior é a velocidade mínima necessária para a turbina iniciar a rotação, e o superior é o ponto em que a turbina atinge aproximadamente a potência de 1066 W. Nesse caso a adição do concentrador eólico promove um incremento na velocidade do vento na turbina, aumentando a vazão de massa e a potência desenvolvida. Os resultados desse gráfico mostram que o concentrador eólico aumenta em aproximadamente 2,2 vezes a potência nominal da turbina. Apesar da diferença entre os dois casos ser maior que 100%, esse é um parâmetro que pode ser aprimorado, pois segundo o trabalho de (OHYA; KARASUDANI, 2010) o concentrador eólico pode aumentar a potência da turbina de 4 a 5 vezes, dependendo das relações entre as suas dimensões. Nessas circunstâncias a potência nominal do conjunto turbina eólica e gerador síncrono poderia ultrapassar 2 kW.

Com o objetivo de avaliar a frequência da incidência dos ventos compreendida entre os limites mínimo e máximo, foram escolhidos como referência os dados de medição de velocidade de vento, entre os dias 10 de novembro de 2015 e 07 de novembro de 2016, da cidade de Torres/RS, no litoral gaúcho onde encontra-se um dos melhores potenciais eólicos do estado. Os dados apresentam valores médios horários e foram obtidos no site do Instituto Nacional de Meteorologia (MINISTÉRIO DA AGRICULTURA, 2016), e as informações relativas às estações meteorológicas que fazem as medições estão disponíveis em (INMET, 2011). Com base nesses dados foi desenvolvido o histograma da [Figura 15](#page-44-0) com o número de ocorrências das faixas de velocidade de ventos.

<span id="page-44-0"></span>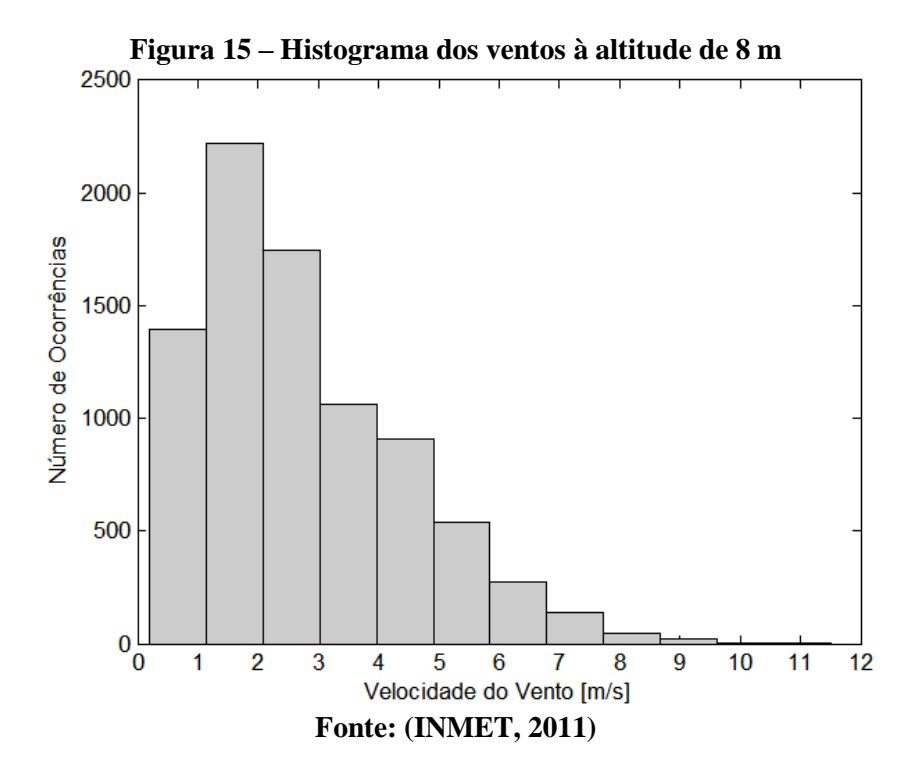

O histograma dos dados obtidos mostra que a maior frequência de ventos ocorre com velocidades entre 1 m/s e 3 m/s. A velocidade de partida para a maioria das turbinas de pequeno porte é de aproximadamente 4 m/s, mas o aumento de velocidade proporcionado pelo difusor permite reduzir a velocidade de partida do vento para 3 m/s e assim aumentar o tempo de operação do sistema. Contudo, para que esses dados tenham efeitos estatísticos e então determinar as frequências anuais de cada faixa de velocidade de vento, pode ser aplicada a distribuição de *Weibull* ou a distribuição *Gamma*. Ambas as distribuições foram calculadas com o software *Matlab®* e os resultados das frequências das faixas de velocidades de vento são apresentados na [Tabela 3.](#page-45-0)

| Velocidade do | Frequência |        |
|---------------|------------|--------|
| vento $[m/s]$ | Weibull    | Gamma  |
| $0 - 1$       | 0,1349     | 0,1185 |
| $1 - 2$       | 0,2411     | 0,2707 |
| $2 - 3$       | 0,2335     | 0,2447 |
| $3 - 4$       | 0,1750     | 0,1654 |
| $4 - 5$       | 0,1094     | 0,0970 |
| $5 - 6$       | 0,0592     | 0,0523 |
| $6 - 7$       | 0,0282     | 0,0267 |
| $7 - 8$       | 0,0119     | 0,0131 |
| $8 - 9$       | 0,0046     | 0,0063 |
| $9 - 10$      | 0,0015     | 0,0029 |
| $10 - 11$     | 0,0005     | 0,0013 |
| >11           | 0,0002     | 0,0006 |

<span id="page-45-0"></span>**Tabela 3 – Distribuições** *Weibull* **e** *Gamma* **a 8 m de altitude**

A avaliação da [Tabela 3](#page-45-0) considera que o tempo possível de funcionamento da turbina eólica corresponde ao espectro da distribuição de frequência que se inicia a partir da velocidade de vento necessária para a partida da turbina. Sabendo que essa velocidade para a turbina sem difusor é 4 m/s, conclui-se que o tempo possível de funcionamento seria aproximadamente 21,5% e 20,1% para as distribuições *Weibull* e *Gamma*, respectivamente. A adição do difusor e o seu efeito de aumento de velocidade permitem incorporar ao espectro de funcionamento do sistema a faixa de 3 m/s a 4 m/s, o que aumenta o tempo possível de funcionamento para 39,1% e 36,6% para as distribuições *Weibull* e *Gamma*, respectivamente.

Além das informações técnicas da turbina, são necessárias as características do conversor eletrônico responsável pela conexão da máquina com a rede de distribuição. O objetivo desse trabalho se refere ao projeto e construção apenas do gerador elétrico. Assim sendo, será utilizado um conversor eletrônico disponível no mercado.

Os terminais do gerador síncrono são conectados a um retificador trifásico de onda completa não controlado que é conectado a um conversor CC/CA, destinado a aplicações de sistemas fotovoltaicos e eólicos ligados à rede. De modo geral, o conversor opera com valores pré-estabelecidos de tensão e potência, que são configurados com base na curva de conjugado e na velocidade da turbina eólica para um determinado gerador. Nesse sentido, a principal informação utilizada do conversor CC/CA é que a mínima tensão de entrada para iniciar o seu funcionamento é 30 V. Isso significa que, quando a turbina atingir a rotação de 135 rpm, conforme [Figura 14,](#page-42-0) a saída do retificador trifásico deve ser um pouco maior que 30 V para garantir a inserção de energia na rede e um melhor aproveitamento da turbina.

Com base na curva de conjugado e rotação da turbina e no valor mínimo de tensão necessário para iniciar a operação, as próximas seções apresentam as propostas de módulos para o estator e a sequência do procedimento adotado para dimensionar analiticamente o gerador.

## 3.2 PROPOSTAS DE MÓDULOS DO ESTATOR

A modularização do estator apresenta, como principais vantagens, a redução da complexidade da montagem e a facilidade no transporte da máquina. Com referência a essas características, este trabalho propõe módulos de estator com bobinas individualizadas e com o mesmo sentido de enrolamento. Assim, independentemente da fase do gerador, todos os módulos serão fabricados da mesma maneira, o que tende a aumentar a produtividade da fabricação do estator.

Conforme citado anteriormente, o gerador síncrono é uma máquina de ímãs permanentes montados na superfície do rotor, produzindo fluxo radial no entreferro. As figuras 16, 17 e 18 apresentam as três propostas iniciais que foram analisadas as vantagens e desvantagens elétricas e magnéticas que determinam a escolha do módulo a ser adotado. Todas as dimensões indicadas nessas figuras se apresentam como variáveis, descritas em função de coordenadas cilíndricas no plano rθ. Todas as propostas apresentam a mesma configuração de rotor, que é composto por:

- Base, em forma de aro, para fixação na turbina eólica, entre os raios *Ria* e *Rea*.
- Culatra do rotor de material ferromagnético, entre os raios *Rea* e *Rr*.
- Ímãs permanentes com magnetização paralela, entre os raios *R<sup>r</sup>* e *Rm*.
- Passo polar dos ímãs, *τp*.
- Porção do passo polar ocupado pelos ímãs, *τm*.
- Posições iniciais e finais da mínima fração simétrica do modelo *θ<sup>0</sup>* e *θf*, respectivamente.

O entreferro de todas as propostas é a região compreendida entre os raios *R<sup>m</sup>* e *Rs*. A partir de então se iniciam os módulos do estator, em que todos possuem ranhuras radiais e semifechadas, cujo comprimento radial do dente é a diferença entre os raios *R<sup>s</sup>* e *Rt*. De modo geral, os módulos estão separados entre si por uma distância mínima que permita o encaixe mecânico de todos os módulos. Contudo, essa distância não é considerada no dimensionamento preliminar com o objetivo de simplificar os modelos, e a mesma será avaliada apenas na etapa de projeto mecânico com o auxílio do *software* utilizado para desenvolver os desenhos e que permite testar a montagem das peças projetadas. Apesar de diferente, o estator de todas as configurações é descrito com as seguintes variáveis:

- Comprimento angular das aberturas das ranhuras *boa*.
- Comprimento angular das bobinas *d*.
- Comprimento angular das ranhuras *bsa*.
- Comprimento angular do módulo do estator *τe*.
- Posição angular do centro da ranhura *ϕi*.
- Comprimento radial das ranhuras, diferença entre os raios  $R_{sb}$  e  $R_t$ , e também  $R_{t2}$ e *Rsb2* para o módulo 01, [Figura 16.](#page-48-0)

As bobinas do módulo 01 estão dispostas com o seu eixo magnético na direção tangencial ao rotor do gerador, e as bobinas são montadas individualmente em cada módulo, conforme a [Figura 16.](#page-48-0)

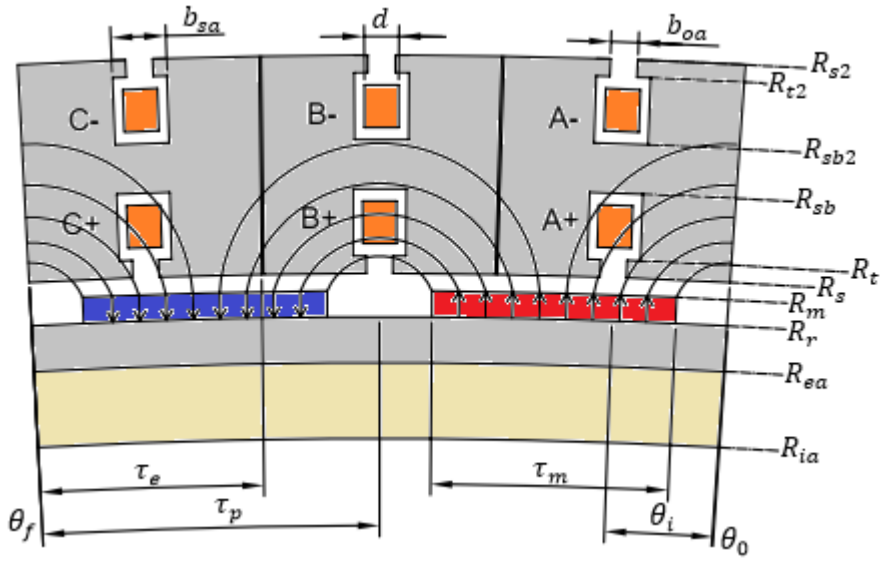

<span id="page-48-0"></span>**Figura 16 – Módulo 01 monofásico com bobinas com eixos magnéticos tangenciais**

Ao contrário da proposta do módulo 01, o módulo 02, [Figura 17,](#page-48-1) tem as suas bobinas montadas com o seu eixo magnético na direção radial do rotor. Entretanto, cada fase também é montada em um único módulo, sendo todas com o mesmo sentido de enrolamento.

<span id="page-48-1"></span> $b_{sa}$  $R_{s2}$  $R_{sb}$ B R.  $R_{ea}$  $R_{ia}$  $\tau_m$  $\tau_e$  $\tau_p$  $\theta_i$  $\theta_{\mathrm{f}}$ lθ<sub>o</sub>

**Figura 17 – Módulo 02 monofásico com bobinas com eixo magnético radial**

Na proposta do módulo 03, [Figura 18,](#page-49-0) cada módulo agrupa um conjunto de três fases da máquina em que os enrolamentos estão dispostos de forma intercalada.

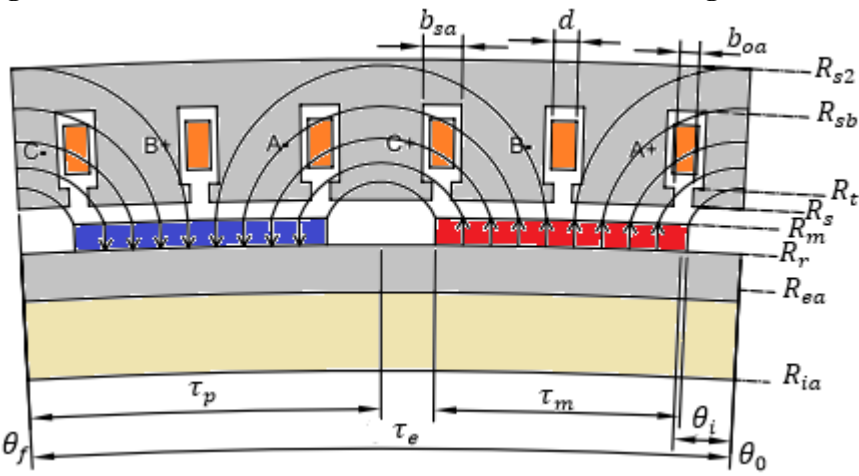

<span id="page-49-0"></span>**Figura 18 – Módulo 03 trifásico com bobinas com eixo magnético radial**

As propostas dos módulos têm como principais diferenças a disposição das bobinas e a relação entre o seu número e a quantidade de polos. A disposição das bobinas do módulo 01, [Figura 16,](#page-48-0) com o seu eixo magnético no sentido tangencial concatena apenas metade das linhas de fluxo magnético produzidas por cada polo, pois, ao se distribuírem pelo entreferro, as mesmas se dividem em direção aos polos adjacentes. Assim, a redução no número de módulos tem o efeito de não concatenar o fluxo magnético produzido por alguns ímãs, uma vez que o mesmo se estabeleceria através de regiões dos módulos em que não existem bobinas.

A proposta do módulo 02, [Figura 17,](#page-48-1) apresenta uma menor relação entre número de módulos e quantidade de polos. Nessa situação, o aumento do número de polos reduz o passo polar das bobinas e o fluxo magnético concatenado seria menor que a metade produzida por um polo, provocando o mesmo efeito do módulo 01, e a redução do número de módulos aumenta o passo polar das bobinas, de modo que tende a ser maior que o passo polar dos ímãs, reduzindo, assim, o fluxo magnético líquido concatenado dos ímãs permanentes.

Por fim, o módulo 03, [Figura 18,](#page-49-0) apresenta bobinas dispostas de forma semelhante ao módulo 02, e os módulos agrupam três fases, e o passo polar das bobinas é aproximadamente igual ao dos ímãs. Essa configuração apresenta o menor número de módulos no total, uma vez que as três fases estão concentradas em um único módulo.

Tendo em vista as principais características das três propostas de módulos, a próxima seção apresenta a sequência das equações que são utilizadas no dimensionamento preliminar do gerador. Essas equações são apresentadas em função das variáveis de cada proposta, com o objetivo de comparar as suas influências nas respectivas propostas.

## 3.3 PROJETO ANALÍTICO

O projeto de dimensionamento do gerador síncrono desenvolvido é basicamente dividido em duas etapas: o dimensionamento preliminar e a modelagem pelos métodos analítico e de simulação por elementos finitos. O dimensionamento preliminar utiliza as dimensões físicas do modelo para desenvolver um circuito magnético equivalente e, então, definir características básicas que tornam possível desenvolver um modelo da máquina para a análise computacional pelo método de elementos finitos. No entanto, esse dimensionamento não fornece as formas de ondas das componentes da densidade de fluxo magnético, que permitem calcular as indutâncias e o conjugado eletromagnético com carga. Desse modo, é implementado um modelo analítico baseado no método dos subdomínios que é capaz de fornecer, com boa precisão, as formas de onda da densidade de fluxo magnético no entreferro da máquina.

Por se tratar de uma topologia de máquina inédita até o presente momento, considerando que os projetos desenvolvidos não são para máquinas com baixa potência com transmissão de conjugado pelas pontas das pás, não existem trabalhos desenvolvidos que avaliam a influência de diversos parâmetros físicos que compõem o projeto da máquina. Entre os parâmetros dimensionais se destacam o número de polos, o tipo de módulo, o número de módulos e o comprimento axial do gerador. Nesse sentido, o projeto procura avaliar os resultados obtidos em função desses parâmetros com o objetivo de comparar a sua influência no desempenho da máquina.

Durante o projeto, são avaliadas as características relacionadas ao desempenho eletromagnético do gerador que é influenciado pela variação dos parâmetros citados, como, por exemplo, a tensão induzida, as perdas no cobre e no ferro do estator, o circuito equivalente, a regulação de tensão e o rendimento. Entretanto, o fato de o rotor da máquina ser montado diretamente nas extremidades das pás da turbina torna a redução da sua massa uma prioridade. Além disso, o fato de a máquina ser montada em uma estrutura com diâmetro interno de 1,5 m, aumenta consideravelmente o número de polos e, consequentemente, a frequência do campo magnético e as perdas magnéticas no material ferromagnético dos módulos do estator. Assim sendo, estas são as duas principais características tomadas como referência para comparação entre os tipos de módulos propostos, pois como é demonstrado nas avaliações dos resultados, a magnitude das perdas no cobre dos enrolamentos é muito menor que as perdas magnéticas no material ferromagnético. A seção a seguir descreve as etapas desenvolvidas no dimensionamento preliminar.

#### 3.3.1 DIMENSIONAMENTO PRELIMINAR

A definição do ímã permanente a ser utilizado nesse projeto é fundamental para o dimensionamento do protótipo. Nesse sentido, é realizada a comparação entre os ímãs de ferrite e neodímio-ferro-boro (NdFeB) com relação ao volume total de ferro, no rotor e no estator, e a estimativa de perdas magnéticas no estator. Os valores das características magnéticas dos ímãs que são considerados como referências estão na [Tabela 4.](#page-51-0)

<span id="page-51-0"></span>

| Tabéia 4 – Características magneticas dos imas de ferrite e de Nor eB |              |              |                                 |                                                |  |
|-----------------------------------------------------------------------|--------------|--------------|---------------------------------|------------------------------------------------|--|
| İmã                                                                   | $B_{re}$ [T] | $H_c$ [kA/m] | $BH_{mdx}$ [kJ/m <sup>3</sup> ] | Massa específica $\lceil \text{kg/m}^3 \rceil$ |  |
| ferrite                                                               | 0.38         | $-252,2$     | 27,1                            | 4.600                                          |  |
| <b>NdFeB</b>                                                          | 1.18         | $-860.0$     | 263                             | 7.500                                          |  |
| Fonte: (ITALPRO, 2009)                                                |              |              |                                 |                                                |  |

**Tabela 4 – Características magnéticas dos ímãs de ferrite e de NdFeB**

Os cálculos desenvolvidos nessa etapa de dimensionamento tomam como referência o máximo produto energético que, em teoria, pode ser atingido, ou seja, o correspondente à metade dos valores de remanência, *Bre*, e de coercitividade, *Hc*, de cada ímã, considerando uma reta como curva de desmagnetização desses ímãs.

O próximo parâmetro a ser calculado como uma referência é o valor mínimo de tensão induzida por fase. Com esse valor e com a densidade de fluxo de magnética como referência será possível calcular o número de espiras dos modelos propostos em função do comprimento axial e da frequência dos modelos propostos. Tendo em vista que a injeção de energia na rede é feita através de um conversor CC/CA, a tensão de fase de referência é determinada com base no menor valor de tensão na entrada do conversor para injetar energia na rede. Sabendo que o gerador síncrono é conectado ao conversor por meio de um retificador trifásico de onda completa, e considerando apenas a componente harmônica fundamental da tensão, o valor eficaz da tensão de fase, *Vrf*, é calculado pela equação [\(2\),](#page-52-0) que relaciona a tensão eficaz de fase com o valor médio da tensão retificada, *VR*. A tensão retificada, *VR*, é determinada como sendo o menor valor de tensão necessária para o conversor CC/CA se conectar com a rede, nesse caso para o conversor utilizado esse valor é igual a 30 V.

<span id="page-52-0"></span>
$$
V_{rf} = \frac{V_R}{\sqrt{3}.\sqrt{2}.0.955} \,[\text{V}] \tag{2}
$$

O cálculo do número de módulos (*nm*) da equação [\(3\)](#page-53-0) tem como princípios manter as condições de simetria, de forma que todos os módulos sejam iguais, e que não sejam menores que o número de polos (2*p*), pois, assim, o fluxo magnético produzido por todos os ímãs estará concatenando-se com os enrolamentos da armadura. Dessa forma, com base nas características de disposição de cada bobina, é definido o fator de número de módulos (*rm*) que determina a relação entre os pares de polo e o número de módulos. Isso significa que para o módulo 01, esse fator é igual a 1/3, para o módulo 02 é de 2/3 e o fator do módulo 03 é igual a 1.

<span id="page-53-0"></span>
$$
nm = \frac{p}{rm}
$$
 (3)

A frequência, *f*, da tensão induzida é calculada em função da rotação de referência da turbina eólica, *N*, e da quantidade de pares de polos, *p*, a ser avaliada, conforme a equação [\(4\).](#page-53-1)

<span id="page-53-1"></span>
$$
f = \frac{pN}{60} \text{ [Hz]} \tag{4}
$$

Do mesmo modo que a frequência, o fluxo magnético produzido, determinado pela equação [\(5\),](#page-53-2) é uma função da quantidade de polos e consiste básica e simplificadamente no produto da densidade de fluxo magnético do ponto de operação do ímã pela área de sua seção polar. Deste modo, o fluxo magnético é uma função da densidade de fluxo magnético, da porção do passo polar ocupado pelo ímã, *τm*, no passo polar, *τp*, e do comprimento axial, *z*.

<span id="page-53-2"></span>
$$
\phi_m = B_m 2\pi r \frac{\tau_m}{\tau_p} z \text{ [Wb]}
$$
\n<sup>(5)</sup>

Devido à disposição das bobinas de cada módulo, o fluxo magnético (*ϕm*) dos ímãs que é concatenado em cada módulo é diferente. A definição da quantidade de fluxo magnético concatenada pelas bobinas de cada módulo é fundamental para o cálculo das dimensões dos módulos. O fator "*re*" define a estimativa da parcela do fluxo magnético dos ímãs que é concatenado pelo enrolamento, relacionando os comprimentos angulares de um polo e de uma bobina do módulo do estator. A definição desse fator para as bobinas do módulo 01 não segue essa relação devido ao fato de que, nesse caso, o eixo magnético das bobinas está no sentido tangencial. Logo, as mesmas concatenam apenas metade das linhas de fluxo magnético produzida em cada ímã, conforme citado anteriormente. Para os outros módulos, esse fator é definido pela razão dos pares de polos pelo número de módulos e o inverso da razão,  $\tau_m/\tau_p$ , de acordo com a equação [\(6\).](#page-53-3)

<span id="page-53-3"></span>
$$
re = \frac{2p}{nm} \frac{\tau_p}{\tau_m} \tag{6}
$$

A razão  $\tau_p/\tau_m$  foi avaliada através de simulações com elementos finitos de modo a identificar o valor que produz o menor conjugado de relutância. Considerando que a razão  $\tau_p/\tau_m$  é fixa para todos os casos e possui um valor igual a 0,7, é possível afirmar que a estimativa de fluxo magnético concatenado pelas bobinas do módulo 02 é igual a aproximadamente 0,95 e, para o módulo 03, é igual a 1. Contudo, é importante ressaltar que esse dimensionamento preliminar não considera a parcela de fluxo magnético disperso dos ímãs que não se distribui através entreferro, uma vez que, mais adiante, são desenvolvidos métodos que fornecem resultados mais adequados.

O número de espiras por fase (*ne*) necessário para se atingir a tensão de fase mínima (*Vrf*) é determinado pela equação [\(7\),](#page-54-0) sendo a porção do passo polar ocupado pelo ímã um valor fixo.

<span id="page-54-0"></span>
$$
ne = \frac{V_{rf}}{\sqrt{2}\pi \phi_m \, re \, f_i} \tag{7}
$$

De acordo com a equação [\(7\),](#page-54-0) o número de espiras por fase, *ne*, é uma função do comprimento axial, *z*, uma vez que o mesmo está presente na equação que determina *ϕm*, e do tipo de módulo do estator. O fluxo magnético produzido por polo é inversamente proporcional à frequência, de modo que o produto das duas grandezas permanece constante para um mesmo comprimento axial.

O número de espiras por módulo, *Ne*, é, portanto, definido como a razão entre o número de espiras por fase, *ne*, e o número de módulos, *nm*. Além disso, de acordo com a equação [\(8\),](#page-54-1) o resultado é uma função do comprimento axial, *z*, da relação pares de polo/módulo, *rm*, do número de polos, *p*, e do tipo de módulo analisado.

<span id="page-54-1"></span>
$$
Ne = \frac{ne}{nm} \tag{8}
$$

Assim sendo, a equação [\(7\)](#page-54-0) pode ser reescrita colocando a tensão induzida por fase, *Vf*, em função da rotação do gerador, *N*, variando o valor da frequência, de acordo com a equação [\(9\).](#page-55-0) Nesse caso, o número de polos tem o mesmo efeito citado na equação [\(7\),](#page-54-0) e conforme o comprimento axial da máquina, *z*, aumenta, o fluxo magnético, *ϕm*, produzido por em cada polo cresce na mesma proporção que o número de espiras diminui, mantendo constante o produto entre as duas grandezas. Além disso, o número de espiras é dimensionado com base na mesma referência de tensão, ou seja, todos os módulos tendem a produzir a mesma tensão sem carga em função da rotação.

<span id="page-55-0"></span>
$$
V_f = \sqrt{2} \pi \phi_m f \neq [V] \tag{9}
$$

Com base na equação [\(9\),](#page-55-0) é possível estimar a corrente de fase, *I*, em função da rotação do gerador, uma vez que o gerador será conectado à rede por meio de um conversor que controla a corrente com base na tensão gerada por meio de uma reta de carga configurada previamente através da curva de conjugado da turbina eólica, conforme apresentado no capítulo dos resultados experimentais. Assim sendo, a potência aparente do gerador é calculada a partir da equação [\(10\).](#page-55-1)

<span id="page-55-1"></span>
$$
S = 3V_f I \text{ [VA]} \tag{10}
$$

Tendo em vista que nesse ponto do projeto não existem os parâmetros do circuito equivalente do gerador, a equação [\(11\)](#page-55-2) apresenta o cálculo da estimativa de corrente em função da rotação, considerando fator de potência unitário, expressa por meio de diferentes valores de tensão induzida. Deve-se destacar que é considerada uma ligação em série entre todos os módulos do gerador da mesma fase, de modo que todos os módulos são percorridos pela corrente de fase, *I*.

<span id="page-55-2"></span>
$$
I = \frac{P}{3V_f} \text{ [A]} \tag{11}
$$

É importante ressaltar que os resultados obtidos pela equação [\(11\)](#page-55-2) não levam em consideração o circuito equivalente da máquina, sendo que essa estimativa é usada como valor inicial para o cálculo do comprimento radial ou espessura, no caso, dos ímãs permanentes, *hm*.

O cálculo dessa dimensão dos ímãs é desenvolvido com base no equacionamento da reta de carga do circuito magnético (UMANS, 2014), que depende das seções magnéticas polares dos ímãs, *Am*, e do entreferro, *Ag*, do comprimento do entreferro, *g*, do ponto de operação do ímã, do número de espiras por módulo, *Ne*, do tipo de módulo e da corrente de pico, *IMáx*, conforme a equação [\(12\).](#page-56-0)

<span id="page-56-0"></span>
$$
h_m(z, p, rm, re) = \frac{1}{H_m} \left( Ne \ I_{M\acute{a}x} - B_m \frac{A_m g}{A_g \mu_0} \right) \text{ [m]} \tag{12}
$$

Sendo que a principal característica dessa máquina é a montagem do rotor nas extremidades das pás, isso torna o seu diâmetro muito maior que o convencional para essa faixa de potência. Tendo em vista os esforços mecânicos ao qual a turbina eólica será submetida durante a sua operação, a escolha da dimensão do entreferro é fundamental para que o seu rotor gire livremente. Devido ao diâmetro da máquina, *D*, ser excepcionalmente grande para essa faixa de potência, a dimensão do entreferro, *g*, é determinada com base na equação [\(13\)](#page-56-1) (PYRHÖNEN; JOKINEN; HRABOVCOVÁ, 2008).

<span id="page-56-1"></span>
$$
g = \frac{D}{1000} \text{ [mm]}
$$
 (13)

Partindo do princípio que o diâmetro da turbina tem 1500 mm e que o mesmo será acrescido de um aro de sustentação para o rotor e posteriormente a culatra do rotor e os ímãs permanentes, isso conduz a um entreferro maior que 1,5 mm. Assim sendo, o menor valor a ser adotado para o entreferro deve ser maior que 1,5 mm, considerando que nesse ponto do projeto não existem garantias do ponto de vista construtivo a respeito dessa dimensão, é adotado como valor de referência para o entreferro a dimensão de 2 mm.

Tendo os valores de comprimento do entreferro, *g*, e o ponto de operação do ímã definidos como constantes, sendo o último estabelecido como correspondente ao máximo produto energético dos ímãs na situação de corrente nominal, o valor da corrente é estipulado para a condição em que a máquina atinge a potência de 1 kW, na rotação de 450 rpm. Isso significa que o comprimento radial dos ímãs acompanha o comportamento do número de espiras por módulo, *Ne*, ou seja, é uma função do comprimento axial, do número de polos e da relação de pares de polo por módulo.

Considerando que o gerador será composto por um arranjo de ímãs montados na superfície do rotor, o cálculo do comprimento radial da culatra do rotor, *hr*, que é a diferença entre os raios *R<sup>r</sup>* e *Rea*, depende do fluxo magnético do ímã, *ϕm*, e da densidade de fluxo magnético do material ferromagnético da culatra, *Bµ*, e é estimado pela equação [\(14\).](#page-57-0)

<span id="page-57-0"></span>
$$
h_r = \frac{\phi_m}{2B_\mu z p} \text{ [m]}
$$
 (14)

Essa equação mostra que a dimensão radial da culatra do rotor é uma função do comprimento circunferencial dos ímãs, que depende tanto da taxa de ocupação do passo polar, *τm*, quanto do número de polos, porém o último tem uma influência maior devido ao fato de sofrer variações de comprimento circunferencial mais acentuadas.

Com o conhecimento do comprimento radial dos ímãs e da culatra do rotor, é possível calcular o volume e, consequentemente, a massa total de ímãs, *Mm*, a ser utilizada, com base na equação [\(15\),](#page-57-1) onde os raios *R<sup>r</sup>* e *R<sup>m</sup>* são encontrados nas superfícies externas da culatra do rotor e dos ímãs permanentes, respectivamente. Essa equação mostra que a massa total dos ímãs é uma função das mesmas variáveis da equação [\(12\),](#page-56-0) se a taxa de ocupação do passo polar for considerada constante, além da massa específica dos ímãs permanentes avaliados, *ρip*, que para os ímãs de ferrite e NdFeB são aproximadamente 4600 kg/m³ e 7500 kg/m³, respectivamente.

<span id="page-57-1"></span>
$$
M_m = \rho_{ip} (\pi (R_m^2 - R_r^2) z) \tau_m \text{ [kg]}
$$
 (15)

Assim como a equação [\(15\),](#page-57-1) a massa do rotor, *Mr*, também é calculada com base nas dimensões radiais e axiais da culatra, conforme a equação [\(16\),](#page-58-0) onde *Rea* é o raio externo do aro de suporte do rotor. Nesse caso a massa da culatra, *Mc*, é calculada em função do comprimento

axial e do número de polos, pois tende a ser mesma independentemente do tipo de módulo analisado, sendo que a sua massa específica é aproximadamente 7750 kg/m³.

<span id="page-58-0"></span>
$$
M_c = 7750\pi (R_r^2 - R_{ea}^2) z \text{ [kg]}
$$
 (16)

O dimensionamento dos condutores da armadura depende do valor adotado como densidade superficial de corrente. Apesar de não haver estudos sobre essa topologia de máquina, para a escolha da densidade superficial de corrente (*J*) foram utilizados como referência os valores apresentados por (PYRHÖNEN; JOKINEN; HRABOVCOVÁ, 2008) para máquinas síncronas de polos lisos com refrigeração indireta a ar. Os valores adotados para esse tipo de máquina variam entre 3 A/mm² e 5 A/mm² sendo que para esse projeto foi adotado o valor de 2 A/mm², com o objetivo de reduzir as perdas no cobre. Considerando os valores de densidade de corrente e a estimativa de corrente eficaz calculada para a condição em que a máquina atinge a potência de 1 kW, a seção reta dos condutores do enrolamento, *AC*, é obtida pela equação [\(17\).](#page-58-1)

<span id="page-58-1"></span>
$$
A_C = \frac{I_{RMS}}{J} \text{ [mm}^2\text{]}
$$
 (17)

Com os resultados da seção reta dos condutores do enrolamento, são calculadas as dimensões dos módulos relacionadas às ranhuras, como a abertura e a profundidade. De modo geral, o fator de ocupação da ranhura é definido em 28%, de modo que a profundidade seja o dobro do tamanho da largura e a abertura tenha no mínimo o dobro o diâmetro externo do fio esmaltado selecionado para as bobinas. O cálculo da massa dos módulos é desenvolvido com base na área das ranhuras e de suas aberturas, de modo que a diferença entre os raios *Rs2* e *Rsb* sejam aproximadamente igual ao comprimento radial da culatra do rotor *hr*.

Para avaliar qual a influência que os volumes de ferro, de cobre e de ímãs têm no desempenho do protótipo, são desenvolvidas comparações que quantificam as perdas no cobre e magnéticas do estator. Essas avaliações são feitas em função da rotação e considerando valores por unidade, tendo como referência a potência da turbina eólica apresentada na [Figura](#page-42-0)  [14.](#page-42-0)

As equações apresentadas nessa seção são utilizadas no dimensionamento preliminar dos modelos que foram desenvolvidos para a modelagem analítica e simulação por elementos finitos. Entretanto, existem alguns valores que são obtidos após uma avaliação paramétrica da simulação, como, por exemplo, a taxa de ocupação do passo polar, que é definida como o valor que apresenta o menor conjugado de relutância encontrado na simulação. Além disso, esse dimensionamento não é capaz de calcular as indutâncias da máquina e, consequentemente, o circuito equivalente que permite modelar o desempenho da máquina de forma mais precisa. A seção a seguir apresenta um dos métodos analíticos utilizados na literatura para o cálculo da distribuição da densidade de campo magnético e o procedimento que será aplicado nesse trabalho.

#### 3.3.2 MÉTODO DE SUBDOMÍNIOS

Conforme citado anteriormente, até o momento não existem registros de trabalhos sobre a topologia de gerador proposta. No entanto, existem vários métodos analíticos cujos princípios adotados podem ser aplicados para essa topologia, a fim de modelar o comportamento do gerador. De modo geral, existem dois métodos analíticos que são os mais utilizados na literatura: o mapeamento conforme e o método de subdomínios (LUBIN; MEZANI; REZZOUG, 2011).

O mapeamento conforme fornece uma função de permeância relativa em duas dimensões da máquina para considerar o efeito das ranhuras. Essa técnica utiliza diferentes métodos de cálculo, como fator de Carter, modelo de permeância relativa, modelo de permeância complexa e o mapeamento de Schwarz-Christoffel. Essa aproximação transforma a solução do campo da correspondente máquina sem ranhura em uma com ranhura (RAHIDEH; KORAKIANITIS, 2013) e (TIANG; ISHAK; JAMIL, 2014).

O modelo analítico de subdomínios é resolvido diretamente pelas equações de Maxwell, através da qual o contorno dos subdomínios tem declarações simples no sistema de coordenadas, e cada subdomínio é magneticamente homogêneo (BOROUJENI; ZAMANI, 2014). Deste modo, os subdomínios em uma máquina de ímãs permanentes são divididos em quatro partes: ímãs permanentes, entreferro, abertura de ranhuras e ranhuras com enrolamentos. As equações são resolvidas pela técnica de separação de variáveis com condições de contorno e fronteiras previamente definidas (TIANG et al., 2015).

O modelo de subdomínios demonstra maior exatidão que o modelo de permeância complexa na predição da força contra eletromotriz e nos conjugados de relutância e eletromagnético (WU et al., 2012a). O modelo de duas dimensões assume o enrolamento como uma lâmina de corrente superficial sobre as aberturas das ranhuras, o que conduz apenas para a aproximação do efeito de abertura das ranhuras (ZHU et al., 1993). Comparado às demais técnicas analíticas empregadas na literatura, o método de subdomínios tem como principal vantagem a predição do campo magnético em cada subdomínio considerando-se o efeito das ranhuras do estator, no enrolamento e na abertura, bem como o tipo de dente (LUBIN; MEZANI; REZZOUG, 2011), (WU et al., 2012b) e (WU et al., 2011a).

O desenvolvimento do método de subdomínios tem como base as equações de Maxwell da Lei de Ampère e da inexistência de monopolo magnético, na forma diferencial.

$$
\nabla \times \vec{H} = \vec{J} \tag{18}
$$

<span id="page-60-1"></span><span id="page-60-0"></span>
$$
\nabla \cdot \vec{B} = 0 \tag{19}
$$

Tendo como referência a equação [\(19\),](#page-60-0) é apresentada a proposição de que um campo vetorial solenoidal  $\vec{B}$  pode ser escrito como o rotacional de um campo vetorial (FURLANI, 2001), conforme a equação [\(20\),](#page-61-0) sendo que  $\vec{A}$  é uma entidade matemática utilizada na solução de campos magnéticos e é definido como vetor potencial magnético, cuja unidade é Wb/m.

<span id="page-61-2"></span><span id="page-61-1"></span><span id="page-61-0"></span>62

$$
\vec{B} = \nabla \times \vec{A} \tag{20}
$$

A relação entre a densidade de fluxo e a intensidade de campo magnético pode ser definida de acordo com a equação [\(21\).](#page-61-1)

$$
\vec{B} = \mu_0 \left( \vec{H} + \vec{M} \right) \tag{21}
$$

Ao substituir as equações [\(20\)](#page-61-0) e [\(21\)](#page-61-1) na equação [\(18\),](#page-60-1) obtém-se a equação [\(22\).](#page-61-2)

$$
\nabla \times \nabla \times \vec{A} = \mu_0 (\vec{J} + \nabla \times \vec{M}) \tag{22}
$$

Utilizando as propriedades do cálculo vetorial tem-se a equação [\(23\)](#page-61-3) (SADIKU, 2012).

$$
\nabla \times \nabla \times \vec{A} = \nabla (\nabla \cdot \vec{A}) - \nabla^2 A \tag{23}
$$

A análise de campo eletromagnético quase estático leva em consideração a condição de calibração de Coulomb (FURLANI, 2001), da equação [\(24\).](#page-61-4)

<span id="page-61-5"></span><span id="page-61-4"></span><span id="page-61-3"></span>
$$
\nabla \cdot \vec{A} = 0 \tag{24}
$$

Aplicando a condição de calibração de Coulomb e substituindo a equação [\(22\)](#page-61-2) em [\(23\)](#page-61-3) é obtida a equação [\(25\).](#page-61-5)

$$
\nabla^2 \vec{A} = -\mu_0 (\vec{J} + \nabla \times \vec{M}) \tag{25}
$$

A equação [\(25\)](#page-61-5) é aplicada para as regiões dos subdomínios com existência de corrente ou permanentemente magnetizados, como os enrolamentos e os ímãs. A equação [\(25\)](#page-61-5) também é conhecida como equação de Poisson e para as demais regiões é aplicada a equação [\(26\).](#page-61-6)

<span id="page-61-6"></span>
$$
\nabla^2 \vec{A} = 0 \tag{26}
$$

A equação [\(26\)](#page-61-6) também é conhecida como equação de Laplace e é utilizada nas regiões do entreferro e da abertura da ranhura. Tanto a equação de Laplace quanto a de Poisson envolve cálculos diferenciais que, para serem solucionados necessitam de condições de contorno e limitações de fronteiras.

#### 3.3.2.1 CONDIÇÕES DE APLICAÇÃO

A aplicação do método de subdomínios é condicionada a um conjunto de considerações que visam, na maioria das vezes, simplificar os problemas. Dentre essas condições são citadas as seguintes (LUBIN; MEZANI; REZZOUG, 2011), (TIANG et al., 2015), (BOROUJENI; ZAMANI, 2014) e (RAHIDEH; KORAKIANITIS, 2013):

- As cabeceiras das bobinas são ignoradas, assim o problema é simplificado para um caso de duas dimensões, e os vetores potencial magnético e densidade de corrente têm apenas a componente da direção axial.
- O vetor densidade de fluxo magnético e o vetor potencial magnético não variam em relação à componente axial.
- A distribuição de densidade de corrente é uniforme na seção do condutor da bobina.
- Os ímãs permanentes têm característica linear de desmagnetização.
- O estator e a culatra do rotor têm permeabilidade magnética infinita, ou seja, o efeito de saturação magnética não é considerado.
- A condutividade elétrica de todas as regiões é considerada igual a zero, deste modo o campo de reação da corrente parasita é negligenciado.
- Os ímãs permanentes são magnetizados paralelamente e possuem componentes de magnetização nas direções radiais e tangenciais.
- As ranhuras dos módulos do estator têm lados radiais.

Com base nas considerações relativas às componentes do vetor potencial magnético, as equações de Poisson, para a região dos ímãs permanentes e das bobinas, e Laplace são escritas a partir das equações [\(25\)](#page-61-5) e [\(26\),](#page-61-6) de acordo com as equações [\(27\),](#page-62-0) [\(28\)](#page-63-0) e [\(29\),](#page-63-1) respectivamente.

<span id="page-62-0"></span>
$$
\frac{\partial^2 A_{z1}}{\partial r^2} + \frac{1}{r} \frac{\partial A_{z1}}{\partial r} + \frac{1}{r^2} \frac{\partial^2 A_{z1}}{\partial \theta^2} = -\frac{\mu_0}{r} \left( M_\theta - \frac{\partial M_r}{\partial \theta} \right) \tag{27}
$$

<span id="page-63-0"></span>
$$
\frac{\partial^2 A_{z4i}}{\partial r^2} + \frac{1}{r} \frac{\partial A_{z4i}}{\partial r} + \frac{1}{r^2} \frac{\partial^2 A_{z4i}}{\partial \theta^2} = -\mu_0 J_z \tag{28}
$$

<span id="page-63-1"></span>
$$
\frac{\partial^2 A_{z2,3i}}{\partial r^2} + \frac{1}{r} \frac{\partial A_{z2,3i}}{\partial r} + \frac{1}{r^2} \frac{\partial^2 A_{z2,3i}}{\partial \theta^2} = 0
$$
 (29)

O subscrito das componentes do vetor potencial magnético representa a componente axial e o número da região analisada, sendo que 1 é a região dos ímãs permanentes, a região 2 é o entreferro, a região 3 é a abertura da ranhura e a região 4 é a ranhura com a bobina. Por fim, a letra "i" indica o número da ranhura analisada. Deste modo, considerando a equação [\(20\),](#page-61-0) as componentes radiais e tangenciais da densidade de fluxo magnético e da intensidade de campo magnético podem ser escritas de acordo com as seguintes equações:

$$
B_r(r,\theta) = \frac{1}{r} \frac{\partial A_z(r,\theta)}{\partial \theta} \tag{30}
$$

$$
H_r(r,\theta) = \frac{1}{r\mu_0} \frac{\partial A_z(r,\theta)}{\partial \theta} \tag{31}
$$

$$
B_{\theta}(r,\theta) = -\frac{\partial A_z(r,\theta)}{\partial r}
$$
\n(32)

$$
H_{\theta}(r,\theta) = -\frac{1}{\mu_0} \frac{\partial A_z(r,\theta)}{\partial r}
$$
 (33)

Conforme mencionado anteriormente, essas equações diferenciais necessitam de condições de contorno e definição de fronteiras, que foram estabelecidas em quatro regiões pelo critério de homogeneidade magnética e declarações geométricas simples. As condições de contorno são definidas de acordo com as permeabilidades magnéticas dos meios de cada lado da fronteira; de modo geral, essas condições podem resumidas na forma a seguir (RAHIDEH; KORAKIANITIS, 2012a) e (BOUGHRARA; IBTIOUEN; LUBIN, 2012).

> A condição de continuidade diz que na fronteira de dois meios adjacentes com a mesma permeabilidade magnética, as componentes radiais e tangenciais da densidade de fluxo de magnético e da intensidade de campo magnético permanecem inalteradas.

 Na fronteira em que um dos meios apresenta uma permeabilidade magnética muito maior que o outro, a componente paralela (podendo ser radial ou tangencial) da intensidade de campo magnético é nula.

Com base nessas duas condições, nas regiões estabelecidas e nas considerações adotadas, são definidas as condições de contorno para os modelos dos módulos propostos. A distribuição do campo magnético existente no entreferro da máquina é resultado dos campos magnéticos produzidos pelos ímãs permanentes e pelos enrolamentos da armadura, de modo que o desenvolvimento da solução desse modelo analítico é feito em duas etapas, separando as densidades de campo magnético produzidas por cada uma das fontes, conforme descrito nas seções seguintes.

## 3.3.2.2 CAMPO MAGNÉTICO – ÍMÃS PERMANENTES

O desenvolvimento da modelagem da distribuição do campo magnético produzido apenas pelos ímãs permanentes fornece resultados que são utilizados para calcular inicialmente a tensão induzida a vazio e o conjugado de relutância. Desta forma, é apresentado a seguir o desenvolvimento das soluções das equações dos subdomínios que compõem o protótipo proposto.

#### 3.3.2.2.1 SOLUÇÕES DOS SUBDOMÍNIOS – RANHURAS E ABERTURA DAS RANHURAS

As soluções das equações de cada subdomínio são apresentadas em função da série de Fourier e, conforme citado anteriormente, dependem das condições de contorno e das limitações de fronteiras. Apesar de existirem trabalhos publicados com o desenvolvimento desse método para solucionar a distribuição de campo magnético, a topologia de estator proposta para a máquina desse trabalho, com essa relação entre diâmetro e comprimento axial, ainda não foi abordada.

Conforme mencionado anteriormente, essa modelagem considera apenas o campo magnético proveniente dos ímãs permanentes. Portanto, não existem densidades de corrente nos enrolamentos da armadura, e as equações dos subdomínios das ranhuras e das aberturas das ranhuras são as mesmas, e igual à equação [\(29\).](#page-63-1) Desenvolvendo o método de separação das variáveis, e iniciando pelo subdomínio das ranhuras, a componente axial do vetor potencial magnético da equação [\(29\)](#page-63-1) é reescrita de acordo com a equação [\(34\),](#page-65-0)

<span id="page-65-1"></span><span id="page-65-0"></span>
$$
A_z(r,\theta) = R(r)T(\theta)
$$
\n(34)

onde as funções *R*(*r*) e *T*(*θ*)são funções das posições radiais e angulares, respectivamente. Desta forma a equação [\(29\)](#page-63-1) é reescrita de acordo com a equação [\(35\).](#page-65-1)

$$
T(\theta) \frac{\partial^2 R(r)}{\partial r^2} + \frac{R(r)}{r} \frac{\partial T(\theta)}{\partial r} + \frac{R(r)}{r^2} \frac{\partial^2 T(\theta)}{\partial \theta^2} = 0
$$
 (35)

O desenvolvimento do equacionamento para solucionar a função *T*(*θ*), conduz para que essa função seja igual a uma constante, conforme a equação [\(36\).](#page-65-2)

<span id="page-65-2"></span>
$$
\frac{1}{T(\theta)}\frac{\partial^2 T(\theta)}{\partial \theta^2} = -E_k^2\tag{36}
$$

O sinal negativo da constante *E<sup>k</sup>* é devido à periodicidade da função *T*(*θ*), cuja solução é a equação [\(37\).](#page-65-3)

$$
T(\theta) = C_{k1} \sin(E_n \theta) + C_{k2} \cos(E_n \theta)
$$
\n(37)

A constante *E<sup>k</sup>* é a frequência espacial do subdomínio analisado, em uma série harmônica, de acordo com a equação [\(38\).](#page-65-4)

<span id="page-65-5"></span><span id="page-65-4"></span><span id="page-65-3"></span>
$$
E_k = \frac{k\pi}{b_{sa}}\tag{38}
$$

Assim, *k* é a ordem harmônica da série e *bsa* é o ângulo da ranhura.

A equação [\(37\)](#page-65-3) é simplificada ao aplicar as condições de contorno referentes às fronteiras laterais da ranhura, expressa na forma da equação [\(39\).](#page-65-5)

$$
B_r(r,\theta)|_{\theta=\theta_i\pm\frac{b_{sa}}{2}} = 0 \ \forall \ R_s < r < R_{sb} \tag{39}
$$

A condição da equação [\(39\)](#page-65-5) informa que a componente radial da densidade de campo magnético é nula nas laterais da ranhura e a aplicação dessa condição na equação [\(37\)](#page-65-3) resulta na equação [\(40\).](#page-66-0)

<span id="page-66-0"></span>
$$
T(\theta) = C_{k2} \cos \left[ E_k \left( \theta + \frac{b_{sa}}{2} - \theta_i \right) \right]
$$
 (40)

A solução da função *R*(*r*) é desenvolvida a partir da substituição da equação [\(35\)](#page-65-1) em [\(36\),](#page-65-2) o desenvolvimento dessa operação resulta na equação [\(41\).](#page-66-1)

$$
\frac{\partial^2 R(r)}{\partial r^2} + \frac{1}{r} \frac{\partial R(r)}{\partial r} - \frac{E_k^2 R(r)}{r^2} = 0
$$
\n(41)

A solução da equação [\(41\)](#page-66-1) é apresentada na equação [\(42\).](#page-66-2)

<span id="page-66-3"></span><span id="page-66-2"></span><span id="page-66-1"></span>
$$
R(r) = A_{31}r^{E_k} + B_{31}r^{-E_k}
$$
\n(42)

*A<sup>31</sup>* e *B<sup>31</sup>* são coeficientes que serão determinados pelas condições de contorno e fronteira, que são aplicadas nas seções seguintes. A função da componente axial do vetor potencial magnético é obtida substituindo as equações [\(40\)](#page-66-0) e [\(42\)](#page-66-2) na equação [\(34\),](#page-65-0) resultando a equação [\(43\).](#page-66-3)

$$
A_{z3i}(r,\theta) = \sum_{k} (A_{31}r^{E_k} + B_{31}r^{-E_k}) \cos \left[ E_k \left( \theta + \frac{b_{sa}}{2} - \theta_i \right) \right]
$$
(43)

A resolução da equação [\(29\),](#page-63-1) que é a equação geral para o subdomínio das aberturas das ranhuras, segue o mesmo procedimento adotado para o subdomínio das ranhuras, de modo que a solução geral é apresentada de acordo com a equação [\(44\).](#page-66-4)

$$
A_{z2i}(r,\theta) = \sum_{n} (A_{21}r^{E_n} + B_{21}r^{-E_n}) \cos \left[E_n \left(\theta + \frac{b_{oa}}{2} - \theta_i\right)\right]
$$
(44)

Apesar de ter o mesmo formato, a equação [\(44\)](#page-66-4) possui constantes diferentes que no caso são *A<sup>21</sup>* e *B21*, além da frequência espacial *E<sup>n</sup>* que é definida pela equação [\(45\),](#page-66-5)

<span id="page-66-5"></span><span id="page-66-4"></span>
$$
E_n = \frac{n\pi}{b_{oa}}\tag{45}
$$

onde *n* é a ordem harmônica da série, e *boa* é o ângulo de abertura das ranhuras.

Após a determinação das equações da componente axial do vetor potencial magnético para os subdomínios das ranhuras e suas aberturas, o próximo passo é encontrar a equação que define a componente axial do vetor potencial magnético para o subdomínio dos ímãs permanentes.

## 3.3.2.2.2 SOLUÇÕES DOS SUBDOMÍNIOS – ÍMÃS PERMANENTES

A modelagem da magnetização dos ímãs permanentes montados na superfície e as componentes, radial, *MR*, e tangencial, *Mθ*, da magnetização dos ímãs permanentes magnetizados paralelamente são apresentadas nas equações [\(46\)](#page-67-0) e [\(47\),](#page-67-1) respectivamente. Essas equações foram utilizadas inicialmente por (ZHU et al., 1993) apenas em sua componente radial, utilizando o potencial escalar magnético. Posteriormente, o trabalho (ZHU; HOWE; CHAN, 2002) avaliou os efeitos do acréscimo da componente tangencial, utilizando também o potencial escalar magnético. Essa modelagem foi utilizada por (DUBAS; ESPANET, 2009) na solução da distribuição de campo magnético utilizando o vetor potencial magnético.

<span id="page-67-0"></span>
$$
M_r = \sum_{n=1,3,5\ldots}^{\infty} M_{rn} \cos(np\theta)
$$
 (46)

<span id="page-67-1"></span>
$$
M_{\theta} = \sum_{n=1,3,5\ldots}^{\infty} M_{\theta n} \sin(np\theta) \tag{47}
$$

Onde:

$$
M_{rn} = \frac{B_{re}}{\mu_0} \alpha_p (A_{1n} + A_{2n})
$$
\n(48)

$$
M_{\theta n} = \frac{B_{re}}{\mu_0} \alpha_p (A_{1n} - A_{2n})
$$
\n(49)

sendo que *Bre* é a densidade de fluxo magnético remanente dos ímãs, e *α<sup>p</sup>* é a taxa de ocupação dos ímãs permanentes no passo polar. As variáveis *A1n* e *A2n* são definidas pelas equações [\(50\),](#page-68-0) [\(51\)](#page-68-1) e [\(52\).](#page-68-2)

$$
A_{1n} = \frac{\sin\left[(np+1)\alpha_p \frac{\pi}{2p}\right]}{(np+1)\alpha_p \frac{\pi}{2p}}
$$
\n(50)

<span id="page-68-2"></span><span id="page-68-1"></span><span id="page-68-0"></span>
$$
A_{2n} = 1 \text{ para } np = 1 \tag{51}
$$

$$
A_{2n} = \frac{\sin\left[(np-1)\alpha_p \frac{\pi}{2p}\right]}{(np-1)\alpha_p \frac{\pi}{2p}}\,\,\text{para}\,\,np \neq 1\tag{52}
$$

Essa modelagem da magnetização dos ímãs permanentes leva em consideração que as faces interna e externa dos ímãs são concêntricas. Contudo, será descrito nas seções seguintes que, devido a limitações de fabricação das dimensões dos ímãs permanentes, e à necessidade de reduzir o conjugado de relutância, foi preciso reduzir o comprimento radial das pontas dos ímãs, de tal forma que as faces, internas e externas, deixam de ser concêntricas. A principal implicação que esse fato tem na modelagem da magnetização dos ímãs é que o limite do subdomínio dos ímãs permanentes deixa de ser uma declaração geométrica simples, assim como as condições de fronteira com o entreferro, o que aumenta a complexidade de solução do problema.

No sentido de simplificar a solução de problemas em que os ímãs não possuem faces concêntricas, o trabalho de (ZHOU; HUAISHU; KEFENG, 2015) propõe a aplicação do conceito de correntes equivalentes superficiais para modelar o campo magnético produzido pelos ímãs. A [Figura 19](#page-68-3) apresenta a representação gráfica do sentido das distribuições de correntes superficiais para um ímã permanente com magnetização paralela.

<span id="page-68-3"></span>**Figura 19 – Correntes equivalentes superficiais para ímãs com magnetização paralela**

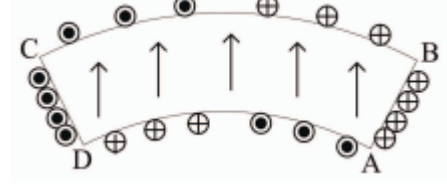

**Fonte: (ZHOU; HUAISHU; KEFENG, 2015)**

O fato pelo qual a aplicação das correntes equivalentes superficiais simplifica o modelo é que dessa forma tanto a região dos ímãs quanto a do entreferro passam a ter a mesma permeabilidade magnética, ou seja, independentemente da excentricidade das faces dos ímãs, as duas regiões passam a ser governadas por uma única equação com declarações geométricas simples, limitada pelos raios do rotor *R<sup>r</sup>* e do estator *Rs*. Tendo em vista que essa primeira modelagem considera que não há corrente nos enrolamentos da armadura, a equação [\(53\)](#page-69-0) é aplicada para os subdomínios dos ímãs e entreferro, conjuntamente.

<span id="page-69-0"></span>
$$
\frac{\partial^2 A_{z1}}{\partial r^2} + \frac{1}{r} \frac{\partial A_{z1}}{\partial \theta} + \frac{1}{r^2} \frac{\partial^2 A_{z1}}{\partial \theta^2} = -\mu_0 J_z \tag{53}
$$

Conforme mencionado anteriormente, as equações diferenciais dos subdomínios são resolvidas de acordo com o método de separação de variáveis. A solução da equação [\(53\)](#page-69-0) é dividida em uma solução homogênea e uma particular, que depende da distribuição das correntes equivalentes superficiais. A solução homogênea da equação [\(53\)](#page-69-0) é dos mesmo tipo das funções *T*(*θ*) e *R*(*r*) das equaçõe[s \(37\)](#page-65-3) e [\(42\),](#page-66-2) respectivamente. Contudo, diferentemente dos subdomínios das ranhuras e de suas aberturas, nesse caso não existe nenhuma condição de contorno para a função *T*(*θ*), de modo que nesse momento ambas permanecem no mesmo modo em que se encontram nas equações citadas. A solução particular é discutida em (BINNS; LAWRENSON; TROWBRIDGE, 1993), sendo que, após agrupadas, as soluções homogênea e particular assumem a forma da equação [\(54\),](#page-69-1)

<span id="page-69-1"></span>
$$
A_{z1}(r,\theta) = \sum_{m} \left[ (A_{11}r^{m} + B_{11}r^{-m}) \cos(m\theta) + (C_{11}r^{m} + D_{11}r^{-m}) \sin(m\theta) \right] + \frac{\mu_0 i_c}{2\pi} \ln \rho
$$
\n(54)

sendo que *A11, B11, C<sup>11</sup> e D<sup>11</sup>* são coeficientes que serão determinados pelas condições de contorno e de fronteira, *m* é a ordem harmônica da série do subdomínio e *i<sup>c</sup>* é a corrente de condução do polo de corrente analisado. A solução particular leva em consideração a influência produzida por um par de polos para uma linha de corrente situada em qualquer lugar, no sistema de coordenadas cilíndricas. A relações trigonométricas que representam essa situação são apresentadas por (ZHOU et al., 2015), que aplica essa modelagem em um modelo cilíndrico com ranhuras abertas, conforme a [Figura 20.](#page-70-0)

<span id="page-70-0"></span>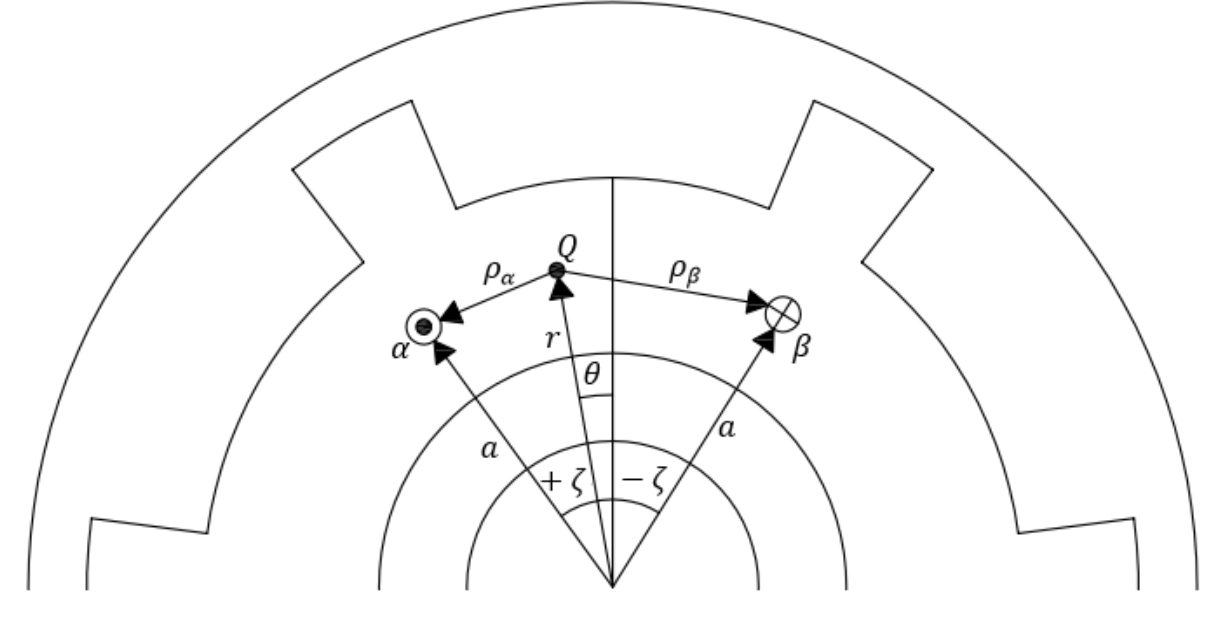

**Figura 20 – Representação trigonométrica da influência de um par de polo de corrente**

**Fonte: Adaptado de (ZHOU et al., 2015)**

Na [Figura 20,](#page-70-0) o ponto *Q*, distante do centro do modelo por raio *r* e num ângulo *θ*, representa o ponto em que está sendo avaliado a influência do campo magnético produzido pelos polos de correntes dos pontos *α* e *β*, ambos os pontos de corrente estão em uma posição radial *a* e posicionados a um ângulo *±ζ* da linha central do ímã permanente. O ponto *Q* é separado dos polos de corrente pelas distâncias *ρ<sup>α</sup>* e *ρβ*, que são utilizadas no desenvolvimento da solução particular.

Conforme mencionado anteriormente, com a utilização das correntes superficiais equivalentes para descrever os efeitos da magnetização do ímã, os subdomínios dos ímãs e do entreferro passam a ser o mesmo, de modo que o ponto *Q* pode estar localizado em uma posição radial maior ou menor que a posição radial do par de polos de corrente. Para tanto, (BINNS; LAWRENSON; TROWBRIDGE, 1993) apresentam as expressões para o ln *ρ* quando o ponto *Q* está em uma posição radial maior ou menor que o polo de corrente analisado, nas equações [\(55\)](#page-71-0) e [\(56\),](#page-71-1) respectivamente.

<span id="page-71-0"></span>
$$
\ln \rho = \ln r \pm \sum_{m=1}^{\infty} \frac{1}{m} \left(\frac{a}{r}\right)^m \cos\left(m(\theta \pm \zeta)\right)
$$
(55)

<span id="page-71-1"></span>
$$
\ln \rho = \ln a \pm \sum_{m=1}^{\infty} \frac{1}{m} \left(\frac{r}{a}\right)^m \cos\left(m(\theta \pm \zeta)\right)
$$
 (56)

Os sinais, positivo e negativo se referem ao ponto que está sendo analisado em relação à posição angular *±ζ*, para os pontos *α* e *β*, respectivamente. Sendo que o ln *ρ* é definido pela subtração das expressões dos pontos *α* e *β*, de acordo com a equação [\(57\).](#page-71-2)

$$
\ln \rho = \ln \rho_{\alpha} - \ln \rho_{\beta} = \sum_{m=1}^{\infty} \frac{1}{m} \left(\frac{a}{r}\right)^m \left\{ \cos[m(\theta + \zeta)] - \cos[m(\theta - \zeta)] \right\} \tag{57}
$$

Aplicando a identidade trigonométrica da equação [\(58\),](#page-71-3) obtém-se a equação [\(59\).](#page-71-4)

$$
\cos\bigl(m(\theta \pm \zeta)\bigr) = \cos(m\theta)\cos(m\zeta) \mp \sin(m\theta)\sin(m\zeta) \tag{58}
$$

<span id="page-71-4"></span><span id="page-71-3"></span><span id="page-71-2"></span>
$$
\ln \rho = 2 \sum_{m=1}^{\infty} \frac{1}{m} \left(\frac{a}{r}\right)^m \sin(m\theta) \sin(m\zeta)
$$
 (59)

Seguindo o mesmo procedimento adotado para a condição em que o ponto *Q* se encontra em uma posição radial maior que o polo de corrente, a expressão do ln *ρ* para a condição em que o ponto *Q* está em uma posição radial menor que o polo de corrente é apresentada na equação [\(60\).](#page-71-5)

<span id="page-71-5"></span>
$$
\ln \rho = 2 \sum_{m=1}^{\infty} \frac{1}{m} \left(\frac{a}{r}\right)^m \sin(m\theta) \sin(m\zeta)
$$
 (60)

Deste modo, a substituição das equações [\(59\)](#page-71-4) e [\(60\)](#page-71-5) na equação [\(54\)](#page-69-1) fornece a componente axial do vetor potencial magnético para as condições em que o ponto *Q* está em uma posição radial maior ou menor que os polos de corrente, e os resultados dessas substituições são as equações [\(61\)](#page-72-0) e [\(62\).](#page-72-1)
<span id="page-72-2"></span><span id="page-72-1"></span>
$$
A_{z1}(r,\theta) = \sum_{m} \left[ (A_{11}r^{m} + B_{11}r^{-m}) \cos(m\theta) + (C_{11}r^{m} + D_{11}r^{-m}) \sin(m\theta) \right]
$$
  
+  $\frac{\mu_{0}i_{c}}{\pi} \sum_{m} \frac{1}{m} \left( \frac{a}{r} \right)^{m} \sin(m\theta) \sin(m\zeta)$   

$$
A_{z1}(r,\theta) = \sum_{m} \left[ (A_{11}r^{m} + B_{11}r^{-m}) \cos(m\theta) + (C_{11}r^{m} + D_{11}r^{-m}) \sin(m\theta) \right]
$$
  
+  $\frac{\mu_{0}i_{c}}{\pi} \sum_{m} \frac{1}{m} \left( \frac{r}{a} \right)^{m} \sin(m\theta) \sin(m\zeta)$  (62)

Encontradas as equações que definem o vetor potencial magnético para o subdomínio dos ímãs, a seção seguinte apresenta o desenvolvimento da aplicação das condições de contorno nas equações dos subdomínios dos ímãs e das ranhuras.

#### 3.3.2.2.3 CONDIÇÕES DE CONTORNO

Nas seções anteriores foram aplicadas as condições de contorno referentes apenas às funções trigonométricas que são responsáveis pela periodicidade das equações das ranhuras e suas aberturas. Esta seção apresenta a aplicação das condições de contorno que limitam os subdomínios dos ímãs e das ranhuras na direção radial. Inicialmente, é desenvolvida a condição de contorno que limita o subdomínio dos ímãs na posição radial *Rr*, de tal forma que a componente tangencial da densidade de campo nessa posição é nula, de acordo com a equação [\(63\).](#page-72-0)

<span id="page-72-0"></span>
$$
B_{\theta 1}(r,\theta)|_{r=R_r} = 0\tag{63}
$$

Para o desenvolvimento dessa condição é considerado que a posição avaliada está em uma posição radial menor que os polos de corrente avaliados, ainda que esteja no mesmo raio das correntes localizadas no lado AD do ímã permanente, conforme apresentado na [Figura 19.](#page-68-0)

Assim sendo, aplicando a equaçã[o \(62\)](#page-72-1) em [\(32\),](#page-63-0) é obtida a componente tangencial da densidade de campo magnético e, substituindo o resultado na equação [\(63\),](#page-72-0) é obtida a equação [\(64\).](#page-73-0)

$$
\frac{m}{R_r} \Biggl[ \Bigl( A_{11} R_r^m - \frac{B_{11}}{R_r^m} \Bigr) \cos(m\theta) + \Bigl( C_{11} R_r^m - \frac{D_{11}}{R_r^m} \Bigr) \sin(m\theta) \Biggr] \n+ \frac{\mu_0 i_c}{\pi m} \frac{m}{R_r} \Bigl( \frac{R_r}{a} \Bigr)^m \sin(m\zeta) \sin(m\theta) = 0
$$
\n(64)

Separando as partes multiplicadas por cos(*mθ*) e sin(*mθ*), são obtidas as definições das constantes *B*<sup>11</sup> e *D*11, conforme as equações [\(65\)](#page-73-1) e [\(66\),](#page-73-2) respectivamente.

<span id="page-73-3"></span><span id="page-73-2"></span><span id="page-73-1"></span><span id="page-73-0"></span>
$$
B_{11} = A_{11} R_r^{2m} \tag{65}
$$

$$
D_{11} = C_{11} R_r^{2m} + \frac{\mu_0 i_c}{\pi m} \frac{R_r^{2m}}{a^m} \sin(m\zeta)
$$
 (66)

Substituindo as equações [\(65\)](#page-73-1) e [\(66\)](#page-73-2) nas equações [\(61\)](#page-72-2) e [\(62\),](#page-72-1) são obtidas as equações [\(67\)](#page-73-3) e [\(68\).](#page-73-4)

$$
A_{z1}(r,\theta) = A_{11}\left(r^{m} + \frac{R_{r}^{2m}}{r^{m}}\right)\cos(m\theta) + C_{11}\left(r^{m} + \frac{R_{r}^{2m}}{r^{m}}\right)\sin(m\theta)
$$
  
+ 
$$
\frac{\mu_{0}i_{c}}{m\pi r^{m}}\left(\frac{a^{2m} + R_{r}^{2m}}{a^{m}}\right)\sin(m\zeta)\sin(m\theta)
$$
  

$$
A_{z1}(r,\theta) = A_{11}\left(r^{m} + \frac{R_{r}^{2m}}{r^{m}}\right)\cos(m\theta) + C_{11}\left(r^{m} + \frac{R_{r}^{2m}}{r^{m}}\right)\sin(m\theta)
$$
  
+ 
$$
\frac{\mu_{0}i_{c}}{m\pi a^{m}}\left(\frac{R_{r}^{2m} + r^{2m}}{r^{m}}\right)\sin(m\zeta)\sin(m\theta)
$$
(68)

O mesmo procedimento é aplicado para o subdomínio das ranhuras. Desta vez, porém, a limitação desse subdomínio ocorre na posição radial *Rsb*, de acordo com a equação [\(69\).](#page-73-5)

<span id="page-73-5"></span><span id="page-73-4"></span>
$$
B_{\theta 3i}(r,\theta)|_{r=R_{sb}} = 0\tag{69}
$$

Deste modo, a equação [\(43\),](#page-66-0) que é a componente axial do vetor potencial magnético desse subdomínio é aplicada em na equação [\(32\),](#page-63-0) sendo então obtida a componente tangencial desse subdomínio, e substituindo o resultado na equação [\(69\),](#page-73-5) é obtida a equação [\(70\).](#page-74-0)

$$
\frac{E_k}{R_{sb}} \left[ A_{31} R_{sb}^{E_k} - B_{31} R_{sb}^{E_k} \right] \cos \left[ E_k \left( \theta + \frac{b_{sa}}{2} - \theta_i \right) \right] = 0 \tag{70}
$$

A constante *B<sup>31</sup>* é isolada e igualada à constante *A31*, de acordo com a equação [\(71\).](#page-74-1)

<span id="page-74-2"></span><span id="page-74-1"></span><span id="page-74-0"></span>
$$
B_{31} = A_{31} R_{sb}^{E_k} \tag{71}
$$

Substituindo a equação [\(71\)](#page-74-1) em [\(43\)](#page-66-0) é obtida a equação [\(72\).](#page-74-2)

$$
A_{z3i}(r,\theta) = A_{31}\left(r^{E_k} + \frac{R_{sb}^{2E_k}}{r^{E_k}}\right)\cos\left[E_k\left(\theta + \frac{b_{sa}}{2} - \theta_i\right)\right]
$$
(72)

Concluída a aplicação das condições de contorno, as equações dos subdomínios estão em sua forma mais resumida e preparadas para a aplicação das condições de fronteira, com as quais são determinadas as expressões que calculam as correntes dos lados que compõem os ímãs.

# 3.3.2.2.3.1 DETERMINAÇÃO DAS CORRENTES SUPERFICIAIS EQUIVALENTES

O cálculo da corrente de condução *i<sup>c</sup>* é desenvolvido a partir da integral da coercitividade magnética dos ímãs *H<sup>c</sup>* ao longo das linhas que definem os limites dos ímãs permanentes. Desse modo, é necessário conhecer as relações trigonométricas que descrevem principalmente a face dos ímãs que é excêntrica em relação ao resto do modelo, conforme a [Figura 21.](#page-74-3)

<span id="page-74-3"></span>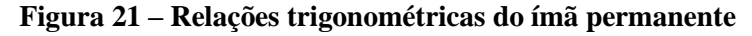

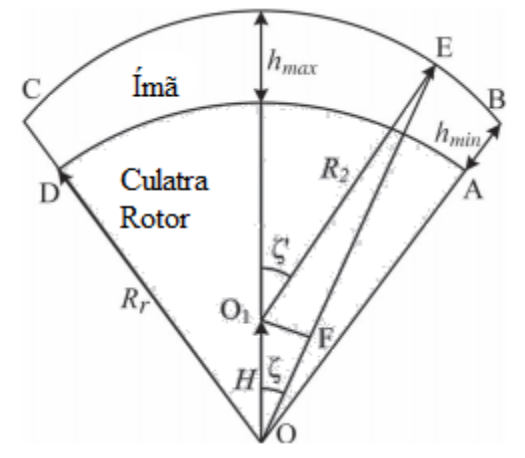

**Fonte: Adaptado de (ZHOU et al., 2015)**

De acordo com (ZHOU et al., 2015), a distância *H* que separa os centros das faces interna e externa do ímã permanente é definida de acordo com a equação [\(73\).](#page-75-0)

$$
H = \frac{(h_{\text{max}} - h_{\text{min}})(2R_r + h_{\text{max}} + h_{\text{min}})}{2(R_r + h_{\text{max}}) - 2(R_r + h_{\text{min}})\cos\left(\frac{\alpha_p \pi}{2p}\right)}
$$
(73)

A distância *OE* indica a posição radial do ponto avaliado na face excêntrica do ímã permanente. Essa distância é calculada de acordo com a equação [\(74\).](#page-75-1)

$$
OE = H\cos\zeta + \sqrt{(R_r + h_{\text{max}} - H)^2 - (H\sin\zeta)^2}
$$
\n(74)

O raio da face excêntrica do ímã *R<sup>2</sup>* é calculado pela equação [\(75\).](#page-75-2)

<span id="page-75-2"></span><span id="page-75-1"></span><span id="page-75-0"></span>
$$
R_2 = R_r + h_{\text{max}} - H \tag{75}
$$

O ângulo *ζ'* que é formado entre a linha central do ímã e o raio da face excêntrica, em um determinado ponto da mesma, é obtido pela equação [\(76\).](#page-75-3)

<span id="page-75-3"></span>
$$
\zeta' = \arcsin\left(\frac{OE}{R_2}\sin\zeta\right) \tag{76}
$$

É importante ressaltar que os ângulos *ζ* e *ζ'* são limitados de acordo com as condições [\(77\)](#page-75-4) e [\(78\),](#page-75-5) pois esses limites são utilizados na determinação das correntes dos lados que compõem os ímãs.

<span id="page-75-5"></span><span id="page-75-4"></span>
$$
-\frac{\alpha_p \pi}{2p} \le \zeta \le \frac{\alpha_p \pi}{2p} \tag{77}
$$

$$
-\arcsin\left[\frac{OB}{R_2}\sin\left(\frac{\alpha_p \pi}{2p}\right)\right] \le \zeta' \le \arcsin\left[\frac{OB}{R_2}\sin\left(\frac{\alpha_p \pi}{2p}\right)\right] \tag{78}
$$

Definidas as relações trigonométricas relacionadas à excentricidade dos ímãs, serão obtidas as equações que expressam as correntes superficiais em cada um dos lados dos ímãs permanentes. De acordo com a [Figura 19,](#page-68-0) a densidade de corrente para os lados *AB* e *CD* dos ímãs é definida pela equação [\(79\).](#page-75-6)

$$
J_1 = H_c \cos\left(\frac{\alpha_p \pi}{2p}\right) \tag{79}
$$

A densidade de corrente para o lado *AD* é definida pela equação [\(80\).](#page-75-7)

<span id="page-75-7"></span><span id="page-75-6"></span>
$$
J_2 = H_c \sin \zeta \tag{80}
$$

A densidade de corrente para o lado *BC* é definida pela equação [\(81\).](#page-76-0)

<span id="page-76-1"></span><span id="page-76-0"></span>
$$
J_3 = H_c \sin \zeta' \tag{81}
$$

O desenvolvimento dessas equações leva em consideração a parcela da solução multiplicada pela corrente de condução *i<sup>c</sup>* de tal modo que a corrente em cada um dos lados é obtida através da integração das densidades ao longo das distâncias em que se encontram. Assim sendo, para a determinação das correntes superficiais dos ímãs tem-se a equação [\(82\).](#page-76-1)

<span id="page-76-2"></span>
$$
G_{m0} = \frac{\mu_0 i_c (a^{2m} + R_r^{2m})}{\pi a^m r^m} \sin(m\zeta)
$$
 (82)

Com base na equaçã[o \(79\)](#page-75-6) e tendo em vista que a determinação da corrente para os lados *AB* e *CD* ocorre entre as posições radiais, *R<sup>r</sup>* e *Rr+hm*, a integral da equação [\(82\)](#page-76-1) se apresenta acordo com a equação [\(83\).](#page-76-2)

$$
G_{m1} = \int_{R_r}^{R_r + h_m} \frac{\mu_0 H_c(a^{2m} + R_r^{2m})}{\pi a^m r^m} \cos\left(\frac{\alpha_p \pi}{2p}\right) \sin\left(\frac{m \alpha_p \pi}{2p}\right) da \tag{83}
$$

A solução da equação [\(83\)](#page-76-2) antes da aplicação dos limites de integração é apresentada na equação [\(84\).](#page-76-3)

<span id="page-76-3"></span>
$$
G_{m1} = \frac{\mu_0 H_c}{\pi r^m} \cos\left(\frac{\alpha_p \pi}{2p}\right) \sin\left(\frac{m \alpha_p \pi}{2p}\right) \left[\frac{a^{m+1}}{m+1} + \frac{R_r^{2m} a^{1-m}}{1-m}\right]_{R_r}^{R_r + h_m}
$$
(84)

Desenvolvendo a equação [\(84\)](#page-76-3) é obtida a equação [\(85\).](#page-76-4)

<span id="page-76-4"></span>
$$
G_{m1} = \frac{\mu_0 H_{cb}}{\pi r^m} \left[ \frac{(R_r + h_m)^{m+1} - R_r^{m+1}}{m+1} + R_r^{2m} \frac{(R_r + h_m)^{1-m} - R_r^{1-m}}{1-m} \right] \cos\left(\frac{\alpha_p \pi}{2p}\right) \sin\left(\frac{m\alpha_p \pi}{2p}\right)
$$
(85)

Ao analisar a equação [\(85\),](#page-76-4) é possível observar que a segunda parcela dentro do colchete apresenta uma indeterminação para o caso em que a ordem harmônica é igual a 1. Para contornar esse problema, é utilizada a equação [\(86\)](#page-77-0) apenas nesse caso.

$$
G_{m1} = \frac{\mu_0 H_{cb}}{\pi r^m} \left[ \frac{(R_r + h_m)^{m+1} - R_r^{m+1}}{m+1} + R_r^{2m} \ln \frac{R_r + h_m}{R_r} \right] \cos\left(\frac{\alpha_p \pi}{2p}\right) \sin\left(\frac{m\alpha_p \pi}{2p}\right)
$$
\n
$$
(86)
$$

A corrente para o lado *AD* é determinada ao longo da posição radial *Rr*, tendo como referência a equação [\(80\).](#page-75-7)

<span id="page-77-2"></span><span id="page-77-1"></span><span id="page-77-0"></span>
$$
di_2 = H_c R_r \sin \zeta \, d\zeta \tag{87}
$$

Substituindo-se a equação [\(87\)](#page-77-1) em [\(82\),](#page-76-1) é aplicada uma integral a partir da linha central dos ímãs até o ponto *A*, de acordo com a equação [\(88\).](#page-77-2)

$$
G_{m2} = \int_{-\frac{\alpha_p \pi}{2p}}^0 \frac{\mu_0 H_c R_r (R_r^{2m} + R_r^{2m})}{\pi R_r^m r^m} \sin \zeta \sin(m\zeta) d\zeta
$$
 (88)

A resolução da equação [\(88\)](#page-77-2) com os respectivos limites de integração aplicados é apresentada na equação [\(89\).](#page-77-3)

$$
G_{m2} = \frac{\mu_0 H_{cb} R_r R_r^m}{\pi r^m} \left\{ \frac{1}{(m-1)} \sin[(m-1)\eta] - \frac{1}{(m+1)} \sin[(m+1)\eta] \right\}
$$
(89)

Assim como na equação [\(85\),](#page-76-4) a equaçã[o \(89\)](#page-77-3) apresenta uma condição de indeterminação quando a ordem harmônica é igual a 1. Para esse caso é utilizada a equação [\(90\).](#page-77-4)

<span id="page-77-3"></span>
$$
G_{m2} = \frac{\mu_0 H_{cb} R_r R_r^m}{\pi r^m} \left[ \frac{1}{2} \eta - \frac{1}{4} \sin 2\eta \right]
$$
(90)

A determinação da corrente no lado *BC* ocorre ao longo do raio *R2*, que tem a sua origem deslocada do restante do modelo pela distância *H*, limitada a partir da linha central do ímã até o ponto B, deste modo a partir da equação [\(81\)](#page-76-0) é obtida a equação [\(91\).](#page-77-5)

<span id="page-77-5"></span><span id="page-77-4"></span>
$$
di_3 = H_c \sin(\zeta') R_2 d\zeta'
$$
 (91)

Devido à excentricidade do lado *BC*, a equação [\(91\)](#page-77-5) está em função do ângulo *ζ'*, enquanto a equação [\(82\),](#page-76-1) a qual deve ser substituída, está em função do ângulo *ζ*. Para colocar a equação [\(91\)](#page-77-5) em função do ângulo ζ, é utilizada a equação [\(76\).](#page-75-3) O resultado de sua diferenciação e substituição na função senoidal é apresentado na equação [\(92\).](#page-78-0)

<span id="page-78-0"></span>
$$
di_3 = H_c \sin\left[\operatorname{asin}\left(\frac{OE}{R_2}\sin(\zeta)\right)\right] \frac{OE \cos(\zeta)}{\sqrt{R_2^2 - OE^2 \sin(\zeta)^2}} \sin(m\zeta) d\zeta \tag{92}
$$

Como é possível observar, não é necessário substituir a equação [\(92\)](#page-78-0) em [\(82\)](#page-76-1) para identificar a grau de complexidade para a obtenção de uma expressão analítica para essa integral. Devido a essa complexidade, a corrente para o lado *BC* do ímã é calculada utilizandose a regra dos trapézios repetida, que calcula a integral de uma função pela área formada por pequenos intervalos no eixo das abscissas. A fórmula geral para essa regra é apresentada na equação [\(93\).](#page-78-1)

<span id="page-78-1"></span>
$$
\int_{x_0}^{x_n} f(x) dx
$$
  
\n
$$
\approx \frac{h_T}{2} [f(x_0) + f(x_1)] + \frac{h_T}{2} [f(x_1) + f(x_2)] + \cdots
$$
  
\n
$$
+ \frac{h_T}{2} [f(x_{n-1} + f(x_n))]
$$
\n(93)

De acordo com a equação [\(93\),](#page-78-1) *h<sup>T</sup>* é o comprimento da base do trapézio e é calculado através da divisão do espaço de integração pelo total de passos. Sabendo que *f*(*x0*) e *f*(*xn*) não se repetem, a fórmula geral é simplificada de acordo com a equação [\(94\).](#page-78-2)

$$
\int_{x_0}^{x_n} f(x) dx \approx h_T \left[ \frac{f(x_0) + f(x_n)}{2} + \sum_{i=1}^{n-1} f(x_i) \right]
$$
(94)

A corrente do lado *BC* é obtida aplicando-se a fórmula [\(94\)](#page-78-2) na equação [\(92\),](#page-78-0) e substituindo-se esse resultado na equação [\(82\)](#page-76-1) tem-se a equação [\(95\).](#page-78-3)

<span id="page-78-3"></span><span id="page-78-2"></span>
$$
G_{m3} = \frac{\mu_0 i_3}{\pi r^m} \tag{95}
$$

Tendo determinado as correntes de todos os lados do ímã, a equação [\(67\)](#page-73-3) é reescrita de acordo com a equação [\(96\).](#page-79-0) Apenas esse caso será considerado, pois nessa situação o ponto de influência analisado está em uma posição radial maior que os polos de correntes, ou seja,

corresponde aos pontos que estão no entreferro, que são unicamente os casos a serem analisados deste ponto em diante.

<span id="page-79-0"></span>
$$
A_{z1}(r,\theta) = A_{11}\left(r^m + \frac{R_r^{2m}}{r^m}\right)\cos(m\theta)
$$

$$
+ \left[C_{11}\left(r^m + \frac{R_r^{2m}}{r^m}\right) + \frac{G_M}{m}\right]\sin(m\theta)
$$
(96)

A constante *G<sup>M</sup>* é uma resultante da somatória das equações [\(85\),](#page-76-4) [\(89\)](#page-77-3) e [\(95\),](#page-78-3) levando em consideração que as equações [\(85\)](#page-76-4) e [\(89\)](#page-77-3) devem ser substituídas pelas equações [\(86\)](#page-77-0) e [\(90\)](#page-77-4) quando o valor da ordem harmônica analisada for igual a 1.

## 3.3.2.2.4 CONDIÇÕES DE FRONTEIRA

Com a combinação dos subdomínios dos ímãs e do entreferro em uma única região, as fronteiras a serem analisadas foram resumidas em apenas duas posições radiais, sendo o raio do estator *R<sup>s</sup>* e o raio interno da ranhura *Rt*. As condições de fronteira nesses dois casos são de continuidade, ou seja, ambos os meios possuem a mesma permeabilidade magnética e, logo, as componentes de campo permanecem inalteradas. Isso ocorre, pois é considerada que a permeabilidade magnética do ferro tende ao infinito, e desse modo a diferença da permeabilidade magnética entre os ímãs permanentes e o ar é desprezada. A condição de fronteira a ser desenvolvida é estabelecida entre os subdomínios dos ímãs e das aberturas das ranhuras, e nesse caso são igualadas as duas componentes tangenciais da densidade de fluxo magnético, de acordo com a equação [\(97\).](#page-79-1)

<span id="page-79-1"></span>
$$
B_{\theta 1}|_{r=R_s} = B_{\theta 2i}|_{r=R_s} \tag{97}
$$

A aplicação das condições de fronteira para subdomínios com frequências angulares diferentes apresenta um problema com relação a igualar as funções trigonométricas de ambas equações. Para contornar esse problema, é adotado o procedimento de expandir na série de Fourier uma das duas equações envolvidas, de tal modo que seja obtido um coeficiente da série de Fourier que é capaz de igualar as duas frequências angulares que inicialmente são diferentes.

De modo geral a determinação desse coeficiente ocorre por meio das fórmulas da série de Fourier, apresentadas nas equações [\(98\),](#page-80-0) [\(99\)](#page-80-1) e [\(100\).](#page-80-2)

<span id="page-80-2"></span><span id="page-80-1"></span><span id="page-80-0"></span>
$$
a_0 = \frac{2}{T} \int_0^T f(x) dx \tag{98}
$$

$$
a_n = \frac{2}{T} \int_0^T f(x) \cos(n\omega_0 x) dx
$$
 (99)

$$
b_n = \frac{2}{T} \int_0^T f(x) \sin(n\omega_0 x) dx
$$
 (100)

Esse procedimento é adotado em diversos trabalhos que utilizam equações trigonométricas em regiões com frequência espacial diferente, independentemente da topologia analisada como, por exemplo, (WANG; HOWE; JEWELL, 2003) apresentam a modelagem do campo magnético de um atuador linear com estator simples e (GUO et al., 2018) modelam um atuador linear com estator duplo. Esse princípio também é utilizado por (LUBIN; BERGER; REZZOUG, 2012) no cálculo de indutância e força produzida por um enrolamento axissimétrico em um núcleo de ferro. Para máquinas rotativas com ímãs permanentes e ranhuras semifechadas esse procedimento também é usado por (WU et al., 2011b), (WU et al., 2011a) e (XUE et al., 2017).

No caso desenvolvido nessa etapa, a equação do subdomínio das aberturas das ranhuras é expandida na série de Fourier tendo como referência o espaço angular do subdomínio dos ímãs, o que permite expressar a função do subdomínio das aberturas das ranhuras na mesma frequência espacial do subdomínio dos ímãs são, *η<sup>i</sup>* e *γi*, que são os coeficientes da série de Fourier obtidos por meio das equações [\(101\)](#page-80-3) e [\(102\).](#page-80-4)

$$
\eta_i(m,n) = \frac{2}{2\pi} \int_{\theta_i - \frac{b_{0a}}{2}}^{\theta_i + \frac{b_{0a}}{2}} \cos \left[ E_n \left( \theta + \frac{b_{0a}}{2} - \theta_i \right) \right] \cos(m\theta) \, d\theta \tag{101}
$$

<span id="page-80-4"></span><span id="page-80-3"></span>
$$
\gamma_i(m,n) = \frac{2}{2\pi} \int_{\theta_i - \frac{b_{o}a}{2}}^{\theta_i + \frac{b_{o}a}{2}} \cos \left[ E_n \left( \theta + \frac{b_{o}a}{2} - \theta_i \right) \right] \sin(m\theta) \, d\theta \tag{102}
$$

A solução da integral que define *η<sup>i</sup>* é a equação [\(103\).](#page-81-0)

<span id="page-81-0"></span>
$$
\eta_i(m,n) = -\frac{b_{oa}}{\pi(\pi^2 n^2 - b_{oa}^2 m^2)} \left\{ n\pi \sin(n\pi) \left[ \sin\left(\frac{mb_{oa}}{2}\right) \sin(m\theta_i) \right. \right.\n- \cos\left(\frac{mb_{oa}}{2}\right) \cos(m\theta_i) \left. \right\}
$$
\n
$$
+ mb_{oa} \cos(n\pi) \left[ \sin\left(\frac{mb_{oa}}{2}\right) \cos(m\theta_i) \right. \tag{103}
$$
\n
$$
+ \cos\left(\frac{mb_{oa}}{2}\right) \sin(m\theta_i) \left. \right]
$$
\n
$$
+ mb_{oa} \left[ \sin\left(\frac{mb_{oa}}{2}\right) \cos(m\theta_i) - \cos\left(\frac{mb_{oa}}{2}\right) \sin(m\theta_i) \right] \right\}
$$

Considerando que a ordem da harmônica da série de Fourier é um número inteiro, logo a parcela multiplicada por sin(*nπ*) é igual a zero. Aplicando-se as devidas identidades trigonométricas e reagrupando as constantes que estão fora dos colchetes, é obtida a equação  $(104)$ .

<span id="page-81-1"></span>
$$
\eta_i(m,n) = -\frac{m}{\pi(E_n^2 - m^2)} \Biggl\{ \cos(n\pi) \sin \left[ m \left( \theta_i + \frac{b_{oa}}{2} \right) \right] - \sin \left[ m \left( \theta_i - \frac{b_{oa}}{2} \right) \right] \Biggr\}
$$
\n(104)

A solução para a integral que define *γ<sup>i</sup>* é a equação [\(105\).](#page-81-2)

<span id="page-81-2"></span>
$$
\gamma_i(m,n) = \frac{b_{oa}}{\pi(\pi^2 n^2 - b_{oa}^2 m^2)} \left\{ n\pi \sin(n\pi) \left[ \cos\left(\frac{mb_{oa}}{2}\right) \sin(m\theta_i) \right.\right.+ \sin\left(\frac{mb_{oa}}{2}\right) \cos(m\theta_i) \left.\right\}
$$
  
+  $mb_{oa} \cos(n\pi) \left[ \cos\left(\frac{mb_{oa}}{2}\right) \cos(m\theta_i) \right.\right.- \sin\left(\frac{mb_{oa}}{2}\right) \sin(m\theta_i) \left.\right]$  (105)  
-  $mb_{oa} \left[ \cos\left(\frac{mb_{oa}}{2}\right) \cos(m\theta_i) + \sin\left(\frac{mb_{oa}}{2}\right) \sin(m\theta_i) \right]$ 

Da mesma forma que para a equação [\(103\),](#page-81-0) a equação [\(105\)](#page-81-2) também passa por simplificações que conduzem a sua versão final, de acordo com a equação [\(106\).](#page-82-0)

<span id="page-82-0"></span>
$$
\gamma_i(m,n) = \frac{m}{\pi(E_n^2 - m^2)} \Big\{ \cos(n\pi) \cos\left[m\left(\frac{b_{oa}}{2} + \theta_i\right)\right] - \cos\left[m\left(\theta_i - \frac{b_{oa}}{2}\right)\right] \Big\}
$$
\n(106)

Os resultados desse procedimento são apresentados nas equações [\(107\)](#page-82-1) e [\(108\),](#page-82-2) que são obtidas pela diferenciação das equações [\(67\)](#page-73-3) e [\(72\)](#page-74-2) de acordo com a equação [\(32\),](#page-63-0) e os resultados são substituídos na equação [\(97\),](#page-79-1) separando os termos associados às funções cos(*mθ*) e sin(*mθ*).

<span id="page-82-1"></span>
$$
\sum_{m} -\frac{m}{R_{s}} A_{11} \left( R_{s}^{m} - \frac{R_{r}^{2m}}{R_{s}^{m}} \right) \cos(m\theta)
$$
\n
$$
= \sum_{m} \sum_{k} -\frac{E_{n}}{R_{s}} \eta_{i} \left( A_{21} R_{s}^{E_{n}} - \frac{B_{21}}{R_{s}^{E_{n}}} \right) \cos(m\theta)
$$
\n
$$
\sum_{m} -\frac{m}{R_{s}} \left[ C_{11} \left( R_{s}^{m} - \frac{R_{r}^{2m}}{R_{s}^{m}} \right) - \frac{G_{M}}{m} \right] \sin(m\theta)
$$
\n
$$
= \sum_{m} \sum_{k} -\frac{E_{n}}{R_{s}} \gamma_{i} \left( A_{21} R_{s}^{E_{n}} - \frac{B_{21}}{R_{s}^{E_{n}}} \right) \sin(m\theta)
$$
\n(108)

A próxima condição de fronteira a ser avaliada, ainda na mesma posição radial *Rs*, é a continuidade das componentes axiais do vetor potencial magnético, de acordo com a equação [\(109\).](#page-82-3)

<span id="page-82-3"></span><span id="page-82-2"></span>
$$
A_{z1}|_{r=R_s} = A_{z2i}|_{r=R_s}
$$
 (109)

O desenvolvimento da resolução da equação [\(109\)](#page-82-3) segue o mesmo procedimento adotado para a equação [\(97\).](#page-79-1) Dessa vez, porém, a referência da série de Fourier passa a ser o espaço angular das aberturas das ranhuras. Deste modo, os coeficientes *σ<sup>i</sup>* e *τi*, que permitem igualar as equações de ambos subdomínios são obtidos de acordo com as integrais das equações [\(110\)](#page-83-0) e [\(111\).](#page-83-1)

$$
\sigma_i(n,m) = \frac{2}{b_{oa}} \int_{\theta_i - \frac{b_{oa}}{2}}^{\theta_i + \frac{b_{oa}}{2}} \cos(m\theta) \cos\left[E_n\left(\theta + \frac{b_{oa}}{2} - \theta_i\right)\right] d\theta \tag{110}
$$

$$
\tau_i(n,m) = \frac{2}{b_{oa}} \int_{\theta_i - \frac{b_{oa}}{2}}^{\theta_i + \frac{b_{oa}}{2}} \sin(m\theta) \cos\left[E_n\left(\theta + \frac{b_{oa}}{2} - \theta_i\right)\right] d\theta \tag{111}
$$

Comparando as equações [\(101\)](#page-80-3) e [\(102\)](#page-80-4) com [\(110\)](#page-83-0) e [\(111\),](#page-83-1) é possível observar que a única diferença que separa essas equações é o período das integrais, o que significa que os resultados são os mesmos, com exceção do período. Deste modo, os coeficientes *σ<sup>i</sup>* e *τ<sup>i</sup>* são definidos de acordo com a equações [\(112\)](#page-83-2) e [\(113\).](#page-83-3)

<span id="page-83-2"></span><span id="page-83-1"></span><span id="page-83-0"></span>
$$
\sigma_i(n,m) = \frac{2\pi}{b_{oa}} \eta_i(m,n) \tag{112}
$$

<span id="page-83-4"></span><span id="page-83-3"></span>
$$
\tau_i(n,m) = \frac{2\pi}{b_{oa}} \gamma_i(m,n) \tag{113}
$$

De posse dos coeficientes da série de Fourier, a equação [\(109\)](#page-82-3) é reescrita de acordo com a equação [\(114\).](#page-83-4)

$$
\sum_{n} \sum_{m} \left\{ \sigma_i A_{11} \left( R_s^m + \frac{R_r^{2m}}{R_s^m} \right) + \tau_i \left( C_{11} \left( R_s^m + \frac{R_r^{2m}}{R_s^m} \right) + \frac{G_M}{m} \right) \right\} \cos \left[ E_n \left( \theta + \frac{b_{oa}}{2} - \theta_i \right) \right]
$$
\n
$$
= \sum_{k} \left( A_{21} R_s^{E_n} + \frac{B_{21}}{R_s^{E_n}} \right) \cos \left[ E_n \left( \theta + \frac{b_{oa}}{2} - \theta_i \right) \right]
$$
\n(114)

Nessa última análise, a continuidade da componente radial da densidade de fluxo também poderia ser adotada como condição de fronteira. Porém, a sua aplicação demanda mais esforços do que a aplicação da continuidade da componente axial do vetor potencial magnético, e o resultado final seria o mesmo. O primeiro acréscimo de esforço implica na diferenciação da componente axial do vetor potencial magnético em relação à componente tangencial. Essa diferenciação altera a função trigonométrica. Logo, a integral que define o coeficiente da série de Fourier passa a ser diferente da condição de fronteira anteriormente aplicada no mesmo raio.

Essas duas etapas são desnecessárias, pois, uma vez determinado o coeficiente da série de Fourier que iguala as equações, as funções trigonométricas de ambos os lados não têm mais influência, e as parcelas das equações relacionadas à parte função radial *R*(*r*) são as mesmas tanto para componente radial da densidade de fluxo quanto para componente axial do vetor potencial magnético.

A próxima condição de fronteira a ser analisada separa os subdomínios das ranhuras e suas aberturas na posição radial *Rt*. Assim como as demais condições da fronteira anterior, essa condição também estabelece a continuidade das componentes tangenciais da densidade de fluxo magnético, de acordo com a equação [\(115\).](#page-84-0)

<span id="page-84-1"></span><span id="page-84-0"></span>
$$
B_{\theta 2i}|_{r=R_t} = B_{\theta 3i}|_{r=R_t}
$$
\n<sup>(115)</sup>

Nesse caso, o coeficiente da série de Fourier é calculado tendo como referência o espaço angular do subdomínio das ranhuras, de acordo com a equação [\(116\).](#page-84-1)

$$
\omega_i(k,n) = \frac{2}{b_{sa}} \int_{\theta_i - b_{sa}/2}^{\theta_i + b_{sa}/2} \cos \left[ E_n \left( \theta + \frac{b_{oa}}{2} - \theta_i \right) \right] \cos \left[ E_k \left( \theta + \frac{b_{sa}}{2} - \theta_i \right) \right] d\theta \tag{116}
$$

A solução da integral da equação [\(116\),](#page-84-1) após a aplicação dos limites de integração, é apresentada na equação [\(117\).](#page-84-2)

<span id="page-84-2"></span>
$$
\omega_{i}(k,n) = \frac{b_{oa}b_{sa}}{\pi(b_{oa}^{2}k^{2} - b_{sa}^{2}n^{2})} \Big\{ kb_{oa} \Big[ \cos(n\pi) \Big( \sin\left(\frac{k\pi b_{oa}}{2b_{sa}}\right) \cos\left(\frac{k\pi}{2}\right) \Big) \Big\} + \cos\left(\frac{k\pi b_{oa}}{2b_{sa}}\right) \sin\left(\frac{k\pi}{2}\right) \Big) + \sin\left(\frac{k\pi b_{oa}}{2b_{sa}}\right) \cos\left(\frac{k\pi}{2}\right) \Big\}
$$

$$
- \cos\left(\frac{k\pi b_{oa}}{2b_{sa}}\right) \sin\left(\frac{k\pi}{2}\right) \Big] \Big\{ i \sin\left(\frac{k\pi b_{oa}}{2b_{sa}}\right) \sin\left(\frac{k\pi}{2}\right) \Big\}
$$

$$
+ nb_{sa} \sin(n\pi) \Big[ \sin\left(\frac{k\pi b_{oa}}{2b_{sa}}\right) \sin\left(\frac{k\pi}{2}\right) \Big]
$$

$$
- \cos\left(\frac{k\pi b_{oa}}{2b_{sa}}\right) \cos\left(\frac{k\pi}{2}\right) \Big] \Big\}
$$
(117)

Assim como nos casos anteriores, a parcela multiplicada por sin(*nπ*) é nula, e rearranjando-se os demais termos com bases em identidades trigonométricas, a equação [\(117\)](#page-84-2) é simplificada para a forma da equação [\(118\).](#page-85-0)

<span id="page-85-0"></span>
$$
\omega_i(k,n) = -\frac{2}{b_{sa}} \frac{E_k}{E_n^2 - E_k^2} \left\{ \cos(n\pi) \sin \left[ E_k \left( \frac{b_{sa} + b_{oa}}{2} \right) \right] - \sin \left[ E_k \left( \frac{b_{sa} - b_{oa}}{2} \right) \right] \right\}
$$
\n(118)

A equação [\(115\)](#page-84-0) é reescrita diferenciando-se as equações [\(44\)](#page-66-1) e [\(72\)](#page-74-2) de acordo com a equação [\(32\)](#page-63-0) e aplicando-se o coeficiente da série de Fourier *ωi*. O resultado dessa operação é apresentado na equação [\(119\).](#page-85-1)

$$
\sum_{k} \sum_{n} -\frac{E_n}{R_t} \omega_i \left( A_{21} R_t^{E_n} - \frac{B_{21}}{R_t^{E_n}} \right) \cos \left[ E_k \left( \theta + \frac{b_{sa}}{2} - \theta_i \right) \right]
$$
\n
$$
= \sum_{k} -\frac{E_k}{R_t} A_{31} \left( R_t^{E_k} - \frac{R_{sb}^{2E_k}}{R_t^{E_k}} \right) \cos \left[ E_k \left( \theta + \frac{b_{sa}}{2} - \theta_i \right) \right]
$$
\n(119)

A última condição de fronteira analisada, para o caso em que a corrente de armadura é nula, é situada ainda no raio *R<sup>t</sup>* e definida pela continuidade das componentes axiais do vetor potencial magnético em ambos subdomínios, de acordo com a equação [\(120\).](#page-85-2)

<span id="page-85-3"></span><span id="page-85-2"></span><span id="page-85-1"></span>
$$
A_{z2i}|_{r=R_t} = A_{z3i}|_{r=R_t}
$$
\n(120)

Dessa vez, o coeficiente da série de Fourier é calculado tendo-se como referência o espaço angular do subdomínio das aberturas das ranhuras, de acordo com a equação [\(121\).](#page-85-3)

$$
\xi_i(n,k) = \frac{2}{b_{oa}} \int_{\theta_i - b_{oa}/2}^{\theta_i + b_{oa}/2} \cos \left[ E_k \left( \theta + \frac{b_{sa}}{2} - \theta_i \right) \right] \cos \left[ E_n \left( \theta + \frac{b_{oa}}{2} - \theta_i \right) \right] d\theta \tag{121}
$$

As equações [\(116\)](#page-84-1) e [\(121\)](#page-85-3) se diferenciam apenas em relação ao período para cada integral, desse modo o coeficiente *ξ<sup>i</sup>* é definido de acordo com a equação [\(122\).](#page-86-0)

<span id="page-86-1"></span><span id="page-86-0"></span>
$$
\xi_i(n,k) = \frac{b_{sa}}{b_{oa}} \omega_i(k,n) \tag{122}
$$

Reescrevendo a equaçã[o \(120\)](#page-85-2) a partir das equaçõe[s \(44\)](#page-66-1) e [\(72\)](#page-74-2) e aplicando o coeficiente *ξi*, é obtida a equação [\(123\).](#page-86-1)

$$
\sum_{n} \left( A_{21} R_t^{E_n} + \frac{B_{21}}{R_t^{E_n}} \right) \cos \left[ E_n \left( \theta + \frac{b_{oa}}{2} - \theta_i \right) \right]
$$
\n
$$
= \sum_{n} \sum_{k} \xi_i A_{31} \left( R_t^{E_k} - \frac{R_{sb}^{2E_k}}{R_t^{E_k}} \right) \cos \left[ E_n \left( \theta + \frac{b_{oa}}{2} - \theta_i \right) \right]
$$
\n(123)

Com a equação [\(123\)](#page-86-1) são definidas as cinco equações que determinam as cinco constantes existentes nas equações dos subdomínios analisados. Conforme mencionado anteriormente, a adoção das correntes superficiais equivalentes não só permite a modelagem do campo magnético produzido por ímãs com faces excêntricas, como também reduz a quantidade de variáveis do problema, uma vez que os subdomínios dos ímãs e do entreferro passam a ser os mesmos. As equações obtidas pelas condições de fronteira podem ser simplificadas e reescritas de forma a tornar mais clara a formação de um sistema de equações lineares. Deste modo as equações [\(107\),](#page-82-1) [\(108\),](#page-82-2) [\(114\),](#page-83-4) [\(119\)](#page-85-1) e [\(123\)](#page-86-1) são simplificadas e reagrupadas de acordo com as equações [\(124\),](#page-86-2) [\(125\),](#page-86-3) [\(126\),](#page-86-4) [\(127\)](#page-86-5) e [\(128\),](#page-86-6) respectivamente.

$$
A_{11}m\left(R_s^m - \frac{R_r^{2m}}{R_s^m}\right) - A_{21}R_s^{E_n}E_n\eta_i + \frac{B_{21}}{R_s^{E_n}}E_n\eta_i = 0\tag{124}
$$

$$
C_{11}m\left(R_s^m - \frac{R_r^{2m}}{R_s^m}\right) - A_{21}R_s^{E_n}E_n\gamma_i + \frac{B_{21}}{R_s^{E_n}}E_n\gamma_i = G_M\tag{125}
$$

$$
\sigma_i A_{11} \left( R_s^m + \frac{R_r^{2m}}{R_s^m} \right) + C_{11} \tau_i \left( R_s^m + \frac{R_r^{2m}}{R_s^m} \right) - A_{21} R_s^{E_n} - \frac{B_{21}}{R_s^{E_n}} = -\frac{G_M}{m} \tau_i \tag{126}
$$

$$
A_{21}R_t^{E_n}E_n\omega_i - \frac{B_{21}}{R_t^{E_n}}E_n\omega_i - A_{31}E_k\left(R_t^{E_k} - \frac{R_{sb}^{2E_k}}{R_t^{E_k}}\right) = 0
$$
\n(127)

$$
A_{21}R_t^{E_n} + \frac{B_{21}}{R_t^{E_n}} - A_{31}\xi_i \left(R_t^{E_k} - \frac{R_{sb}^{2E_k}}{R_t^{E_k}}\right) = 0\tag{128}
$$

<span id="page-86-6"></span><span id="page-86-5"></span><span id="page-86-4"></span><span id="page-86-3"></span><span id="page-86-2"></span> $\overline{a}$ 

Os operadores de somatório foram suprimidos das equações acima com o objetivo de facilitar a visualização das mesmas. Contudo, os mesmos continuam sendo necessários para a resolução das equações. A forma mais direta de se obter as constantes dessas equações é apresentada inicialmente por (DUBAS; ESPANET, 2009), porém é o trabalho desenvolvido por (ZHU; WU; XIA, 2010) que apresenta maiores detalhes da forma como se organiza o sistema de equações lineares que é capaz de resolver todas as ordens harmônicas de todas as equações de uma única vez, ainda que os subdomínios tenham quantidades de harmônicas diferentes. Cada parcela de uma equação é inserida no sistema de equações como uma matriz, cuja ordem depende das harmônicas dos subdomínios envolvidos.

O sistema linear de equações que as resolve é representado de acordo com a [Tabela 5,](#page-87-0) seguindo o formato matricial padrão *Ax = b*, onde *A* é uma matriz composta pelas constantes que multiplicam as incógnitas, *x* é o vetor que representa as incógnitas a serem descobertas e *b* é o vetor composto pelos termos independentes das equações. Considera-se que cada termo multiplicado por uma incógnita é agrupado na forma de uma constante *Kij[m x n]*, em que a linha e a coluna da matriz são representados pelos subíndice *ij*, respectivamente. A ordem da matriz de cada constante é apresentada após os subíndices que definem a posição da matriz, dentro dela. Na inexistência de uma incógnita em uma equação, a sua posição é preenchida por uma matriz de zeros *Z* com o mesmo tamanho que essa incógnita deveria ter caso existisse.

| $K_{11[m \times m]}$              | $Z_{\lceil m \times m \rceil}$  | $K_{31[m \times nq]}$  | $K_{41[m \times nq]}$  | $Z_{[m \times kq]}$                | $A_{11[m\times1]}$           | $Z_{\lceil m \times 1 \rceil}$  |
|-----------------------------------|---------------------------------|------------------------|------------------------|------------------------------------|------------------------------|---------------------------------|
| $Z_{[m \times m]}$                | $K_{22[m\times m]}$             | $K_{32[m\times nq]}$   | $K_{42[m\times nq]}$   | $Z_{[m \times kq]}$                | $\mathcal{L}_{11[m\times1]}$ | $Y_{2[m\times1]}$               |
| $K_{13[nq \times m]}$             | $K_{23[nq \times m]}$           | $K_{33[nq \times nq]}$ | $K_{43[nq \times nq]}$ | $Z_{\lfloor nq \times kq \rfloor}$ | $A_{21[nq\times1]}$          | $Y_{3[nq\times1]}$              |
| $Z_{\lfloor nq \times m \rfloor}$ | $L_{[nq \times m]}$             | $K_{34[nq \times nq]}$ | $K_{44[nq \times nq]}$ | $K_{54[nq \times kq]}$             | $B_{21[nq\times1]}$          | $Z_{[nq\times1]}$               |
| $Z_{\lceil kq \times m \rceil}$   | $Z_{\lceil kq \times m \rceil}$ | $K_{35[kq\times nq]}$  | $K_{45[kq\times nq]}$  | $K_{55[kq \times kq]}$             | $A_{31[kq\times1]}$          | $Z_{\lceil kq \times 1 \rceil}$ |

<span id="page-87-0"></span>**Tabela 5 – Sistema de equações lineares para a modelagem do campo magnético dos ímãs**

As linhas do sistema linear apresentado na [Tabela 5](#page-87-0) identificam na sequência em que aparecem as equações [\(124\),](#page-86-2) [\(125\),](#page-86-3) [\(126\),](#page-86-4) [\(128\)](#page-86-6) e [\(127\),](#page-86-5) respectivamente. As ordens harmônicas de cada subdomínio, junto com o número de ranhuras *q*, indicam o número de linhas e colunas de cada matriz que compõem o sistema linear, sendo que a quantidade de linhas e colunas da matriz *A* são iguais a somatória do número de linhas das matrizes que compõem o vetor *x*.

A partir da solução desse sistema de equações são obtidas as incógnitas utilizadas no cálculo das componentes da densidade de fluxo magnético do entreferro. Essas componentes são obtidas através da diferenciação da equação [\(96\)](#page-79-0) em relação as equações [\(30\)](#page-63-1) e [\(32\),](#page-63-0) de modo que as componentes radial e tangencial da densidade de fluxo magnético no entreferro são expressas de acordo as equações [\(129\)](#page-88-0) e [\(130\),](#page-88-1) respectivamente.

<span id="page-88-1"></span><span id="page-88-0"></span>
$$
B_{r1}(r,\theta) = \frac{m}{r} \left\{ -A_{11} \left( r^m + \frac{R_r^{2m}}{r^m} \right) \sin(m\theta) \right\}
$$
  
+ 
$$
\left[ C_{11} \left( r^m + \frac{R_r^{2m}}{r^m} \right) + \frac{G_M}{m} \right] \cos(m\theta) \right\}
$$
  

$$
B_{\theta 1}(r,\theta) = -\frac{m}{r} \left\{ A_{11} \left( r^m - \frac{R_r^{2m}}{r^m} \right) \cos(m\theta) \right\}
$$
  
+ 
$$
\left[ C_{11} \left( r^m - \frac{R_r^{2m}}{r^m} \right) + \frac{G_M}{m} \right] \sin(m\theta) \right\}
$$
(130)

Tendo os resultados da modelagem do campo magnético produzido pelos ímãs permanentes, a próxima etapa consiste na modelagem do campo magnético produzido apenas pelos enrolamentos da armadura.

# 3.3.2.3 CAMPO MAGNÉTICO – ENROLAMENTO DA ARMADURA

A modelagem do campo magnético produzido pelas bobinas da armadura permite calcular inicialmente as indutâncias, próprias e mútuas, que são fundamentais na determinação dos parâmetros de circuito elétrico da máquina. No segundo momento, a solução das equações nesta situação fornece as condições necessárias para a quantificação da reação da armadura e, consequentemente, o conjugado eletromagnético e a tensão induzida sob carga.

#### 3.3.2.3.1 SOLUÇÃO DOS SUBDOMÍNIOS – RANHURAS

A condição avaliada nesta seção leva em consideração que os enrolamentos da armadura possuem uma densidade de corrente diferente de zero. Portanto, para a definição da componente axial do vetor potencial magnético desse subdomínio, é utilizada a equação [\(28\).](#page-63-2) Deste modo, o desenvolvimento da separação de variáveis resulta na equação [\(131\).](#page-89-0)

<span id="page-89-0"></span>
$$
T(\theta) \frac{\partial^2 R(r)}{\partial r^2} + \frac{R(r)}{r} \frac{\partial T(\theta)}{\partial r} + \frac{R(r)}{r^2} \frac{\partial^2 T(\theta)}{\partial \theta^2} = -\mu_0 J T(\theta)
$$
 (131)

Apesar da existência da densidade de corrente *J*, as condições de contorno dos lados da ranhura continuam sendo as mesmas que foram aplicadas quando a corrente da armadura era igual a zero, e o desenvolvimento da separação de variáveis, nesse caso, conduz a função *T*(*θ*) para o mesmo resultado encontrado na equação [\(40\).](#page-66-2) Apesar dessas semelhanças, o desenvolvimento da solução da função *R*(*r*) é diferente, começando pela realocação de variáveis da equação [\(131\)](#page-89-0) após a determinação da função *T*(*θ*), de acordo com a equação [\(132\).](#page-89-1)

<span id="page-89-2"></span><span id="page-89-1"></span>
$$
\frac{\partial^2 R(r)}{\partial r^2} + \frac{1}{r} \frac{\partial R(r)}{\partial r} - \frac{E_k^2 R(r)}{r^2} + \mu_0 J = 0 \tag{132}
$$

A solução geral da equação [\(132\),](#page-89-1) que inclui as soluções homogênea e particular, é apresentada na equação [\(133\).](#page-89-2)

$$
R(r) = A_{30} + B_{30} \ln r - \frac{\mu_0 r^2 J_0}{4} \left[ A_{31} r^{E_k} + B_{31} r^{-E_k} + \frac{\mu_0 J_k r^2}{E_k^2 - 4} \right]
$$
(133)

A determinação das componentes da densidade de corrente, *J<sup>0</sup>* e *Jk*, são definidas por (WU et al., 2011b) para enrolamentos de camada dupla, com bobinas sobrepostas ou não. A definição dessas componentes, para enrolamentos de camada simples, é desenvolvida de acordo com a série de Fourier da equação [\(134\),](#page-89-3)

<span id="page-89-3"></span>
$$
J(\theta) = \frac{a_0}{2} + \sum_{k} \left\{ a_k \cos \left[ \frac{k\pi}{b_{sa}} \left( \theta + \frac{b_{sa}}{2} - \theta_i \right) \right] + b_k \sin \left[ \frac{k\pi}{b_{sa}} \left( \theta + \frac{b_{sa}}{2} - \theta_i \right) \right] \right\}
$$
\n(134)

onde *a0*, *a<sup>k</sup>* e *b<sup>k</sup>* são coeficientes da série de Fourier. Sabendo-se que após a aplicação das condições de contorno das laterais da ranhura a função *T*(*θ*) é multiplicada apenas por uma função *cosseno*, o coeficiente *b<sup>k</sup>* não existe para essa situação. De modo que o primeiro coeficiente a ser calculado, *a0*, que para fins práticos é substituído por *J0*, é obtido aplicando a integral da equação [\(98\),](#page-80-0) conforme a equação [\(135\).](#page-90-0)

<span id="page-90-0"></span>
$$
J_0 = \frac{2}{b_{sa}} \int_0^d J \, d\theta \tag{135}
$$

Considerando que *d* é o comprimento angular da bobina dos enrolamentos e com o objetivo de facilitar o equacionamento, a bobina é alocada coincidindo o seu centro com o centro da ranhura, partindo do raio *R<sup>t</sup>* até *Rsb*. A resposta dessa integral, após a aplicação dos limites de integração, é a equação [\(136\).](#page-90-1)

<span id="page-90-2"></span><span id="page-90-1"></span>
$$
J_0 = \frac{2Jd}{b_{sa}}\tag{136}
$$

O cálculo do coeficiente *ak*, que assim como no caso anterior esse é substituído por *Jk*, é desenvolvido através da aplicação da equação [\(99\),](#page-80-1) de acordo com a equação [\(137\).](#page-90-2)

$$
J_k = \frac{2}{b_{sa}} \int_0^d J \cos\left(\frac{k\pi}{b_{sa}}\theta\right) d\theta \tag{137}
$$

A resposta dessa integral, após a aplicação dos limites de integração, é a equação [\(138\).](#page-90-3)

<span id="page-90-4"></span><span id="page-90-3"></span>
$$
J_k = \frac{2J}{k\pi} \sin\left(\frac{k\pi d}{b_{sa}}\right) \tag{138}
$$

Substituindo as equações [\(136\)](#page-90-1) e [\(138\)](#page-90-3) em [\(134\),](#page-89-3) é obtida a equação [\(139\).](#page-90-4)

$$
J(\theta) = \frac{J_0}{2} + \sum_{k} J_k \cos\left[\frac{k\pi}{b_{sa}}\left(\theta + \frac{b_{sa}}{2} - \theta_i\right)\right]
$$
(139)

Agrupando a função *T*(*θ*), da equação [\(40\),](#page-66-2) com a função *R*(*r*), da equação [\(133\),](#page-89-2) e os coeficientes das equações [\(136\)](#page-90-1) e [\(138\),](#page-90-3) é obtida a expressão que define a componente axial do vetor potencial magnético para as ranhuras desse caso, de acordo com a equação [\(140\).](#page-91-0)

<span id="page-91-0"></span>
$$
A_{z3i}(r,\theta) = A_{30} + B_{30} \ln r - \frac{\mu_0 J_0 r^2}{4}
$$
  
+ 
$$
\left[ A_{31} r^{E_k} + B_{31} r^{-E_k} + \frac{\mu_0 J_k r^2}{E_k^2 - 4} \right] \cos \left[ E_k \left( \theta + \frac{b_{sa}}{2} - \theta_i \right) \right]
$$
(140)

Concluída a definição da componente axial do vetor potencial magnético para o subdomínio das ranhuras, o subdomínio das aberturas das ranhuras é o próximo a ser avaliado. 3.3.2.3.2 SOLUÇÃO DOS SUBDOMÍNIOS – ABERTURAS DAS RANHURAS

Assim como na modelagem do campo magnético produzido pelos ímãs, a equação [\(29\)](#page-63-3) continua sendo utilizada para definir a componente axial do vetor potencial magnético desse subdomínio. O procedimento para resolução continua sendo o mesmo que foi aplicado nas demais situações, assim como as condições de contorno das laterais das aberturas das ranhuras, que fazem a função *T*(*θ*) ser definida pela mesma equação [\(40\),](#page-66-2) porém com a substituição da frequência espacial por *En*, de acordo com a equação [\(141\).](#page-91-1)

<span id="page-91-1"></span>
$$
T(\theta) = C_{n2} \cos \left[ E_n \left( \theta + \frac{b_{oa}}{2} - \theta_i \right) \right]
$$
 (141)

Devido à existência de corrente no subdomínio das ranhuras e considerando que as bobinas da armadura iniciam-se a partir da fronteira com as aberturas das ranhuras, no raio *Rt*, a solução para a função *R*(*r*) apresenta o acréscimo duas parcelas contínua referentes a essa condição, de acordo com a equação [\(142\).](#page-91-2)

<span id="page-91-3"></span><span id="page-91-2"></span>
$$
R(r) = A_{20} + B_{20} \ln r + A_{21} r^{E_n} + \frac{B_{21}}{r^{E_n}}
$$
 (142)

A expressão que define a componente axial do vetor potencial magnético para esse subdomínio é obtida agrupando as equações [\(141\)](#page-91-1) e [\(142\),](#page-91-2) resultando na equação [\(143\).](#page-91-3)

$$
A_{z2i}(r,\theta) = A_{20} + B_{20}\ln r + \left(A_{21}r^{E_n} + \frac{B_{21}}{r^{E_n}}\right)\cos\left[E_n\left(\theta + \frac{b_{oa}}{2} - \theta_i\right)\right]
$$
(143)

Concluída a etapa de resolução da equação do subdomínio das aberturas das ranhuras, o subdomínio do entreferro é o próximo a ser analisado.

#### 3.3.2.3.3 SOLUÇÃO DOS SUBDOMÍNIOS – ENTREFERRO

Considerando-se que a modelagem desenvolvida nesta seção tem o objetivo de quantificar apenas o campo magnético produzido pelos enrolamentos da armadura, os ímãs permanentes não estão presentes nesse modelo e isso significa que o subdomínio do entreferro é limitado pelos raios do rotor *R<sup>r</sup>* e do estator *Rs*. Esse subdomínio é modelado pela equação [\(29\)](#page-63-3) e, aplicando-se os mesmos procedimentos de separação de variáveis que foram desenvolvidos nas seções anteriores, as funções *R*(*r*) e *T*(*θ*) são definidas pelas equações [\(144\)](#page-92-0) e [\(145\),](#page-92-1) respectivamente.

<span id="page-92-2"></span><span id="page-92-1"></span><span id="page-92-0"></span>
$$
R(r) = A_{11}r^{m} + B_{21}r^{-m}
$$
 (144)

$$
T(\theta) = C_{m1} \sin(m\theta) + C_{m2} \cos(m\theta)
$$
 (145)

A expressão que define a componente axial do vetor potencial magnético para esse subdomínio é obtida agrupando as equações [\(144\)](#page-92-0) e [\(145\),](#page-92-1) de acordo com a equação [\(146\).](#page-92-2)

$$
A_{z1}(r,\theta) = (A_{11}r^m + B_{11}r^{-m})\cos(m\theta) + (C_{11}r^m + D_{11}r^{-m})\sin(m\theta) \quad (146)
$$

Com base nas equações que define as componentes axiais do vetor potencial magnético dos subdomínios que compõem o protótipo, são desenvolvidas as aplicações das condições de contorno e fronteira.

#### 3.3.2.3.4 CONDIÇÕES DE CONTORNO

As condições de contorno para a situação analisada nessa seção são as mesmas que foram aplicadas na modelagem do campo magnético produzido pelos ímãs permanentes. Porém, dessa vez as equações que definem a componente axial do vetor potencial magnético dos subdomínios são diferentes. Desse modo, a aplicação da condição de contorno apresentada na equação [\(63\)](#page-72-0) no resultado da diferenciação da equação [\(146\)](#page-92-2) de acordo com a equação [\(32\)](#page-63-0) resulta a equação [\(147\).](#page-92-3)

<span id="page-92-3"></span>
$$
-\frac{m}{R_r} \Big[ \Big( A_{11} R_r^m - \frac{B_{11}}{R_r^m} \Big) \cos(m\theta) + \Big( C_{11} R_r^m - \frac{D_{11}}{R_r^m} \Big) \sin(m\theta) \Big] = 0 \tag{147}
$$

Separando os termos multiplicados pelas funções cos(*mθ*) e sin(*mθ*) e isolando as incógnitas *B<sup>11</sup>* e *D11*, são obtidas as equações [\(148\)](#page-93-0) e [\(149\).](#page-93-1)

<span id="page-93-0"></span>
$$
B_{11} = A_{11} R_r^{2m} \tag{148}
$$

<span id="page-93-2"></span><span id="page-93-1"></span>
$$
D_{11} = C_{11} R_r^{2m} \tag{149}
$$

Substituindo as equações [\(148\)](#page-93-0) e [\(149\)](#page-93-1) em [\(146\)](#page-92-2) é obtida a equação [\(150\).](#page-93-2)

$$
A_{z1}(r,\theta) = A_{11}\left(r^m + \frac{R_r^{2m}}{r^m}\right)\cos(m\theta) + C_{11}\left(r^m + \frac{R_r^{2m}}{r^m}\right)\sin(m\theta) \tag{150}
$$

A equação [\(69\)](#page-73-5) representa a condição de contorno que será aplicada no subdomínio das ranhuras, de modo que a diferenciação da equação [\(140\)](#page-91-0) de acordo com a equação [\(32\)](#page-63-0) resulta a equação [\(151\).](#page-93-3)

$$
-\frac{B_{30}}{R_{sb}} + \frac{\mu_0 R_{sb} J_0}{2}
$$
  
 
$$
-\left(\frac{A_{31} E_k R_{sb}^{E_k}}{R_{sb}} - \frac{B_{31} E_k}{R_{sb}^{E_k} R_{sb}} + \frac{2\mu_0 J_k R_{sb}}{E_k^2 - 4}\right) \cos \left[E_k \left(\theta + \frac{b_{sa}}{2} - \theta_i\right)\right]
$$
(151)  
= 0

Separando-se os termos contínuos daqueles multiplicados pela função cosseno, são obtidas as equações [\(152\)](#page-93-4) e [\(153\).](#page-93-5)

<span id="page-93-5"></span><span id="page-93-4"></span><span id="page-93-3"></span>
$$
B_{30} = \frac{\mu_0 R_{sb}^2 I_0}{2} \tag{152}
$$

$$
B_{31} = A_{31} R_{sb}^{2E_k} + \frac{2\mu_0 J_k R_{sb}^{2+E_k}}{E_k (E_k^2 - 4)}
$$
(153)

Deste modo, a substituição das equações [\(152\)](#page-93-4) e [\(153\)](#page-93-5) em [\(140\)](#page-91-0) resulta na equação [\(154\).](#page-94-0)

<span id="page-94-0"></span>
$$
A_{z3i}(r,\theta) = A_{30} + \frac{\mu_0 I_0}{4} \left[ 2R_{sb}^2 \ln(r) - r^2 \right]
$$
  
+ 
$$
\left[ A_{31} \left( r^{E_k} + \frac{R_{sb}^{2E_k}}{r^{E_k}} \right) + \frac{\mu_0 I_k}{E_k^2 - 4} \left( r^2 + \frac{2R_{sb}^2 R_{sb}^{E_k}}{E_k r^{E_k}} \right) \right] \cos \left[ E_k \left( \theta + \frac{b_{sa}}{2} - \theta_i \right) \right]
$$
(154)

Concluída a etapa de aplicação das condições de contorno, o próximo passo é o desenvolvimento das condições de fronteira.

#### 3.3.2.3.5 CONDIÇÕES DE FRONTEIRA

A modelagem do campo magnético produzido apenas pelo enrolamento da armadura possui somente duas fronteiras, uma vez que os ímãs permanentes não são considerados. A primeira condição de fronteira analisada é a continuidade da componente tangencial da densidade de fluxo magnético entre os subdomínios das ranhuras e suas aberturas, conforme descrito pela equação [\(115\).](#page-84-0) Nesse caso o espaço angular do subdomínio das ranhuras é utilizado como referência para o cálculo do coeficiente da série de Fourier, porém a existência dos termos contínuos torna necessária a definição de um coeficiente específico para os mesmos. De modo que a componente tangencial da densidade de fluxo do subdomínio das aberturas das ranhuras, que é definida pela diferenciação da equação [\(143\)](#page-91-3) de acordo com a equação [\(32\),](#page-63-0) é expressa em termos da série de Fourier de acordo com a equação [\(155\),](#page-94-1)

<span id="page-94-2"></span><span id="page-94-1"></span>
$$
B_{\theta 2t} = \frac{B_0}{2} + \sum_k B_n \cos \left[ E_k \left( \theta + \frac{b_{sa}}{2} - \theta_i \right) \right]
$$
 (155)

sendo que *B<sup>0</sup>* e *B<sup>n</sup>* são as parcelas agrupadas resultantes da multiplicação dos coeficientes da série de Fourier e os termos das componentes tangenciais da densidade de fluxo, que são calculados de acordo com as equações [\(156\)](#page-94-2) e [\(157\).](#page-95-0)

$$
B_0 = \frac{2}{b_{sa}} \int_{\theta_i - \frac{b_{oa}}{2}}^{\theta_i + \frac{b_{oa}}{2}} \left\{ B_{\theta 20} + B_{\theta 2n} \cos \left[ E_n \left( \theta + \frac{b_{oa}}{2} - \theta_i \right) \right] \right\} d\theta \tag{156}
$$

$$
B_n = \frac{2}{b_{sa}} \int_{\theta_i - \frac{b_{oa}}{2}}^{\theta_i + \frac{b_{oa}}{2}} \left\{ B_{\theta 20} + B_{\theta 2n} \cos \left[ E_n \left( \theta + \frac{b_{oa}}{2} - \theta_i \right) \right] \right\} \cos \left[ E_k \left( \theta + \frac{b_{sa}}{2} - \theta_i \right) \right] d\theta \tag{157}
$$

Os termos *Bθ20* e *Bθ2n* são parcelas da componente tangencial da densidade de fluxo do subdomínio das aberturas das ranhuras, conforme as equações [\(158\)](#page-95-1) e [\(159\).](#page-95-2)

<span id="page-95-2"></span><span id="page-95-1"></span><span id="page-95-0"></span>
$$
B_{\theta 20} = -\frac{B_{20}}{R_t} \tag{158}
$$

$$
B_{\theta 2n} = -\frac{E_n}{R_t} \left( A_{21} R_t^{E_n} - \frac{B_{21}}{R_t^{-E_n}} \right) \tag{159}
$$

O resultado do desenvolvimento da integral da equação [\(156\),](#page-94-2) após a aplicação dos limites de integração, é apresentado na equação [\(160\).](#page-95-3)

$$
B_0 = \frac{2}{b_{sa}} \left[ B_{\theta 20} b_{oa} + B_{\theta 2n} \frac{b_{oa}}{n\pi} \sin(n\pi) \right]
$$
 (160)

Tendo em vista que a ordem harmônica da série é composta apenas por número inteiros, o termo multiplicado por sin(*nπ*) é igual a zero, e *B<sup>0</sup>* é definido pela equação [\(161\).](#page-95-4)

<span id="page-95-6"></span><span id="page-95-5"></span><span id="page-95-4"></span><span id="page-95-3"></span>
$$
B_0 = \frac{2b_{oa}}{b_{sa}} B_{\theta 20}
$$
\n<sup>(161)</sup>

O desenvolvimento da integral da equação [\(157\)](#page-95-0) pode ser dividido em duas partes, uma referente ao termo contínuo e outra para o termo multiplicado pela função cosseno, onde essas integrais fornecem os coeficientes *ωi0* e *ωin*, de acordo com as equações [\(162\)](#page-95-5) e [\(163\).](#page-95-6)

$$
\omega_{i0}(k) = \frac{2}{b_{sa}} \int_{\theta_i - \frac{b_{oa}}{2}}^{\theta_i + \frac{b_{oa}}{2}} \cos \left[ E_k \left( \theta + \frac{b_{sa}}{2} - \theta_i \right) \right] d\theta \tag{162}
$$

$$
\omega_{in}(k,n) = \frac{2}{b_{sa}} \int_{\theta_i - \frac{b_{oa}}{2}}^{\theta_i + \frac{b_{oa}}{2}} \cos \left[ E_n \left( \theta + \frac{b_{oa}}{2} - \theta_i \right) \right] \cos \left[ E_k \left( \theta + \frac{b_{sa}}{2} - \theta_i \right) \right] d\theta \tag{163}
$$

A expressão que define o coeficiente *ωi0*, após a aplicação dos limites de integração e as devidas simplificações, é apresentada na forma da equação [\(164\).](#page-96-0)

<span id="page-96-1"></span><span id="page-96-0"></span>
$$
\omega_{i0}(k) = \frac{4}{k\pi} \left[ \sin\left(\frac{E_k b_{oa}}{2}\right) \cos\left(\frac{k\pi}{2}\right) \right]
$$
(164)

Conforme é possível observar nas equações [\(163\)](#page-95-6) e [\(116\)](#page-84-1) os coeficientes *ωin* é igual a *ω<sup>i</sup>* são definidos pela equação [\(118\).](#page-85-0)

Assim sendo, com a definição dos coeficientes *B0*, *ωi0* e *ωin*, a equação [\(155\)](#page-94-1) é reescrita na forma da equação [\(165\).](#page-96-1)

$$
B_{\theta 2n}(r,\theta)
$$
  
=  $-\frac{b_{oa}B_{20}}{b_{sa}R_t} - \left[\frac{B_{20}}{R_t}\omega_{i0} + \frac{E_n}{R_t}(A_{21}R_t^{E_n} - B_{21}R_t^{-E_n})\omega_i\right]$  (165)  
 $\cos\left[E_k\left(\theta + \frac{b_{sa}}{2} - \theta_i\right)\right]$ 

Tendo-se definido a expressão do subdomínio das aberturas das ranhuras que será utilizada na condição de fronteira, a componente tangencial da densidade de fluxo do subdomínio das ranhuras é obtida pela diferenciação da equação [\(154\)](#page-94-0) de acordo com a equação [\(32\),](#page-63-0) e o resultado é apresentado na equação [\(166\).](#page-96-2)

<span id="page-96-2"></span>
$$
B_{\theta 3i}(r,\theta) = -\frac{\mu_0 I_0}{4} \left( \frac{2R_{sb}^2}{R_t} - 2R_t \right)
$$
  

$$
- \left[ A_{31} \frac{E_k}{R_t} \left( R_t^{E_k} - \frac{R_{sb}^{2E_k}}{R_t^{E_k}} \right) + \frac{\mu_0 I_k}{E_k^2 - 4} \left( 2R_t - \frac{2R_{sb}^2 R_{sb}^{E_k}}{R_t^{E_k} R_t} \right) \right] \cos \left[ E_k \left( \theta + \frac{b_{sa}}{2} - \theta_i \right) \right]
$$
(166)

A aplicação da condição de fronteira estabelecida pela equação [\(115\)](#page-84-0) requer a igualdade das equações [\(165\)](#page-96-1) e [\(166\).](#page-96-2) Contudo essa operação é realizada separando-se os termos contínuos daqueles multiplicados pela função cosseno, sendo que a igualdade dos termos contínuos fornece a equação [\(167\).](#page-97-0)

<span id="page-97-1"></span><span id="page-97-0"></span>
$$
-\frac{b_{oa}}{b_{sa}} \frac{B_{20}}{R_t} = -\frac{\mu_0 I_0}{4} \left( \frac{2R_{sb}^2}{R_t} - 2R_t \right)
$$
(167)

A igualdade dos termos multiplicados pela função *cosseno* das equações [\(165\)](#page-96-1) e [\(166\)](#page-96-2) resulta na equação [\(168\).](#page-97-1)

$$
-\frac{B_{20}}{R_t}\omega_{i0} - \frac{E_n}{R_t}(A_{21}R_t^{E_n} - B_{21}R_t^{-E_n})\omega_i
$$
  
= 
$$
-A_{31}\frac{E_k}{R_t}\left(R_t^{E_k} - \frac{R_{sb}^{2E_k}}{R_t^{E_k}}\right) - \frac{\mu_0 J_k}{E_k^2 - 4}\left(2R_t - \frac{2R_{sb}^2R_{sb}^{E_k}}{R_t^{E_k}R_t}\right)
$$
(168)

A próxima condição de fronteira a ser desenvolvida continua entre os subdomínios das ranhuras e suas aberturas. Dessa vez a condição analisada é da continuidade da componente axial do vetor potencial magnético, descrita de acordo com a equação [\(120\).](#page-85-2) O mesmo procedimento desenvolvido na análise da última condição de fronteira é aplicado nesse caso, porém, dessa vez, o espaço angular do subdomínio das aberturas das ranhuras é usado como referência para a determinação dos coeficientes da série de Fourier. Desse modo, a componente axial do vetor potencial magnético do subdomínio das ranhuras é expressa na forma da série de Fourier de forma semelhante à equação [\(160\),](#page-95-3) conforme a equação [\(169\),](#page-97-2)

<span id="page-97-3"></span><span id="page-97-2"></span>
$$
A_{z3t} = \frac{A_0}{2} + \sum_n A_n \cos \left[ E_n \left( \theta + \frac{b_{oa}}{2} - \theta_i \right) \right]
$$
 (169)

onde *A<sup>0</sup>* e *A<sup>n</sup>* são as parcelas agrupadas resultantes da multiplicação dos coeficientes da série de Fourier e os termos da componente axial do vetor potencial magnético, e são obtidas com base nas equações [\(170\)](#page-97-3) e [\(171\).](#page-97-4)

<span id="page-97-4"></span>
$$
A_0 = \frac{2}{b_{oa}} \int_{\theta_i - b_{oa}/2}^{\theta_i + b_{oa}/2} \left\{ A_{z30} + A_{z3n} \cos \left[ E_k \left( \theta + \frac{b_{sa}}{2} - \theta_i \right) \right] \right\} d\theta \tag{170}
$$

$$
A_n = \frac{2}{b_{oa}} \int_{\theta_i - b_{oa}/2}^{\theta_i + b_{oa}/2} \left\{ A_{z30} + A_{z3n} \cos \left[ E_k \left( \theta + \frac{b_{sa}}{2} - \theta_i \right) \right] \right\} \cos \left[ E_n \left( \theta + \frac{b_{oa}}{2} - \theta_i \right) \right] d\theta \tag{171}
$$

De forma semelhante à última condição de fronteira analisada, os termos *Az30* e *Az3n* são parcelas da componente axial do vetor potencial magnético, definidos pelas equações [\(172\)](#page-98-0) e [\(173\).](#page-98-1)

<span id="page-98-1"></span><span id="page-98-0"></span>
$$
A_{z30} = A_{30} + \frac{\mu_0 I_0}{4} (2R_{sb}^2 \ln R_t - R_t^2)
$$
 (172)

$$
A_{z3n} = A_{31} \left( R_t^{E_k} + \frac{R_{sb}^{2E_k}}{R_t^{E_k}} \right) + \frac{\mu_0 J_k}{E_k^2 - 4} \left( R_t^2 + \frac{2R_{sb}^2 R_{sb}^{E_k}}{E_k R_t^{E_k}} \right)
$$
(173)

O resultado da integral da equação [\(170\),](#page-97-3) após a aplicação dos limites de integração é apresentado na equação [\(174\).](#page-98-2)

$$
A_0 = 2A_{z30} + A_{z3n} \frac{4b_{sa}}{k\pi b_{oa}} \sin\left(\frac{k\pi b_{oa}}{2b_{sa}}\right) \cos\left(\frac{k\pi}{2}\right) \tag{174}
$$

Ao se observar a equação [\(174\)](#page-98-2) é possível perceber que o termo multiplicado por *Az3n*, difere apenas pela razão *bsa/boa*, do coeficiente *ωi0* definido na equação [\(164\),](#page-96-0) e, assim sendo, a equação [\(174\)](#page-98-2) pode ser simplificada na forma da equação [\(175\).](#page-98-3)

<span id="page-98-2"></span>
$$
A_0 = 2A_{z30} + A_{z3n}\xi_0 \tag{175}
$$

De modo que *ξi0* é definido pela equação [\(176\).](#page-98-4)

<span id="page-98-6"></span><span id="page-98-5"></span><span id="page-98-4"></span><span id="page-98-3"></span>
$$
\xi_0 = \frac{b_{sa}}{2b_{oa}} \omega_{i0} \tag{176}
$$

A resolução da integral da equação [\(171\)](#page-97-4) é realizada em duas etapas, uma referente à parcela *Az30* e outra para *Az3n*, de modo que essas integrais fornecem os coeficientes *ξi0* e *ξin* de acordo com as equações [\(177\)](#page-98-5) e [\(178\).](#page-98-6)

$$
\xi_{i0} = \frac{2}{b_{oa}} \int_{\theta_i - b_{oa}/2}^{\theta_i + b_{oa}/2} \cos \left[ E_n \left( \theta + \frac{b_{oa}}{2} - \theta_i \right) \right] d\theta \tag{177}
$$

$$
\xi_{in} = \frac{2}{b_{oa}} \int_{\theta_i - b_{oa}/2}^{\theta_i + b_{oa}/2} \cos \left[ E_k \left( \theta + \frac{b_{sa}}{2} - \theta_i \right) \right] \cos \left[ E_n \left( \theta + \frac{b_{oa}}{2} - \theta_i \right) \right] d\theta \tag{178}
$$

A resolução da integral da equação [\(177\),](#page-98-5) após a aplicação dos limites de integração, é apresentada na equação [\(179\).](#page-99-0)

<span id="page-99-0"></span>
$$
\xi_{i0} = \frac{2}{b_{oa}} \left[ \frac{b_{oa}}{n\pi} \sin(n\pi) \right]
$$
\n(179)

Tendo em vista a ordem harmônica da série de Fourier *n* é um número inteiro, o coeficiente *ξi0* é nulo devido à função sin(*nπ*). Ao se observar a equação [\(178\)](#page-98-6) é possível concluir que essa integral é muito semelhante à equação [\(163\),](#page-95-6) que define o coeficiente *ωin*, sendo diferente apenas em relação ao período *boa*. Deste modo, o coeficiente *ξin* é definido de acordo com a equação [\(180\).](#page-99-1)

<span id="page-99-2"></span><span id="page-99-1"></span>
$$
\xi_{in} = \frac{b_{sa}}{b_{oa}} \omega_{in} \tag{180}
$$

Concluída a definição dos coeficientes *A0*, *ξ<sup>0</sup>* e *ξin*, a equação [\(169\)](#page-97-2) é reescrita conforme a equação [\(181\).](#page-99-2)

$$
A_{z3t}(r,\theta) = A_{z30} + A_{z3n}\xi_0 + A_{z3n}\xi_{in}\cos\left[E_n\left(\theta + \frac{b_{oa}}{2} - \theta_i\right)\right]
$$
(181)

A aplicação da condição de fronteira dessa situação é realizada em duas etapas, sendo que a primeira iguala as parcelas contínua de ambas equações e a segunda iguala as parcelas multiplicadas pela função cosseno, onde a primeira etapa resulta na equação [\(182\).](#page-99-3)

$$
A_{20} + B_{20} \ln R_t = A_{z30} + A_{z3n} \xi_0 \tag{182}
$$

A segunda etapa da aplicação dessa condição de contorno resulta na equação [\(183\).](#page-99-4)

<span id="page-99-4"></span><span id="page-99-3"></span>
$$
A_{21}R_t^{E_n} + \frac{B_{21}}{R_t^{E_n}} = A_{z3n}\xi_{in}
$$
 (183)

A terceira condição de fronteira analisada encontra-se entre os subdomínios das aberturas das ranhuras e do entreferro, situado no raio do estator *Rs*, na qual é desenvolvida a continuidade das componentes tangenciais da densidade de fluxo de ambos subdomínios, conforme descrito pela equação [\(97\).](#page-79-1) Nessa condição de fronteira, o espaço angular do subdomínio do entreferro é utilizado como referência na série de Fourier para determinação dos coeficientes. Desse modo, a componente tangencial da densidade de fluxo do subdomínio das aberturas das ranhuras é expressa em termos da série de Fourier de acordo com a equação [\(184\).](#page-100-0)

<span id="page-100-0"></span>
$$
B_{\theta 2s} = \sum_{m} C_s \cos(m\theta) + D_s \sin(m\theta)
$$
 (184)

Os coeficientes *C<sup>s</sup>* e *D<sup>s</sup>* são determinados pelas equações [\(185\)](#page-100-1) e [\(186\),](#page-100-2) respectivamente.

$$
C_{s} = \frac{2}{2\pi} \int_{\theta_{i} - \frac{b_{o}a}{2}}^{\theta_{i} + \frac{b_{o}a}{2}} \left\{ B_{\theta 2is} + B_{\theta 2ns} \cos \left[ E_{n} \left( \theta + \frac{b_{o}a}{2} - \theta_{i} \right) \right] \right\} \cos(m\theta) \, d\theta \qquad (185)
$$

$$
D_{s} = \frac{2}{2\pi} \int_{\theta_{i} - \frac{b_{o}a}{2}}^{\theta_{i} + \frac{b_{o}a}{2}} \left\{ B_{\theta 2is} + B_{\theta 2ns} \cos \left[ E_{n} \left( \theta + \frac{b_{o}a}{2} - \theta_{i} \right) \right] \right\} \sin(m\theta) \, d\theta \qquad (186)
$$

Os termos *Bθ2is* e *Bθ2ns* são parcelas da componente tangencial da densidade de fluxo do subdomínio das aberturas das ranhuras, conforme as equações [\(187\)](#page-100-3) e [\(188\),](#page-100-4) respectivamente.

<span id="page-100-4"></span><span id="page-100-3"></span><span id="page-100-2"></span><span id="page-100-1"></span>
$$
B_{\theta 2is} = -\frac{B_{20}}{R_s} \tag{187}
$$

$$
B_{\theta 2ns} = -\frac{E_n}{R_s} \left( A_{21} R_s^{E_n} - \frac{B_{21}}{R_s^{E_n}} \right)
$$
 (188)

O desenvolvimento da integral da equação [\(185\)](#page-100-1) é dividido em duas partes, onde a primeira é referente ao termo *Bθ2is* e a segunda, ao termo *Bθ2ns*, sendo que os coeficientes de ambas são definidos conforme as equações [\(189\)](#page-100-5) e [\(190\).](#page-100-6)

<span id="page-100-6"></span><span id="page-100-5"></span>
$$
\eta_{i0}(m) = \frac{1}{\pi} \int_{\theta_i - \frac{b_{oa}}{2}}^{\theta_i + \frac{b_{oa}}{2}} \cos(m\theta) d\theta \qquad (189)
$$

$$
\eta_{in}(m,n) = \frac{1}{\pi} \int_{\theta_i - \frac{b_{oa}}{2}}^{\theta_i + \frac{b_{oa}}{2}} \cos \left[ E_n \left( \theta + \frac{b_{oa}}{2} - \theta_i \right) \right] \cos(m\theta) \, d\theta \tag{190}
$$

A expressão resultante da resolução da integral da equação [\(189\),](#page-100-5) após a aplicação dos limites de integração e as devidas simplificações, é apresentada na equação [\(191\).](#page-100-7)

<span id="page-100-7"></span>
$$
\eta_{i0}(m) = \frac{2}{m\pi} \sin\left(\frac{mb_{oa}}{2}\right) \cos(m\theta_i)
$$
 (191)

Ao se observar a equação [\(190\),](#page-100-6) é possível concluir que a mesma é igual à integral que define o coeficiente *η<sup>i</sup>* na equação [\(101\),](#page-80-3) que faz parte do equacionamento do campo magnético dos ímãs permanentes. Portanto, a expressão que define o coeficiente *ηin* é a equação [\(104\).](#page-81-1)

A resolução do coeficiente *D<sup>s</sup>* segue o mesmo procedimento adotado na resolução do coeficiente *Cs*, de acordo com as equações [\(192\)](#page-101-0) e [\(193\).](#page-101-1)

<span id="page-101-1"></span><span id="page-101-0"></span>
$$
\gamma_{i0}(m) = \frac{1}{\pi} \int_{\theta_i - \frac{b_{oq}}{2}}^{\theta_i + \frac{b_{oq}}{2}} \sin(m\theta) \ d\theta \qquad (192)
$$

$$
\gamma_{in}(m,n) = \frac{1}{\pi} \int_{\theta_i - \frac{b_{oa}}{2}}^{\theta_i + \frac{b_{oa}}{2}} \cos \left[ E_n \left( \theta + \frac{b_{oa}}{2} - \theta_i \right) \right] \sin(m\theta) \, d\theta \tag{193}
$$

A expressão resultante da resolução da integral da equação [\(192\),](#page-101-0) após a aplicação dos limites de integração e as devidas simplificações, é apresentada na equação [\(194\).](#page-101-2)

<span id="page-101-2"></span>
$$
\gamma_{i0}(m) = \frac{2}{m\pi} \sin\left(\frac{mb_{oa}}{2}\right) \sin(m\theta_i)
$$
 (194)

Assim como o coeficiente *ηin*, a integral que define o coeficiente *γin* é igual à equação [\(102\),](#page-80-4) que define o coeficiente *γ<sup>i</sup>* que é utilizado na modelagem do campo magnético produzido pelos ímãs permanente. Portanto, a expressão que define o coeficiente *γin* é a equação [\(106\).](#page-82-0)

Concluída a definição dos coeficientes *ηi0*, *ηin*, *γi0* e *γin*, a equação [\(184\)](#page-100-0) é reescrita de acordo com a equação [\(195\).](#page-101-3)

<span id="page-101-3"></span>
$$
B_{\theta 2s}(r,\theta) = \sum_{m} (B_{\theta 2is} \eta_{i0} + B_{\theta 2ns} \eta_{in}) \cos(m\theta)
$$
  
+  $(B_{\theta 2is} \gamma_{i0} + B_{\theta 2ns} \gamma_{in}) \sin(m\theta)$  (195)

A componente tangencial da densidade de fluxo do subdomínio do entreferro no raio *R<sup>s</sup>* é expressa de acordo com a equação [\(196\).](#page-101-4)

<span id="page-101-4"></span>
$$
B_{\theta 1}(r,\theta) = -A_1 \frac{m}{R_s} \left( R_s^m - \frac{R_r^{2m}}{R_s^m} \right) \cos(m\theta)
$$

$$
- C_1 \frac{m}{R_s} \left( R_s^m - \frac{R_r^{2m}}{R_s^m} \right) \sin(m\theta)
$$
(196)

A aplicação da condição de fronteira é realizada igualando-se separadamente os termos multiplicados pelas funções cos(*mθ*) e sin(*mθ*), de acordo com as equações [\(197\)](#page-102-0) e [\(198\).](#page-102-1)

<span id="page-102-0"></span>
$$
-A_1 \frac{m}{R_s} \left( R_s^m - \frac{R_r^{2m}}{R_s^m} \right) = B_{\theta 2is} \eta_{i0} + B_{\theta 2ns} \eta_{in}
$$
 (197)

<span id="page-102-1"></span>
$$
-C_1 \frac{m}{R_s} \left( R_s^m - \frac{R_r^{2m}}{R_s^m} \right) = B_{\theta 2is} \gamma_{i0} + B_{\theta 2ns} \gamma_{in}
$$
 (198)

A última condição de fronteira analisada entre os subdomínios do entreferro e das aberturas das ranhuras é referente a continuidade das componentes axiais do vetor potencial magnético de ambos subdomínios, de acordo com a equação [\(109\).](#page-82-3) Nesse caso, o subdomínio das aberturas das ranhuras é utilizado como referência para o cálculo dos coeficientes da série da Fourier, e a componente axial do vetor potencial magnético é expressa de acordo com a equação [\(199\).](#page-102-2)

<span id="page-102-2"></span>
$$
A_{z1s} = A_{z10} + \sum_{n} A_{z1n} \cos \left[ E_n \left( \theta + \frac{b_{oa}}{2} - \theta_i \right) \right]
$$
 (199)

Da mesma forma que nos casos anteriores, *Az10* e *Az1n* são as parcelas agrupadas resultantes da multiplicação dos coeficientes da série de Fourier e os termos da componente axial do vetor potencial magnético, sendo definidos de acordo com as equações [\(200\)](#page-102-3) e [\(201\).](#page-102-4)

$$
A_{z10} = \frac{2}{b_{oa}} \int_{\theta_i - \frac{b_{oa}}{2}}^{\theta_i + \frac{b_{oa}}{2}} [A_{11}k_1 \cos(m\theta) + C_{11}k_1 \sin(m\theta)] d\theta
$$
 (200)

$$
A_{z1n} = \frac{2}{b_{oa}} \int_{\theta_i - \frac{b_{oa}}{2}}^{\theta_i + \frac{b_{oa}}{2}} [A_{11}k_1 \cos(m\theta) + C_{11}k_1 \sin(m\theta)] \cos\left[E_n \left(\theta + \frac{b_{oa}}{2} - \theta_i\right)\right] d\theta \tag{201}
$$

Sendo que *k<sup>1</sup>* é definido pela equação [\(202\).](#page-102-5)

<span id="page-102-5"></span><span id="page-102-4"></span><span id="page-102-3"></span>
$$
k_1 = R_s^m + \frac{R_r^{2m}}{R_s^m}
$$
 (202)

Assim como em casos analisados anteriormente, a integral da equação [\(200\)](#page-102-3) é desenvolvida em duas etapas, de modo as integrais que definem os coeficientes da série de Fourier para ambas etapas são apresentadas nas equações [\(203\)](#page-103-0) e [\(204\).](#page-103-1)

<span id="page-103-0"></span>
$$
\sigma_{i0}(m) = \frac{2}{b_{oa}} \int_{\theta_i - \frac{b_{oa}}{2}}^{\theta_i + \frac{b_{oa}}{2}} \cos(m\theta) \ d\theta \tag{203}
$$

<span id="page-103-1"></span>
$$
\tau_{i0}(m) = \frac{2}{b_{oa}} \int_{\theta_i - \frac{b_{oa}}{2}}^{\theta_i + \frac{b_{oa}}{2}} \sin(m\theta) \ d\theta \qquad (204)
$$

Ao se observar as integrais das equações [\(203\)](#page-103-0) e [\(204\),](#page-103-1) é possível concluir que o período *boa* é a única diferença em relação as integrais das equações [\(189\)](#page-100-5) e [\(192\),](#page-101-0) que definem os coeficientes *ηi0* e *γi0*, de modo que os coeficientes *σi0* e *τi0* são definidos pelas equações [\(205\)](#page-103-2) e [\(206\).](#page-103-3)

<span id="page-103-2"></span>
$$
\sigma_{i0}(m) = \frac{\pi}{b_{oa}} \eta_{i0}(m)
$$
\n(205)

<span id="page-103-4"></span><span id="page-103-3"></span>
$$
\tau_{i0}(m) = \frac{\pi}{b_{oa}} \gamma_{i0}(m)
$$
\n(206)

Desse modo, o termo *Az10* da equação [\(200\)](#page-102-3) é definido de acordo com a equação [\(207\).](#page-103-4)

<span id="page-103-6"></span><span id="page-103-5"></span>
$$
A_{z10} = A_{11}k_1\sigma_{i0} + C_{11}k_1\tau_{i0}
$$
 (207)

O mesmo procedimento adotado na resolução do termo *Az10* é aplicado para o termo *Az1n*, de modo que os coeficientes referentes aos termos associados às funções cos(*mθ*) e sin(*mθ*) são definidos de acordo com as integrais das equações [\(208\)](#page-103-5) e [\(209\).](#page-103-6)

$$
\sigma_{in}(n,m) = \frac{2}{b_{oa}} \int_{\theta_i - \frac{b_{oa}}{2}}^{\theta_i + \frac{b_{oa}}{2}} \cos(m\theta) \cos\left[E_n\left(\theta + \frac{b_{oa}}{2} - \theta_i\right)\right] d\theta \tag{208}
$$

$$
\tau_{in}(n,m) = \frac{2}{b_{oa}} \int_{\theta_i - \frac{b_{oa}}{2}}^{\theta_i + \frac{b_{oa}}{2}} \sin(m\theta) \cos\left[E_n\left(\theta + \frac{b_{oa}}{2} - \theta_i\right)\right] d\theta \tag{209}
$$

Assim como no caso anterior, o período *boa* é a única diferença que separa as integrais que definem os coeficientes *σin* e *τin* dos coeficientes *ηin* e *γin*, apresentados nas equações [\(190\)](#page-100-6) e [\(193\).](#page-101-1) Desse modo, os coeficientes *σin* e *τin* são definidos de acordo com as equações [\(210\)](#page-104-0) e [\(211\).](#page-104-1)

<span id="page-104-0"></span>
$$
\sigma_{in}(n,m) = \frac{2\pi}{b_{oa}} \eta_{in}(m,n)
$$
\n(210)

<span id="page-104-3"></span><span id="page-104-2"></span><span id="page-104-1"></span>
$$
\tau_{in}(n,m) = \frac{2\pi}{b_{oa}} \gamma_{in}(m,n) \tag{211}
$$

Desse modo, o termo *Az1n* da equação [\(201\)](#page-102-4) é definido de acordo com a equação [\(212\).](#page-104-2)

$$
A_{z1n} = [A_{11}k_1\sigma_{in} + C_{11}k_1\tau_{in}] \cos \left[E_n\left(\theta + \frac{b_{oa}}{2} - \theta_i\right)\right]
$$
 (212)

A componente axial do vetor potencial magnético do subdomínio das aberturas das ranhuras no raio *R<sup>s</sup>* é expressa de acordo com a equação [\(213\).](#page-104-3)

$$
A_{z2i}(R_s, \theta) = A_{20} + B_{20} \ln R_s + \left( A_2 R_s^{E_n} + \frac{B_2}{R_s^{E_n}} \right) \cos \left[ E_n \left( \theta + \frac{b_{oa}}{2} - \theta_i \right) \right]
$$
 (213)

A aplicação da condição de fronteira para esse caso é realizada por meio de duas equações, sendo a primeira referente aos termos contínuos e a segunda associada à função cosseno, de acordo com as equações [\(214\)](#page-104-4) e [\(215\),](#page-104-5) respectivamente.

$$
A_{11}\left(R_s^m + \frac{R_r^{2m}}{R_s^m}\right)\sigma_{i0} + C_{11}\left(R_s^m + \frac{R_r^{2m}}{R_s^m}\right)\tau_{i0} = A_{20} + B_{20}\ln R_s \tag{214}
$$

<span id="page-104-5"></span><span id="page-104-4"></span>
$$
A_{11}\left(R_s^m + \frac{R_r^{2m}}{R_s^m}\right)\sigma_{in} + C_{11}\left(R_s^m + \frac{R_r^{2m}}{R_s^m}\right)\tau_{in} = A_{21}R_s^{E_n} + \frac{B_{21}}{R_s^{E_n}}
$$
(215)

A obtenção das equações [\(214\)](#page-104-4) e [\(215\)](#page-104-5) encerra o desenvolvimento das avaliações das condições de fronteira para essa modelagem. Apesar da modelagem do campo magnético produzido pelos enrolamentos apresentar a mesma quantidade de subdomínios do modelo desenvolvido para os ímãs permanentes, esse modelo possui mais incógnitas devido à solução particular do subdomínio das ranhuras, sendo oito incógnitas no total. Desse modo, as quatro condições de fronteira analisadas fornecem as equações [\(167\),](#page-97-0) [\(168\),](#page-97-1) [\(182\),](#page-99-3) [\(183\),](#page-99-4) [\(197\),](#page-102-0) [\(198\),](#page-102-1) [\(214\)](#page-104-4) e [\(215\),](#page-104-5) que podem ser reorganizadas na forma em que são aplicadas no sistema linear de equações de acordo com as equações [\(216\),](#page-105-0) [\(217\),](#page-105-1) [\(218\),](#page-105-2) [\(219\),](#page-105-3) [\(220\),](#page-105-4) [\(221\),](#page-105-5) [\(222\)](#page-105-6) e [\(223\).](#page-105-7)

<span id="page-105-2"></span><span id="page-105-1"></span><span id="page-105-0"></span>
$$
B_{20} = \frac{\mu_0 I_0}{2} \frac{b_{sa}}{b_{oa}} (R_{sb}^2 - R_t^2)
$$
 (216)

$$
A_{21}E_{n}R_{t}^{E_{n}}\omega_{i} - B_{21}E_{n}R_{t}^{-E_{n}}\omega_{i} - A_{31}\left(E_{k}R_{t}^{E_{k}} - \frac{E_{k}R_{sb}^{2E_{k}}}{R_{t}^{E_{k}}}\right)
$$
  
\n
$$
= -D\omega_{i0} + \frac{\mu_{0}J_{k}}{E_{k}^{2} - 4}\left(2R_{t}^{2} - \frac{2R_{sb}^{2}R_{sb}^{E_{k}}}{R_{t}^{E_{k}}}\right)
$$
  
\n
$$
-A_{20} + A_{30} + A_{31}\left(R_{t}^{E_{k}} + \frac{R_{sb}^{2E_{k}}}{R_{t}^{E_{k}}}\right)\xi_{0}
$$
  
\n
$$
= B_{20}\ln R_{t} - \frac{\mu_{0}J_{0}}{4}\left(2R_{sb}^{2}\ln R_{t} - R_{t}^{2}\right)
$$
  
\n
$$
- \frac{\mu_{0}J_{k}}{E_{k}^{2} - 4}\left(R_{t}^{2} + \frac{2R_{sb}^{2}R_{sb}^{E_{k}}}{E_{k}R_{t}^{E_{k}}}\right)\xi_{0}
$$
  
\n
$$
B
$$
  
\n
$$
= \left(\frac{P_{k}^{2} - P_{k}}{P_{k}^{2} - 4}\right)\left(R_{t}^{2} + \frac{2R_{sb}^{2}R_{sb}^{E_{k}}}{E_{k}R_{t}^{E_{k}}}\right)\xi_{0}
$$

$$
A_{21}R_t^{E_n} + \frac{B_{21}}{R_t^{E_n}} - A_{31}\left(R_t^{E_k} + \frac{R_{sb}^{2E_k}}{R_t^{E_k}}\right)\xi_{in} = \frac{\mu_0 J_k}{E_k^2 - 4}\left(R_t^2 + \frac{2R_{sb}^2 R_{sb}^{E_k}}{E_k R_t^{E_k}}\right)\xi_{in}
$$
(219)

<span id="page-105-4"></span><span id="page-105-3"></span>
$$
A_{11}m\left(R_s^m - \frac{R_r^{2m}}{R_s^m}\right) - A_{21}E_nR_s^{E_n}\eta_{in} + \frac{B_{21}E_n\eta_{in}}{R_s^{E_n}} = B_{20}\eta_{i0}
$$
 (220)

<span id="page-105-7"></span><span id="page-105-6"></span><span id="page-105-5"></span>
$$
C_{11}m\left(R_s^m - \frac{R_r^{2m}}{R_s^m}\right) - A_{21}R_s^{E_n}E_n\gamma_{in} + \frac{B_{21}E_n\gamma_{in}}{R_s^{E_n}} = B_{20}\gamma_{i0}
$$
(221)

$$
A_{11}\left(R_s^m + \frac{R_r^{2m}}{R_s^m}\right)\sigma_{i0} + C_{11}\left(R_s^m + \frac{R_r^{2m}}{R_s^m}\right)\tau_{i0} - A_{20} = B_{20}\ln R_s \tag{222}
$$

$$
A_{11}\left(R_s^m + \frac{R_r^{2m}}{R_s^m}\right)\sigma_{in} + C_{11}\left(R_s^m + \frac{R_r^{2m}}{R_s^m}\right)\tau_{in} - A_{21}R_s^{E_n} - B_{21}R_s^{-E_n} = 0 \tag{223}
$$

A montagem do sistema linear de equações dessa modelagem segue o mesmo princípio adotado na modelagem do campo magnético produzido pelos ímãs permanentes. Contudo, é importante observar a existência de equações em que as incógnitas estão associadas a coeficientes contínuos, como, por exemplo, as equações [\(216\),](#page-105-0) [\(218\)](#page-105-2) e [\(222\).](#page-105-6) A equação [\(216\)](#page-105-0) não necessita ser resolvida, pois existe apenas uma incógnita, no caso, *B20*. As outras duas equações que fornecem as respostas para as incógnitas *A<sup>20</sup>* e *A<sup>30</sup>* precisam ser resolvidas depois das outras cinco equações restantes, uma vez que as equações [\(218\)](#page-105-2) e [\(222\)](#page-105-6) dependem de outras incógnitas, e a dimensão das matrizes que compõem essas equações não concatena com as demais. O sistema de equações lineares que resolve as incógnitas associadas às funções trigonométricas é representado de acordo com a [Tabela 6.](#page-106-0)

| $K_{11[m \times m]}$             | $Z_{\lfloor m \times m \rfloor}$ | $K_{13[m \times nq]}$  | $K_{14[m \times nq]}$  | $Z_{[m \times kq]}$                        | $A_{11[m\times1]}$     | $Y_{1[m\times1]}$               |
|----------------------------------|----------------------------------|------------------------|------------------------|--------------------------------------------|------------------------|---------------------------------|
| $Z_{\lfloor m \times m \rfloor}$ | $K_{22[m\times m]}$              | $K_{23[m\times nq]}$   | $K_{24[m\times nq]}$   | $Z_{\lfloor m \times kq \rfloor}$          | $\iota_{11[m\times1]}$ | $Y_{2[m\times1]}$               |
| $Z_{\lceil nq \times m \rceil}$  | $Z_{\lceil nq \times m \rceil}$  | $K_{33[nq \times nq]}$ | $K_{34[nq \times nq]}$ | $K_{35[nq \times kq]}$                     | $A_{21[nq\times1]}$    | $Y_{3[nq\times1]}$              |
| $K_{41[nq\times m]}$             | $K_{42[nq\times m]}$             | $K_{43[nq \times nq]}$ | $K_{44[nq\times nq]}$  | $\mathcal{L}_{\lceil nq \times kq \rceil}$ | $B_{21[nq\times1]}$    | $Z_{\lceil nq \times 1\rceil}$  |
| $Z_{\lceil kq \times m \rceil}$  | $Z_{[kq \times m]}$              | $K_{53[kq\times nq]}$  | $K_{54[kq\times nq]}$  | $K_{55[kq\times kq]}$                      | $A_{31[kq\times1]}$    | $Y_{5\lceil kq \times 1\rceil}$ |

<span id="page-106-0"></span>**Tabela 6 – Sistema de equações lineares para a modelagem do campo magnético da armadura**

As linhas do sistema de equações lineares da [Tabela 6](#page-106-0) são, na sequência em que aparecem, as equações [\(220\),](#page-105-4) [\(221\),](#page-105-5) [\(219\),](#page-105-3) [\(223\)](#page-105-7) e [\(217\),](#page-105-1) respectivamente. Uma vez resolvido o sistema de equações lineares, a equação [\(222\)](#page-105-6) fornece o resultado da incógnita *A<sup>20</sup>* e, com isso, é possível determinar a incógnita *A<sup>30</sup>* através da equação [\(218\).](#page-105-2) Da posse da solução dessas incógnitas, as equações [\(228\)](#page-108-0) e [\(229\)](#page-108-1) apresentam as componentes radial e tangencial da densidade de fluxo magnético no entreferro, respectivamente.

$$
B_{r1}(r,\theta) = \frac{m}{r} \left\{-A_{11}\left(r^m + \frac{R_r^{2m}}{r^m}\right) \sin(m\theta) + \left[C_{11}\left(r^m + \frac{R_r^{2m}}{r^m}\right)\right] \cos(m\theta)\right\}
$$
\n
$$
B_{\theta1}(r,\theta) = -\frac{m}{r} \left\{A_{11}\left(r^m - \frac{R_r^{2m}}{r^m}\right) \cos(m\theta) + \left[C_{11}\left(r^m - \frac{R_r^{2m}}{r^m}\right)\right] \sin(m\theta)\right\}
$$
\n(225)

Resolvidas as equações que modelam os campos produzidos, de forma separada, pelos ímãs permanentes e pelos enrolamentos da armadura, é apresentada a seguir a metodologia de cálculo das grandezas elétricas avaliadas.

### 3.3.2.4 GRANDEZAS CALCULADAS ANALITICAMENTE

As soluções obtidas no método analítico têm como objetivo principal calcular os conjugados de relutância e eletromagnético e as indutâncias próprias e mútuas. A partir do resultado das indutâncias é possível avaliar o desempenho elétrico da máquina, principalmente em relação à tensão sob carga e as perdas no cobre.

# 3.3.2.4.1 CÁLCULO ANALÍTICO – INDUTÂNCIAS

O cálculo analítico das indutâncias depende da resolução do vetor potencial magnético na região do entreferro, considerando que os ímãs permanentes estão desmagnetizados. Deste modo, o campo magnético é resultante apenas da corrente dos enrolamentos. Considerando-se que todos os módulos são iguais, com bobinas enroladas no mesmo sentido, e dispostas de forma simétrica, a tendência é que a indutância própria de todas as fases seja igual assim como as indutâncias mútuas.

O cálculo das indutâncias é desenvolvido através da razão entre o fluxo concatenado *ϕ* e a corrente *I* que o produziu, de acordo com a equação [\(226\).](#page-107-0)

<span id="page-107-0"></span>
$$
L_{p[q],p'[q']} = \frac{\Phi_{p[q],p'[q']}}{I_{p'[q']}}
$$
\n(226)

A notação dos subíndices da equação [\(226\)](#page-107-0) é utilizada por (RAHIDEH; KORAKIANITIS, 2012b) para descrever as indutâncias próprias e mútuas, tanto entre fases diferentes quanto em bobinas da mesma fase. O subíndice *p* identifica a bobina da fase *q*, à qual está concatenando o fluxo magnético produzido pela corrente que circula na bobina *p'* da fase *q'*. Desse modo, a indutância será própria quando a bobina *p*[*q*] for igual a *p'*[*q'*], e mútua quando a bobina *p*[*q*] for diferente de *p'*[*q'*], de acordo com a matriz da equação [\(227\).](#page-107-1)

<span id="page-107-1"></span>
$$
L_{p,p'} = \begin{bmatrix} L_{p[1],p'[1]} & L_{p[1],p'[2]} & \dots & L_{p[1],p'[q]} \\ L_{p[2],p'[1]} & L_{p[2],p'[2]} & \dots & L_{p[2],p'[q]} \\ \vdots & \vdots & \ddots & \vdots \\ L_{p[q],p'[1]} & L_{p[q],p'[2]} & \dots & L_{p[q],p'[q']} \end{bmatrix}
$$
(227)
Para os casos em que a bobina de uma fase é dividida em duas ou três ranhuras, a modelagem analítica considera a existência de duas ou três bobinas em série, respectivamente. Assim sendo, cada uma dessas bobinas possui uma indutância própria e mútua com as outras bobinas que compõem a mesma fase. Deste modo, a indutância própria de uma fase é encontrada através do somatório das indutâncias, próprias e mútuas, das bobinas que compõem essa fase, sendo que as indutâncias mútuas entre as fases são definidas aplicando o mesmo procedimento. O fluxo concatenado pela bobina é obtido de acordo com a equação [\(228\).](#page-108-0)

<span id="page-108-0"></span>
$$
\Phi_{p[q], p'[q']} = N_e l R_s \int_{\theta_{i,p[q]-}}^{\theta_{i,p[q]+}} B_{r1, p'[q']} (R_s, \theta) d\theta
$$
\n(228)

Sendo que  $\theta_{i,p[q]}$  delimita os pontos centrais das ranhuras de início e fim das bobinas e *Br1,p'*[*q'*] é a componente radial da densidade de fluxo magnético no subdomínio do entreferro gerada pela corrente da bobina *p'* da fase *q'*.

Considerando que os ímãs permanentes são colados na superfície do rotor e que não existem saliências na superfície do mesmo, as indutâncias próprias e mútuas não variam em relação à posição, ou seja, o cálculo do fluxo concatenado para uma posição é suficiente para determinar os valores das indutâncias.

## 3.3.2.4.2 CÁLCULO ANALÍTICO – TENSÃO

A partir da modelagem do campo magnético produzido apenas pelos ímãs permanentes, é determinado o fluxo magnético concatenado pelas bobinas dos módulos de acordo com a equação [\(228\)](#page-108-0) e, consequentemente, a tensão a vazio em função da rotação de acordo com a equação [\(9\).](#page-55-0)

O cálculo da tensão sob carga é realizado por meio de um método iterativo entre os modelos analíticos, que determinam o campo magnético produzido pelos ímãs permanentes e pelo enrolamento dos módulos, e tem como ponto de partida a equação [\(229\),](#page-108-1)

<span id="page-108-1"></span>
$$
P_T = P_{fe} + I_a^2 (R_a + R_c)
$$
 (229)

sendo que *Pfe* é a perda associada às correntes induzidas nos módulos do estator e as perdas por histerese nos mesmos módulos, *I<sup>a</sup>* é a corrente de armadura, *R<sup>a</sup>* é a resistência da armadura, *R<sup>c</sup>* é a resistência da carga e *P<sup>T</sup>* é a potência fornecida pela turbina eólica, calculada através da equação [\(1\).](#page-41-0) As perdas no ferro do estator *Pfe* são encontradas através do ensaio do material ferromagnético utilizado na fabricação dos módulos, no qual são determinadas as perdas em função da massa para diferentes valores de frequências e de densidade de fluxo magnético. A impedância síncrona é obtida por meio da resistência dos enrolamentos, calculada no dimensionamento preliminar, e das indutâncias, calculadas no modelo analítico do campo dos enrolamentos, e a resistência da carga em regime permanente é considerada puramente resistiva, de modo que o circuito equivalente para uma fase é apresentado na [Figura 22.](#page-109-0)

<span id="page-109-0"></span>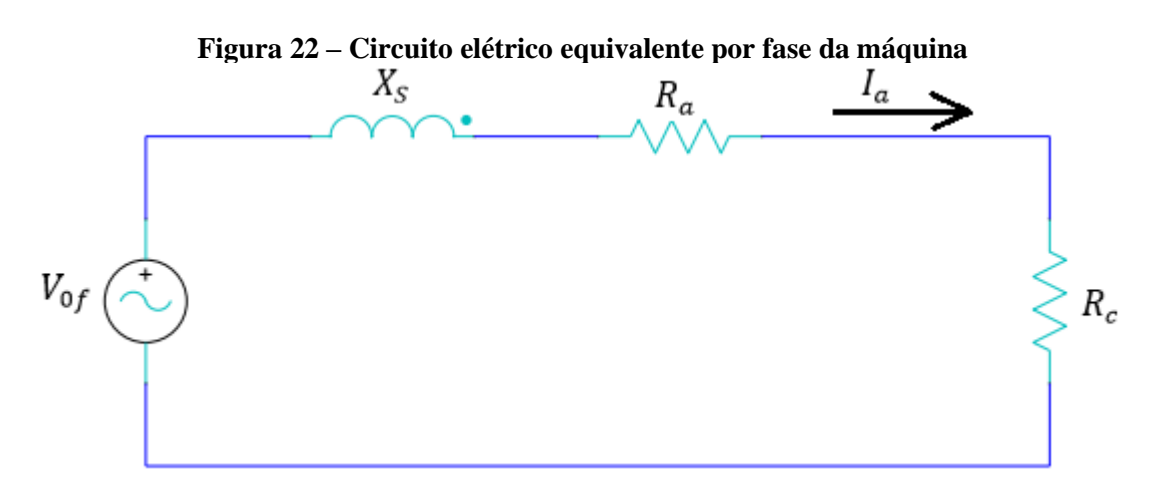

Com base nesse circuito equivalente é possível quantificar a corrente de armadura por meio da equação [\(230\).](#page-109-1)

<span id="page-109-1"></span>
$$
I_a = \frac{V_{0f}}{(R_a + R_c) + jX_s}
$$
\n(230)

Com o objetivo de quantificar a resistência da carga em função da potência que está sendo fornecida pela turbina, a potência elétrica ativa que inclui as potências da carga e perdas elétricas nos condutores é calculada de acordo com a equação [\(231\).](#page-109-2)

<span id="page-109-2"></span>
$$
P = \frac{3V_{0f}^2}{(R_a + R_c)^2 + X_s^2} (R_a + R_c)
$$
 (231)

Considerando que o valor da potência elétrica ativa é calculada a partir da potência fornecida pela turbina eólica menos as perdas magnéticas, a única incógnita da equação é a resistência da carga *Rc*. Contudo não é possível isolar essa incógnita. De modo que esse cálculo é feito por meio de um processo iterativo no qual é atribuído um valor inicial que obtido de acordo com a equação [\(232\).](#page-110-0)

<span id="page-110-0"></span>
$$
P \approx \frac{3V_{0f}^2}{R_a + R_c} \tag{232}
$$

Nesse caso o valor da resistência da carga, *Rc*, é calculado de modo direto e posteriormente usado como valor inicial na equação [\(231\).](#page-109-2) A substituição desse valor inicial de carga fornece um valor de potência elétrica ativa que é comparado com o valor identificado inicialmente, caso a diferença seja menor que 1% o processo é interrompido e o valor da resistência da carga é registrado, caso seja condição não seja satisfeita o valor da resistência da carga passa a ser alterado de modo a atingir esse objetivo.

A partir do cálculo da resistência da carga é desenvolvido o procedimento para quantificação do efeito que o campo magnético produzido pelos enrolamentos da armadura tem sobre os ímãs permanentes, a reação de armadura. Por isso, após o cálculo da resistência da carga obtido pela equação [\(231\),](#page-109-2) a corrente de armadura é calculada através da equação [\(229\),](#page-108-1) e o campo magnético produzido por essa corrente é determinado na modelagem analítica correspondente. O próximo passo é determinar o campo magnético resultante no entreferro. Para tanto, são somados os resultados das modelagens analíticas obtidas com os campos magnéticos produzidos pelos ímãs permanentes e pelo enrolamento da armadura (DALAL; KUMAR, 2015). Com esse novo campo magnético resultante, todo o procedimento é repetido até que a diferença entre as impedâncias da carga obtida na iteração anterior e a atual seja menor que 1%.

A aplicação desse procedimento permite calcular não apenas a carga da impedância, mas também as tensões terminal e induzida, quantificando assim a influência que a reação da armadura tem sobre os ímãs permanentes.

### 3.3.2.4.3 CÁLCULO ANALÍTICO – CONJUGADO ELETROMAGNÉTICO

A determinação dos conjugados é iniciada pelo de relutância, também conhecido como *cogging torque*, que é um conjugado oscilatório causado pela tendência de alinhamento do rotor com o estator em uma posição em que a relutância do circuito magnético, para os ímãs permanentes, é minimizada e a sua existência ocorre mesmo sem corrente no estator (HENDERSHOT JR; MILLER, 1994). Devido a essa característica, o conjugado de relutância é o primeiro a ser calculado, pois é necessária apenas a solução da distribuição do campo magnético produzido pelos ímãs permanentes.

Ao contrário do conjugado de relutância, o conjugado eletromagnético depende do campo magnético produzido pelas correntes do estator. E, nesse caso, o conhecimento dos valores de indutância da máquina é fundamental na determinação do circuito equivalente do gerador. Contudo, ambos os conjugados são calculados utilizando o método do tensor de estresse de Maxwell.

Segundo a teoria do tensor de estresse de Maxwell, a força do campo magnético entre objetos no vácuo cria um estresse na superfície do objeto. O procedimento da aplicação do tensor de estresse de Maxwell é descrito no trabalho de (MEESSEN; PAULIDES; LOMONOVA, 2013) e se inicia pela equação [\(233\).](#page-111-0)

<span id="page-111-0"></span>
$$
\vec{F} = \int_{V} \nabla \cdot \mathbb{T} \, \mathrm{d}v \tag{233}
$$

Aplicando-se o teorema de Gauss, a força calculada pelo tensor de estresse de Maxwell na equação [\(233\)](#page-111-0) é reescrita de acordo com a equação [\(234\),](#page-112-0)

<span id="page-112-0"></span>
$$
\vec{F} = \oint_{S} \mathbb{T} \cdot \vec{n} \, dS \tag{234}
$$

sendo que *S* é a superfície que engloba o objeto considerado e  $\vec{n}$  é o vetor unitário normal à superfície *S*. O tensor de estresse de Maxwell para um sistema de coordenadas independente é definido de acordo com a equação [\(235\),](#page-112-1)

<span id="page-112-1"></span>
$$
\mathbb{T}_{ij} = \frac{B_i B_j}{\mu_0} - \delta_{ij} \frac{|\vec{B}|^2}{2\mu_0}
$$
 (235)

sendo que *δij* é conhecido como delta de Kronecker, seu valor é zero quando *i* é diferente de *j* e igual a um quando *i* e *j* são iguais, de modo que o tensor de estresse de Maxwell no sistema de coordenadas cilíndricas é definido de acordo com a matriz da equação [\(236\).](#page-112-2)

$$
\mathbb{T} = \frac{1}{\mu_0} \begin{bmatrix} \frac{B_r^2 - B_\theta^2 - B_z^2}{2} & B_r B_\theta & B_r B_z \\ 2 & \frac{B_\theta^2 - B_r^2 - B_z^2}{2} & B_\theta B_z \\ B_g B_r & B_z B_\theta & \frac{B_z^2 - B_r^2 - B_\theta^2}{2} \end{bmatrix} \tag{236}
$$

Nesse caso, o vetor unitário normal à superfície  $\vec{n}$  é paralelo ao vetor distância do braço de alavanca  $\vec{r}$ , de modo que os pontos normais na direção radial positiva são definidos de acordo com a equação [\(237\),](#page-112-3)

<span id="page-112-4"></span><span id="page-112-3"></span><span id="page-112-2"></span>
$$
\vec{n} = \vec{\alpha_r} \tag{237}
$$

onde  $\overrightarrow{\alpha_r}$  é o vetor unitário na direção radial. Desse modo, as três componentes de força exercidas sobre a superfície que engloba o objeto analisado são apresentadas nas equações [\(238\),](#page-112-4) [\(239\)](#page-112-5) e  $(240).$ 

$$
F_z = \frac{1}{\mu_0} \int_{S_2} B_z B_r \, ds \tag{238}
$$

<span id="page-112-5"></span>
$$
F_{\theta} = \frac{1}{\mu_0} \int_{S_2} B_{\theta} B_r \, ds \tag{239}
$$

<span id="page-113-0"></span>
$$
F_r = \frac{1}{\mu_0} \int_{S_2} \frac{B_r^2 - B_\theta^2 - B_z^2}{2} ds
$$
 (240)

Ao longo da modelagem analítica foi considerado que o rotor e o estator estão centralizados e que não existe a componente axial da densidade de fluxo magnético. Logo, de acordo com essas considerações e com a equação [\(238\),](#page-112-4) a componente axial da força é nula.

Devido às dimensões da estrutura de suporte do rotor, nesse caso um aro com diâmetro muito maior que o comprimento axial, a força no sentido radial é calculada com o objetivo de quantificar a estimativa do esforço ao qual essa estrutura será sujeita nesse sentido. Esses valores de força são utilizados no desenvolvimento de uma simulação estrutural estática para verificar se o aro de sustentação não apresentará deformações maiores que a medida do entreferro, o que impediria a rotação da turbina.

Por fim, o conjugado é calculado através da equação [\(239\)](#page-112-5) multiplicada por um braço de alavanca no sentido radial, o que resulta na equação [\(241\).](#page-113-1)

<span id="page-113-1"></span>
$$
T = \frac{l}{\mu_0} r^2 \int_0^{2\pi} B_r B_\theta d\theta \tag{241}
$$

Para aplicação da equação [\(241\)](#page-113-1) é necessário considerar que, quando a permeabilidade magnética do estator é tida como infinita, a componente tangencial da densidade de fluxo magnético é zero na fronteira do entreferro com a superfície do estator. Assim sendo, o cálculo do conjugado nessa posição resulta em um valor igual a zero. De modo geral, os trabalhos publicados na literatura que utilizam esse método calculam o conjugado em uma posição intermediária do entreferro a fim de evitar esse problema.

A determinação do conjugado de relutância leva em conta apenas as componentes da densidade de campo magnético obtidas na modelagem de campo produzidas pelos ímãs permanentes. O conjugado eletromagnético sob carga é calculado com as componentes da densidade de campo obtidas pelo procedimento de iteração descrito para o cálculo da reação da armadura.

## 3.4 SIMULAÇÃO POR ELEMENTOS FINITOS

Os *softwares* que desenvolvem a resolução numérica de problemas eletromagnéticos pelo método de elementos finitos são ferramentas úteis para obtenção rápida de respostas, muitas vezes complexas. Neste trabalho, os modelos propostos são desenvolvidos no *software*  ANSYS® Eletromagnetics, tendo como referência as informações obtidas no dimensionamento prévio, tais como as características de magnetização dos ímãs, as dimensões do rotor e do estator e o número de espiras. Inicialmente, a curva BH do material ferromagnético foi obtida do fabricante do material, pois o desenvolvimento do projeto pelo o método de elementos finitos foi realizado antes da aquisição do material ferromagnético. Desse modo, após a aquisição do material ferromagnético, foram desenvolvidos ensaios para a caraterização magnética desse material, conforme descrito nas seções a seguir.

Inicialmente, são realizadas simulações estáticas com o objetivo de reproduzir os modelos analíticos desenvolvidos e comparar os resultados das componentes radial tangencial da densidade de fluxo magnético.

A simulação para modelos que têm a função de gerador é desenvolvida com a configuração de um circuito externo que é conectado aos terminais dos enrolamentos da máquina. A segunda etapa consiste em configurar o circuito ao qual o gerador será conectado. Nesse caso, são desenvolvidos dois circuitos com cargas resistivas, sendo que a carga de um deles é conectada diretamente ao gerador e o outro é conectado por meio de um retificador trifásico de onda completa, de acordo com a [Figura 23](#page-115-0) e a [Figura 24,](#page-116-0) respectivamente. Em ambas as figuras os parâmetros do circuito do gerador como, a resistência da armadura e as indutâncias próprias e mútuas, são representadas pelos indutores conectados em estrela e em série com as resistências que representam a carga elétrica.

<span id="page-115-0"></span>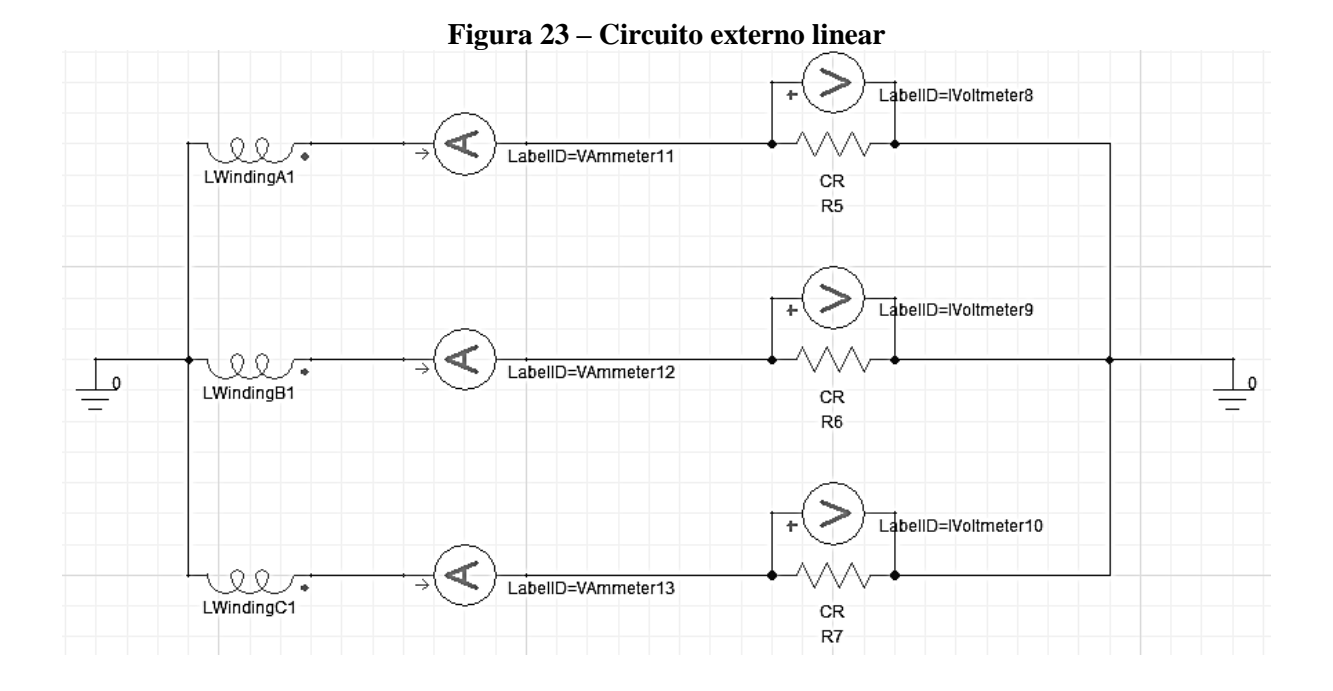

O circuito com carga linear da [Figura 23](#page-115-0) é constituído por três resistências conectadas em estrela com valores variáveis, de acordo com a rotação imposta no modelo, de modo a reproduzir a curva de conjugado e potência da turbina eólica apresentada na [Figura 14.](#page-42-0) Os enrolamentos A1, B1 e C1, que representam as três fases de cada modelo simulado, também são calculadas as correntes de linha e a tensão na carga resistiva.

O circuito resistivo conectado ao modelo do gerador com retificador trifásico de onda completa é composto por apenas uma resistência de valor variável. Nele são calculadas as tensões terminais do modelo do gerador e nos terminais da carga resistiva, assim como são calculadas as correntes de linha e da carga.

<span id="page-116-0"></span>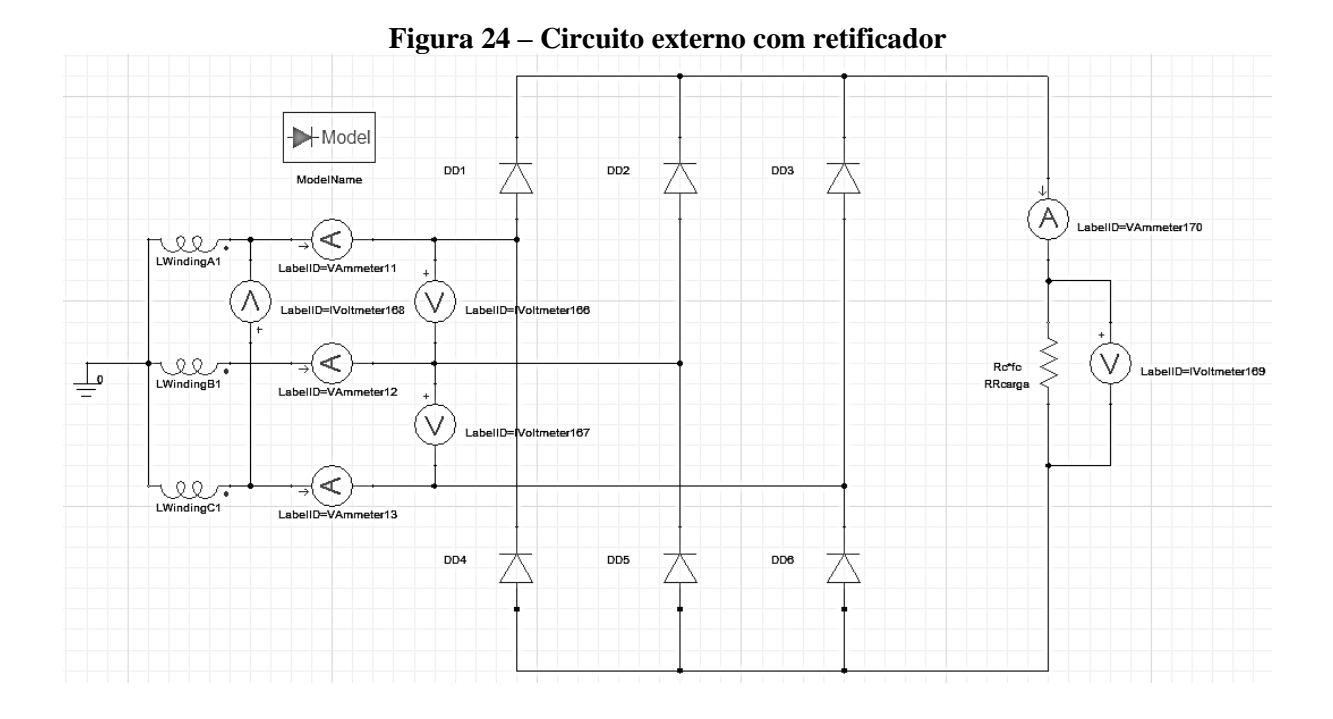

Com o objetivo de reduzir o tempo de simulação, todos os modelos foram desenvolvidos em duas dimensões na menor fração simétrica possível, utilizando-se as devidas condições de simetria e multiplicando-a pelo número de simetrias correspondente. As simulações são desenvolvidas para onze velocidades de rotação, cada uma com um valor de resistência diferente, estimado com base nos resultados do processo iterativo, descrito na modelagem analítica, para atingir a potência nominal da turbina em cada rotação. Entre os resultados obtidos são avaliados os valores médios do conjugado desenvolvido, os valores eficazes das tensões induzidas, o valor eficaz da corrente de fase e as indutâncias da máquina.

As indutâncias do modelo são calculadas no *software* com base na energia armazenada no campo magnético produzida pelos enrolamentos, de acordo com a equação [\(242\),](#page-116-1) na qual os índices *i* e *j* representam a fase de referência, sendo que números iguais são para o cálculo de indutâncias próprias e números diferentes para indutâncias mútuas (ANSYS, 2016).

<span id="page-116-1"></span>
$$
W_{ij} = \frac{1}{2}LI^2 = \frac{1}{2}\int_{\Omega} B_i H_j d\Omega \qquad (242)
$$

Assim sendo, a equação [\(242\)](#page-116-1) pode ser reescrita de acordo com a equação [\(243\).](#page-117-0)

<span id="page-117-0"></span>
$$
L_{ij} = \frac{2W_{ij}}{I^2} = \int_{\Omega} B_i H_j d\Omega \tag{243}
$$

O conjugado é calculado usando o princípio do trabalho virtual, conforme a equação [\(244\).](#page-117-1)

$$
T = \frac{dW(\theta, i)}{d\theta} \bigg|_{i = const} = \frac{\partial}{\partial \theta} \left[ \int_{V} \left( \int_{0}^{H} \vec{B} \cdot d\vec{H} \right) dV \right]
$$
 (244)

Desse modo, são obtidas as formas de onda do conjugado produzido com carga para os casos linear e com retificador, sendo que a ondulação de conjugado é calculada pela razão entre o valor eficaz da componente alternada da onda de conjugado e o valor médio, de acordo com a equação [\(245\).](#page-117-2)

<span id="page-117-2"></span><span id="page-117-1"></span>
$$
T_r = \frac{T_{rmsAC}}{T_{m\acute{e}dio}}\tag{245}
$$

Após a definição dos resultados dos modelos analíticos e de elementos finitos, são confirmadas as dimensões das peças que compõem o protótipo do gerador síncrono de ímãs permanentes e de sua estrutura de sustentação. Os testes experimentais realizados e os procedimentos adotados para a análise dos dados experimentais são apresentados na seção a seguir.

# 4 RESULTADOS DE PROJETO

O dimensionamento preliminar tem por objetivo conduzir a análise do projeto em função das variáveis dimensionais da máquina. Desse modo, um dos primeiros objetivos é definir o comprimento axial de referência, uma vez que o diâmetro foi estabelecido nas premissas do projeto. As análises dos resultados se iniciam pelas avaliações da massa do rotor, dos módulos do estator e do volume de cobre, que são desenvolvidas em função do comprimento axial, do número de polos e do tipo de ímã permanente. Os limites de avaliação do comprimento axial são definidos com valores próximos aos da extremidade da turbina, variando entre 20 mm e 50 mm, com passo de 5 mm, e o número de polos foi escolhido com base nas condições de simetria necessárias da equação [\(3\),](#page-53-0) sendo definidas as possibilidades de 180, 144, 120, 90, 80, 72, 60, 50, 40 e 30 polos. Todas as possibilidades são comparadas utilizando-se os ímãs de ferrite e de neodímio-ferro-boro (NdFeB). Os ímãs de samário cobalto não são avaliados, pois comparados aos de NdFeB apresentam maior densidade e menor produto energético. Também não são considerados os ímãs de ALNICO devido aos valores de coercitividade magnética serem menores que os dos ímãs de ferrite, aumentando a possibilidade de desmagnetização dos ímãs.

As análises das perdas magnéticas, indutâncias e conjugado de relutância são desenvolvidas tendo-se como referência o comprimento axial escolhido com base nos resultados das avaliações iniciais e são comparadas em função do número de polos e da rotação da turbina eólica.

### 4.1 MASSA DO ROTOR

Devido à topologia construtiva da máquina em forma de anel nas extremidades das pás da turbina, a massa do rotor se torna um aspecto crítico a ser analisado, sendo necessário definir a massa dos ímãs e da culatra. O cálculo do comprimento da culatra do rotor é estimado com base na equação [\(14\),](#page-57-0) que leva em consideração um valor de densidade de fluxo magnético fixo e escolhido a partir dos resultados de ensaio do material ferromagnético, [Figura 25,](#page-119-0) que nesse caso é o aço 1020 e o valor adotado da densidade de fluxo magnético é 1,2 T.

<span id="page-119-0"></span>**Figura 25 – Caracterização magnética do aço 1020: a) Curva BH; b) Permeabilidade magnética relativa.**

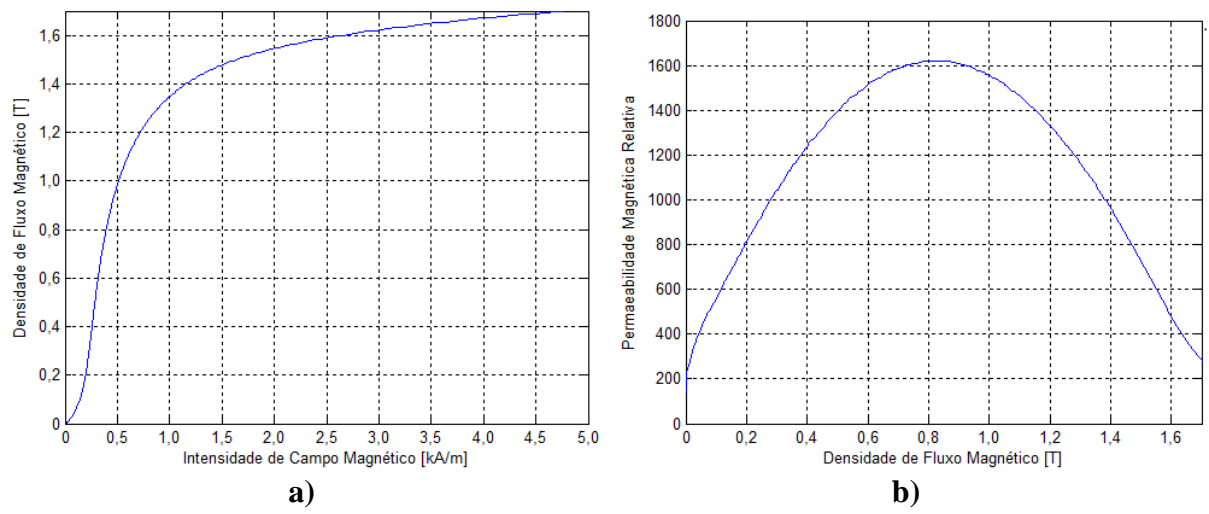

O comprimento radial da culatra do rotor é uma função do número de polos e da taxa de ocupação do passo polar. Sabendo que o primeiro objetivo é identificar o comprimento axial a ser utilizado no projeto da máquina, os resultados da massa da culatra do rotor em função do número de polos e do comprimento axial são apresentados na [Figura 26,](#page-119-1) e foram obtidos de acordo com as equações [\(14\)](#page-57-0) e [\(16\).](#page-58-0)

<span id="page-119-1"></span>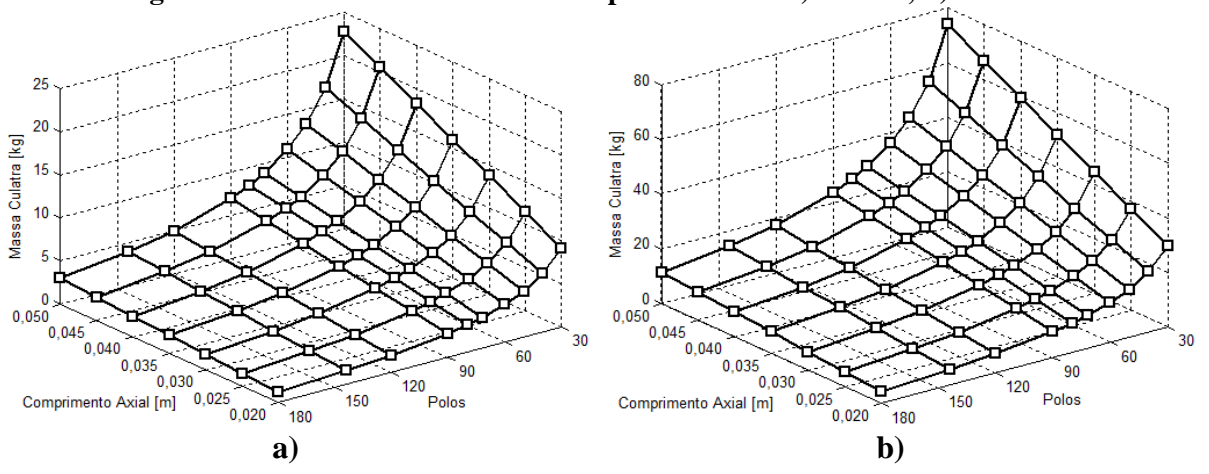

**Figura 26 – Massa da culatra do rotor para ímãs de: a) Ferrite; b) NdFeB.**

A comparação entre as massas da culatra do rotor com ímãs de ferrite e NdFeB mostra que, em ambos os casos, ocorre um crescimento da massa com a diminuição do número de polos. Isso ocorre porque o comprimento radial da culatra é determinado pela quantidade de fluxo magnético de cada polo e, apesar do valor da densidade de fluxo magnético ser o mesmo em todos os casos, o fluxo magnético de cada polo é proporcional à sua seção magnética, que é maior conforme se reduz a quantidade de polos. Além disso, os gráficos d[a Figura 26](#page-119-1) mostram que, nas duas situações, a massa da culatra do rotor aumenta proporcionalmente com o comprimento axial. Isso ocorre porque o comprimento radial permanece inalterado em função do comprimento axial.

Apesar das semelhanças da variação da massa da culatra do rotor em relação ao número de polos e ao comprimento axial, os valores encontrados para a culatra do rotor com ímãs de NdFeB são entre 3,7 e 3,2 vezes maiores que os ímãs de ferrite. Tendo em vista que os ímãs foram dimensionados para o ponto de operação com o maior produto energético, considerando a estimativa de corrente nominal do gerador, e que a densidade de energia dos ímãs de NdFeB é quase dez vezes maior que o do ferrite, de acordo com a [Tabela 4,](#page-51-0) o comprimento radial da culatra do rotor e, consequentemente, o volume da culatra do rotor são maiores. Devido ao raio do rotor iniciar a partir de 765 mm, o acréscimo de 1 mm eleva em no mínimo 745 g a massa da culatra do rotor, considerando o comprimento axial de 20 mm, fato que acentua as diferenças de massa em valores absolutos, conforme é possível observar nos gráficos da [Figura 26,](#page-119-1) cujos valores limites de massa da culatra para cada ímã são detalhados na [Tabela 7.](#page-120-0)

<span id="page-120-0"></span>

| Polos        |                   | $80$ polos        | 30 polos           |                 |  |  |
|--------------|-------------------|-------------------|--------------------|-----------------|--|--|
| Compr. Axial | $20 \text{ mm}$   | $50 \text{ mm}$   | $20 \text{ mm}$    | $50 \text{ mm}$ |  |  |
| Ferrite      | $1,20 \text{ kg}$ | $3,01$ kg         | $9,15 \text{ kg}$  | 22,87 kg        |  |  |
| NdFeB        | 4,54 kg           | $1,34 \text{ kg}$ | $29.71 \text{ kg}$ | 74,27 kg        |  |  |

**Tabela 7 – Limites mínimos e máximos da massa da culatra do rotor**

Os valores da [Tabela 7](#page-120-0) mostram que a estimativa da massa da culatra do rotor varia entre 1,2 kg e 74,27 kg, considerando todas as possibilidades de comprimento axial e ímãs.

Conforme mencionado anteriormente, o dimensionamento da culatra do rotor foi desenvolvido a partir do ponto de máximo produto energético dos ímãs de acordo com as informações apresentadas na [Tabela 4,](#page-51-0) de modo que as retas de carga dos ímãs são apresentadas na [Figura](#page-121-0)  [27.](#page-121-0) A utilização do ponto de máximo produto energético tem como objetivo a definição do menor volume de ímãs possível, pois conforme é apresentado nos resultados a seguir, devido ao diâmetro da máquina a cada milímetro acrescentado no comprimento radial dos ímãs implica em um acréscimo de aproximadamente 0,8 kg na massa do estator e, consequentemente, aumenta as perdas magnéticas no mesmo. Essas retas de carga foram obtidas após a conclusão do dimensionamento preliminar, de modo que o ponto de operação com carga considera a corrente nominal estimada pela equação [\(11\).](#page-55-1) O máximo produto energético é escolhido para a condição de carga nominal estimada, pois essa é condição na qual os ímãs estarão submetidos ao maior nível de reação da armadura. A corrente estimada como referência para esse caso é calculada a partir da estimativa da tensão nominal e da potência nominal fornecida pela turbina.

<span id="page-121-0"></span>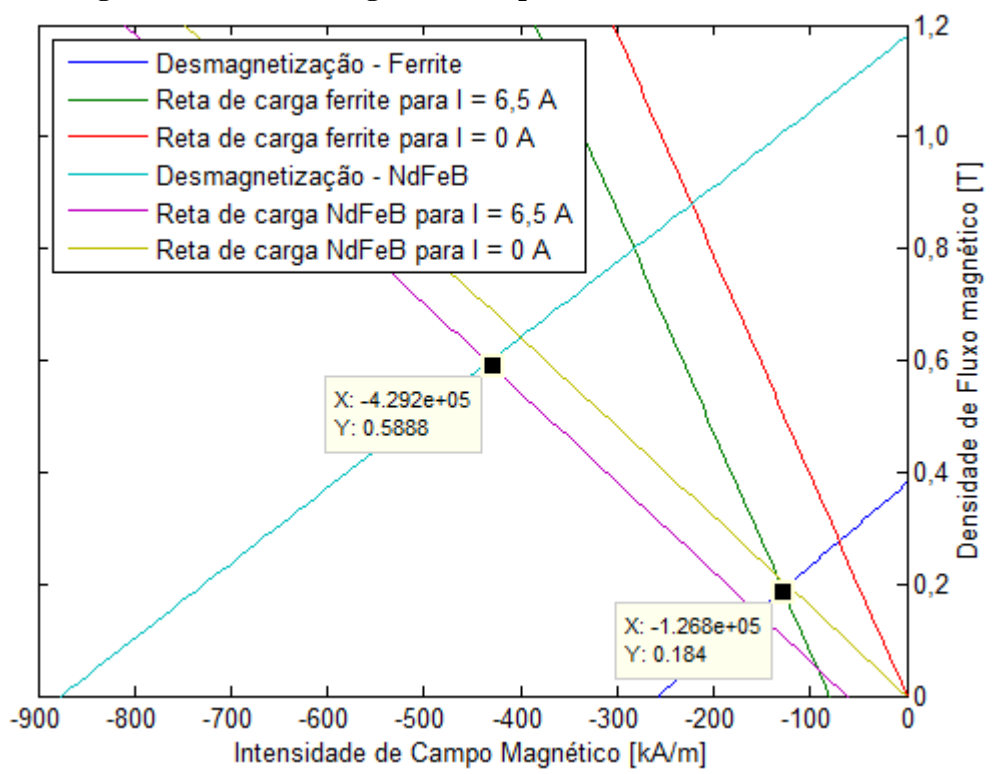

**Figura 27 – Reta de carga dos ímãs permanentes de ferrite e NdFeB**

Com base no ponto de operação dos ímãs, é determinado o comprimento radial com base na equação [\(12\)](#page-56-0) e, consequentemente, o volume dos ímãs em função do comprimento axial e do número de polos para as três possiblidades de módulos, pois a partir desse ponto, as características referentes à disposição das bobinas influencia diretamente o dimensionamento dos demais materiais. Desse modo, a massa dos ímãs é calculada pela equação [\(15\)](#page-57-1) e os resultados para o módulo 01 são apresentados de acordo com os gráficos da [Figura 28.](#page-122-0)

<span id="page-122-0"></span>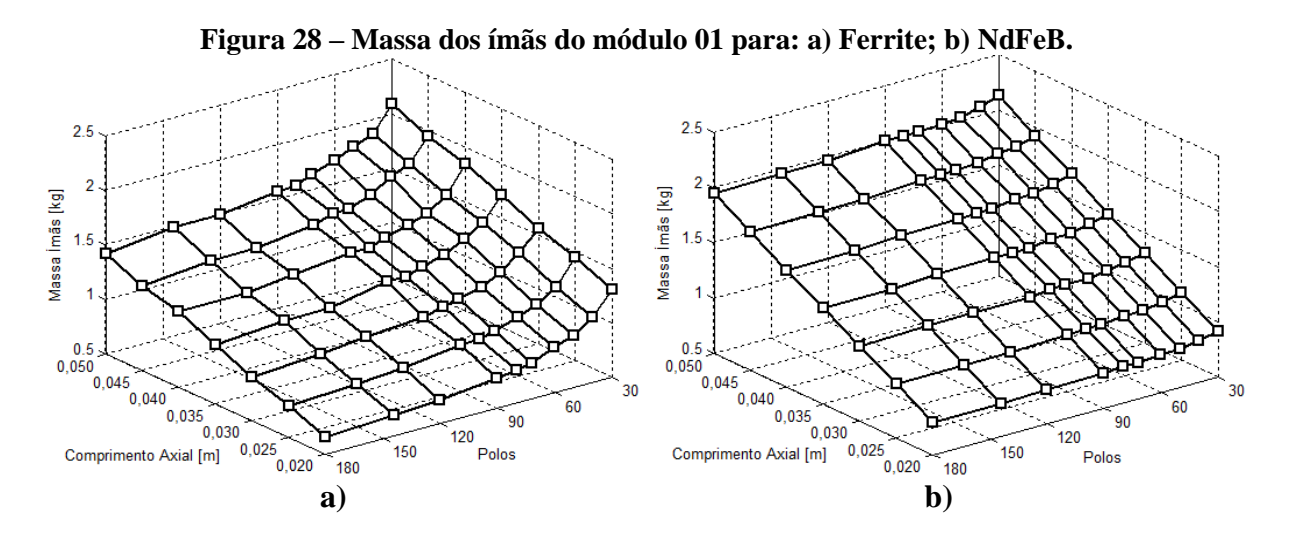

Os resultados da [Figura 28](#page-122-0) mostram que, em ambos os casos, a massa dos ímãs permanentes aumenta conforme o comprimento axial. Também em ambos os casos, a massa dos ímãs aumenta com a redução do número de polos, porém esse comportamento é mais acentuado para os ímãs de ferrite, que, devido à menor densidade de energia, apresenta maior sensibilidade na variação do comprimento radial em função do número de polos. Contudo, o comprimento radial dos ímãs atinge, em alguns casos, valores menores que 1 mm, o que reduz a sua resistência mecânica e impede a aplicação prática dessa dimensão. Deste modo, com base em informações prévias obtidas com fornecedores comerciais de ímãs, foram estabelecidos valores mínimos de comprimento radial dos ímãs, sendo 2 mm para o ímã de NdFeB e 4 mm para o ímã de ferrite. Assim sendo, os resultados dos gráficos da [Figura 29](#page-123-0) são recalculados aplicando-se os limites mínimos estabelecidos em ambos os casos.

<span id="page-123-0"></span>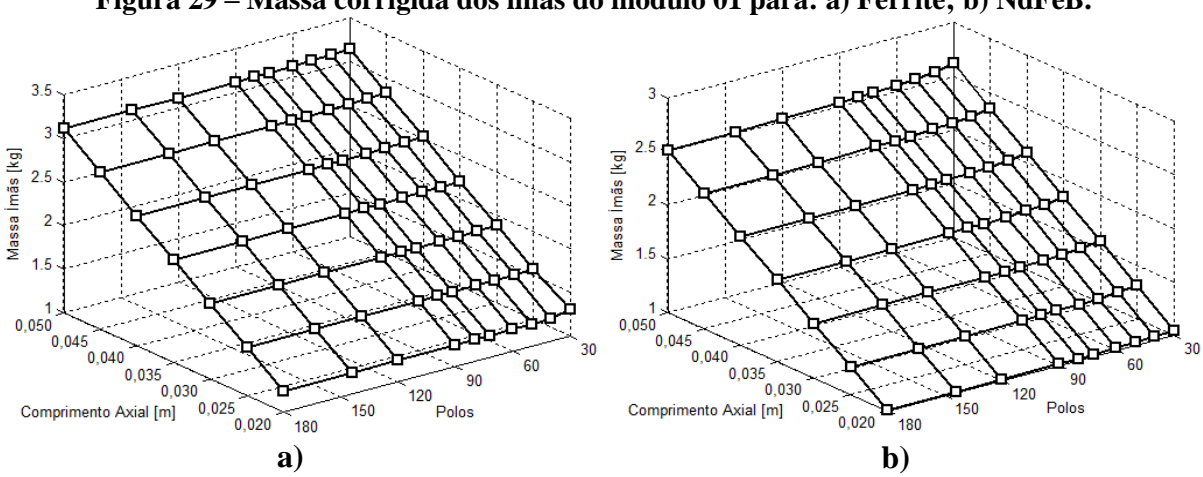

**Figura 29 – Massa corrigida dos ímãs do módulo 01 para: a) Ferrite; b) NdFeB.**

Os gráficos da [Figura 29](#page-123-0) apresentam valores maiores que os da [Figura 28,](#page-122-0) porque nesse caso todos os ímãs tinham comprimentos radiais menores que os limites mínimos estabelecidos. Desse modo, a partir do momento em que todos os ímãs passam a ter a mesma dimensão radial, para o mesmo comprimento axial, a massa total passa a ser constante em função do número de polos. No entanto, permanece crescendo proporcionalmente em relação ao comprimento axial, e o detalhamento dos seus limites é apresentado na [Tabela 8.](#page-123-1)

| w |              |                  | елицеся пиширов с признатоя им приями исл пира исличен |
|---|--------------|------------------|--------------------------------------------------------|
|   | Compr. Axial | $20 \text{ mm}$  | $50 \text{ mm}$                                        |
|   | Ferrite      | $1.2 \text{ kg}$ | $3.1 \text{ kg}$                                       |
|   | NdFeB        | 1.0 kg           | $2.6 \text{ kg}$                                       |
|   |              |                  |                                                        |

<span id="page-123-1"></span>**Tabela 8 – Limites mínimos e máximos da massa dos ímãs do módulo 01**

Apesar da densidade dos ímãs de ferrite ser menor que a dos ímãs de NdFeB, devido à grande diferença entre a densidade de energia que existe entre os dois, a massa total de ímãs de NdFeB é menor que a de ferrite em todos os casos. Porém, as diferenças são muito menores que aquelas encontradas no dimensionamento da culatra do rotor. Nesse caso, de acordo com a [Tabela 8](#page-123-1) os ímãs de NdFeB têm massas menores que os ímãs de ferrite, com diferenças que estão entre 0,2 kg e 0,5 kg. Os resultados para a massa dos ímãs do módulo 02 são apresentados nos gráficos da [Figura 30.](#page-124-0)

<span id="page-124-0"></span>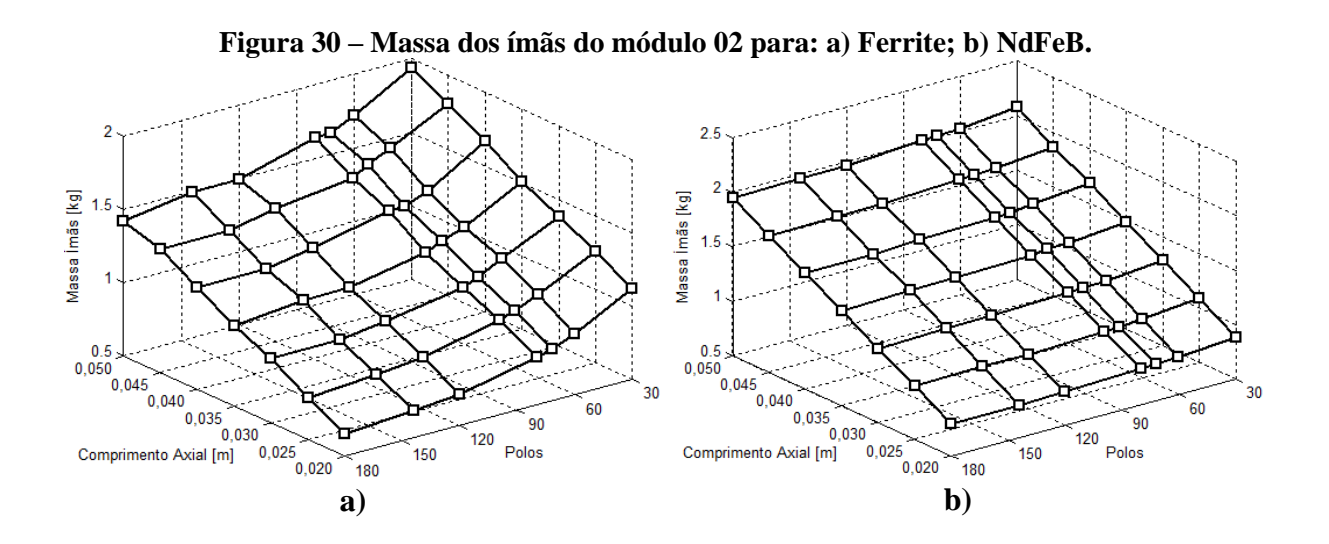

Para o módulo 02 é importante ressaltar que as possibilidades para 30, 50 e 90 polos não são avaliadas, pois nesses casos o número de módulos necessários não é inteiro; logo, não é possível de ser construído. Os resultados do módulo 02 mostram que a massa dos ímãs é praticamente igual ao do módulo 01, antes da aplicação dos limites mínimos de dimensão radial. Aplicando-se os limites da dimensão radial nos resultados da [Figura 30,](#page-124-0) são obtidos os gráficos da [Figura 31.](#page-124-1)

<span id="page-124-1"></span>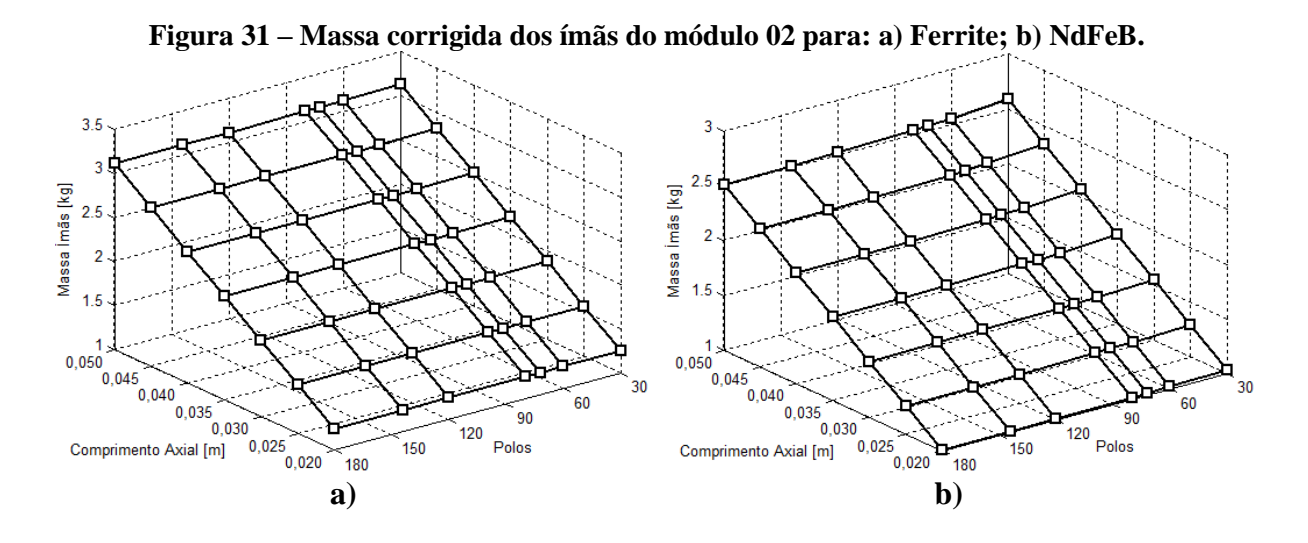

Tendo-se em vista que as dimensões radiais limites são as mesmas que foram aplicadas para o módulo 01, os valores de massa do módulo 02 passam a ser idênticos ao primeiro, assim como os seus limites mínimos e máximos apresentados na [Tabela 9.](#page-125-0)

| - - |              |                 | LIMMARY MARAMAMAY V MAWIMARY WW MAWING WYD MARWD WY ANIVY |
|-----|--------------|-----------------|-----------------------------------------------------------|
|     | Compr. Axial | $20 \text{ mm}$ | $50 \text{ mm}$                                           |
|     | Ferrite      |                 | $3.1 \text{ kg}$                                          |
|     | NdFeB        |                 | $2.6 \text{ kg}$                                          |
|     |              |                 |                                                           |

<span id="page-125-0"></span>**Tabela 9 – Limites mínimos e máximos da massa dos ímãs do módulo 02**

Os resultados da massa de ímãs para o módulo 03, antes da aplicação dos limites de comprimento radial, é apresentado na [Figura 32.](#page-125-1)

<span id="page-125-1"></span>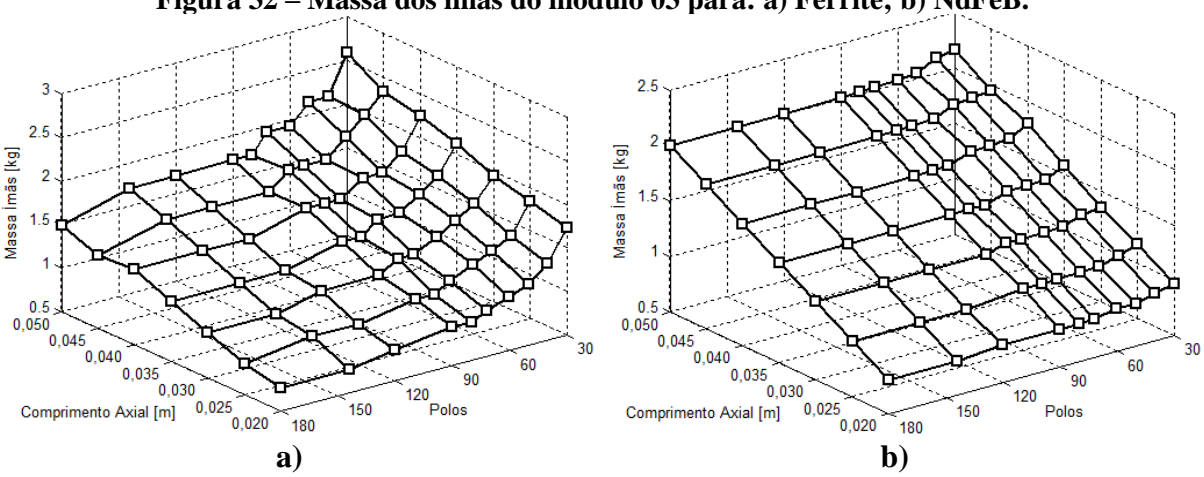

**Figura 32 – Massa dos ímãs do módulo 03 para: a) Ferrite; b) NdFeB.**

Os resultados de massa dos ímãs do módulo 03 são maiores que os encontrados nos outros dois módulos, e isso se deve ao fato de que a sobreposição de bobinas em um único módulo aumenta a imposição ao fluxo magnético produzido pelos ímãs, o que torna necessário um maior volume para manter o mesmo fluxo magnético dos demais casos. Contudo, assim como nos casos anteriores, é necessária a aplicação dos limites mínimos de comprimento radial e os resultados são apresentados na [Figura 33.](#page-125-2)

<span id="page-125-2"></span>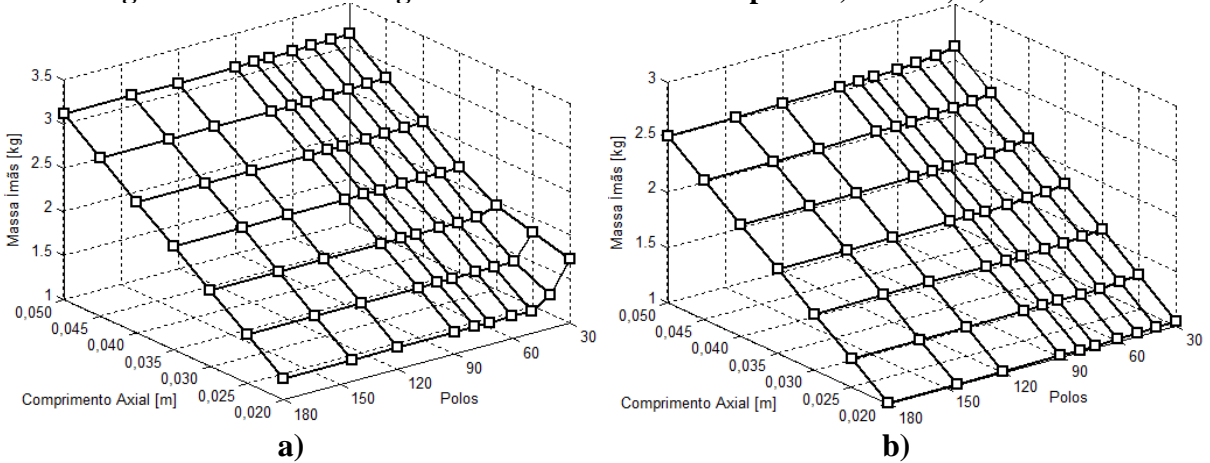

**Figura 33 – Massa corrigida dos ímãs do módulo 03 para: a) Ferrite; b) NdFeB.**

No caso do módulo 03 é possível observar que o comprimento radial de algumas possibilidades é maior que o mínimo estabelecido e, portanto, ocorrem variações de massa em função do número de polos. Essas variações ocorrem para os comprimentos axiais de 20 mm e 25 mm em 30 e 40 polos, sendo que os limites mínimo e máximo são detalhados na [Tabela 10.](#page-126-0)

<span id="page-126-0"></span>

| Polos        |                 | 30 Polos | 80 Polos         |                 |  |  |  |  |  |
|--------------|-----------------|----------|------------------|-----------------|--|--|--|--|--|
| Compr. Axial | $20 \text{ mm}$ | 50 mm    | $20 \text{ mm}$  | $50 \text{ mm}$ |  |  |  |  |  |
| Ferrite      | $7 \text{ kg}$  | kg       |                  |                 |  |  |  |  |  |
| <b>NdFeB</b> | $.0 \text{ kg}$ | $2,5$ kg | $1,0 \text{ kg}$ | $2,5$ kg        |  |  |  |  |  |

**Tabela 10 – Limites mínimos e máximos da massa dos ímãs do módulo 03**

Conforme apresentado nos gráficos da [Figura 33](#page-125-2) e evidenciado na [Tabela 10](#page-126-0) é possível observar que as diferenças de massa dos ímãs entre o módulo 03 e os demais se concentram próximo a região de 30 polos e comprimento axial de 20 mm, onde o valor de massa é 0,5 kg maior que os outros dois módulos. Nas demais possibilidades, os valores da massa dos ímãs permanecem a mesma para todos os casos.

De modo geral, com exceção de algumas diferenças encontradas no volume de ímãs do módulo 03, a massa total do rotor em função do comprimento axial é a mesma para todos os casos. Tendo em vista que a culatra do rotor de todas as possibilidades foi dimensionada com referência na mesma densidade de fluxo magnético de 1,2 T, logo, atendem as condições determinadas para o desenvolvimento do protótipo, é possível concluir que as possibilidades com comprimento axial de 20 mm apresentam o menor valor de massa em todos os casos. Deste modo, é adotado o comprimento axial de 20 mm para o desenvolvimento dos demais componentes do projeto do protótipo.

## 4.2 VOLUME DE COBRE

Tendo como referência o comprimento axial de 20 mm e a densidade de corrente de 2 A/mm², o volume de cobre em função do número de polos é calculado a partir do número de espiras, calculado pela equação [\(8\),](#page-54-0) e do comprimento médio para cada uma das propostas de módulos, tendo como referência a rotação de partida da turbina de 135 rpm e a tensão de fase obtida na equação [\(2\),](#page-52-0) que é aproximadamente 12,6 V. Essas análises são desenvolvidas considerando-se a utilização dos ímãs de ferrite e NdFeB, e os resultados são apresentados na [Figura 34.](#page-127-0)

<span id="page-127-0"></span>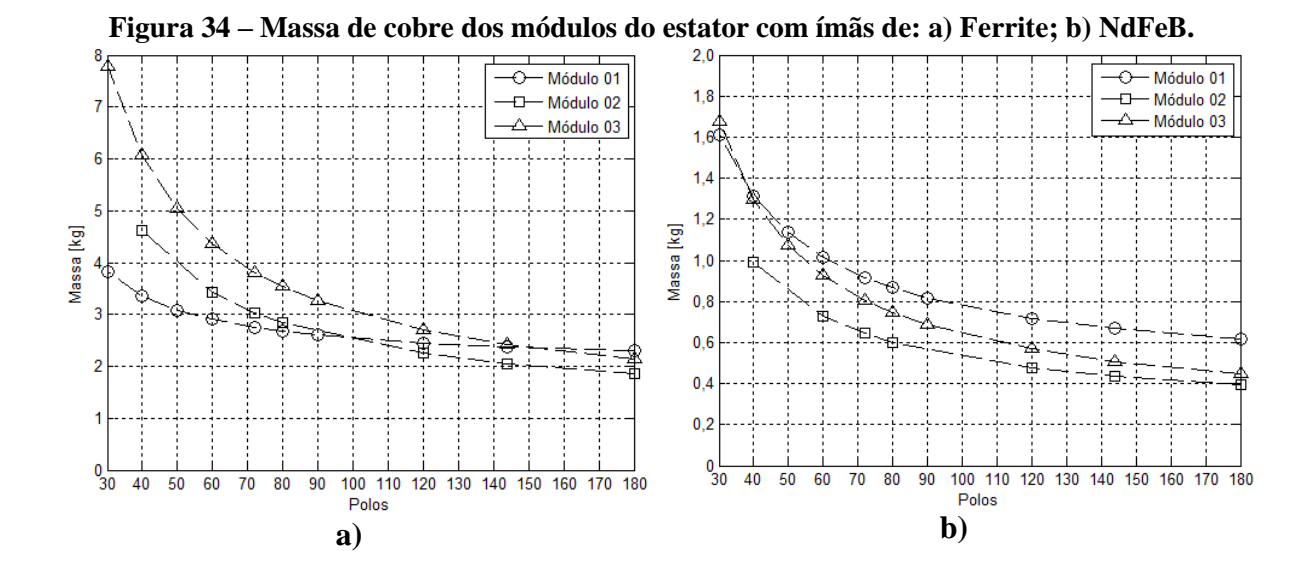

Os gráficos da [Figura 34](#page-127-0) mostram que em ambos os casos o volume de cobre diminui com o aumento no número de polos. Isso ocorre porque a frequência do campo magnético do rotor aumenta com o número de polos, de modo que o número de espiras é inversamente proporcional à frequência. Contudo, apesar de o volume das cabeceiras das bobinas também diminuírem, isso não ocorre na mesma proporção fazendo com que a relação entre massa e polos não seja uma reta.

A comparação do volume de cobre entre os ímãs mostra que devido ao maior produto energético dos ímãs de NdFeB, a massa de cobre é muito menor que o a dos ímãs de ferrite. Desse modo, até mesmo os menores valores de massa dos ímãs de ferrite, aproximadamente 2,0 kg com 180 polos, ainda superam os limites máximos encontrados para os ímãs de NdFeB, aproximadamente 1,7 kg com 30 polos.

No caso dos módulos com ímãs de ferrite, quanto menor a quantidade de polos, maiores são as diferenças no volume de cobre. Entre os módulos 01 e 03 as diferenças são aproximadamente 4,0 kg para configuração com 30 polos, sendo que o módulo 03 atinge quase 8,0 kg nessa situação. As diferenças entre os volumes de cobre diminuem conforme o número de polos aumenta e esse comportamento é explicado pelo fato de que o tamanho dos módulos também diminui e, consequentemente, as cabeceiras das bobinas. Desse modo, esse efeito é mais acentuado para os módulos 02 e 03, devido à forma como as bobinas estão dispostas.

O efeito das cabeceiras das bobinas é atenuado no caso em que são utilizados ímãs de NdFeB, não só devido ao menor volume de cobre empregado, mas também porque a dimensão entre os lados inferior e superior das bobinas do módulo 01 são maiores, o que é discutido na seção sobre o volume de ferro dos módulos, aumentando também o volume de suas cabeceiras. Ainda com relação as diferenças encontradas entre os módulos com ímãs de NdFeB, destacase o fato de que o módulo 02 apresenta os menores volumes de cobre em todas as possibilidades de polos, ainda que as maiores diferenças com relação aos dois módulos sejam menores que 0,5 kg.

Com o objetivo de aprofundar as avaliações do volume de cobre dos módulos propostos, a [Tabela 11](#page-128-0) apresenta o número de espiras dos módulos em função dos polos e do tipo de ímã.

<span id="page-128-0"></span>

| Polos  |              | 180 | 144 | 120 | 90                       | 80 | 7 <sup>2</sup> | 60 | 50 | 40 | 30 |
|--------|--------------|-----|-----|-----|--------------------------|----|----------------|----|----|----|----|
| Módulo | Ferrite      |     | O   |     | q                        | 10 | 11             | 14 | 16 | 20 | 27 |
| 01     | <b>NdFeB</b> | 2   |     |     |                          |    |                |    |    |    |    |
| Módulo | Ferrite      |     | b   |     | $\overline{\phantom{a}}$ |    | 12             | 14 |    | 21 |    |
| 02     | <b>NdFeB</b> | 2   |     |     | -                        |    |                |    |    |    |    |
| Módulo | Ferrite      | 3   |     |     |                          |    | n              |    | 8  | 10 | 14 |
| 03     | <b>NdFeB</b> |     |     |     |                          | ◠  |                |    |    |    |    |

**Tabela 11 – Número de espiras das bobinas dos módulos em função dos polos e dos ímãs**

A [Tabela 11](#page-128-0) mostra que a quantidade de espiras do módulo 03 é aproximadamente a metade do módulo 01, o que era esperado tendo em vista que a disposição das bobinas do módulo 03 permitem concatenar todo o fluxo magnético produzido pelos ímãs. Para as bobinas do módulo 01 esse valor é reduzido pela metade, desconsiderando o fluxo disperso no entreferro e de acordo com a equação [\(6\)](#page-53-1) apresentada na seção do dimensionamento preliminar. Contudo, com base nesse mesmo princípio, ao avaliar o número de espiras do módulo 02 era esperado que o mesmo tivesse uma quantidade próxima, porém um pouco maior, do que aqueles encontrados para o módulo 03, uma vez que a disposição das suas bobinas concatena quase todo o fluxo magnético produzido pelos ímãs permanentes. Porém, nesse caso, observa-se que os números de espiras das bobinas são praticamente iguais aos do módulo 01, de modo que em um primeiro momento parece contraditório quando se compara esses resultados com as condições apresentadas na equação [\(6\).](#page-53-1) Entretanto, ao avaliar os resultados obtidos pela equação [\(7\),](#page-54-1) que fornece os valores totais de espiras por fase, é possível observar que de fato o número de espiras por fase do módulo 02 é próximo, porém um pouco maior que o do módulo 03 de acordo com a [Tabela 12.](#page-129-0)

|           | Ferrite | NdFeB |
|-----------|---------|-------|
| Módulo 01 | 395     | 174   |
| Módulo 02 | 208     | 66    |
| Módulo 03 |         |       |

**Tabela 12 – Número de espiras totais por fase**

<span id="page-129-0"></span>Os resultados da [Tabela 12](#page-129-0) estão de acordo com as expectativas criadas nas análises das equações [\(6\)](#page-53-1) e [\(7\).](#page-54-1) Desse modo, para entender o motivo pelo qual o número de espiras por bobina do módulo 02 ser praticamente igual aos do módulo 01, é necessário avaliar o número de módulos de cada possibilidade determinados pela equação [\(3\),](#page-53-0) cujo resultado é apresentado na [Tabela 13.](#page-129-1)

<span id="page-129-1"></span>

| Tabela 15 – Numero de modulos por lase em função do numero de polos |     |     |    |    |    |    |    |  |  |  |
|---------------------------------------------------------------------|-----|-----|----|----|----|----|----|--|--|--|
| Polos                                                               | 180 | .44 | 20 | 90 | 80 |    | 60 |  |  |  |
| Módulo 01                                                           | 90  |     | 60 | 45 | 40 |    | 30 |  |  |  |
| Módulo 02                                                           | 45  | 36  | 30 |    | 20 |    |    |  |  |  |
| Módulo 03                                                           | 90  |     | 60 | 45 | 40 | 36 | 30 |  |  |  |

**Tabela 13 – Número de módulos por fase em função do número de polos**

Devido à relação entre o número de módulos e polos é possível observar que, em todos os casos possíveis, a quantidade de módulos 02 por fase é sempre a metade dos demais. Assim sendo, o fato de o número de espiras totais por fase do módulo 02 ser um pouco maior que a metade do módulo 01 é compensado pela quantidade reduzida no número de módulos por fase. Com relação aos resultados da [Tabela 13,](#page-129-1) é importante ressaltar que o número de módulos por fase e total são o mesmo para o caso do módulo 03, uma vez que, nesse caso, os módulos são trifásicos. Além disso, a equação [\(3\)](#page-53-0) fornece o número de módulos totais, de modo que os resultados apresentados na [Tabela 13](#page-129-1) para os casos dos módulos 01 e 02 são divididos por três, uma vez que nesses casos os módulos são monofásicos.

Em linhas gerais, os resultados apontam que mesmo o número de espiras do módulo 03, sendo o menor em todos os casos, o seu volume de cobre é maior que os demais módulos devido à disposição das suas bobinas aumentar o volume das cabeceiras das bobinas. Esse efeito é atenuado conforme o aumento do número de polos, pois nessa situação o tamanho dos módulos diminui, assim como o comprimento das cabeceiras das bobinas. Desse modo, a partir de 144 polos os módulos 02 e 03 apresentam os menores volumes de cobre para o caso da aplicação com ímãs de ferrite.

Tendo em vista os resultados encontrados para o volume de cobre, é possível concluir que, em todos os casos, as maiores quantidades de polos apresentam as menores massas de cobre, da mesma forma que a massa da culatra do rotor.

A partir do dimensionamento do volume de cobre, o próximo passo é determinar o volume de ferro dos módulos do estator, sendo desenvolvida a mesma comparação entre os módulos e em função do número de polos e do tipo de ímã permanente.

#### 4.3 MASSA DOS MÓDULOS

O dimensionamento do volume de ferro dos módulos do estator é desenvolvido tendose como referência o comprimento axial do protótipo, as dimensões da culatra do rotor, dos ímãs permanentes e o volume de cobre. Desse modo, a [Figura 35](#page-131-0) apresenta os resultados da massa de ferro das propostas de módulos em função do número de polos e do tipo de ímã.

<span id="page-131-0"></span>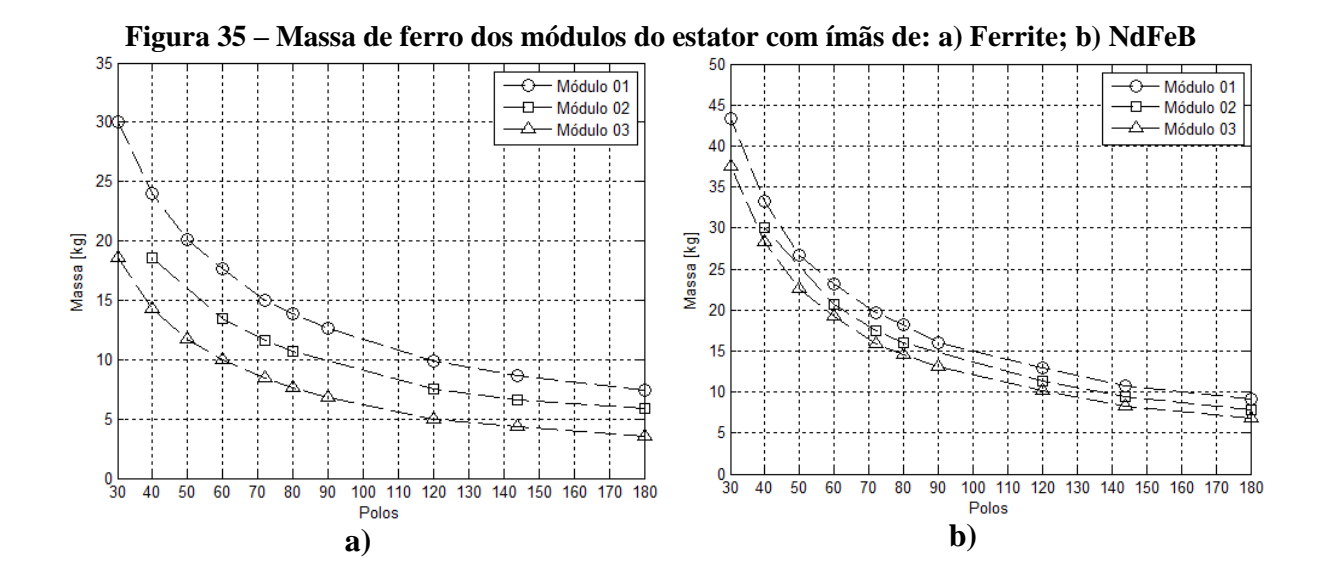

Os gráficos da [Figura 35](#page-131-0) mostram que, tanto para os ímãs de ferrite quanto para os de NdFeB, a massa de ferro diminui com o aumento do número de polos para todos os casos analisados. Assim como no dimensionamento da culatra do rotor, os valores absolutos para os ímãs de NdFeB são maiores que os dos ímãs de ferrite em todos os números de polos, devido ao maior produto energético do primeiro.

Os resultados também mostram que a massa de ferro do módulo 01 é a maior em todas as possibilidades avaliadas. Isso ocorre por causa da disposição vertical das bobinas desse módulo, pois, ao observar a [Figura 16,](#page-48-0) é possível perceber que há um volume de ferro acima do raio *Rsb2*, que não existe nos outros dois módulos. Conforme mencionado anteriormente, ocorre um acréscimo significativo de massa a cada milímetro a mais de raio, fazendo com que o seu volume produza diferenças de até aproximadamente 11,5 kg em relação ao módulo 03, com ímãs de ferrite e 30 polos. Nesse ponto é importante ressaltar que a dimensão entre os raios *Rsb* e *Rsb2*, que delimitam os fundos das ranhuras do módulo 01, tem a mesma dimensão do comprimento radial da culatra do rotor. Isso significa que essa dimensão aumenta com a redução do número de polos e é maior com ímãs de NdFeB. Esse fato explica o motivo pelo qual as cabeceiras das bobinas desse módulo são maiores e aumentam o volume de cobre em relação aos demais módulos quando utilizados ímãs de NdFeB.

Apesar do volume de cobre ter influência direta sobre o volume de ferro do estator, isso não se aplica à sua totalidade, ou seja, o volume das cabeceiras não altera esses resultados, apenas o número de espiras. Considerando que todas as possibilidades são desenvolvidas com a mesma densidade de corrente, ao avaliar o número de espiras apresentado na [Tabela 11,](#page-128-0) é possível concluir que as ranhuras do módulo 03 têm as menores dimensões, tanto em área quanto em comprimento radial. Essa característica faz com que o módulo 03 apresente volumes de ferro menores que os demais módulos analisados.

Os resultados desta seção confirmam a mesma tendência de redução de massa com o aumento do número de polos que foi encontrado nas seções anteriores. De modo geral, os volumes de ferro têm os mesmos comportamentos com relação à aplicação do tipo de ímã permanente. Para os volumes de ímãs permanentes e cobre esse comportamento é o contrário, pois nesses casos os ímãs de NdFeB apresentam os menores valores. Por fim, comparando os valores absolutos de massa apresentados, é possível concluir que as maiores diferenças são encontradas entre as massas dos módulos com ímãs de Fe.

#### 4.4 CARACTERIZAÇÃO MAGNÉTICA DO AÇO LAMINADO DO ESTATOR

Com o objetivo de comparar a influência que as diferenças entre as massas do ferro têm no desempenho do protótipo, é desenvolvida por meio de uma amostra do material utilizado para fabricação dos módulos a caracterização magnética que determina as perdas magnéticas no aço devido à variação do campo magnético. Essa avaliação foi tema de um artigo intitulado "*Ring-shaped surface-mounted permanent magnet generators with modular stator for small wind turbines*" (OLIVEIRA; FLORES FILHO; DORRELL, 2018) apresentado e publicado na conferência internacional *INTERMAG 2018*.

O equipamento utilizado para desenvolver essa caracterização aplica um campo magnético senoidal com frequência previamente estabelecida.

A caracterização é conduzida de modo a aplicar campos magnéticos produzidos com as frequências geradas pelas respectivas quantidades de polos avaliadas. Assim sendo, cada frequência corresponde à condição de uma determinada velocidade de rotação para um número de polos específico. Deste modo, por questões práticas, não foram realizados ensaios que simulassem todas as combinações possíveis entre número de polos e velocidade de rotação, não só pela quantidade, mas também pelos limites de aplicação da frequência e da intensidade da densidade de campo. Tendo em vista que as rotações iniciais são as mais frequentes dentro do espectro de funcionamento do protótipo e que a menor potência fornecida pela turbina ocorre na partida, são desenvolvidos ensaios para todas as possibilidades de polos que produzem campos magnéticos com as respectivas frequências encontradas na rotação de partida de 135 rpm. A quantidade de polos analisada varia de 30 a 180 polos, conforme descrito no início do capítulo dos resultados de projeto, e as frequências produzidas na rotação de 135 rpm variam de 33,75 Hz a 202,50 Hz. Os resultados desses ensaios são apresentados em forma de perdas magnéticas específicas no gráfico da [Figura 36.](#page-133-0)

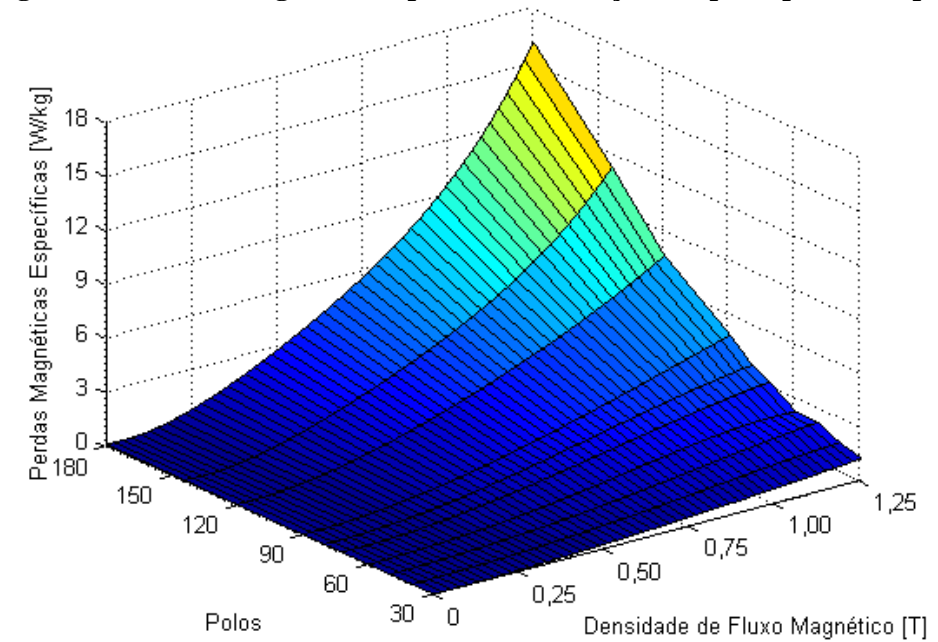

<span id="page-133-0"></span>**Figura 36 – Perdas magnéticas específicas em função dos polos para 135 rpm**

Com base nos princípios de indução de força eletromotriz, a [Figura 36](#page-133-0) mostra que a densidade de perdas aumenta não apenas com a densidade de fluxo magnético, mas também com a frequência do campo. Contudo, é importante ressaltar que os valores absolutos dessas densidades de perdas apresentam diferenças proporcionalmente maiores para as frequências produzidas pelos polos, conforme é possível observar pelo formato exponencial da densidade de potência para 180 polos e para a densidade de fluxo de 1,25 T.

Com o objetivo de estabelecer um parâmetro que permita simplificar a comparação da estimativa das perdas para as diferentes propostas de módulos, com base nos resultados obtidos na [Figura 36,](#page-133-0) foram desenvolvidas simulações estáticas pelo método de elementos finitos dos modelos propostos. De modo geral, todas as propostas foram dimensionadas com base nos mesmos parâmetros, tanto no ponto de operação dos ímãs permanentes quanto na máxima densidade de fluxo magnético no material ferromagnético do rotor e dos módulos do estator. Com base nisso, é apresentada a seguir a distribuição da densidade de fluxo magnético para apenas uma possibilidade de quantidade de polos, no caso, 60 polos. Isso porque, conforme mencionado, todas as configurações foram dimensionadas de forma a serem proporcionalmente iguais, logo a magnitude da distribuição de densidade de campo magnético tende a ser a mesma. Por fim, a combinação das dez possibilidades de números de polos, para dois tipos de ímãs diferentes e três propostas de módulos, resulta em 60 configurações diferentes, o que torna inviável a apresentação de todas. Assim sendo, a distribuição da densidade de fluxo magnético dos módulos 01, 02 e 03 são apresentadas na [Figura 37,](#page-135-0) [Figura 38](#page-135-1) e [Figura 39,](#page-136-0) respectivamente.

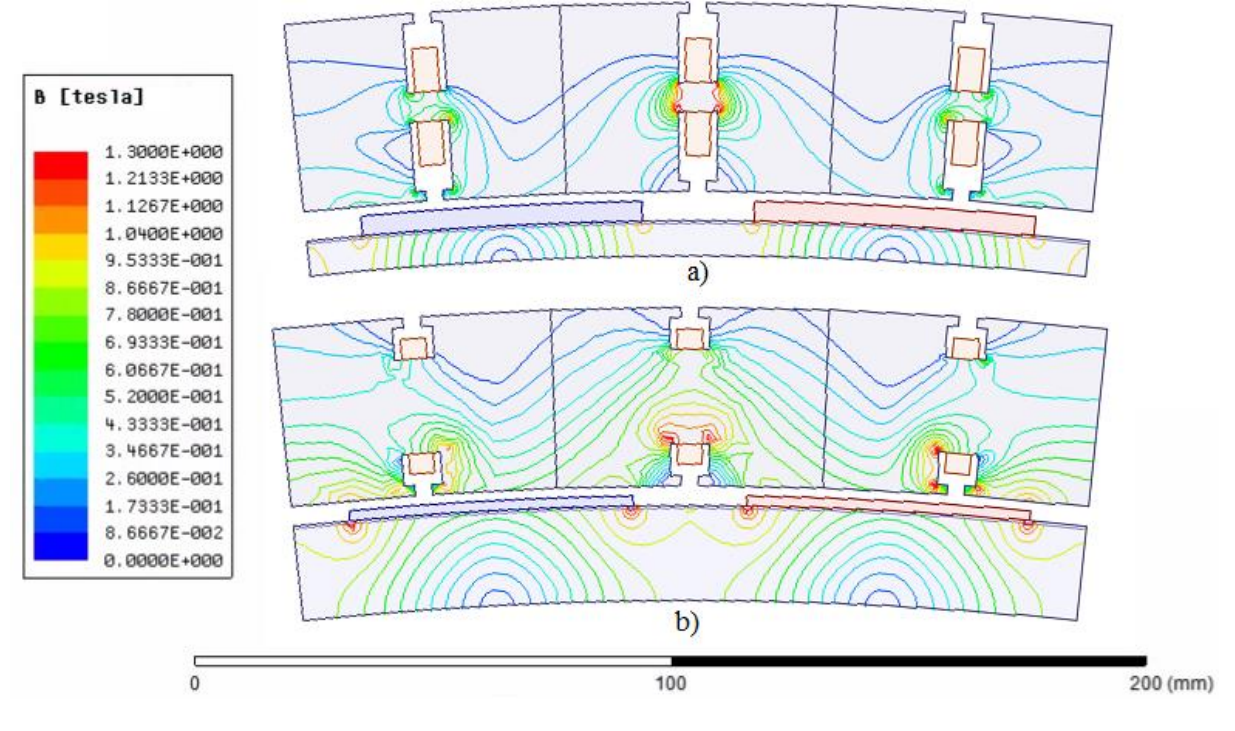

<span id="page-135-0"></span>**Figura 37 – Distribuição da densidade de fluxo magnético do módulo 01 para os ímãs de: a) Ferrite; b) NdFeB.**

<span id="page-135-1"></span>**Figura 38 – Distribuição da densidade de fluxo magnético do módulo 02 para os ímãs de: a) Ferrite; b) NdFeB.**

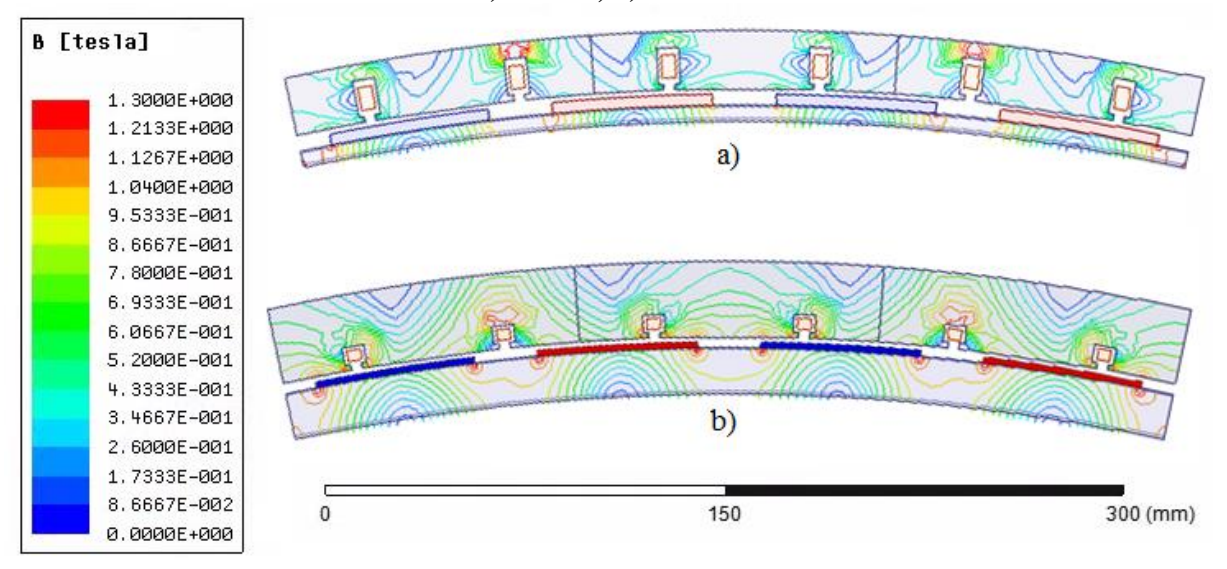

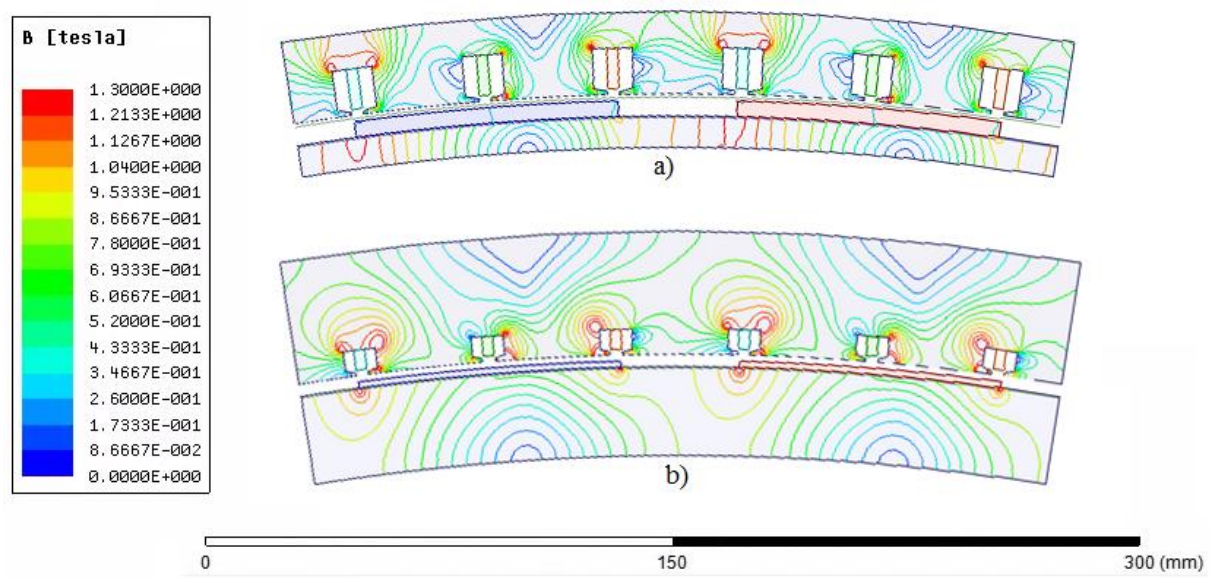

<span id="page-136-0"></span>**Figura 39 – Distribuição da densidade de fluxo magnético do módulo 03 para os ímãs de: a) Ferrite; b) NdFeB.**

A princípio é possível observar, por meio das proporções das dimensões, as diferenças dos volumes entre as configurações com ímãs de ferrite e NdFeB, conforme apresentado nas respectivas seções que avaliam o volume de cada material. As dimensões da culatra do rotor e da coroa do estator foram calculadas de modo a não ultrapassar 1,2 T, o que ocorre em algumas regiões. De modo geral, os valores médios das densidades de fluxo magnético das configurações com ímãs de NdFeB são maiores que as configurações com ímãs de ferrite. A partir dessas simulações estáticas, foram extraídos valores de densidade de fluxo magnético da culatra do rotor e dos módulos do estator com o intuito de estabelecer parâmetros que permitam comparar a estimativas de perdas magnéticas em cada configuração de módulo na rotação de partida em função do número de polos e do tipo de ímã. Para tanto foram traçadas linhas radiais que cruzam as regiões com maiores densidades de fluxo magnético sendo que na culatra do rotor essa linha se localiza a 0,1 mm abaixo do raio *R<sup>r</sup>* e nos módulos é localizada a 0,1 mm acima do raio *Rsb*. Os resultados obtidos para os dois tipos de ímãs dos módulos 01, 02 e 03 são apresentados na [Figura 40,](#page-137-0) [Figura 41](#page-137-1) e [Figura 42,](#page-138-0) respectivamente.

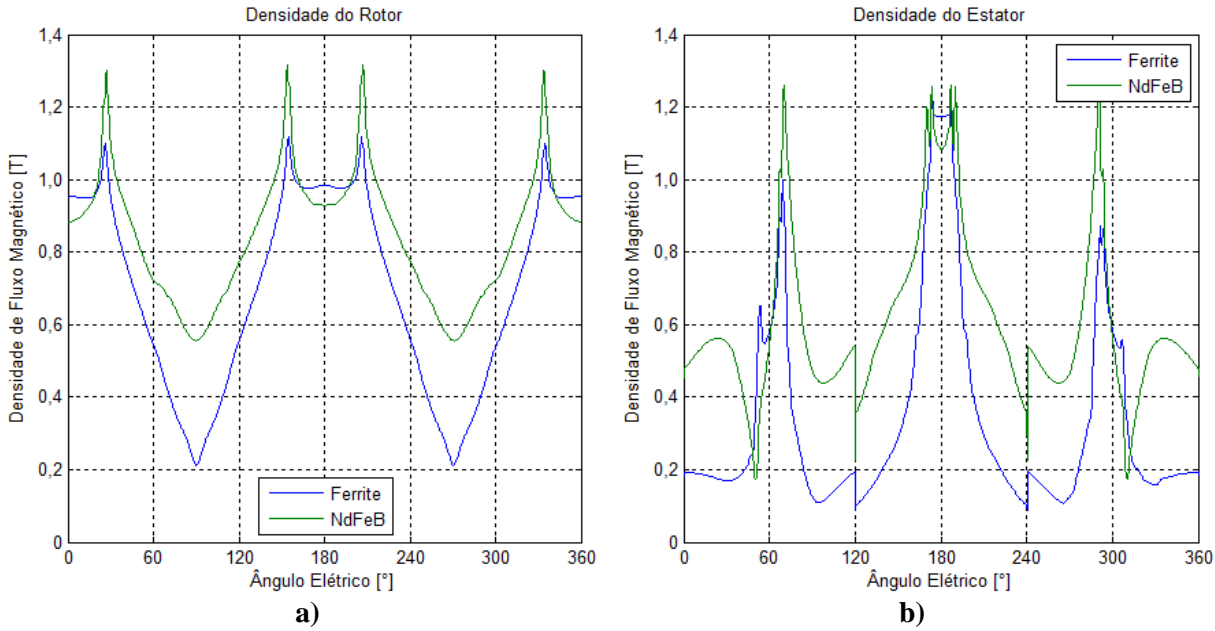

<span id="page-137-0"></span>**Figura 40 – Magnitude da densidade de fluxo magnético do módulo 01 no: a) rotor; b) estator.**

<span id="page-137-1"></span>**Figura 41 – Magnitude da densidade de fluxo magnético do módulo 02 no a) rotor; b) estator.**

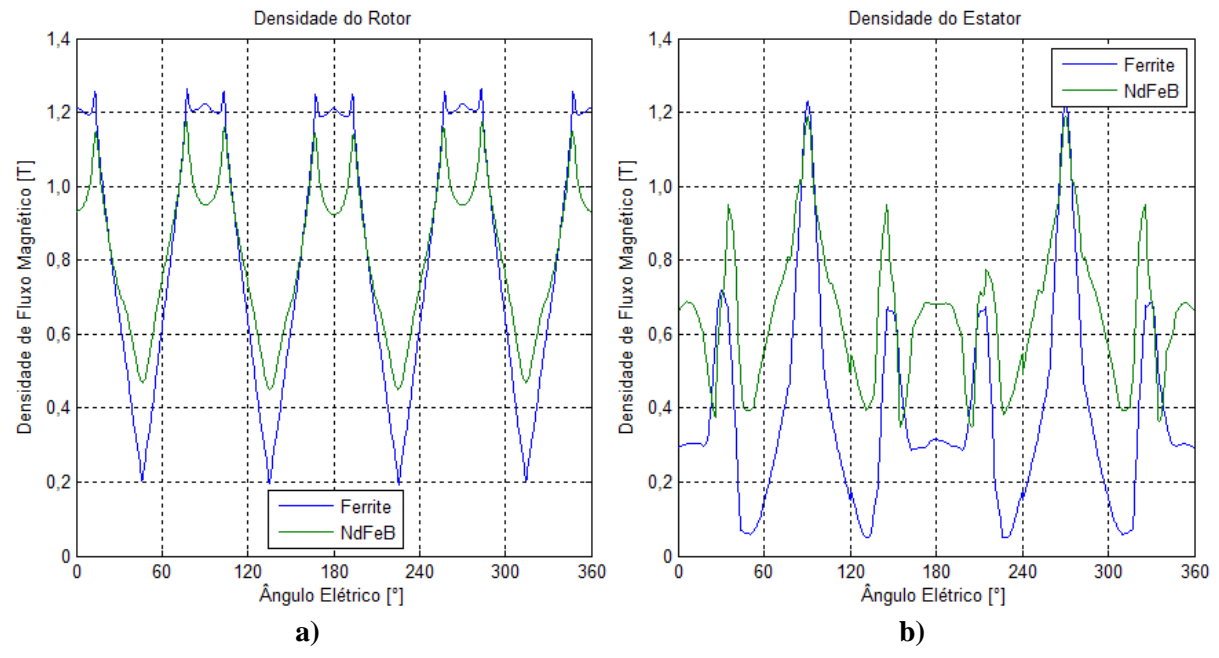

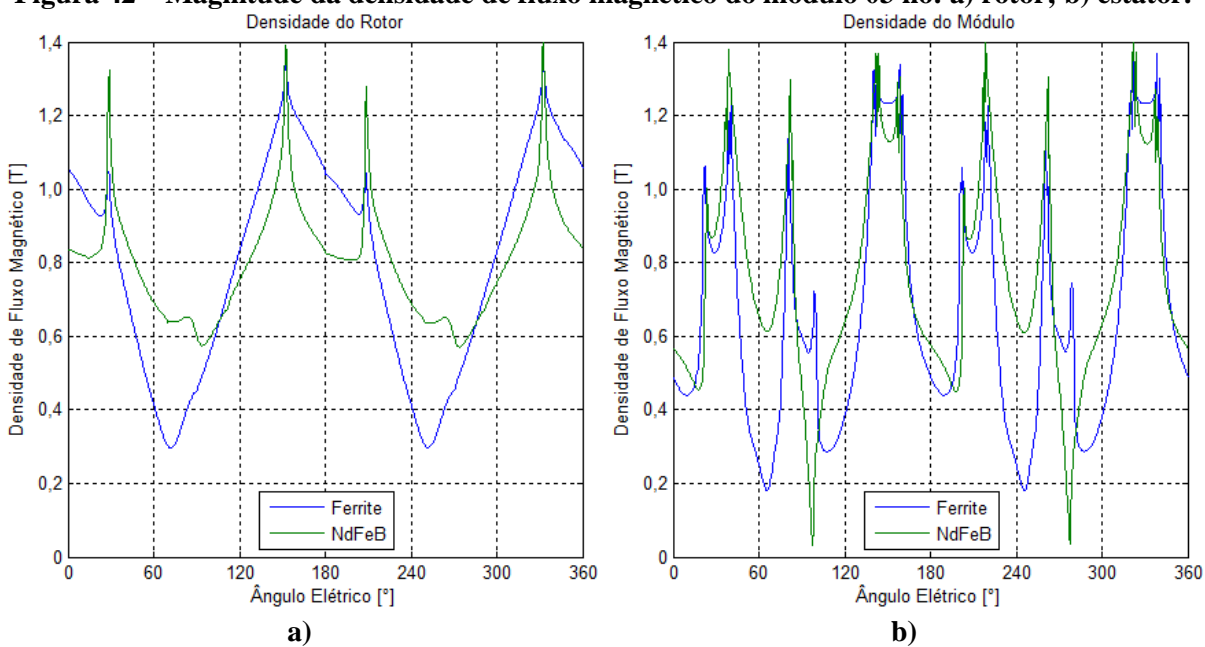

<span id="page-138-0"></span>**Figura 42 – Magnitude da densidade de fluxo magnético do módulo 03 no: a) rotor; b) estator.**

Os gráficos mostram que os valores das magnitudes das densidades de fluxo magnético são próximos quando comparados os dois tipos de ímãs, resultado da consideração de parâmetros equivalentes em ambos os casos. As médias das densidades de fluxo nos módulos do estator não ultrapassam 0,65 T, de modo que este será o valor adotado como referência para o cálculo da estimativa de perdas no material ferromagnético dos módulos do estator. Com base nesse valor de referência, nos resultados da caracterização do material ferromagnético obtido para a frequência produzida na rotação de 135 rpm e nos volumes de ferro dos módulos do estator obtidos nas seções anteriores, são desenvolvidos os gráficos da [Figura 43.](#page-139-0)

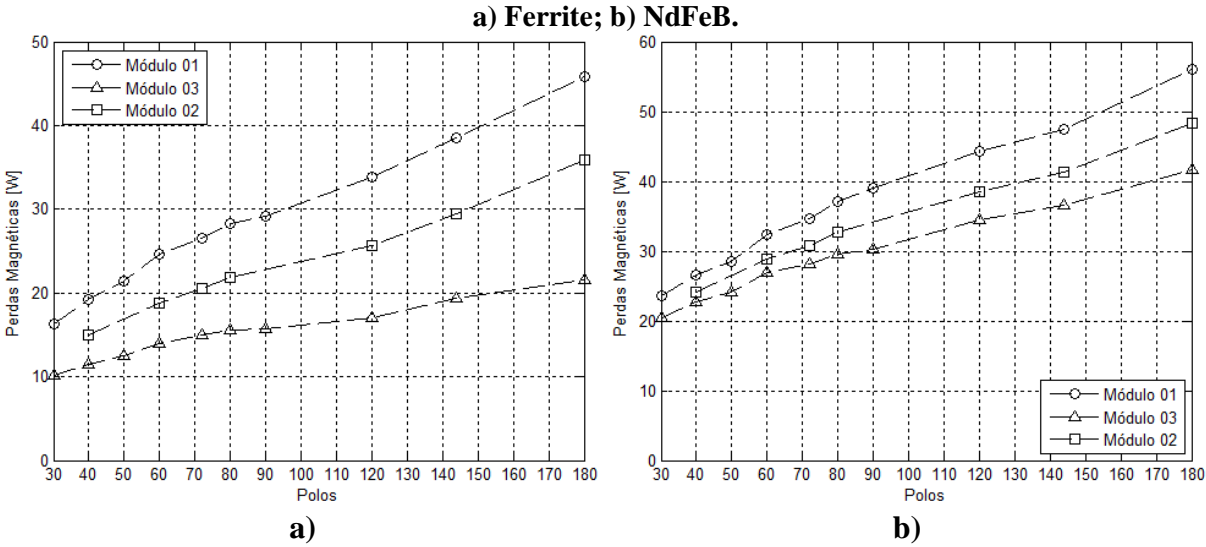

<span id="page-139-0"></span>**Figura 43 – Comparação das perdas no ferro dos módulos em função dos polos com ímãs de:** 

Os resultados da [Figura 43](#page-139-0) apresentam a estimativa das perdas magnéticas nos módulos do estator para a frequência encontrada na rotação de partida da turbina eólica, considerando apenas a componente fundamental da forma de onda da densidade de fluxo magnético. Esses gráficos mostram que as perdas estimadas com os ímãs de NdFeB são maiores que as dos ímãs de ferrite em todas as possibilidades avaliadas. Além disso, para ambos os ímãs, as perdas estimadas do módulo 01 são as maiores encontradas.

As diferenças das perdas entre os ímãs e os módulos, com mesma quantidade de polos, são causadas pelas diferenças encontradas nos volumes de ferro das respectivas possibilidades. Contudo, ao se realizar a comparação em função dos números de polos, para o mesmo tipo de módulo e ímãs, é possível observar que as perdas magnéticas aumentam conforme o número de polos em todos os casos. Esse comportamento é o oposto do que foi observado no volume de ferro dos módulos, o que leva à conclusão de que o aumento das perdas em função da frequência é muito maior que a redução do volume de ferro em função do aumento no número de polos.

Deste modo, os resultados da [Figura 43](#page-139-0) passam a ser determinantes na avaliação de perdas do protótipo, pois os mesmos foram obtidos para a frequência da rotação de partida, o que significa que, para as demais velocidades de operação, essas perdas tendem a aumentar.

Com o intuito de quantificar as perdas em função da rotação, é necessário escolher uma quantidade de polos para realizar a caracterização do material nessa frequência. A princípio, os resultados da [Figura 43](#page-139-0) mostram que, quanto menor a frequência, menores são perdas magnéticas. Logo, a configuração com 30 polos seria a mais indicada. No entanto, essa configuração é a que apresenta os maiores valores de massa para o rotor, ultrapassando 10 kg com ímãs de ferrite e sendo mais de 30 kg para os ímãs de NdFeB. Nesse ponto, a aplicação do rotor com 40 polos reduziria a sua massa em, aproximadamente, 2,4 kg para os ímãs de ferrite e 7,7 kg para os ímãs de NdFeB, o que significa uma redução aproximada de 24% e 25,5%, respectivamente. Além disso, do ponto de vista construtivo existe a limitação do tamanho da matriz de corte da máquina que realizará o corte das peças. Desse modo, a escolha do rotor com 40 polos reduz o tamanho dos ímãs e, consequentemente, o tamanho das peças que compõem o segmento de um par de polos, facilitando, então, o processo de fabricação das peças. Por fim, a redução no tamanho dos polos diminui a fragilidade mecânica dos ímãs, uma vez que o seu comprimento radial é muito menor que a dimensão circunferencial.

Com base nesses aspectos é escolhida a opção com 40 polos e os resultados da caracterização magnética do material dos módulos do estator em função da rotação para essa possibilidade são apresentados na [Figura 44.](#page-141-0)

<span id="page-141-0"></span>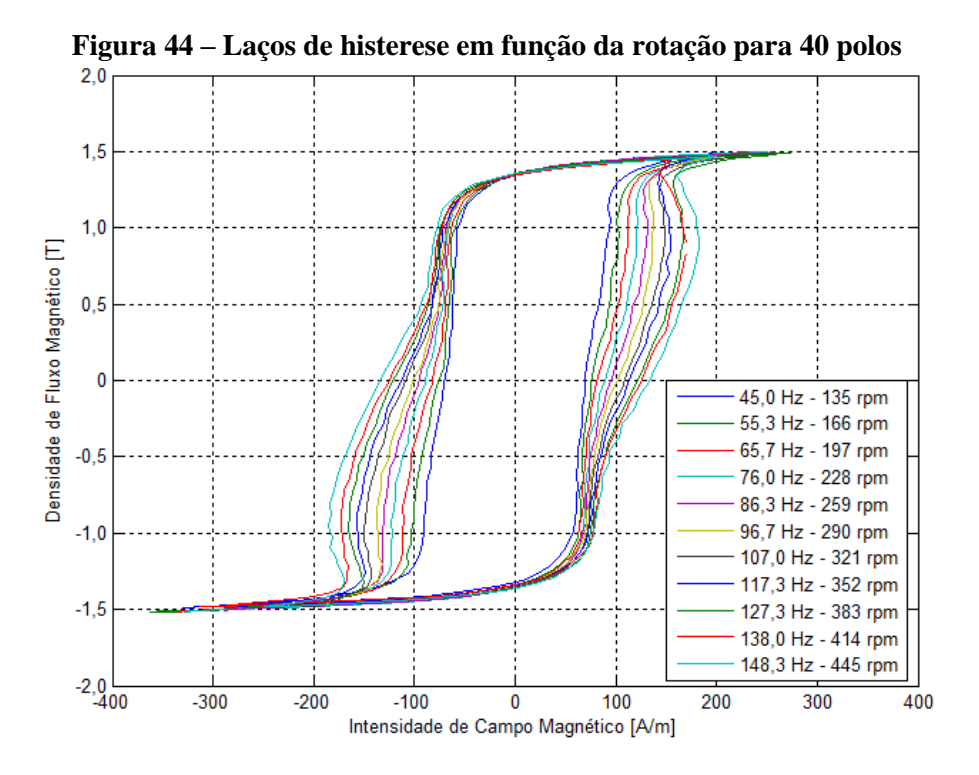

A partir dos resultados da caracterização magnética apresentados na [Figura 44,](#page-141-0) são determinadas as perdas magnéticas específicas em função da velocidade para a configuração com 40 polos, de acordo com a [Figura 45.](#page-141-1)

<span id="page-141-1"></span>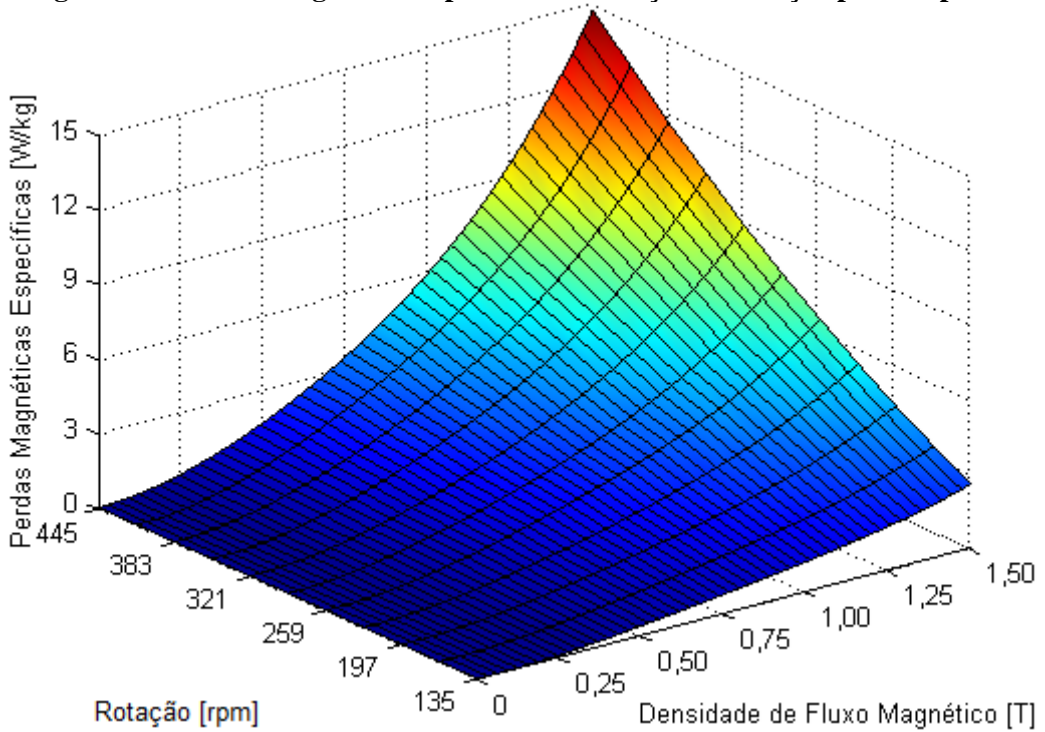

**Figura 45 – Perdas magnéticas específicas em função da rotação para 40 polos**

O gráfico da [Figura 45](#page-141-1) confirma a tendência de aumento das perdas magnéticas tanto em função da frequência quanto da densidade de fluxo magnético. De modo geral, é possível observar, por meio da escala de cores, que a densidade de potência é menor que 3 W/kg para densidades de fluxo magnético menores que 0,75 T em todas as velocidades. Aplicando o mesmo princípio utilizado para a obtenção dos resultados da [Figura 43](#page-139-0) e utilizando como referência a densidade de fluxo magnético de 0,75 T, é apresentada na [Figura 46](#page-142-0) a comparação da estimativa de perdas em função da rotação.

<span id="page-142-0"></span>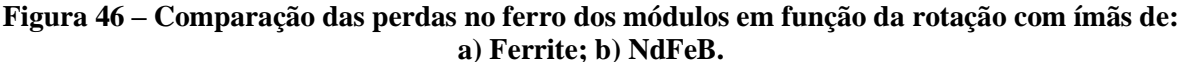

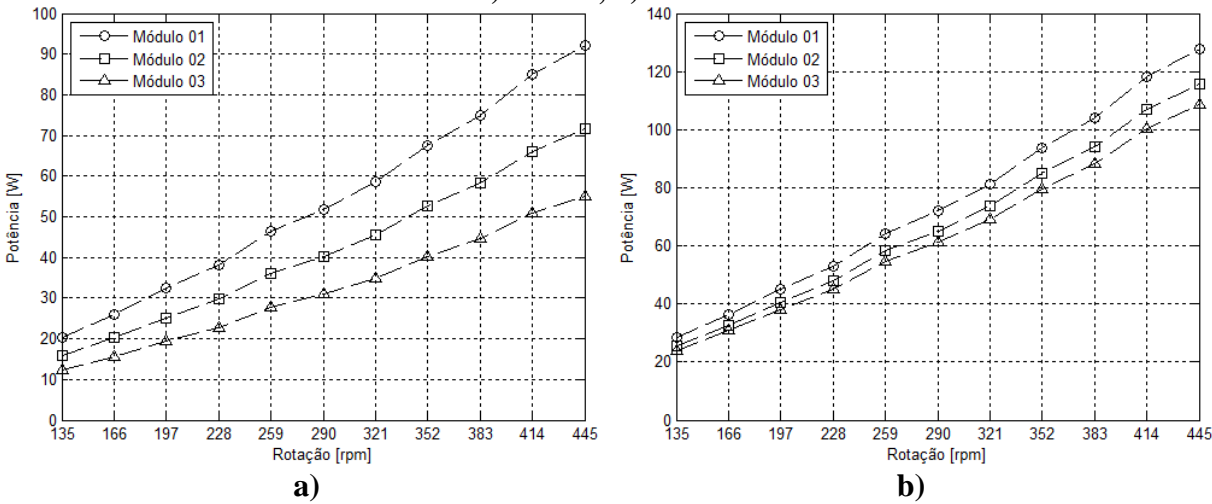

De modo geral, os gráficos da [Figura 46](#page-142-0) confirmam as mesmas tendências apresentadas na [Figura 43,](#page-139-0) tanto com relação aos tipos de ímãs quanto para os módulos e a frequência. Esses mesmos resultados mostram que para os dois tipos de ímãs o módulo 03 tem as menores perdas magnéticas em toda a faixa de operação.

Ao final dessa análise, é possível observar que, apesar de apresentar as menores perdas no ferro do estator, o módulo 03 também tem o maior volume de cobre com ímãs de ferrite e praticamente a mesma massa de cobre do módulo 01 com ímãs de NdFeB. Tendo-se em vista que todas as possibilidades foram desenvolvidas com a mesma densidade de corrente, a tendência é que o módulo 03 apresente os maiores valores de perdas no cobre. Com o objetivo de quantificar a influência de cada uma das perdas, a seção seguinte apresenta uma comparação entre as estimativas de perdas no cobre e no ferro do estator para todos os módulos com os dois tipos de ímãs avaliados e 40 polos.

#### 4.5 COMPARAÇÃO DAS PERDAS NO COBRE E NO FERRO

A quantificação da influência de cada uma das perdas é desenvolvida em forma de valores por unidade (p.u.), ou seja, para o cálculo das perdas no cobre as referências são a tensão de fase a vazio, aproximadamente 12,6 V na partida e aumenta proporcionalmente com a rotação até aproximadamente 41,5 V e a potência fornecida pela turbina em cada rotação analisada, de acordo com o gráfico da [Figura 14.](#page-42-0) Considerando que o dimensionamento preliminar quantifica o volume de cobre a partir da densidade de corrente de 2 A/mm² para a potência nominal, nesse ponto não é necessário determinar a seção reta dos condutores, e os resultados das perdas totais no cobre em p.u. são apresentados nos gráficos da [Figura 47.](#page-143-0)

<span id="page-143-0"></span>**Figura 47 – Perdas no cobre em p.u., com 40 polos e em função da rotação com ímãs de: a) Ferrite; b) NdFeB.**

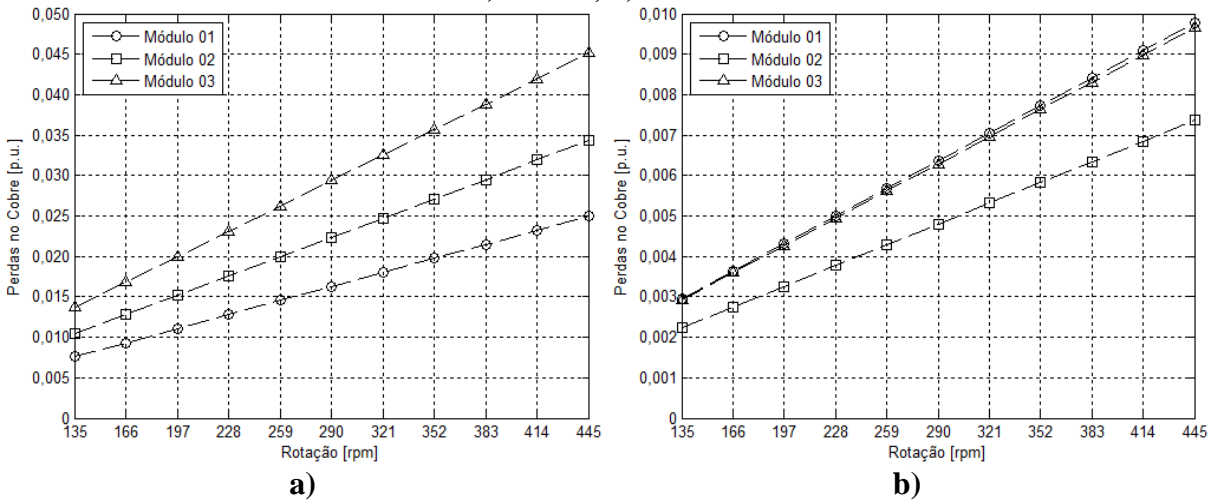

Os resultados da [Figura 47](#page-143-0) confirmam as tendências encontradas no cálculo do volume de cobre dos módulos, nesse caso o módulo 03 apresenta as maiores perdas no cobre com ímãs de ferrite e praticamente as mesmas perdas do módulo 01 com ímãs de NdFeB. De modo geral, as perdas no cobre em todos os casos apresentam um comportamento linear e diretamente proporcional com a rotação. Com relação à magnitude, é possível confirmar que os módulos
com ímãs de NdFeB apresentam valores menores que os dos ímãs de ferrite, sendo que, na rotação nominal, as perdas com NdFeB são menores que 0,01p.u. enquanto o módulo 03 atinge aproximadamente 0,045 p.u..

A próxima avaliação desenvolvida é referente à estimativa das perdas no ferro dos módulos cujos resultados são apresentados na [Figura 48.](#page-144-0) Esses resultados são obtidos por meio da relação entre os gráficos da [Figura 46,](#page-142-0) que estimam as perdas no ferro do estator, e a [Figura](#page-42-0)  [14,](#page-42-0) que apresenta a potência da turbina eólica em função da rotação.

<span id="page-144-0"></span>**Figura 48 – Perdas no ferro dos módulos em p.u. e em função da rotação com ímãs de: a) Ferrite; b) NdFeB.**

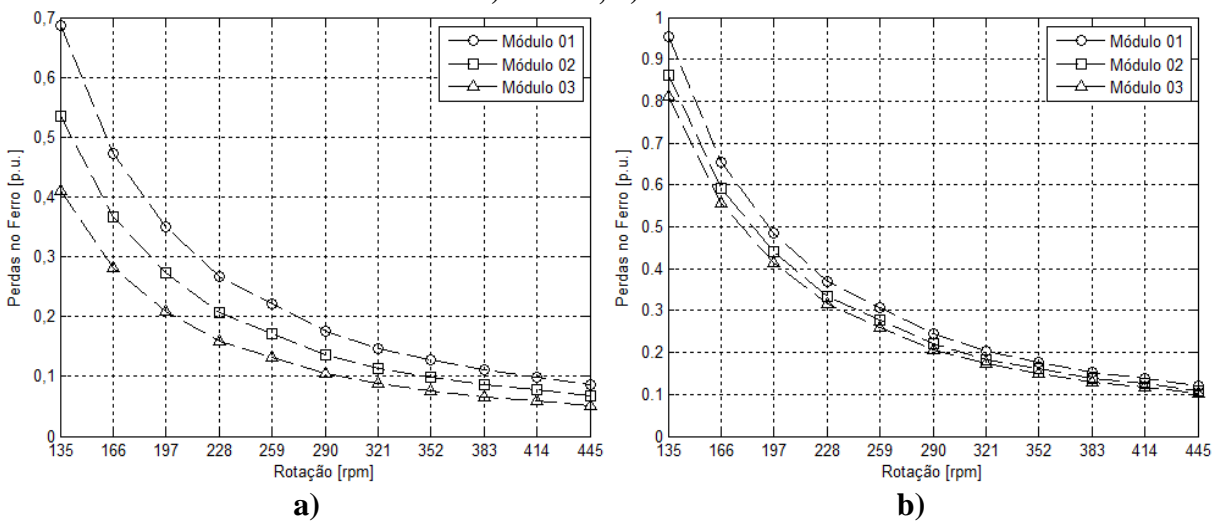

Os resultados da [Figura 48](#page-144-0) mostram que, conforme era esperado, as perdas com ímãs de NdFeB são maiores que as perdas com ímãs de ferrite, assim como as perdas do módulo 01 são maiores que nos demais módulos. O valor percentual das perdas no ferro dos módulos diminuem conforme o aumento da rotação, porque a potência da turbina eólica aumenta em função do cubo da rotação do vento. Porém, devido aos baixos valores de potência da turbina eólica nas velocidades iniciais, as perdas no ferro são significativas em todos os casos avaliados. Ao se avaliar a magnitude das perdas no ferro é possível observar que as mesmas correspondem, no mínimo, a 40% da potência fornecida pela turbina na rotação de partida, para o módulo 03 com ímãs de ferrite, e quase 100% para o módulo 01 com ímãs de NdFeB.

Considerando-se a rotação de 290 rpm como uma referência na qual abaixo dela se concentra aproximadamente 90% da frequência de ventos estimada na [Tabela 3,](#page-45-0) tem-se que a menor perda no ferro é encontrada para o módulo 03 com ímãs de ferrite, sendo estimada em aproximadamente 10,5% da potência da turbina eólica nessa rotação. Para as mesmas condições, o módulo 03 apresenta a perda no cobre estimada em aproximadamente 2,9% da potência da turbina eólica, ao passo que para a mesma rotação e tipo de ímã o módulo 02 tem perdas no cobre e no ferro estimadas em aproximadamente 2,2% e 13,6% respectivamente. Por sua vez o módulo 01 tem perdas no cobre e no ferro estimadas em aproximadamente 1,6% e 17,5%, respectivamente, sendo que, conforme apresentado nos gráficos das [Figura 47](#page-143-0) e [Figura](#page-144-0)  [48,](#page-144-0) as diferenças entre as perdas no cobre e no ferro aumentam com a redução da rotação.

Apesar das diferenças entre as perdas no cobre e no ferro diminuírem conforme a rotação aumenta, a magnitude das perdas no ferro ainda é maior até mesmo na rotação nominal, quando as perdas no cobre e no ferro do módulo 03 com ímãs de ferrite atingem aproximadamente 4,5% e 5,1%, respectivamente.

Com base nesses resultados é possível concluir que, apesar da densidade de energia ser uma das maiores vantagens dos ímãs de NdFeB, essa característica se torna uma desvantagem na aplicação dessa proposta com materiais ferromagnéticos no rotor e no estator. Pois, além da elevada quantidade de volume de ferro, a estimativa de perdas nele desenvolvidas não compensa a redução obtida no volume de cobre. Além disso, é possível concluir que, devido ao elevado número de polos, as perdas no ferro dos módulos têm uma magnitude muito maior que as perdas no cobre. Desse modo, ainda que o módulo 03 com ímãs de ferrite apresente o maior volume de cobre entre os demais módulos avaliados, as perdas no ferro dos módulos são a menor entre as possibilidades avaliadas. Assim sendo, a proposta escolhida para o desenvolvimento desse protótipo é o módulo 03 com 40 polos e ímãs de ferrite.

Com relação à estimativa das perdas no ferro, é importante ressaltar que as mesmas são desenvolvidas considerando-se apenas a componente fundamental da densidade de fluxo magnético, logo, as mesmas tendem a ser maiores conforme a amplitude das demais componentes harmônicas. Tendo definido a configuração com a qual será desenvolvido o protótipo, o próximo passo é a aplicação da modelagem analítica e da simulação pelo método de elementos finitos que determinam a densidade de fluxo magnético no entreferro produzida apenas pelas bobinas dos módulos. Com base nesses resultados, são obtidas as indutâncias do protótipo.

### 4.6 INDUTÂNCIAS

Os cálculos de indutância apresentados nesta seção são desenvolvidos inicialmente considerando-se que a unidade do módulo 03 tenha seis ranhuras. Contudo, foi observado que, até mesmo para aplicação com ímãs de ferrite, os dentes dos módulos tinham volumes maiores que as ranhuras. Desse modo, esta seção apresenta o desenvolvimento do cálculo da indutância do módulo 03, pelos métodos descritos no capítulo da metodologia, considerando-se a aplicação de seis, doze e dezoito ranhuras por módulos.

O aumento no número de ranhuras promove uma subdivisão no número de espiras de cada bobina, logo, a área de cada uma delas diminui assim como o tamanho da ranhura. Levando-se em conta a redução de massa que é obtida com o decréscimo de cada milímetro dos módulos, essa avaliação tem o objetivo de verificar se existem diferenças significativas entre as indutâncias de cada possibilidade. A importância dessa avaliação se deve ao fato de que quanto maiores as indutâncias, maiores são as reatâncias indutivas que diminuem a tensão terminal, de modo que, para a mesma carga, é necessária uma maior corrente, o que incrementa as perdas no cobre.

Tendo-se em vista a relevância das perdas magnéticas dos módulos do estator, a [Figura](#page-147-0)  [49](#page-147-0) apresenta a distribuição da densidade de fluxo magnético gerada apenas pelas bobinas com a densidade de corrente nominal de 2 A/mm², o que corresponde a aproximadamente 6,6 A. Conforme a [Tabela 11,](#page-128-0) o número de espiras para o módulo 03 com ímãs de ferrite e 40 polos é igual 10, contudo devido ao fato de que para a configuração com 18 ranhuras a divisão espiras por 3 ranhuras por fase resulta em um número não inteiro, o arredondamento da divisão aumenta para 12 espiras por fase. Com o intuito de desenvolver uma comparação com a mesma quantidade de espiras para todos os casos avaliados, as configurações com 6 e 12 ranhuras são desenvolvidas com o mesmo número de espiras que a configuração com 18 ranhuras, ou seja, 12 espiras por fase.

<span id="page-147-0"></span>**Figura 49 – Densidade de fluxo magnético para os módulos com: a) 6 ranhuras; b) 12 ranhuras; c) 18 ranhuras.**

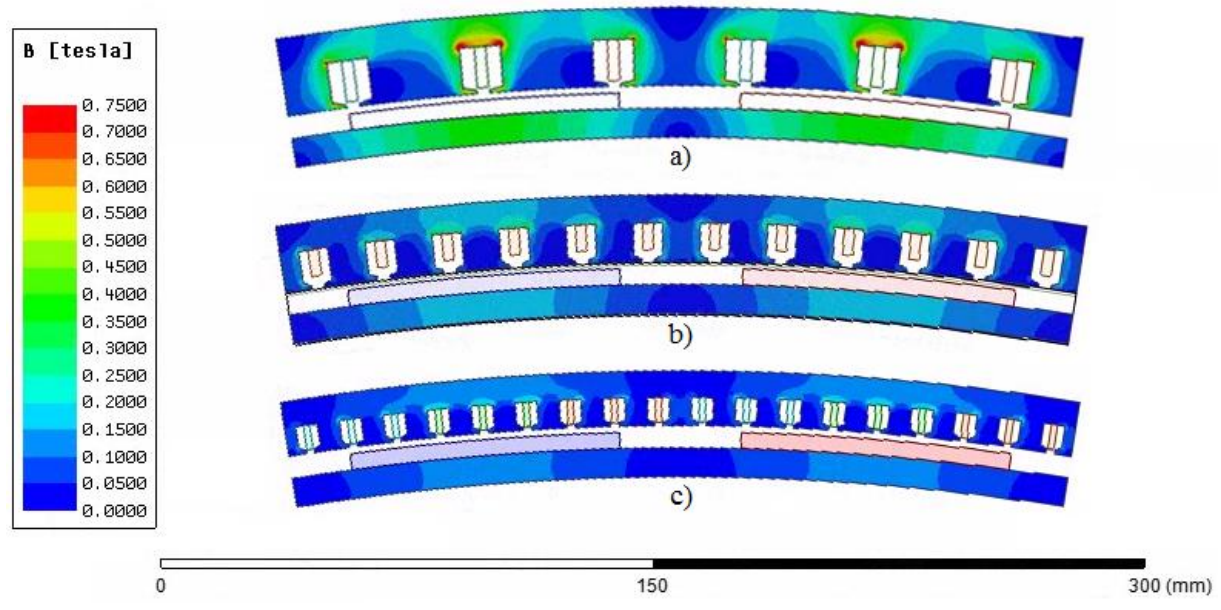

A [Figura 49](#page-147-0) mostra que a densidade de fluxo magnético produzida apenas pelas bobinas é menor do que as que foram obtidas pelos ímãs permanentes na avaliação de perdas no ferro dos módulos. De modo geral, é possível observar que, conforme se aumenta as divisões de bobinas para uma mesma fase, se reduz a densidade de fluxo magnético, pois o campo magnético produzido não permanece concentrado em uma única região. Além disso, a divisão das bobinas reduz a área das ranhuras e, consequentemente, o comprimento radial dos módulos que diminui a massa total. O volume de cobre, ímãs e culatra do rotor permanecem inalterados para as três possibilidades avaliadas, de modo que a massa de ferro total dos módulos nesses casos é apresentada na [Tabela 14.](#page-148-0)

| Tabela 14 – Massa de ferro total dos módulos |                    |                   |                     |  |  |
|----------------------------------------------|--------------------|-------------------|---------------------|--|--|
|                                              | Módulos 6 ranhuras | 12 ranhuras       | $\vert$ 18 ranhuras |  |  |
| Massa                                        | $14.7 \text{ kg}$  | $11.4 \text{ kg}$ | $10.0 \text{ kg}$   |  |  |

<span id="page-148-0"></span>De acordo com os resultados da [Tabela 14,](#page-148-0) é possível observar uma redução significativa na massa de ferro dos módulos, o que pode resultar em menores perdas.

As avaliações são iniciadas com a modelagem eletromagnética estática pelos métodos de elementos finitos e analítico para o módulo 03 com seis ranhuras, de modo que a [Figura 50](#page-148-1) apresenta os resultados obtidos para a densidade de fluxo magnético na linha média do entreferro. Todos os modelos avaliados utilizam a mesma densidade de corrente de 2 A/mm² e as componentes radial e tangencial da densidade de fluxo magnético do modelo analítico foram obtidas a partir das equações [\(30\)](#page-63-0) e [\(32\),](#page-63-1) respectivamente, considerando o equacionamento desenvolvido para o campo magnético produzido apenas pela corrente do enrolamento de armadura, ou seja, com os ímãs desmagnetizados.

<span id="page-148-1"></span>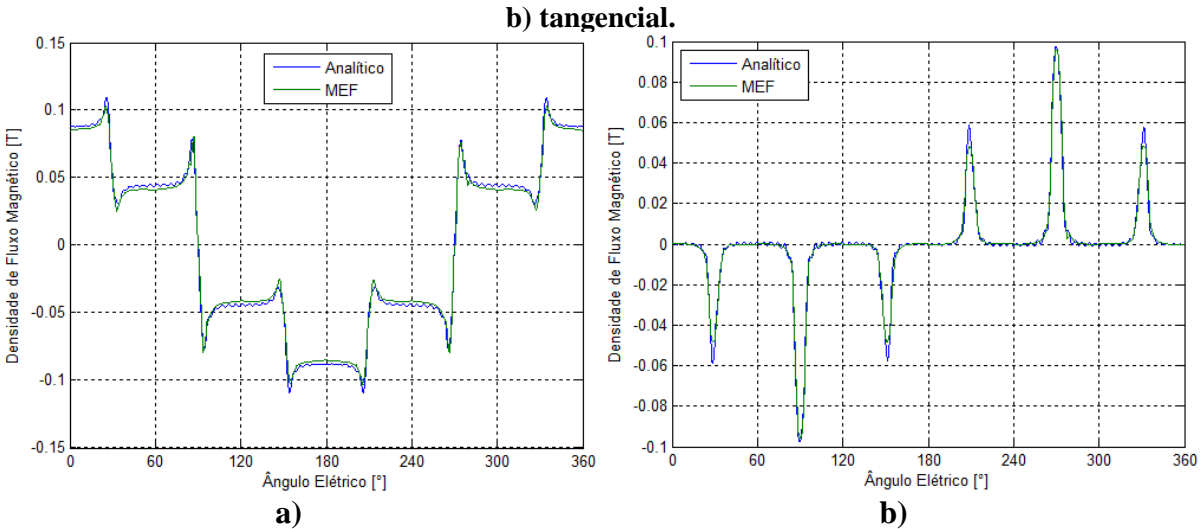

**Figura 50 – Componentes da densidade de fluxo magnético com 6 ranhuras: a) radial;** 

Os gráficos da [Figura 50](#page-148-1) mostram que as formas de onda das componentes radial e tangencial obtidas pelos métodos de elementos finitos e analíticos estão em concordância. Considerando o método de elementos finitos como referência, as diferenças entre os valores eficazes das componentes radial e tangencial são de aproximadamente 3,8% e 2,2%, respectivamente. Para esse caso em que não há divisão de bobinas nas ranhuras, os resultados das indutâncias próprias e mútuas são apresentados juntamente com os valores obtidos nos outros modelos.

Os resultados da modelagem do módulo 03 com doze ranhuras são apresentados nos gráficos da [Figura 51.](#page-149-0)

<span id="page-149-0"></span>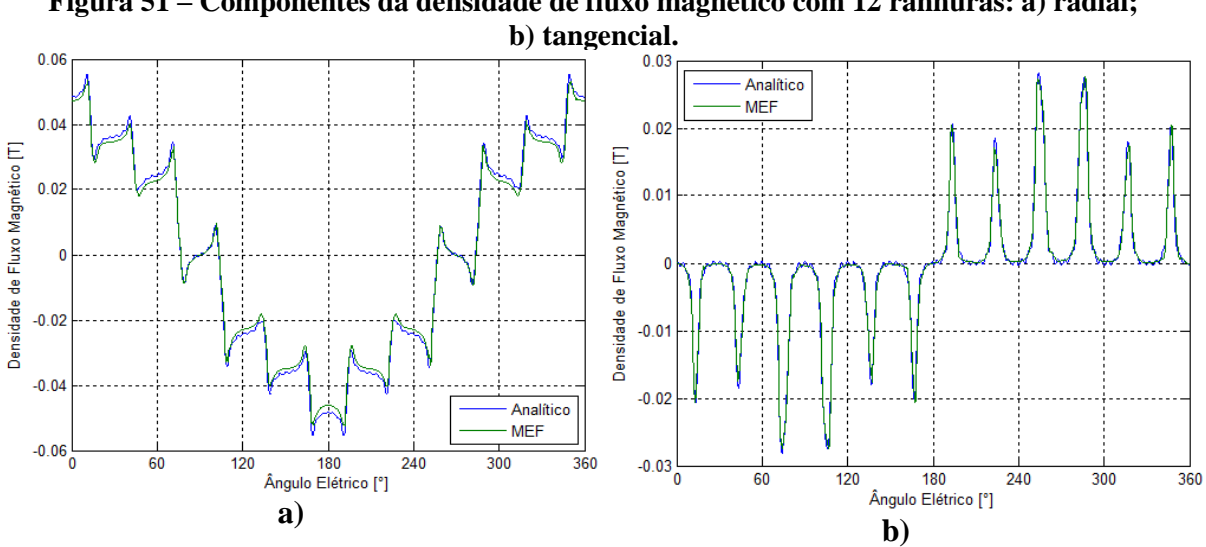

**Figura 51 – Componentes da densidade de fluxo magnético com 12 ranhuras: a) radial;** 

Assim como no caso anterior, os modelos para o módulo com doze ranhuras apresentam resultados semelhantes. Nesse caso as diferenças entre os valores eficazes das componentes radial e tangencial são de aproximadamente 4,8% e 0,6%, respectivamente. Conforme mencionado na seção que descreve o cálculo das indutâncias, quando há mais de uma bobina por fase, a indutância própria dessa fase é obtida através do somatório das indutâncias próprias e mútuas das bobinas que a compõem. Logo o elemento L1[A],1'[A] indica a indutância da bobina 1 da fase A produzida pelo fluxo concatenado gerado pela bobina 1' da fase A. Portanto, os elementos da diagonal dessa matriz fornecem as indutâncias próprias de cada bobina que compõem a fase e os demais elementos identificam as indutâncias mútuas entre as bobinas da mesma fase. Desse modo, a [Tabela 15](#page-150-0) apresenta as matrizes das indutâncias das bobinas de uma mesma fase para os métodos de elementos finitos e analítico, sendo que os resultados analíticos são obtidos por meio da equação [\(226\)](#page-107-0) e os resultados do MEF são fornecidos pelo *software* ANSYS® Eletromagnetics e calculados de acordo com a equação [\(243\).](#page-117-0)

<span id="page-150-0"></span>**Tabela 15 – Indutâncias próprias e mútuas das bobinas da mesma fase com 12 ranhuras: a) Método analítico; b) MEF.**

| a.       |               |               | $\mathbf b$ |              |               |
|----------|---------------|---------------|-------------|--------------|---------------|
|          | 1 [A]         | 2[A]          |             | 1[A]         | 2[A]          |
| l'[A]    | $157,8 \mu H$ | $101,5 \mu H$ | l'[A        | 185,4 µH     | 96,5 $\mu$ H  |
| $2^r[A]$ | $101.9 \mu H$ | $158,6 \mu H$ | $2^r[A]$    | $95.5 \mu H$ | $186,1 \mu H$ |

Os resultados da [Tabela 15](#page-150-0) mostram que em ambos os métodos tanto os valores das indutâncias próprias de cada bobina, identificadas pela diagonal principal da matriz, quanto os valores das indutâncias mútuas são praticamente os mesmos. Contudo, os resultados obtidos pelo método analítico são menores que aqueles obtidos pelo MEF para as indutâncias próprias em aproximadamente 14,9%. Isso ocorre devido ao fato de que o modelo analítico calcula as indutâncias pelo método do fluxo magnético concatenado, enquanto o método de elementos finitos obtém as indutâncias pela energia do campo magnético produzido pelas bobinas com corrente.

O fluxo magnético utilizado para o cálculo das indutâncias no método analítico é obtido pela integração da componente radial na superfície do estator e, por mais próximo que o seu resultado esteja do que é obtido pelo MEF, ainda existe uma parcela de fluxo que permanece confinada na ranhura e que não é considerada. As tentativas de quantificar essa parcela utilizando-se as equações desenvolvidas para os subdomínios das ranhuras e suas respectivas aberturas não foram bem sucedidas. A provável causa para o fluxo magnético dessas regiões não estar de acordo é a quantidade de ordens harmônicas utilizadas: enquanto o subdomínio dos ímãs e do entreferro utiliza 1478 harmônicas, os subdomínios da ranhura e das suas aberturas são resolvidos com apenas 4 e 2 harmônicas, respectivamente. Em todos os subdomínios é utilizada a máxima quantidade de harmônicas possível para a convergência do sistema de equações. Isso significa que o acréscimo de pelo menos uma harmônica em qualquer subdomínio resulta em divergência na resolução do sistema de equações. Desse modo, os resultados das indutâncias próprias e mútuas ficam limitados à parcela do fluxo magnético que atravessa o entreferro do protótipo.

A modelagem do módulo 03 com 18 ranhuras tem os resultados apresentados nos gráficos da [Figura 52.](#page-151-0)

<span id="page-151-0"></span>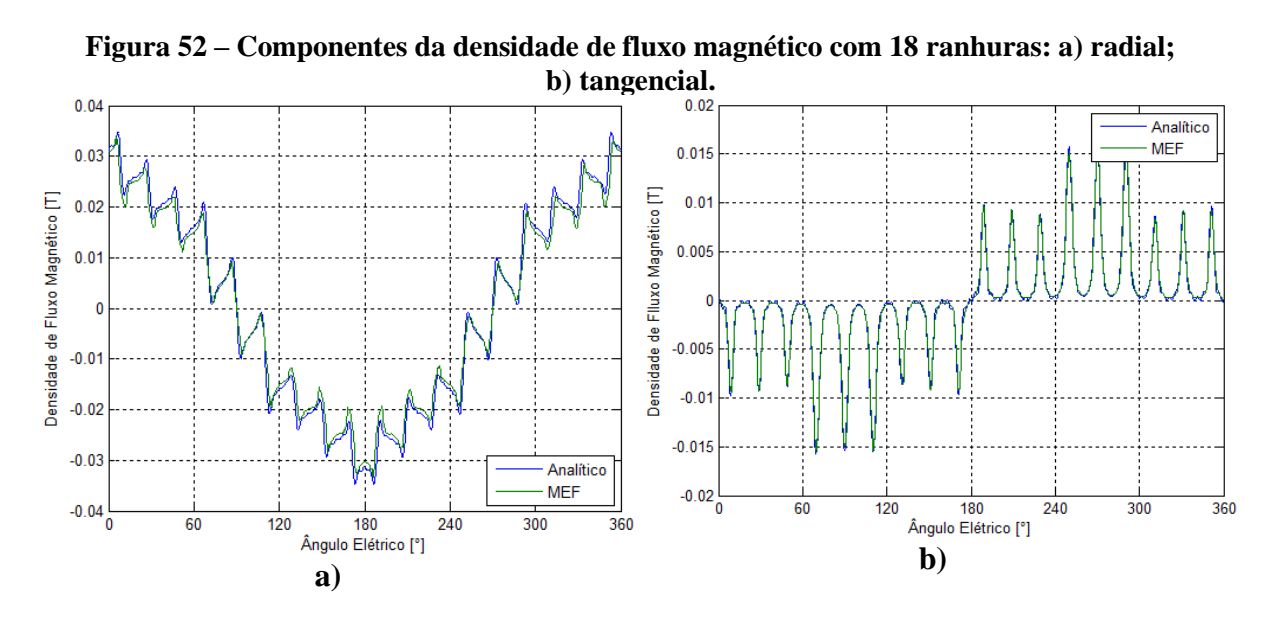

Os resultados da modelagem para o módulo 03 com dezoito ranhuras mostram a mesma concordância entre as formas de onda calculadas, contudo, nesse caso, as diferenças entre os valores eficazes das componentes radial e tangencial são aproximadamente 7,5% e 1,7%, respectivamente. Os resultados entre as indutâncias próprias e mútuas das bobinas que compõem a mesma fase são apresentados na [Tabela 16.](#page-152-0)

<span id="page-152-0"></span>

|                 |                  | a        |               |                  |               | D             |               |
|-----------------|------------------|----------|---------------|------------------|---------------|---------------|---------------|
|                 | 1 [A]            | 2[A]     | 3[A]          |                  | 1[A]          | 2[A]          | 3[A]          |
| ‼'[A            | 72,17<br>$\mu$ H | 53,66 µH | 38,07 µH      | $1'$ [A]         | 86,96 µH      | $50,27 \mu H$ | 35,78 µH      |
| $2^r[A]$        | 53,51 µH         | 71,97 µH | 53,33 µH      | $2^r[A]$         | μH<br>50.27   | $86,99 \mu H$ | $50,27 \mu H$ |
| $3^{\prime}$ [A | $37,62 \mu H$    | 52,97 µH | $71,94 \mu H$ | $3^{\prime}$ [A] | $35,78 \mu H$ | 50,27<br>uH   | $86,93 \mu H$ |

**Tabela 16 – Indutâncias mútuas das bobinas da mesma fase com 18 ranhuras: a) Método analítico; b) MEF.**

A princípio, os resultados das indutâncias próprias de cada bobina que compõem a fase são aproximadamente iguais, para um mesmo modelo, e os resultados dessas indutâncias para o método analítico são menores que os do modelo de elementos finitos, assim como no caso anterior. Contudo, nesse caso os resultados das indutâncias mútuas são maiores no método analítico, o que pode ser explicado pelo fato de que o valor eficaz da componente radial da densidade de fluxo obtida no modelo analítico é maior que o encontrado no MEF, o que aumenta a diferença do fluxo concatenado e, consequentemente a indutância mútua. Desse modo, como a componente radial da densidade de fluxo magnético do modelo analítico é maior, os resultados das suas indutâncias mútuas também tendem a ser maiores.

<span id="page-152-1"></span>Tendo como base os resultados obtidos, são calculadas as indutâncias próprias totais por fase para as três possibilidades avaliadas e os resultados são apresentados na [Tabela 17.](#page-152-1)

| Tabela 17 – Inducancias proprias do modulo os |               |               |               |  |  |
|-----------------------------------------------|---------------|---------------|---------------|--|--|
| Ranhuras                                      |               |               | 18            |  |  |
| Analítico                                     | 528,4 µH      | 519,8 µH      | $505,2 \mu H$ |  |  |
| <b>MEF</b>                                    | $642.7 \mu H$ | $563,5 \mu H$ | $571,0 \mu H$ |  |  |

**Tabela 17 – Indutâncias próprias do módulo 03**

As indutâncias próprias apresentadas na [Tabela 17](#page-152-1) mostram que, em todos os casos, os resultados do método analítico são menores que os do método de elementos finitos, conforme as diferenças nos métodos de cálculo mencionadas anteriormente. No entanto, para os dois métodos desenvolvidos, as indutâncias próprias do módulo 03 com seis ranhuras são maiores que as outras duas possibilidades. Os resultados das indutâncias mútuas totais entre as fases são apresentados na [Tabela 18.](#page-153-0)

| Tabela 18 – Indulancias mutuas do modulo 05 |                                               |                                                  |    |  |  |
|---------------------------------------------|-----------------------------------------------|--------------------------------------------------|----|--|--|
| Ranhuras                                    |                                               |                                                  | 18 |  |  |
|                                             | Analítico   -164,1 μH   -202,4 μH   -203,2 μH |                                                  |    |  |  |
| <b>MEF</b>                                  |                                               | $-168.0 \mu H$   $-191.9 \mu H$   $-191.9 \mu H$ |    |  |  |

**Tabela 18 – Indutâncias mútuas do módulo 03**

<span id="page-153-0"></span>Os resultados de indutância mútua do módulo 03 mostram que as configurações com doze e dezoito ranhuras apresentam praticamente o mesmo valor, para o mesmo método, sendo maiores no método analítico. Por sua vez, o módulo 03 com seis ranhuras apresenta o menor valor de indutância entre as três possibilidades avaliadas.

As indutâncias encontradas para os módulos com doze e dezoito ranhuras são praticamente iguais. Apesar de as indutâncias mútuas do módulo com seis ranhuras serem menores que as demais, essa diferença não é maior do que aquela encontrada no método de elementos finitos. Desse modo, levando-se em consideração essas diferenças e a redução obtida no volume de ferro do estator, a opção do módulo 03 com dezoito ranhuras é adotada para o desenvolvimento do protótipo. A partir dessa configuração, são desenvolvidas análises paramétricas para quantificar o conjugado de relutância produzido com esse módulo.

## 4.7 CONJUGADO DE RELUTÂNCIA

O gráfico apresentado na [Figura 14](#page-42-0) mostra que, para a rotação de partida, o conjugado que a turbina eólica fornece é de aproximadamente 2,1 Nm, um valor que equivale a menos de 10% do conjugado da rotação nominal, que é de, aproximadamente, 22,9 Nm. Dessa forma, a determinação do conjugado de relutância é relevante para avaliar se seu efeito pode afetar a partida da turbina. Nesse quesito, o tamanho dos ímãs e das aberturas das ranhuras são dimensões fundamentais. As aberturas das ranhuras são dimensionadas com, no mínimo, o dobro do diâmetro externo do condutor utilizado para formar as bobinas, logo, essa dimensão não será avaliada. Com relação aos ímãs, foi fixado que a taxa de ocupação do passo polar *τm/τ<sup>p</sup>* é igual a 0,7, de modo que o parâmetro a ser modificado nessa avaliação é o formato dos ímãs.

Tanto as simulações com elementos finitos quanto a modelagem analítica são desenvolvidas variando a posição do rotor ao longo do passo de uma ranhura.

Todos os modelos avaliados até este ponto do projeto foram desenvolvidos com ímãs de faces interna e externa concêntricas, de modo que, para a avaliação do conjugado de relutância, é quantificada a influência desse formato. A [Tabela 19](#page-154-0) apresenta as dimensões dos modelos avaliados, considerando a redução do comprimento radial nas pontas dos ímãs, o que altera o seu raio da face externa.

<span id="page-154-0"></span>

| Tabela 17 – Dhnehsoes parametricas do modelo em min |              |              |          |          |  |
|-----------------------------------------------------|--------------|--------------|----------|----------|--|
|                                                     | Modelo 1     | Modelo 2     | Modelo 3 | Modelo 4 |  |
| Raio interno do rotor $(R_{ea})$                    |              |              | 765      |          |  |
| Raio do rotor $(R_r)$                               |              |              | 774      |          |  |
| Comprimento do ímã máx. $(h_{m\acute{a}x})$         | 4,4          | 4,6          | 4,8      | 5,0      |  |
| Comprimento do ímã mín. $(h_{min})$                 | 4,4          | 4,2          | 4,0      | 4,0      |  |
| Raio do estator $(R_s)$                             | 779,4        | 779,6        | 779,8    | 780,0    |  |
| Raio interno da ranhura $(R_t)$                     | 780,4        | 780,6        | 780,8    | 781,0    |  |
| Raio externo da ranhura $(R_{sb})$                  | 789,7        | 789,9        | 790,1    | 790,3    |  |
| Abertura da ranhura $(b_{oa})$                      | $0.29^\circ$ |              |          |          |  |
| Angulo da ranhura $(b_{sa})$                        |              | $0.53^\circ$ |          |          |  |

**Tabela 19 – Dimensões paramétricas do modelo em mm**

A partir das dimensões apresentadas na [Tabela 19,](#page-154-0) foram desenvolvidas modelagens eletromagnéticas estáticas com os métodos de elementos finitos e analítico, que consideram apenas o campo magnético produzido pelos ímãs, ou seja, a densidade de corrente das bobinas é nula, de modo que a [Figura 53](#page-155-0) apresenta as componentes radiais obtidas pelos dois métodos. As componentes radial e tangencial da densidade de fluxo magnético do modelo analítico foram encontradas a partir das equações [\(129\)](#page-88-0) e [\(130\),](#page-88-1) considerando a posição radial no meio do entreferro.

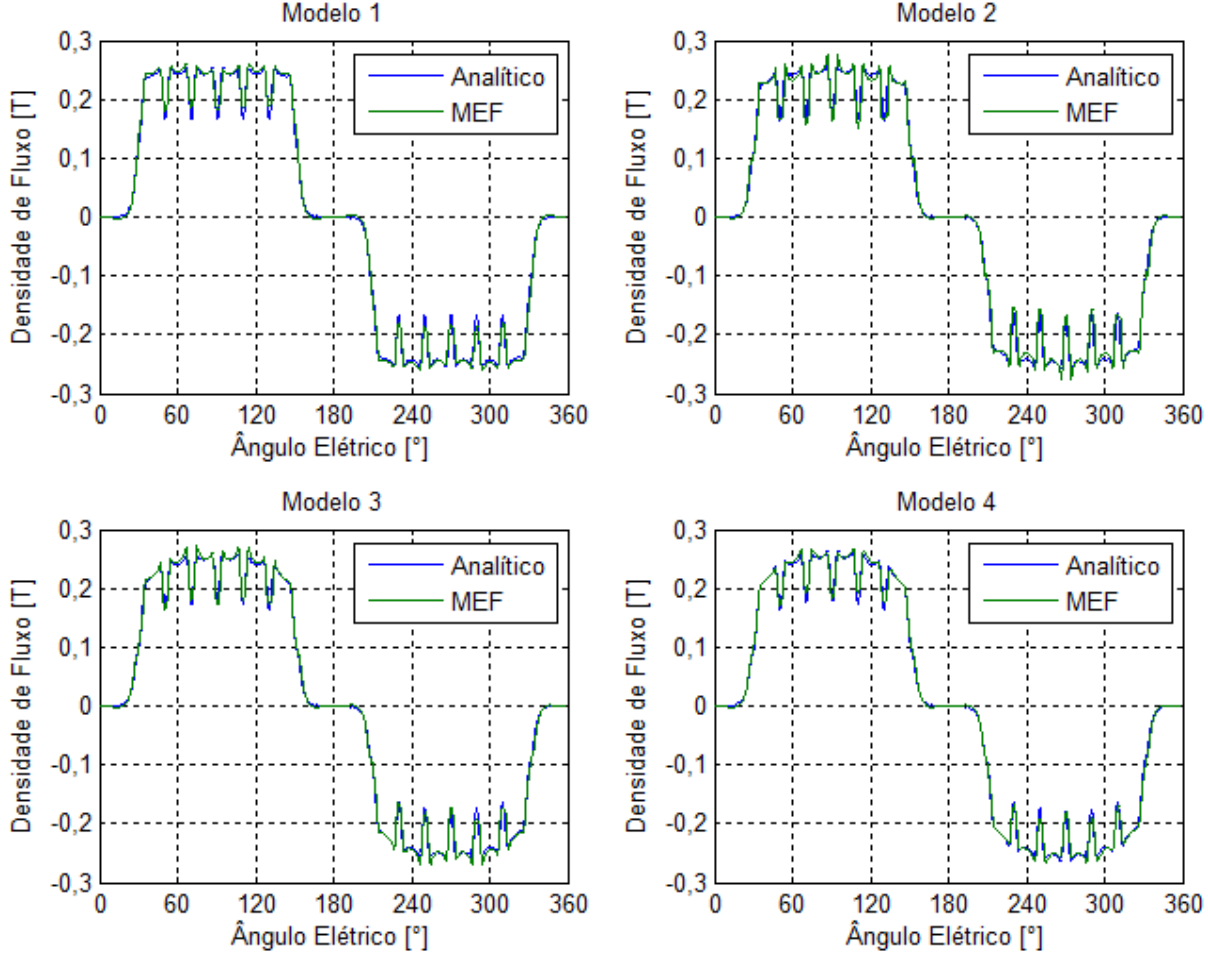

<span id="page-155-0"></span>**Figura 53 – Componente radial da densidade de fluxo magnético dos modelos paramétricos**

As formas de onda obtidas nas [Figura 53](#page-155-0) mostram que os resultados de ambos os modelos estão em concordância, de modo que, tendo o método de elementos finitos como referência, as diferenças entre os valores eficazes são menores que 2% em todos os casos. Além disso, é possível observar que, conforme se reduz o comprimento radial das pontas dos ímãs, a forma de onda da componente radial se torna mais arredondada nos seus limites.

A segunda parcela da densidade de fluxo magnético a ser analisada é a componente tangencial cujos resultados são apresentados na [Figura 54.](#page-156-0)

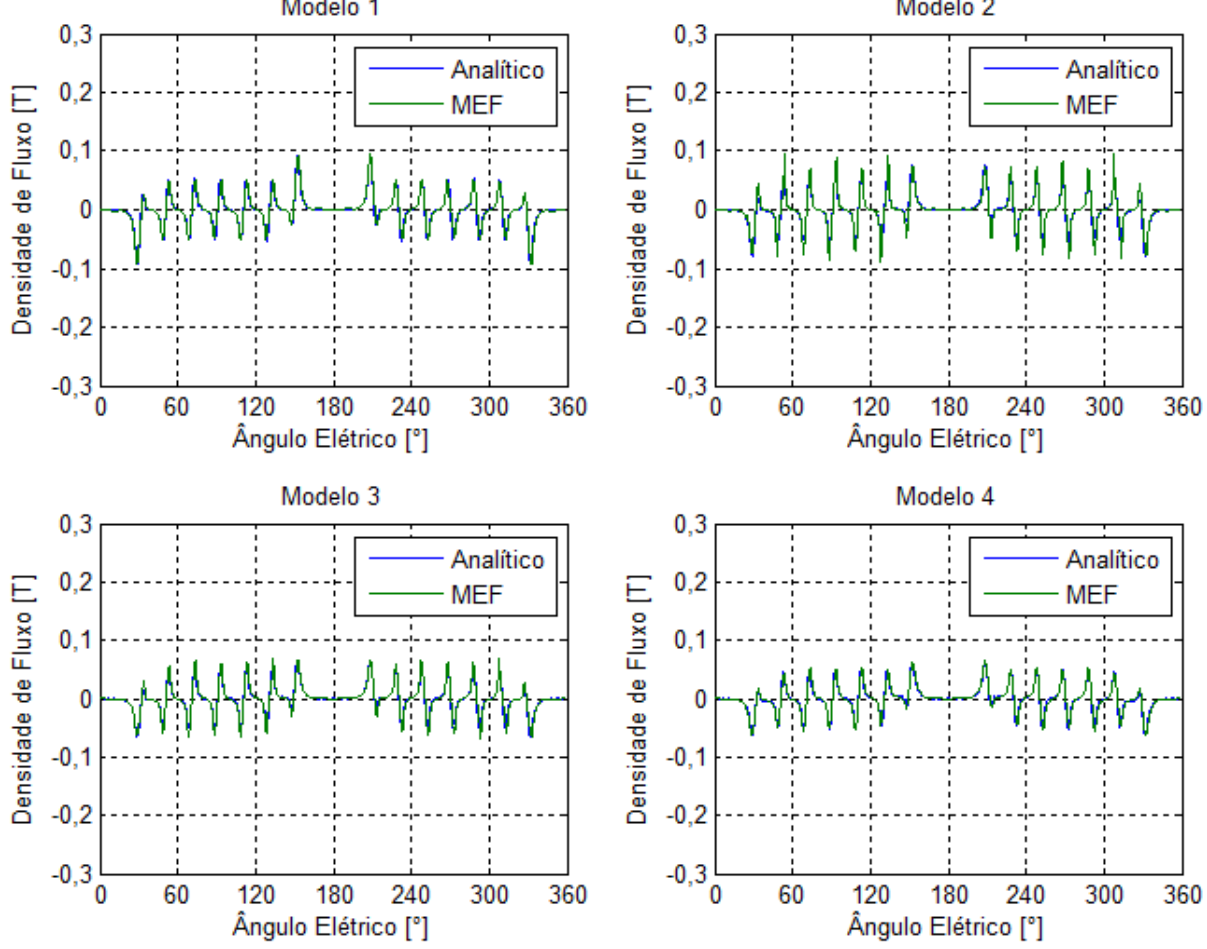

<span id="page-156-0"></span>**Figura 54 – Componente tangencial da densidade de fluxo magnético dos modelos paramétricos**

De forma semelhante ao caso anterior, as formas de onda obtidas pelo método de elementos finitos e analítico para a componente tangencial estão próximas. Contudo, ao aplicar o mesmo princípio de comparação da componente radial, verifica-se que apenas os modelos 1 e 4 têm diferenças menores que 3%, o modelo 2 apresenta uma diferença de aproximadamente 12,3% enquanto o modelo 3 é de aproximadamente 9,5%. Essas diferenças podem ser explicadas pela menor magnitude da densidade de fluxo, o que torna pequenas diferenças proporcionalmente maiores. Ainda com relação à magnitude das componentes tangenciais, é possível observar uma redução em seus valores conforme a diminuição do comprimento radial das pontas dos ímãs.

A determinação das formas de onda das componentes radial e tangencial da densidade de fluxo magnético é fundamental para a determinação do conjugado de relutância. Para tanto,

<span id="page-157-0"></span>é avaliado inicialmente o conjugado de relutância obtido pelo método de elementos finitos que utiliza o princípio do trabalho virtual e os resultados são apresentados na [Figura 55.](#page-157-0)

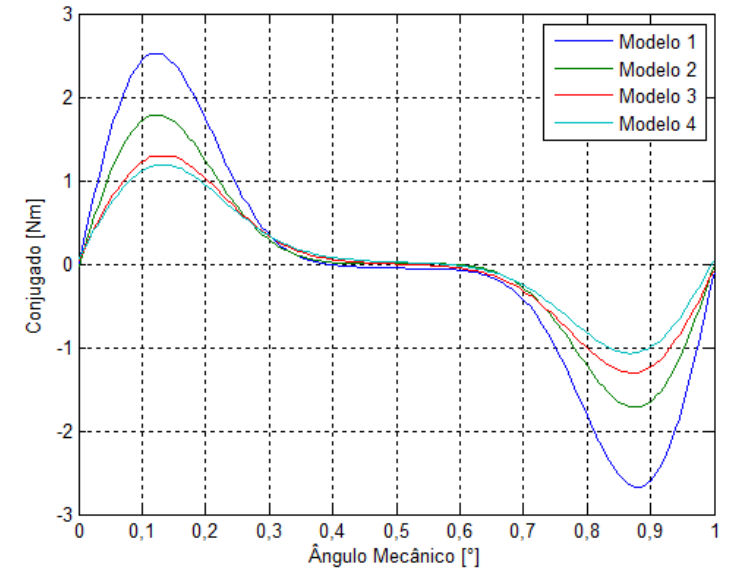

**Figura 55 – Formas de onda do conjugado de relutância do MEF**

O gráfico da [Figura 55](#page-157-0) mostra a forma de onda do conjugado de relutância para o passo de uma ranhura, que para o módulo 03 com dezoito ranhuras equivale a 1° mecânico. De modo geral é possível observar que os valores de pico diminuem conforme o comprimento radial das pontas dos ímãs. Dessa forma o modelo 01, que possui as faces dos ímãs concêntricas, apresenta valores de pico superiores ao conjugado de partida da turbina eólica.

Com base nos resultados das componentes radial e tangencial, o conjugado de relutância é calculado pelo método analítico utilizando-se o tensor de estresse de Maxwell, de acordo com a equação [\(241\),](#page-113-0) e os resultados são apresentados na [Figura 56.](#page-158-0)

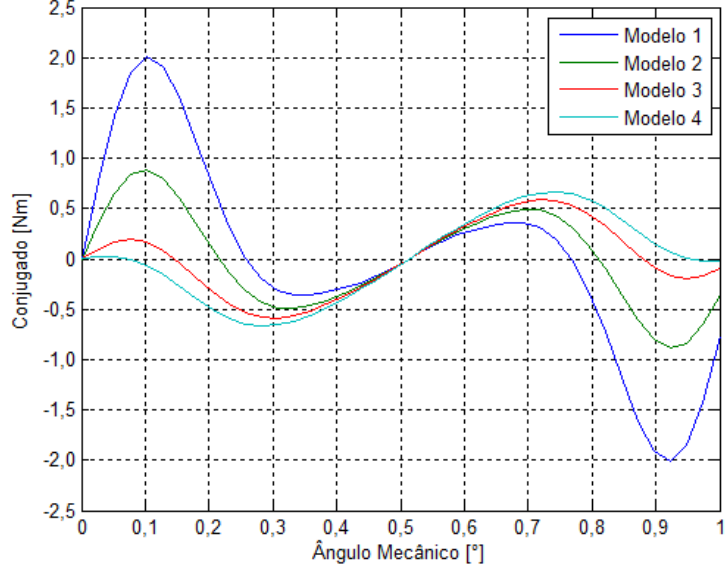

<span id="page-158-0"></span>**Figura 56 – Formas de onda do conjugado de relutância do modelo analítico**

De modo geral os conjugados de relutância obtidos pelo modelo analítico apresentam as mesmas tendências observadas nos resultados do modelo de elementos finitos. Entretanto, as formas de onda obtidas nesse caso não estão de acordo com as anteriores, de forma que uma das causas para esse resultado são as diferenças encontradas nas componentes tangenciais de densidade de fluxo magnético.

Apesar das diferenças encontradas entre os métodos, em ambos os casos é nítida a redução dos valores de pico do conjugado de relutância com a diminuição do comprimento radial das pontas dos ímãs. Assim sendo, as dimensões estabelecidas no modelo 4 são adotadas para o desenvolvimento do protótipo.

### 4.8 SIMULAÇÃO ESTÁTICA ESTRUTURAL

O projeto do aerogerador prevê a instalação do rotor em um aro fixado nas extremidades das pás da turbina eólica. Considerando as dimensões radial, axial e do entreferro do protótipo, é importante que seja desenvolvida uma avaliação de possíveis deformações mecânicas que podem acontecer. Nesse sentido, este projeto se limita a verificar os efeitos da força magnética

de atração que existe entre os ímãs do rotor e os módulos do estator. Essa avaliação tem o objetivo de averiguar as possíveis deformações que podem ocorrer decorrentes dessa força.

Tendo-se em vista que o rotor será montado em uma estrutura projetada para se manter em movimento e considerando-se as proporções dimensionais dessa estrutura, a avaliação dos esforços é conduzida para o rotor do protótipo. Partindo-se do princípio de que o rotor está centralizado em relação ao estator, a resultante das forças radiais de atração é nula. Desse modo, com base no tensor de stress de Maxwell, é calculada a distribuição da força ao longo da circunferência do rotor. Para tanto, é importante ressaltar que, conforme a dimensão do entreferro diminui, a força de atração aumenta, de modo que, para evitar a aplicação de um processo iterativo, é desenvolvida a modelagem eletromagnética para um entreferro de 1 mm. Dessa maneira, se a força de atração nessa circunstância não promover uma deformação maior ou igual a 1 mm, isso significa que com um entreferro de 2 mm o rotor terá uma deformação menor do que a encontrada. Assim sendo, foram desenvolvidas modelagens eletromagnéticas estáticas com os métodos de elementos finitos e analítico, que consideram apenas o campo magnético produzido pelos ímãs, ou seja, a densidade de corrente das bobinas é nula e com entreferro de 1 mm, reduzindo as dimensões radias do estator em 1 mm. Os resultados da distribuição de força radial para um par de polos com um entreferro de 1 mm são apresentados na [Figura 57](#page-160-0) e foram obtidos aplicando a equação [\(240\).](#page-113-1)

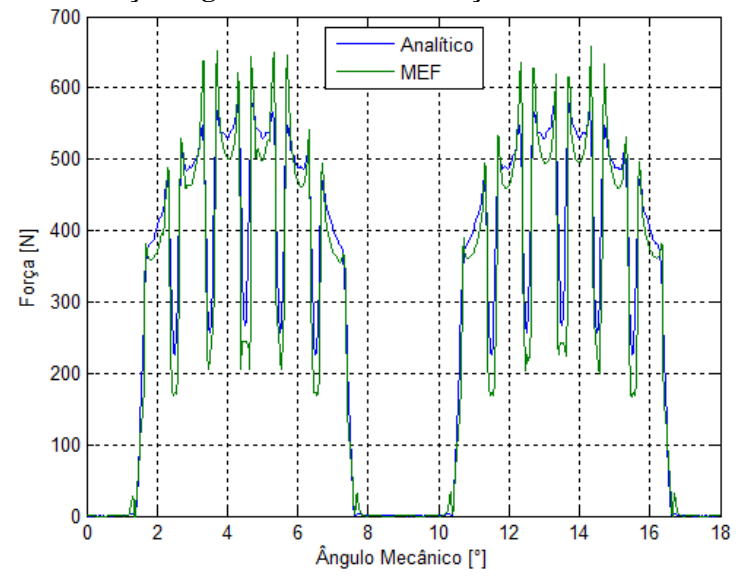

<span id="page-160-0"></span>**Figura 57 – Força magnética radial de atração com entreferro de 1 mm**

Com base nas componentes radial e tangencial que foram obtidas pelos métodos de elementos finitos e analítico é possível observar que nos dois métodos a força radial é menor que 700 N. Além disso, verifica-se que a força é nula nas regiões em que não há ímãs permanentes.

A partir dos resultados da [Figura 57](#page-160-0) e com base nas dimensões apresentadas do rotor, é desenvolvido um modelo mecânico apenas com a culatra do rotor na qual são aplicadas forças na direção radial no sentido do estator, simulando as forças de atração entre este e o rotor. Para se opor à força de atração, são estabelecidos cinco pontos de fixação que são dispostos nas mesmas posições que as pontas das pás da turbina eólica. Com o intuito de facilitar e também de aumentar o fator de segurança da simulação, as forças de atração são contínuas no valor de 700 N. Por fim, são utilizadas as informações técnicas disponíveis na biblioteca do programa SolidWorks para o material da culatra do rotor que é o aço 1020. [A Figura 58](#page-161-0) mostra o desenho da culatra do rotor com as forças aplicadas, sendo que os vetores de cor roxa representam as forças magnéticas de atração e os vetores de cor verde são os pontos de fixação.

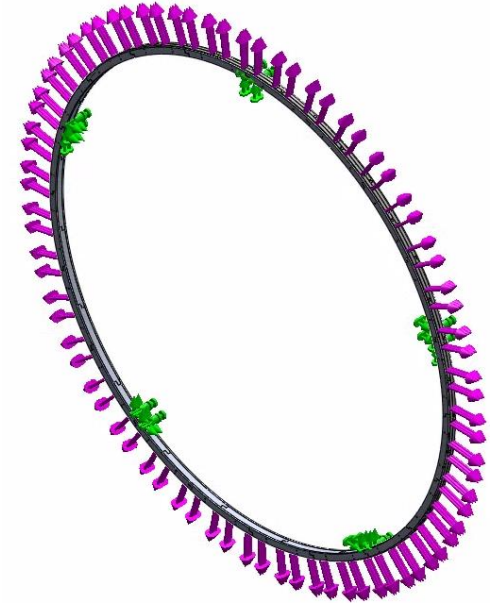

<span id="page-161-0"></span>**Figura 58 – Distribuição das forças radiais na simulação estrutural estática**

Os resultados de deformação obtidos por essa simulação são apresentados de acordo com a [Figura 59.](#page-161-1)

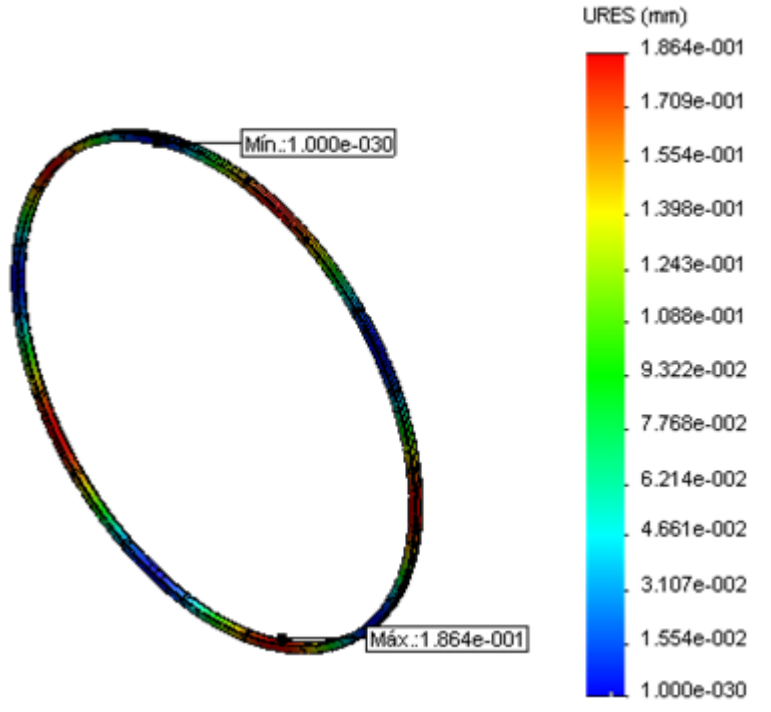

<span id="page-161-1"></span>**Figura 59 – Deslocamento estático resultante da aplicação das forças radiais**

A [Figura 59](#page-161-1) apresenta, através de uma escala de cores a deformação mecânica da culatra do rotor. Esses resultados mostram que as maiores deformações ocorrem entre os pontos de fixação do rotor, sendo que o máximo valor encontrado é aproximadamente 0,19 mm. Conforme mencionado anteriormente, esses resultados são obtidos com forças maiores que aquelas encontradas para o entreferro de 1 mm de comprimento, logo, com um entreferro de 2 mm, a deformação da culatra do rotor tende a ser menor que o resultado encontrado. Além disso, ainda que ocorram problemas na fabricação ou na montagem do protótipo que resultem em um entreferro de até 1 mm, com base nos resultados obtidos nessa simulação, o rotor não encostará no estator do protótipo por conta de deformações mecânicas no material da culatra. Com isso, é desenvolvido o projeto da estrutura de suporte para testar o protótipo em laboratório de acordo com as dimensões do modelo 04 apresentadas na [Tabela 19.](#page-154-0)

#### 4.9 PROJETO DA ESTRUTURA PARA TESTES

A montagem do protótipo do gerador síncrono prevê a instalação do rotor nas extremidades da turbina e os módulos do estator no concentrador eólico. Porém, antes montar esse protótipo em campo, é desenvolvido o projeto de uma estrutura com as mesmas dimensões da turbina e do concentrador para testes em laboratório. A estrutura é desenvolvida para aplicação em uma bancada com uma máquina de corrente contínua que terá o seu eixo acoplado ao rotor com as mesmas dimensões da turbina eólica.

A definição dos materiais para a construção dessa estrutura levou em conta questões básicas como características mecânicas, custos de aquisição, disponibilidade, métodos e custos de fabricação. Com base nisso, conclui-se que a utilização do MDF cru atende às expectativas. Para garantir a precisão necessária da fabricação das peças, o MDF foi cortado em uma fresadora CNC que possui uma precisão de posicionamento de 1 μm. Seguindo-se os mesmos critérios, foi definido que o alumínio é o material utilizado na fabricação das peças de fixação da culatra do rotor e dos módulos do estator na estrutura de MDF. O corte das peças metálicas foi realizado na máquina de eletroerosão a fio, que também possui uma precisão de posicionamento de 1 μm.

Os desenhos técnicos das peças que compõem o protótipo e a estrutura de sustentação para testes no laboratório estão disponíveis no Apêndice A.

#### 4.9.1 FABRICAÇÃO E MONTAGEM DAS PEÇAS

A fabricação do protótipo do gerador iniciou-se pelo corte das lâminas dos módulos do estator. Os módulos do estator são compostos por 40 lâminas de aço silício com 0,5 mm de espessura, que foram cortadas com o mesmo desenho. Conforme é possível observar nos desenhos do Apêndice A, as lâminas possuem três furos, sendo dois deles para o alinhamento das lâminas e o terceiro para a fixação com os módulos adjacentes e a peça de fixação na estrutura de MDF. A [Figura 60](#page-163-0) apresenta um pacote de lâminas que compõem um módulo após o corte.

<span id="page-163-0"></span>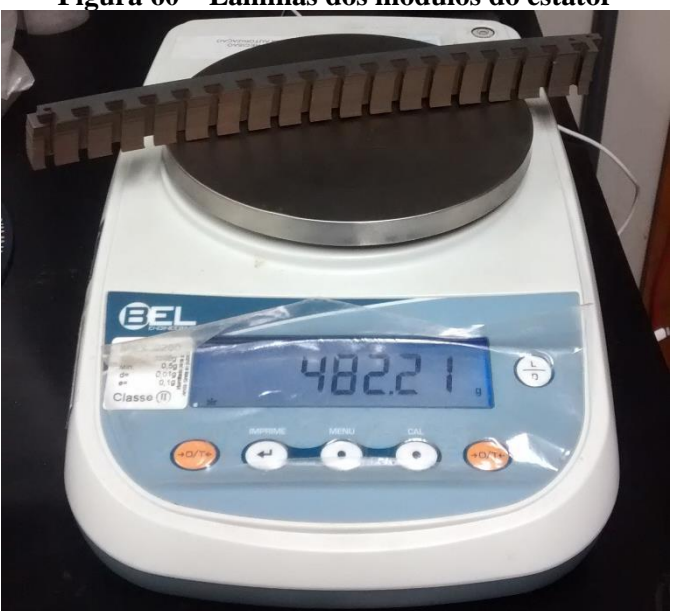

**Figura 60 – Lâminas dos módulos do estator**

Conforme a imagem da [Figura 60,](#page-163-0) foram pesados quatro pacotes de lâminas após o corte e o valor médio da massa de cada um deles foi de aproximadamente 482 g, de modo que a multiplicação por 20 módulos que compõem o protótipo resulta em uma massa total de aproximadamente 9,64 kg. A valor estimado na fase de projeto para esse módulo é de aproximadamente 10 kg, conforme a [Tabela 14,](#page-148-0) de modo que a diferença entre os valores é de aproximadamente 3,6%. Após o corte do pacote, é pincelada uma camada de verniz isolante para máquinas elétricas entre as lâminas e então o módulo permanece durante algumas horas sendo pressionado em uma morsa. Concluído o processo de secagem o módulo está rígido o suficiente para iniciar o processo de bobinagem, onde a primeira etapa consiste em colocar material isolante nas partes internas das ranhuras, conforme a imagem da [Figura](#page-164-0) 61.

<span id="page-164-0"></span>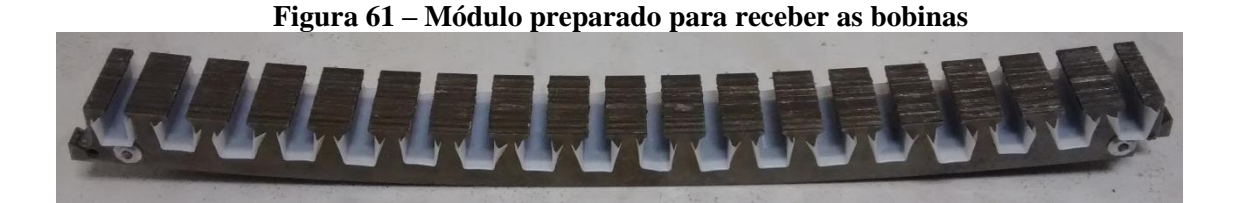

Concluída a etapa de colocação do isolamento das ranhuras, iniciou-se a confecção das bobinas a serem alocadas nas ranhuras dos módulos. Para a escolha da seção reta dos condutores foram avaliados fios com área de cobre variando de 2,627 mm² até 0,519 mm², que correspondem aos fios 13 AWG até 20 AWG. Com base nessas possibilidades, foi avaliada a área total de condutores necessária para não ultrapassar o valor de referência da densidade de corrente de 2 A/mm², considerando a quantidade de condutores em paralelo para atender essa condição. Assim sendo, para a bobinagem dos módulos, foi escolhido o fio de cobre esmaltado com 1,651 mm² de seção reta, também conhecido como 15 AWG. Nesse caso a bobina é dividida em três pares de ranhuras, cada uma com 4 espiras e dois condutores em paralelo, conforme a imagem da [Figura 62.](#page-165-0)

<span id="page-165-0"></span>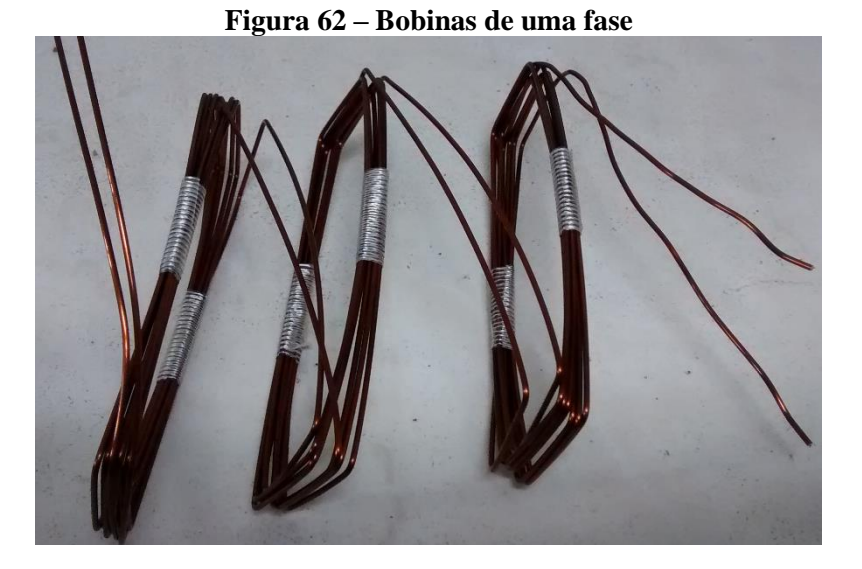

Com as bobinas prontas, as mesmas são alocadas nas respectivas ranhuras dos módulos, conforme as imagens da [Figura 63.](#page-165-1)

<span id="page-165-1"></span>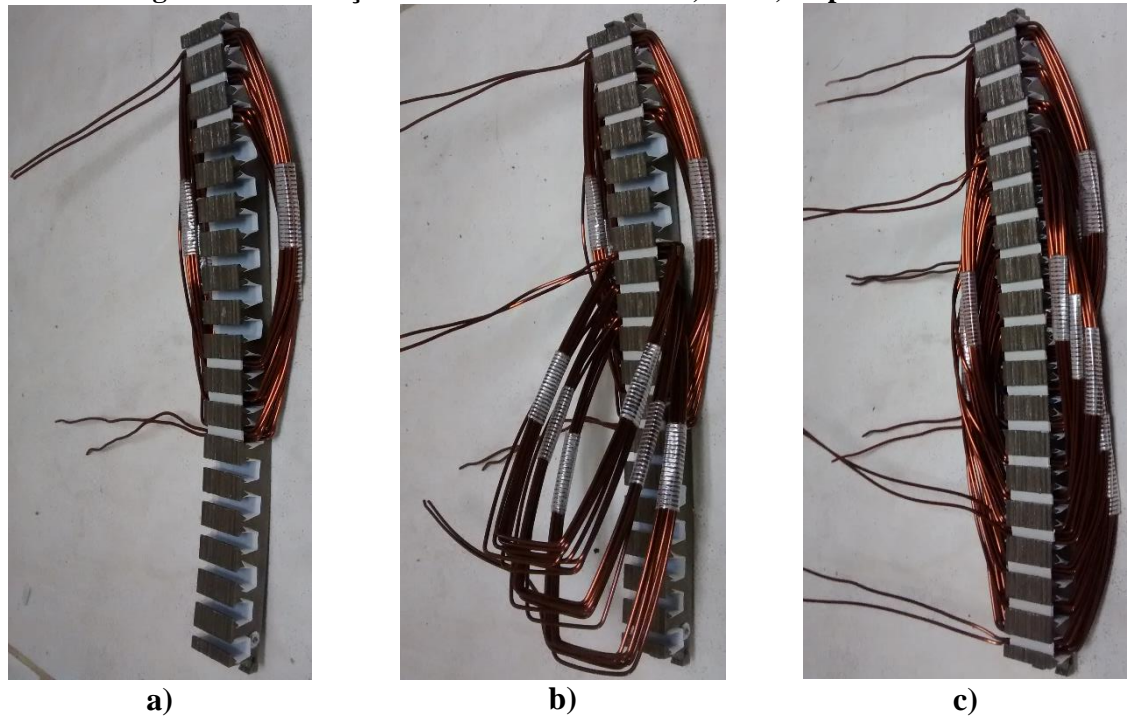

**Figura 63 – Alocação das bobinas das fases A, C e B, respectivamente.**

A sequência de alocação das bobinas descrita na [Figura 63](#page-165-1) foi a melhor opção encontrada para acondicionar as cabeceiras de modo que as mesmas ficassem o mais distante possível do rotor.

<span id="page-166-0"></span>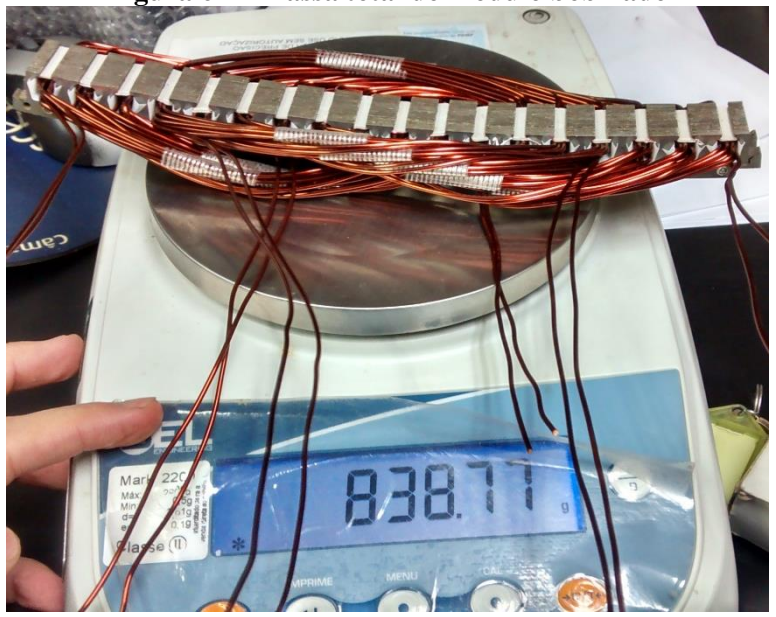

**Figura 64 – Massa total do módulo bobinado**

A imagem da [Figura 64](#page-166-0) mostra a pesagem de um dos módulos com a bobinagem concluída, de modo que o valor médio das massas medidas nessas condições é de aproximadamente 838 g. A massa total encontrada com base nesse valor médio é de aproximadamente 16,76 kg, de modo que a diferença em relação ao módulo antes de bobinar é aproximadamente 7,12 kg. Os resultados obtidos na fase de projeto apontam uma estimativa de 6,1 kg de cobre. Essa diferença pode ser explicada pelo fato de que a massa medida engloba os materiais isolantes do interior da ranhura e do fechamento das ranhuras, além das pontas das bobinas que fazem a conexão com os módulos adjacentes.

<span id="page-166-1"></span>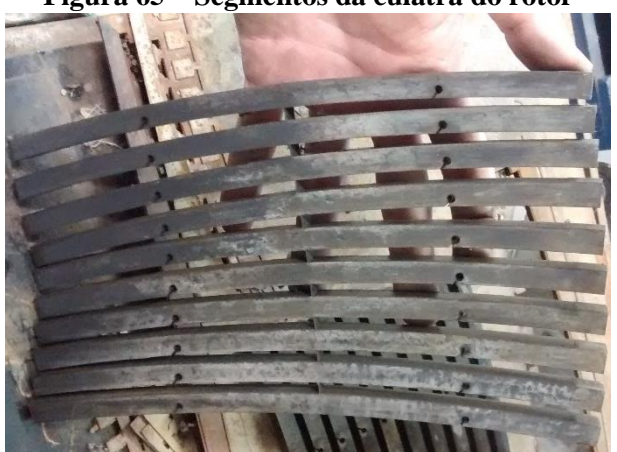

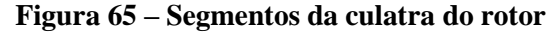

Os segmentos cortados da culatra do rotor são apresentados na [Figura 65](#page-166-1) e, de acordo com os desenhos do Apêndice A, os mesmos foram retirados de chapas de aço 1020 com 10 mm de espessura. Dessa forma, a culatra do rotor completa é composta por dois segmentos iguais montados em sentidos opostos para que ocorra um travamento com o segmento adjacente.

<span id="page-167-0"></span>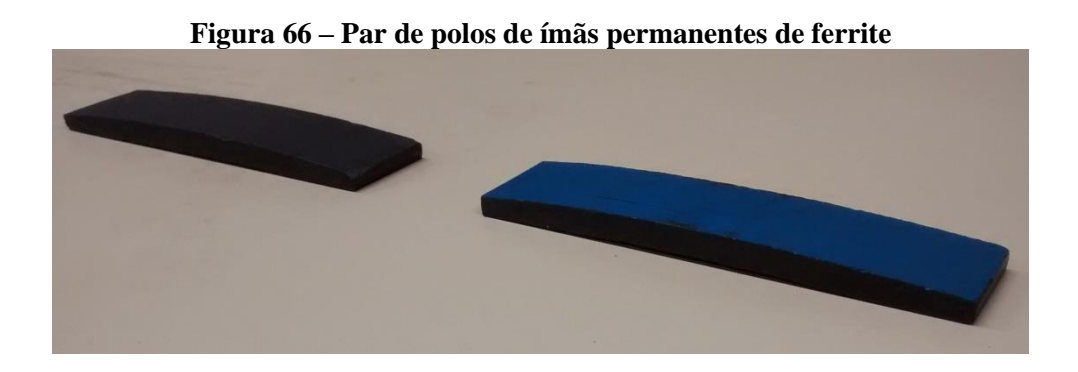

Os ímãs de ferrite utilizados na montagem do rotor são apresentados na [Figura 66](#page-167-0) e os detalhes de suas dimensões estão no Apêndice A.

<span id="page-167-1"></span>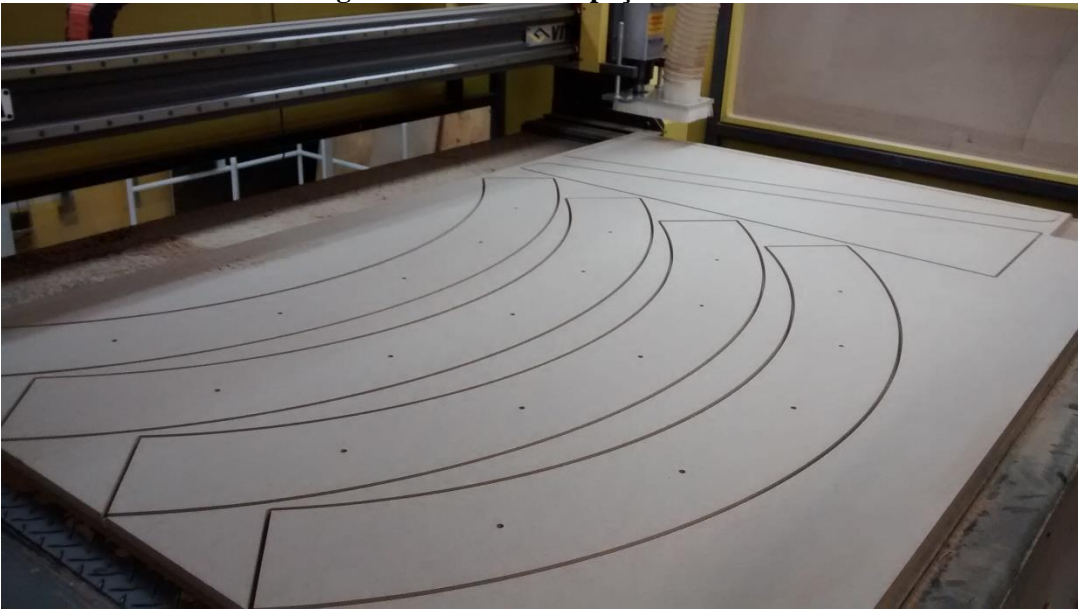

**Figura 67 – Corte das peças de MDF**

Conforme mencionado anteriormente, o corte das peças de MDF foi realizado em uma fresadora CNC, na qual é possível observar algumas peças na imagem da [Figura 67.](#page-167-1)

A montagem das peças cortadas é iniciada pelo rotor da estrutura de testes. A imagem da [Figura 68](#page-168-0) mostra o rotor montado ainda sem a culatra e os ímãs. De acordo com os desenhos do Apêndice A, o rotor é dividido em quatro metades que são posicionadas e montadas defasadas entre si em um ângulo de 90°. O rotor teve que ser dividido dessa forma devido à limitação no tamanho da matriz de corte da máquina.

<span id="page-168-0"></span>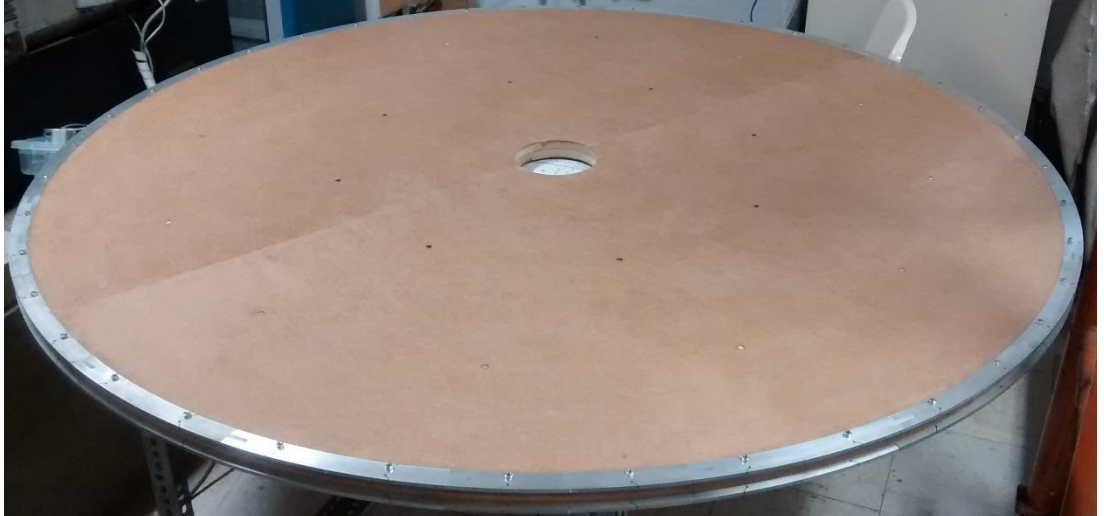

**Figura 68 – Montagem do rotor do protótipo**

As metades do rotor foram cortadas de modo que fosse possível o encaixe nas suas laterais das peças de alumínio utilizadas para fixação da culatra, de acordo com a [Figura 69.](#page-168-1)

<span id="page-168-1"></span>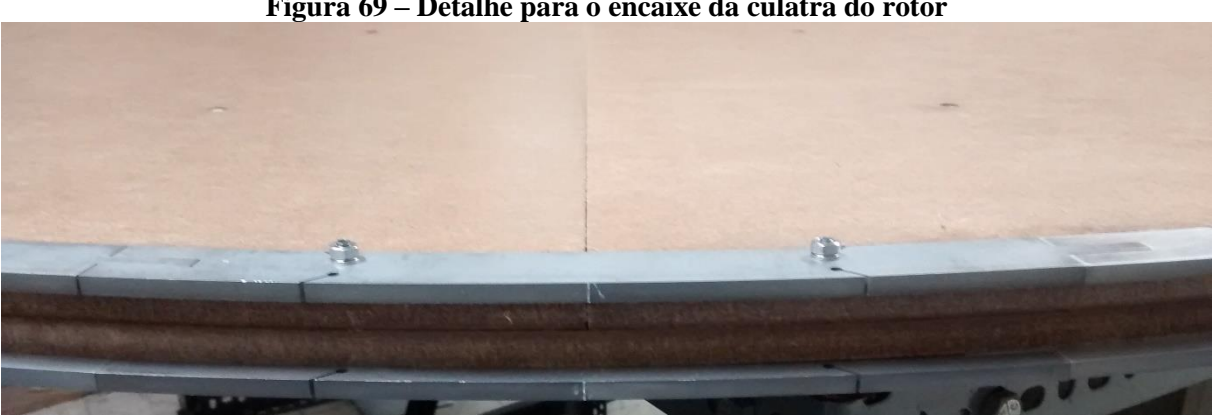

#### **Figura 69 – Detalhe para o encaixe da culatra do rotor**

O rotor devidamente montado foi fixado no eixo da bancada com a máquina de corrente contínua e foram realizadas as medições necessárias para a adequação da altura da bancada com relação ao tamanho do estator. Em seguida foi dado início à montagem da estrutura fixa que receberá os módulos do estator.

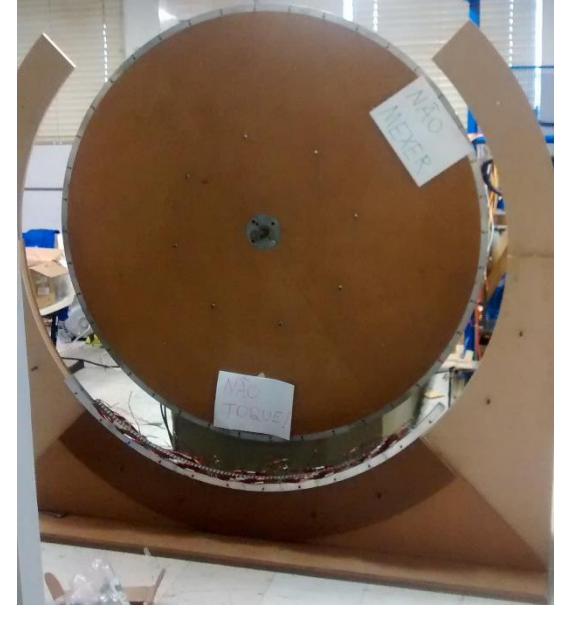

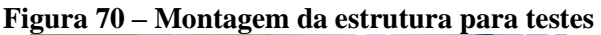

<span id="page-169-0"></span>A imagem da [Figura 71](#page-169-0) apresenta a estrutura de sustentação e o protótipo do gerador síncrono completamente montados.

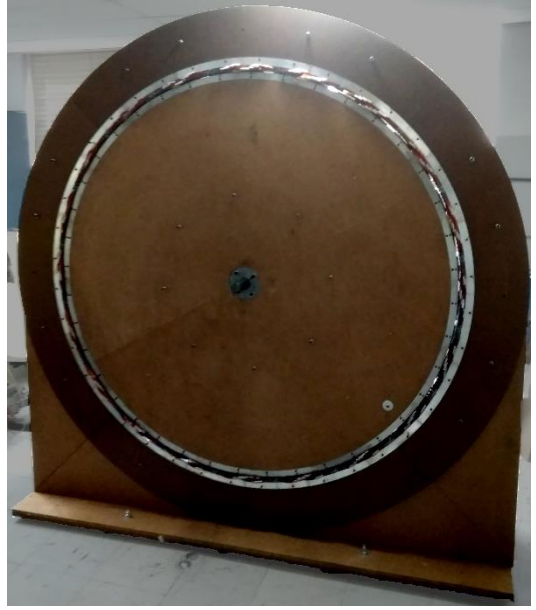

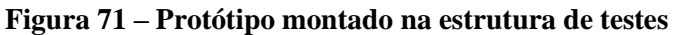

A montagem como um todo foi realizada conforme os testes experimentais foram sendo desenvolvidos, de modo que, após a conclusão dos ensaios estáticos o rotor foi removido e submetido a um processo de balanceamento antes que fosse colocado para girar. Portanto, a [Figura 71](#page-169-0) apresenta o protótipo com o rotor após o processo de balanceamento.

A parte da estrutura que sustenta os módulos do estator foi fixada no solo por meio de chumbadores mecânicos para garantir que a mesma não se desloque durante a operação da máquina. Além disso, foram adicionados "pés" niveladores para ajustar o nível do estator com relação ao rotor. Por fim, para garantir que o entreferro do protótipo fosse o mais uniforme possível, foram cortadas peças de alumínio com o tamanho exato do entreferro, onde as mesmas foram encaixadas entre os ímãs e os módulos durante a montagem. O resultado inicial após a execução da montagem com essas medidas pode ser observado na imagem da [Figura 72.](#page-170-0)

<span id="page-170-0"></span>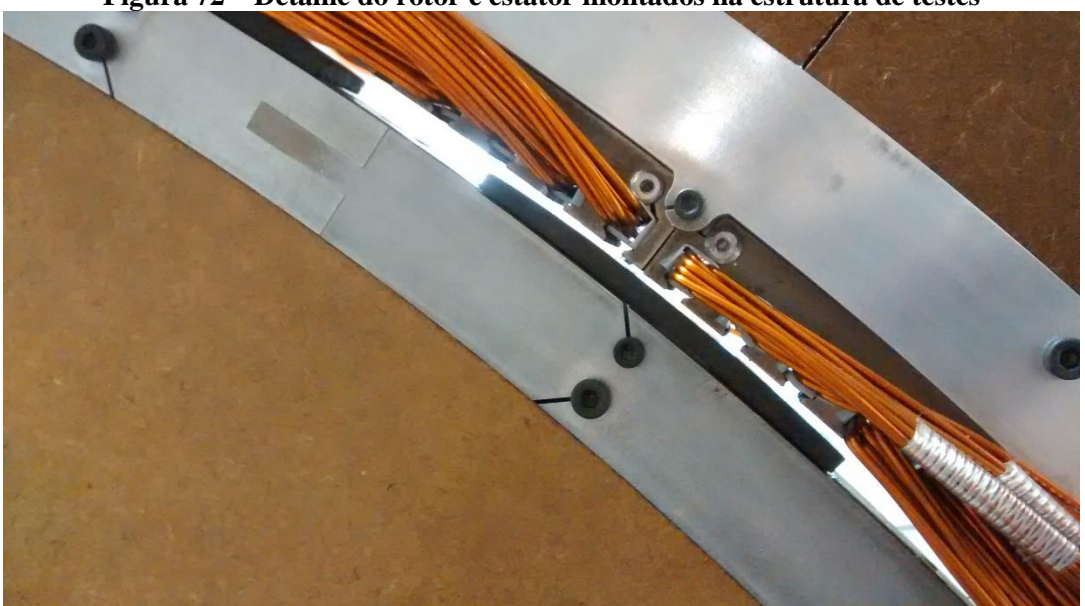

**Figura 72 – Detalhe do rotor e estator montados na estrutura de testes**

A transmissão do conjugado da máquina de corrente contínua para o rotor do protótipo ocorre por intermédio de um disco de ferro com uma lâmina de cobre, utilizado em trabalhos anteriores. Nas extremidades desse disco são colocadas peças com parafusos que fixam e atravessam o rotor de MDF, por onde é transmitido o conjugado. A imagem da [Figura 73](#page-171-0) mostra o acoplamento da máquina de corrente contínua com o disco de ferro e cobre e, consequentemente, o rotor de MDF.

<span id="page-171-0"></span>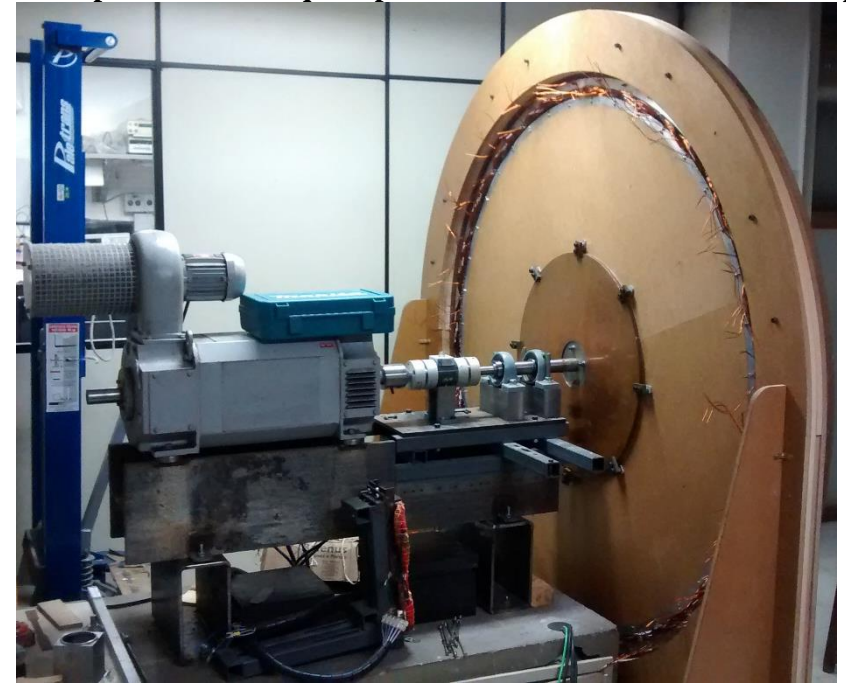

**Figura 73 – Acoplamento da máquina primária de corrente contínua com o protótipo**

Com o projeto a estrutura de sustentação e o protótipo do gerador síncrono construídos e devidamente montados, é iniciada a etapa de ensaios para avaliar o desempenho do protótipo e confrontar com resultados obtidos na fase de projetos.

# 5 TESTES E RESULTADOS

Os testes experimentais do protótipo do gerador síncrono podem ser divididos basicamente em ensaios estáticos e dinâmicos. Nos testes estáticos são realizadas medições das resistências, indutâncias próprias e mútuas e a medição da componente radial da densidade de fluxo magnético. Os ensaios dinâmicos também podem ser divididos em partes: a vazio e sob carga. No primeiro, são medidas as tensões e as perdas a vazio e, no segundo, são aplicadas cargas em diferentes condições, de modo a verificar o desempenho das partes que formam o sistema de conversão de energia.

Os resultados experimentais são comparados com aqueles obtidos pelos modelos com elementos finitos e analítico, que a partir desse ponto serão chamados de modelos de projeto. Os equipamentos utilizados e o método do cálculo das incertezas foram apresentados no capítulo referente à metodologia, de modo que neste capítulo serão apresentados apenas os resultados finais.

A ordem de apresentação e de avaliação dos resultados experimentais segue a sequência da montagem do protótipo, de modo que as resistências das bobinas são os primeiros resultados a serem avaliados.

### 5.1 PROCEDIMENTOS DOS TESTES EXPERIMENTAIS

Os testes realizados no protótipo do gerador síncrono de ímãs permanentes são divididos de acordo com as etapas de construção e de montagem. Antes do início do corte das peças, são realizados os ensaios de caracterização magnética dos materiais. Após o corte dos materiais e a montagem da estrutura de sustentação, estator e rotor, são realizadas medições para determinar as resistências e indutâncias próprias e mútuas. Os testes dinâmicos, a vazio e sob carga, são realizados por último. Os equipamentos e métodos utilizados em cada uma dessas fases, assim como o método de análise dos resultados são apresentados a seguir.

### 5.1.1 ANÁLISE DE INCERTEZAS

A análise de incertezas é desenvolvida com base no método apresentado no GUM (*Guide to the Expression of Uncertainty in Measurement*) (JCGM, 2008). A metodologia de determinação das incertezas separa as fontes de erro em dois tipos, sendo uma referente à média das repetições realizadas, definida como tipo *A*, e os erros referentes aos instrumentos de medição, definida como tipo *B*.

As incertezas do tipo *A* são determinadas a partir do desvio padrão amostral *σA*, estabelecido pela equação [\(246\),](#page-173-0)

<span id="page-173-0"></span>
$$
\sigma_A = \sqrt{\frac{\sum (x_i - \overline{x})^2}{n - 1}}
$$
\n(246)

sendo que  $x_i$  é o valor medido,  $\overline{x}$  é o valor médio das medições e *n* é o número de repetições realizadas, que depende do tipo de ensaio. Com base no valor do desvio padrão amostral, é calculada a incerteza padrão do tipo *A* (*uA*), conforme a equação [\(247\).](#page-173-1)

<span id="page-173-1"></span>
$$
u_A = \frac{\sigma_A}{\sqrt{n}}\tag{247}
$$

As fontes de incerteza do tipo *B* são geralmente definidas em função do valor medido e da escala de medição, mas também podem ser quantificadas através da resolução, da sensibilidade ou da repetitividade do equipamento de medição. Essas informações são apresentadas em valores percentuais ou absolutos e são utilizadas para quantificar, de forma individual, a incerteza padrão do tipo *B* (*uB*), de acordo com a equação [\(248\).](#page-173-2)

<span id="page-173-2"></span>
$$
u_B = \frac{\sigma_B}{\sqrt{3}}\tag{248}
$$

A raiz quadrada de três no denominador indica que a distribuição escolhida para representar as fontes de erro do tipo *B* é retangular. Determinadas as incertezas do tipo *A* e *B*, é então calculada a incerteza combinada *uc*, que leva em consideração todas as incertezas calculadas individualmente, de acordo com a equação [\(249\).](#page-174-0)

<span id="page-174-0"></span>
$$
u_c = \sqrt{u_A^2 + \sum u_B^2}
$$
 (249)

Por fim, é calculada a incerteza expandida *U* que considera o intervalo de confiança ao qual os valores medidos acrescidos dessa incerteza estão garantidos. Neste trabalho, é considerado um intervalo de confiança de 95,45%, cujo fator de abrangência *k* é igual a dois. Logo, a incerteza expandida é definida de acordo com a equação [\(250\).](#page-174-1)

<span id="page-174-1"></span>
$$
U = u_c k \tag{250}
$$

Os procedimentos descritos para a análise de incertezas são aplicados nos resultados experimentais obtidos de acordo com os valores medidos e as informações fornecidas pelos fabricantes dos equipamentos de medição, que são apresentados nas próximas seções.

## 5.1.2 CARACTERIZAÇÃO MAGNÉTICA DOS MATERIAIS

Em todo o protótipo do gerador síncrono de ímãs permanentes são utilizados três materiais magnéticos diferentes, que são: ímãs permanentes, aço em chapa com espessura de 10 mm e laminado com espessura de 0,5 mm. Antes da aquisição desses materiais, foram utilizadas informações prévias, obtidas através de catálogos de fabricantes, a respeito das características magnéticas. De todos os materiais foram retiradas amostras em tamanhos que permitisse a sua caracterização utilizando o histeresímetro da Magnet-Physik, cujos dados técnicos são disponibilizados por (MAGNET-PHYSIK, 2018a).

A caracterização dos materiais é iniciada pelo aço laminado dos módulos do estator, o qual é submetido a ensaios que determinam as perdas magnéticas por unidade de volume e as respectivas curvas BH. Esse ensaio é conduzido de tal forma que a amostra do material é submetida a variações de campos magnéticos com a mesma frequência produzida pelas quantidades de polos que são avaliadas ao longo do projeto. Tendo em vista a quantidade de combinações possíveis entre o número de polos e as velocidades de operação, esse ensaio é desenvolvido apenas para as frequências encontradas na rotação de partida de 135 rpm, que por sua vez dependem da quantidade de polos da configuração analisada. Sabendo-se que, as frequências de partida chegam a ser até seis vezes maior quando comparadas entre si, devido ao número de polos configurações analisadas, essa condição é capaz de fornecer as informações necessárias para identificar a ordem de grandeza das perdas de cada quantidade de polo analisada, quando comparadas com à potência mecânica fornecida pela turbina eólica na partida.

A realização dessa avaliação define a quantidade de polos e, consequentemente, o volume de todos os materiais a serem utilizados na construção do protótipo. Tendo definido a quantidade de polos, é realizada a quantificação da densidade das perdas magnéticas do material laminado dos módulos em função das frequências de operação entre as rotações de partida e nominal. É importante ressaltar que os ensaios são conduzidos aplicando-se uma forma de onda senoidal, ou seja, as perdas magnéticas são determinadas apenas para a componente fundamental da frequência do campo magnético.

A caracterização magnética dos ímãs permanentes fornece a curva de magnetização e os respectivos valores de coercitividade e de remanência magnética, além do máximo produto energético. Nesse caso, o equipamento é capaz de aquecer a amostra, o que permite a realização do ensaio em diferentes temperaturas e, consequentemente, verificar a influência do aumento da mesma nas características magnéticas dos ímãs permanentes.

O aço da culatra do rotor é em forma de chapas com alguns milímetros de espessura e, tendo em vista que não há variação de campo magnético em sua estrutura é desprezível, quando comparado à variação de campo magnético nos módulos do estator, a caracterização magnética da curva BH é desenvolvida com o objetivo de validar as informações utilizadas previamente na fase de projeto.

### 5.1.3 RESISTÊNCIA DOS MÓDULOS

Concluída a etapa de caracterização dos materiais magnéticos, as dimensões dos componentes do protótipo são definidas e as peças são cortadas de acordo. Com o módulo do estator bobinado e montado na estrutura de sustentação, as resistências das fases são medidas a dois fios com o medidor de resistência digital Cropico-DO5. As informações relativas às incertezas do equipamento são apresentadas na [Tabela 20.](#page-176-0)

| Tabela 20 – Hilorinações tecnicas do medidor Cropico-DOS |                                 |                             |  |  |  |
|----------------------------------------------------------|---------------------------------|-----------------------------|--|--|--|
| Escala                                                   | $1 \text{ mA} - 200 \text{ mA}$ | $200 \text{ mA} - 2 \Omega$ |  |  |  |
| Precisão                                                 | $\pm 0.03\% + 2d$               | $\pm 0.03\% + 2d$           |  |  |  |
| Resolução                                                | $0.01 \text{ m}\Omega$          | $0.1 \text{ m}\Omega$       |  |  |  |
| <b>Fonte: Manual Cropico (1998)</b>                      |                                 |                             |  |  |  |

**Tabela 20 – Informações técnicas do medidor Cropico-DO5**

<span id="page-176-0"></span>As medições das resistências são realizadas com quatro repetições em cada fase utilizando corrente contínua.

## 5.1.4 INDUTÂNCIAS PRÓPRIAS

As medições das indutâncias próprias são realizadas com os módulos do estator montados com o rotor ainda sem ímãs permanentes, de modo que o único fluxo magnético existente nesse caso é produzido pelos enrolamentos da armadura. Nessa medição é utilizado um medidor RLC do fabricante Global Specialties, modelo LCR-600, e as informações técnicas referentes as incertezas do equipamento são apresentadas na [Tabela 21.](#page-176-1)

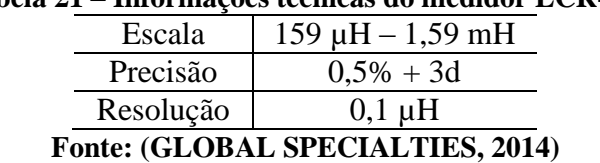

**Tabela 21 – Informações técnicas do medidor LCR-600**

<span id="page-176-1"></span>Assim como para as resistências, as medições das indutâncias próprias são realizadas com repetições em cada fase.

As medições das indutâncias mútuas foram realizadas aplicando-se uma tensão alternada senoidal na bobina de apenas uma fase e medindo a tensão induzida nas outras duas fases. Por meio do valor eficaz das tensões induzidas e do valor da frequência da tensão aplicada, é possível calcular o fluxo concatenado e, consequentemente, a indutância mútua entre ambas as fases. A representação do circuito utilizado para a medição das indutâncias médias é apresentada na [Figura 74.](#page-177-0)

<span id="page-177-0"></span>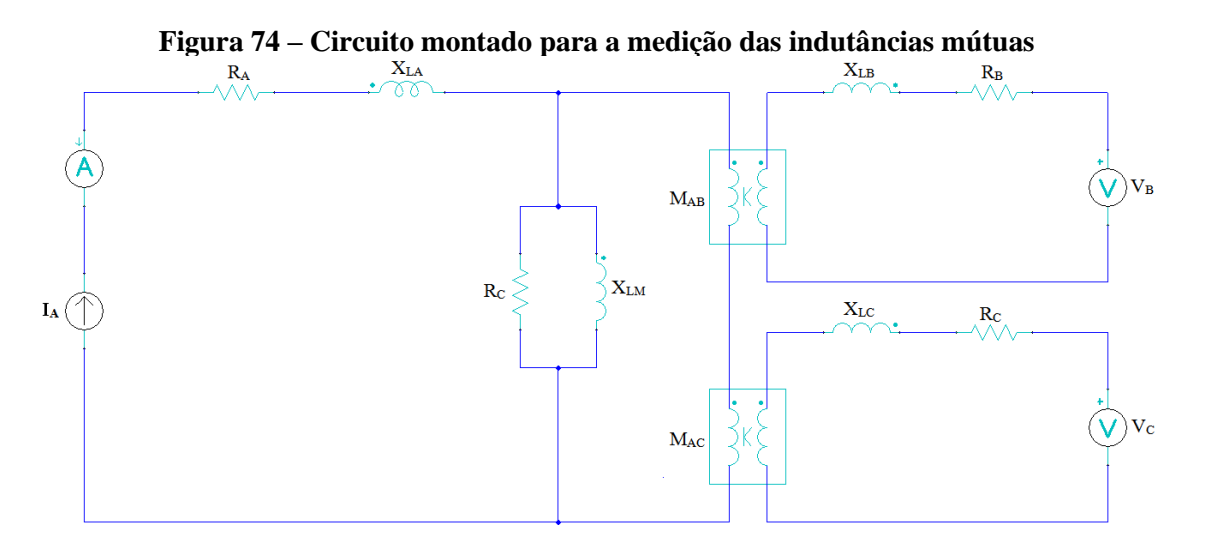

A corrente aplicada e as tensões induzidas foram medidas com um multímetro de precisão da Tektronix modelo DMM 4040, cujas informações referentes às incertezas da medição de tensão alternada e de corrente alternada são apresentadas na [Tabela 22](#page-177-1) e na [Tabela](#page-178-0)  [23,](#page-178-0) respectivamente.

<span id="page-177-1"></span>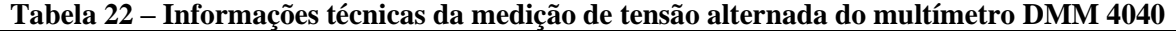

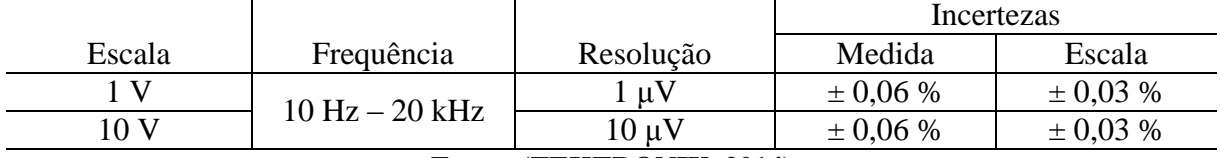

**Fonte: (TEKTRONIX, 2014)**

|                          |                                 |            | Incertezas    |               |
|--------------------------|---------------------------------|------------|---------------|---------------|
| Escala                   | Frequência                      | Resolução  | Medida        | Escala        |
| 1 A                      |                                 | l uA       | $\pm 0.10 \%$ | $\pm 0.04 \%$ |
| 3A                       | $10 \text{ Hz} - 5 \text{ kHz}$ | 10 µA      | $\pm$ 0.15 %  | $\pm 0.06 \%$ |
| 10A                      |                                 | $10 \mu A$ | $\pm 0.15 \%$ | $\pm 0.06 \%$ |
| Fonte: (TEKTRONIX, 2014) |                                 |            |               |               |

<span id="page-178-0"></span>**Tabela 23 – Informações técnicas da medição de corrente alternada do multímetro DMM 4040**

As medidas das tensões induzidas foram realizadas com três diferentes níveis de corrente e de frequência, isso porque a máquina irá operar conectada à rede com frequências que serão proporcionais à rotação da turbina eólica.

### 5.1.6 COMPONENTE RADIAL DA DENSIDADE DE FLUXO MAGNÉTICO

A modelagem analítica desenvolvida neste trabalho não leva em consideração o efeito das cabeceiras das bobinas. Com o objetivo de comparar os resultados obtidos nos modelos analíticos e também nas simulações de elementos finitos, são realizadas medidas da componente radial da densidade de fluxo magnético na superfície do estator.

Essas medições são realizadas de modo a reproduzir as condições impostas no desenvolvimento dos modelos analíticos. Desse modo, uma ponteira para fluxo transversal com sensor de efeito hall é posicionada aproximadamente no centro do módulo, de modo que a influência das extremidades do protótipo seja minimizada.

A primeira medição é realizada de modo a reproduzir a modelagem do campo magnético produzido pelos enrolamentos da armadura. Nesse caso, o protótipo é montado ainda sem os ímãs permanentes colados na superfície do rotor. As bobinas de todos módulos são conectadas em série e, então, uma fase por vez, é conectada a uma fonte de corrente contínua que faz circular pela fase uma corrente contínua com o mesmo valor eficaz da corrente alternada estimada para a carga nominal. A medição da corrente contínua é realizada com o mesmo multímetro utilizado na medição das indutâncias mútuas, e as informações referentes a incerteza da medição de corrente contínua são apresentadas na [Tabela 24.](#page-179-0)

|                          |           | Incertezas    |                |  |
|--------------------------|-----------|---------------|----------------|--|
| Escala                   | Resolução | Medida        | Escala         |  |
| 10 A                     | 10 uA     | $\pm 0.15 \%$ | $\pm 0.008 \%$ |  |
| Fonte: (TEKTRONIX, 2014) |           |               |                |  |

<span id="page-179-0"></span>**Tabela 24 – Informações técnicas da medição de corrente contínua do multímetro DMM 4040**

A medição da componente radial da densidade de fluxo é realizada com o medidor de densidade de fluxo da Magnet-Physik modelo FH 54 e às informações referentes as suas incertezas estão na [Tabela 25.](#page-179-1)

<span id="page-179-1"></span>**Tabela 25 – Informações técnicas do medidor de densidade de fluxo FH 54**

| Escala          | Display                | Incerteza Básica | Reprodutibilidade |
|-----------------|------------------------|------------------|-------------------|
| $30 \text{ mT}$ |                        | 0.3%             | 0.2%              |
| 300 mT          | $3\frac{3}{4}$ dígitos |                  |                   |

**Fonte: (MAGNET-PHYSIK, 2018b)**

Com os ímãs permanentes colados na superfície do rotor, são realizadas as medições que tem como objetivo reproduzir as condições aplicadas na modelagem analítica do campo magnético dos ímãs. Nesse caso, a corrente da armadura é igual a zero e a componente radial da densidade de fluxo é obtida com o mesmo medidor utilizado anteriormente, posicionando a ponteira de fluxo transversal nos mesmos pontos.

Todas as medições são realizadas com o rotor parado e no mínimo duas repetições em cada ponto de medição.

# 5.1.7 ENSAIOS A VAZIO

Nos ensaios a vazio são realizadas medições que têm o objetivo de verificar as perdas a vazio, referentes ao atrito do eixo da máquina primária com os mancais e, principalmente, as perdas magnéticas. Para tanto, inicialmente o rotor do protótipo é acoplado ao eixo da máquina primária, sem a presença do estator, e acionado com rotações que compreendem os limites de operação da turbina eólica. Nessa condição são medidas as rotações e os conjugados, o que permite quantificar a potência mecânica referente ao atrito do eixo com o mancal e ainda a resistência que o ar aplica à rotação, mesmo que seja pequena, pois as saliências provenientes
dos ímãs permanentes colados na superfície do rotor não parecem provocar deslocamentos de ar significativos.

Em um segundo momento, o estator é montado e o rotor é acionado pela máquina nas mesmas rotações do ensaio anterior. A princípio, as bobinas dos módulos são mantidas desconectadas umas das outras e com seus terminais em aberto. Desse modo, a diferença entre os conjugados medidos nesse ensaio e no anterior, juntamente com a rotação, fornece as perdas magnéticas no ferro dos módulos do estator. Com os módulos desconectados e com os terminais abertos, são medidas as tensões a vazio de alguns módulos individualmente, escolhidos em diferentes pontos da circunferência do estator, a fim de verificar as diferenças nas tensões induzidas em cada módulo. Em seguida, as bobinas dos módulos são conectadas em série e é realizado o mesmo procedimento de acionamento da máquina primária, identificando, assim, a tensão a vazio por fase. Os resultados da tensão a vazio por módulo são comparados com a tensão a vazio por fase com o objetivo de verificar se as bobinas de todos os módulos estão conectadas corretamente.

Por fim, os terminais do estator do protótipo são conectados ao retificador trifásico de onda completa não controlado, que é usado para conectar o protótipo do gerador síncrono ao conversor que injeta energia na rede. O mesmo procedimento de acionamento da máquina primária realizado nos ensaios anteriores é aplicado nessa condição. Nesse caso, são medidas as tensões a vazio de linha do protótipo e a tensão na saída do retificador trifásico, em função das rotações de acionamento.

A velocidade de rotação é obtida através de um codificador incremental com 1024 pulsos por rotação e, por se tratar de uma leitura digital, não existem informações relativas à incerteza nesse caso, pois a leitura das informações ocorre de forma binária. O conjugado mecânico é obtido através de um transdutor de conjugado que está acoplado entre a máquina primária e o rotor do protótipo, cujas informações técnicas são apresentadas na [Tabela 26.](#page-181-0)

<span id="page-181-0"></span>

| ------------ |               |               | -------------- |
|--------------|---------------|---------------|----------------|
| Escala       | Sensibilidade | . .inearidade | Repetitividade |
| ۱m           | 50/6          | 3%            | $\%$<br>--     |
|              |               |               |                |

**Tabela 26 – Informações técnicas do transdutor de conjugado HBM T22**

182

Os sinais dos pulsos do codificador incremental, da tensão do transdutor de conjugado e da tensão dos módulos são recebidos por um equipamento de aquisição de dados, no caso do fabricante HBM modelo Genesis GEN3i. Esse equipamento tem a capacidade de receber, além dos sinais do conjugado e da rotação, até 12 sinais de tensão dentro da faixa de 20 mV até 1 kV, com uma resolução de 18 bits e com uma taxa de aquisição de dados entre 50 kS/s e 2 MS/s. Esse equipamento permite desenvolver equações utilizando os sinais medidos de tal forma que, além dos cálculos de potência, dos valores médios e eficazes, é possível determinar o desvio padrão médio tendo como referência um ciclo medido. Esse equipamento é utilizado em todas as medições desenvolvidas nos ensaios a vazio e sob carga.

# 5.1.8 ENSAIOS SOB CARGA

Os ensaios do protótipo do gerador síncrono sob carga são desenvolvidos em três estágios diferentes. No primeiro o protótipo é conectado diretamente à carga resistiva; no segundo, a carga resistiva é conectada nos terminais do retificador trifásico de onda completa e, por último, a energia convertida pelo protótipo é injetada na rede através do conversor que é ligado nos terminais do retificador trifásico.

As cargas resistivas que são conectadas nos terminais do protótipo do gerador síncrono são calculadas durante a modelagem analítica do campo magnético que leva em consideração o efeito de reação da armadura. Nesse ensaio, são colocadas cargas resistivas que são conectadas em estrela e seus valores são modificados de acordo com a rotação de acionamento da máquina primária. Além da velocidade de rotação, do conjugado mecânico e das tensões de fase, são medidas também as correntes de linha, que são obtidas com um alicate amperímetro em que as informações relativas as suas incertezas de medição estão na [Tabela 27.](#page-182-0)

| тимски 27         |         | mormações tecnicas ao ançate amperimento r rosgs en e |
|-------------------|---------|-------------------------------------------------------|
| Escala            |         | Resolução   Incerteza Básica                          |
| 30 A CC ou CAPico | $+1$ mA | $+1\%$                                                |
|                   |         |                                                       |

<span id="page-182-0"></span>**Tabela 27 – Informações técnicas do alicate amperímetro Prosys CP35**

A partir dos resultados obtidos das medições das resistências e indutâncias, é possível calcular a queda de tensão nos enrolamentos da armadura e, consequentemente, a tensão induzida que, quando comparada aos resultados a vazio permite quantificar o efeito que a reação da armadura tem sobre os ímãs permanentes.

A medição das correntes também permite calcular as perdas no cobre do enrolamento da armadura. Assim sendo, a potência ativa medida na carga é somada às parcelas referentes às perdas no cobre e no ferro dos módulos do estator, o que permite calcular a potência total e, consequentemente, o rendimento do protótipo do gerador síncrono em função da velocidade de rotação.

A conexão das cargas resistivas através do retificador trifásico tem o objetivo de quantificar o rendimento do retificador em função da velocidade de rotação da máquina primária. Assim como no ensaio de conexão da carga diretamente nos terminais do protótipo, as cargas resistivas têm os seus valores alterados de acordo com a rotação, e o seu cálculo segue o mesmo procedimento adotado anteriormente, com a diferença de que, nesse caso, é acrescentado no modelo analítico a etapa de retificação da forma de onda da tensão.

Por fim, o conversor CC/CA é conectado na rede através do retificador trifásico e, nesse caso, a carga é configurada através de uma tabela que relaciona a tensão na entrada do conversor com a potência de entrada. Para tanto, são utilizados os resultados obtidos no cálculo das cargas resistivas com retificador trifásico, ou seja, são inseridos os valores de tensão e de potência em função da rotação obtidos na modelagem analítica. Porém, o conversor possui valores predefinidos de tensão, restando apenas a possibilidade de inserir os valores de potência. Desse modo, os valores de tensão e de potência obtidos inicialmente passam por um processo de regressão linear que fornece uma função, na qual são substituídos os valores de tensão predefinidos e obtidos os novos valores de potência.

Assim como nas etapas anteriores, são medidas as tensões e correntes antes e depois do conversor, de modo que o seu rendimento também é calculado em função da rotação da turbina e da carga. Nesse caso, a corrente injetada na rede é avaliada com relação ao seu nível de distorção harmônica.

#### 5.2 RESISTÊNCIAS

<span id="page-183-0"></span>As medidas das resistências foram as primeiras a serem realizadas e os valores médios obtidos, bem como as respectivas incertezas, são apresentados na [Tabela 28.](#page-183-0)

| $1$ abcia 20 $-$ Kesistencia total pol $1$ asc |                |                |                    |              |  |  |
|------------------------------------------------|----------------|----------------|--------------------|--------------|--|--|
| Fases                                          | Calculado      | Medido         | Incertezas         |              |  |  |
|                                                |                | $0,415 \Omega$ | $\pm 0,006 \Omega$ | ± 1,45%      |  |  |
| В                                              | $0.392 \Omega$ | $0,436 \Omega$ | $\pm 0.002 \Omega$ | $\pm 0.46\%$ |  |  |
|                                                |                | $0,412 \Omega$ | $\pm 0.003 \Omega$ | $\pm 0.73%$  |  |  |

**Tabela 28 – Resistência total por fase**

Os resultados da [Tabela 28](#page-183-0) mostram que os valores médios das resistências medidas estão acima do que foi calculado na fase de projeto. Essas diferenças são explicadas pelo fato de que as pontas das bobinas usadas para se conectar com as bobinas dos módulos adjacentes não são contabilizadas no cálculo de projeto. Nesse caso, a maior diferença é encontrada para a fase B, cuja bobina está localizada no centro do módulo e, portanto, as suas pontas são maiores que as demais fases.

### 5.3 INDUTÂNCIAS MEDIDAS

Os resultados das indutâncias obtidos pelos modelos de projeto foram apresentados anteriormente como parte da discussão de um ponto do projeto. Nesta seção os valores médios obtidos das medições experimentais são apresentados com as suas respectivas incertezas, iniciando pelas indutâncias próprias cujos resultados são apresentados na [Tabela 29.](#page-184-0)

<span id="page-184-0"></span>

| . <i>.</i> |                   |            |           |                    |        |  |
|------------|-------------------|------------|-----------|--------------------|--------|--|
| Fases      | Analítico         | <b>MEF</b> | Medido    | Incertezas         |        |  |
|            |                   |            | $0.78$ mH | $\pm$ 15.6 µH      | ± 2.0% |  |
| B          | $0,50 \text{ mH}$ | $0.57$ mH  | $0.74$ mH | $\pm$ 14.8 $\mu$ H | ± 2.0% |  |
|            |                   |            | $0.76$ mH | $\pm$ 15.2 uH      | ± 2.0% |  |

**Tabela 29 – Indutâncias próprias por fase**

As diferenças entre os valores medidos e de projeto se referem à parcela do fluxo disperso produzido pelas cabeceiras das bobinas, uma vez que os modelos de projeto foram desenvolvidos em duas dimensões e não consideram as cabeceiras das bobinas.

Com relação às diferenças entre as fases, apesar de pequenas, as mesmas podem ser resultado da sequência de alocação das bobinas no módulo. Isso ocorre porque a fase A é a primeira bobina a ser colocada no módulo, logo a sua cabeceira fica mais próxima ao material ferromagnético do módulo, reduzindo a relutância e aumentando a sua parcela de fluxo disperso. Esse efeito é atenuado conforme as bobinas se afastam da superfície do módulo, pois a segunda bobina alocada é a da fase C seguida da fase B, assim como a ordem de grandeza dos valores das indutâncias das respectivas fases. Os valores médios das indutâncias mútuas e as suas respectivas incertezas são apresentados na [Tabela 30.](#page-184-1)

<span id="page-184-1"></span>

| 1 uvuu vv<br>mandramento margiao del moc |            |            |            |              |              |  |
|------------------------------------------|------------|------------|------------|--------------|--------------|--|
| Fases                                    | Analítico  | <b>MEF</b> | Medido     | Incertezas   |              |  |
| AB                                       |            |            | $-0.39$ mH | $\pm 1.0$ uH | $\pm 0.25\%$ |  |
| BC                                       | $-0.20$ mH | $-0.19$ mH | $-0.40$ mH | $\pm 0.6$ uH | $\pm 0.15\%$ |  |
| <b>CA</b>                                |            |            | $-0.14$ mH | $\pm$ 0.5 µH | ± 0.36%      |  |

**Tabela 30 – Indutâncias mútuas por fase**

Assim como as indutâncias próprias, os resultados das indutâncias mútuas apresentam diferenças entre os valores medidos e calculados no projeto que se referem ao efeito de dispersão das cabeceiras das bobinas. Da mesma forma que no caso anterior, a sequência de alocação das bobinas produz diferenças nos valores medidos entre as fases.

As principais diferenças encontradas entre os valores medidos e os calculados em projeto são referentes ao fluxo disperso produzido pelas cabeceiras e que não considerados nos modelos de projeto. Com o objetivo de verificar se os resultados obtidos nos modelos de projeto estão de acordo com os experimentais, foram medidas, com o auxílio de um medidor de densidade de fluxo magnético apresentado anteriormente, as componentes radiais das densidades de fluxo magnético produzido por cada fase individualmente alimentadas com uma corrente contínua de aproximadamente 5,4 A, que equivale ao valor eficaz da corrente nominal estimada, de modo que os resultados para as fases A, B e C são apresentados na [Figura 75.](#page-185-0)

<span id="page-185-0"></span>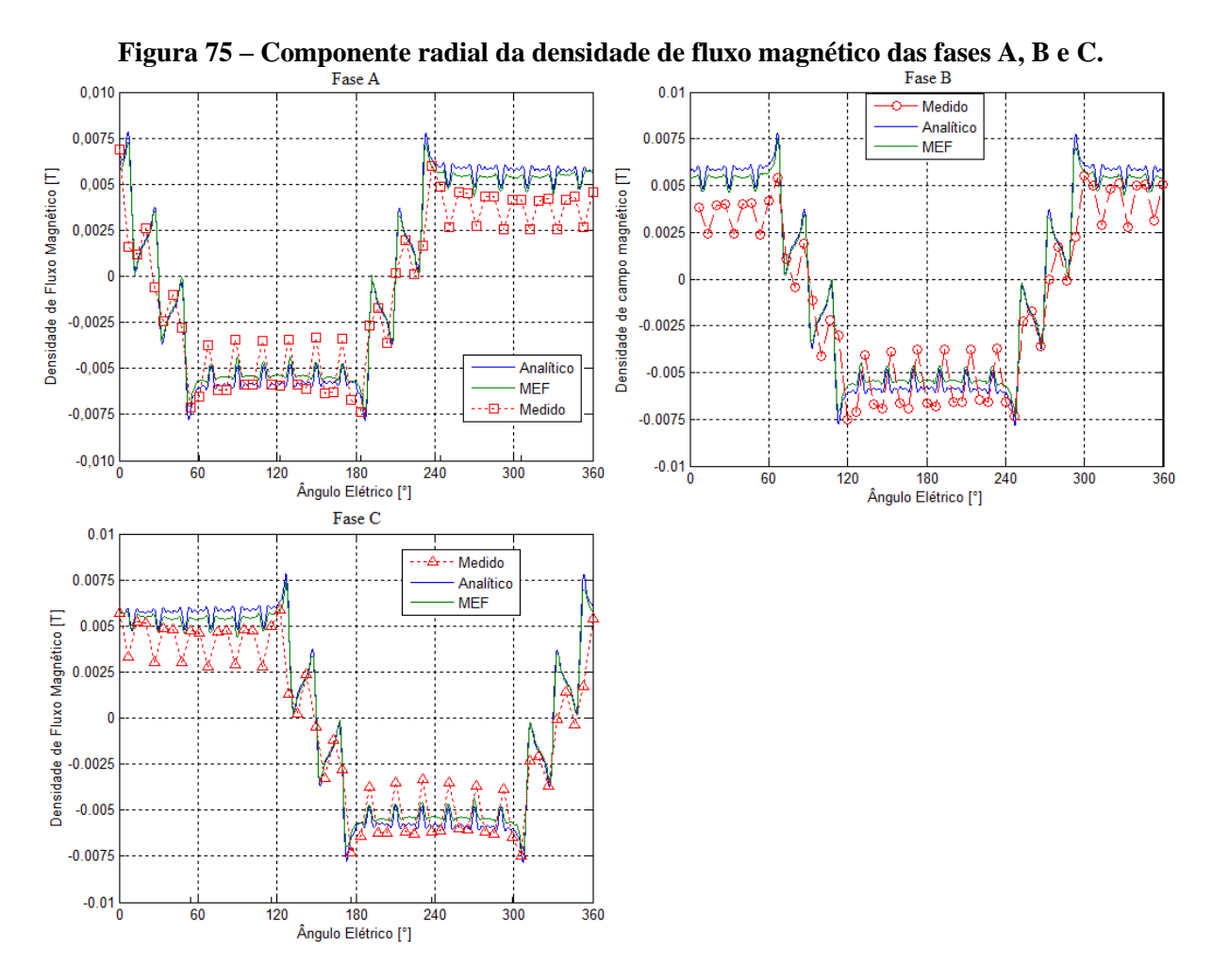

Os gráficos da [Figura 75](#page-185-0) mostram que os resultados medidos têm o mesmo comportamento dos modelos de projeto. A maior incerteza encontrada nessas medições é de  $\pm 1.0$  mT, e, apesar da proximidade dos resultados, as medidas dos pontos situados nas regiões de mudança no sentido do campo magnético apresentam valores percentuais de incerteza acima de 50%. Isso ocorre devido ao fato de que nessas regiões as medidas variam entre valores positivos e negativos. Com relação à comparação com os resultados de projeto, é possível observar que as maiores diferenças encontradas estão localizadas nas extremidades, ou seja, na região de conexão entre os módulos onde há os furos para fixação dos módulos com a estrutura de sustentação, além da descontinuidade das lâminas do estator na extremidade do módulo.

A partir disso, é possível concluir que os modelos de projeto fornecem resultados semelhantes ao experimental quando o efeito das cabeceiras não é considerado, o que esclarece as diferenças encontradas nos resultados das indutâncias. Com isso feito, os ensaios estáticos do protótipo sem os ímãs permanentes são concluídos e os mesmos são colados na superfície da culatra para o desenvolvimento dos demais ensaios.

# 5.3.1 REATÂNCIAS E IMPEDÂNCIAS

A partir dos resultados das indutâncias próprias e mútuas é possível quantificar a reatância indutiva de cada fase em função da velocidade de rotação. A comparação dos resultados medidos para as três fases com os modelos de projeto é apresentada de acordo com a [Figura 76.](#page-186-0)

<span id="page-186-0"></span>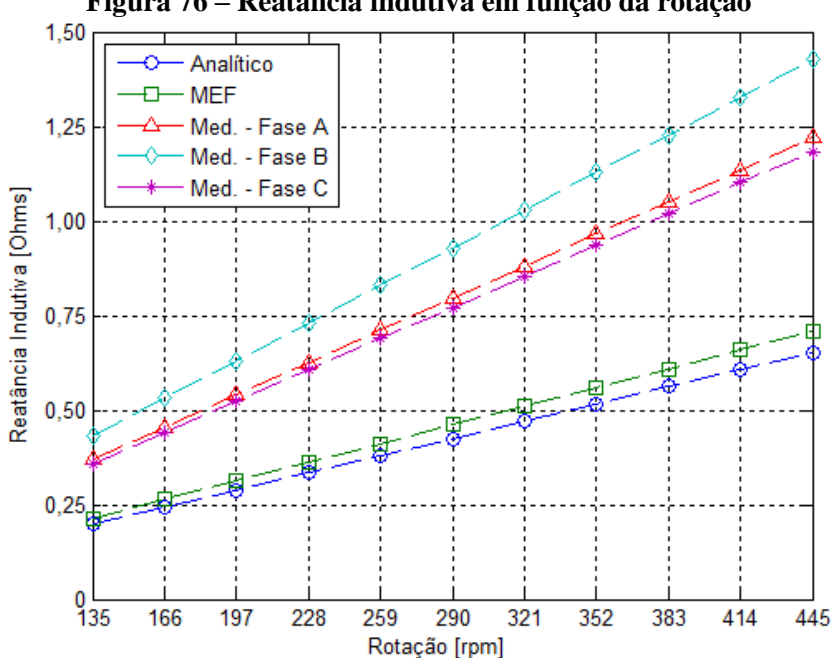

**Figura 76 – Reatância indutiva em função da rotação**

Os resultados do gráfico da [Figura 76](#page-186-0) mostram que as reatâncias obtidas experimentalmente são maiores que as resultantes dos modelos de projeto, devido ao efeito das cabeceiras citado anteriormente. Além disso, a reatância indutiva da fase B é maior que as demais e isso ocorre não apenas por causa sequência de alocação das bobinas nos módulos, mas também porque as fases A e C estão nas extremidades dos módulos sem a mesma interação do fluxo que a bobina da fase B com as fases imediatamente adjacentes.

<span id="page-187-0"></span>Com base nos resultados de reatância indutiva e das resistências medidas e calculadas são obtidos os valores das impedâncias por fase, de acordo com a [Figura 77.](#page-187-0)

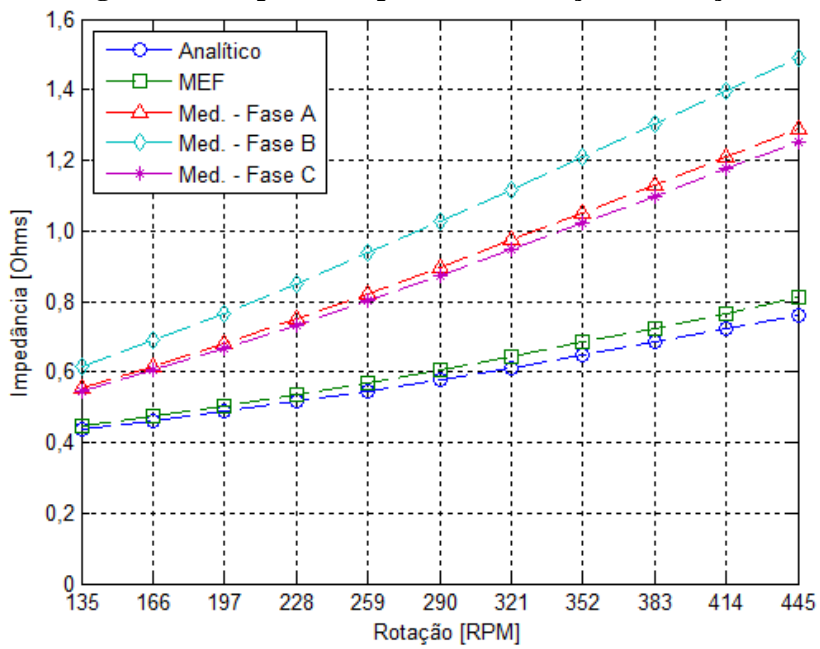

**Figura 77 – Impedância por fase em função da rotação**

Os resultados da [Figura 77](#page-187-0) mostram que a impedância por fase apresenta o mesmo comportamento da reatância indutiva, uma vez que a partir de 166 rpm todas as reatâncias indutivas medidas são maiores que as suas respectivas resistências. Essa diferença é menor para os modelos de projeto, pois as suas reatâncias não possuem a parcela referente ao fluxo de dispersão das cabeceiras. Nesse caso, as reatâncias indutivas passam a ser maiores que as resistências a partir de 259 rpm.

#### 5.4 COMPONENTE RADIAL DA DENSIDADE DE FLUXO DOS ÍMÃS

A medição da componente radial da densidade de fluxo magnético produzido pelos ímãs permanentes tem o objetivo de verificar se os resultados dos modelos de projeto estão de acordo com os obtidos experimentalmente. Para tanto, essa avaliação se inicia pelos resultados da caracterização magnética das amostras dos ímãs permanentes. Essa caracterização foi desenvolvida a partir de amostras de formato retangular, solicitadas ao fabricante no momento da aquisição dos ímãs, pois não foi possível realizar a caracterização utilizando peças curvas. A caracterização foi conduzida com duas repetições para diferentes temperaturas. Os resultados das curvas de magnetização para cada temperatura estão no Apêndice B e os valores médios das principais informações estão na [Tabela 31.](#page-188-0)

<span id="page-188-0"></span>

| Temperatura                             | $25^{\circ}$ C    | 50°C.             | $75^{\circ}$ C    | $100^{\circ}$ C   |
|-----------------------------------------|-------------------|-------------------|-------------------|-------------------|
| $B_{Re}$ [T]                            | $0,377 \pm 0,002$ | $0.358 \pm 0.003$ | $0,343 \pm 0,006$ | $0,321 \pm 0,002$ |
| $H_{Co}$ [kA/m]                         | $241.7 \pm 3.2$   | $253.0 \pm 2.8$   | $248.0 \pm 2.8$   | $236.5 \pm 2.1$   |
| $BH_{M\acute{a}x}$ [kJ/m <sup>3</sup> ] | $27.0 \pm 0.0$    | $24.0 \pm 0.0$    | $22.5 \pm 0.7$    | $19.5 \pm 0.7$    |
| $B_{BH}$ [T]                            | $0,192 \pm 0,002$ | $0,182 \pm 0,001$ | $0,175 \pm 0,004$ | $0,164 \pm 0,001$ |
| $H_{BH}$ [kA/m]                         | $140.2 \pm 2.7$   | $133.5 \pm 0.7$   | $127.0 \pm 1.4$   | $120 \pm 1.4$     |

**Tabela 31 – Valores médios do ensaio de caracterização magnética dos ímãs de ferrite**

Os resultados apresentados na [Tabela 31](#page-188-0) mostram que o máximo produto energético das amostras diminui conforme a temperatura aumenta. Os modelos de projeto foram desenvolvidos com a coercitividade magnética dos ímãs igual a 252,2 kA/m, de acordo com as informações fornecidas pelo fabricante e apresentadas na [Tabela 4,](#page-51-0) o que representa um acréscimo de aproximadamente 4,3% em relação ao valor medido na temperatura de 25°C. Porém, antes de comparar os resultados das medições da componente radial com os modelos de projeto, é realizada uma comparação entre quatro pares de polos do protótipo. Essas medições são estáticas e foram desenvolvidas em quatro posições defasadas entre si de um ângulo de 90°, com o mesmo medidor utilizado na medição da componente radial do campo da armadura e sem corrente nos enrolamentos, e os resultados são apresentados na [Figura 78.](#page-189-0)

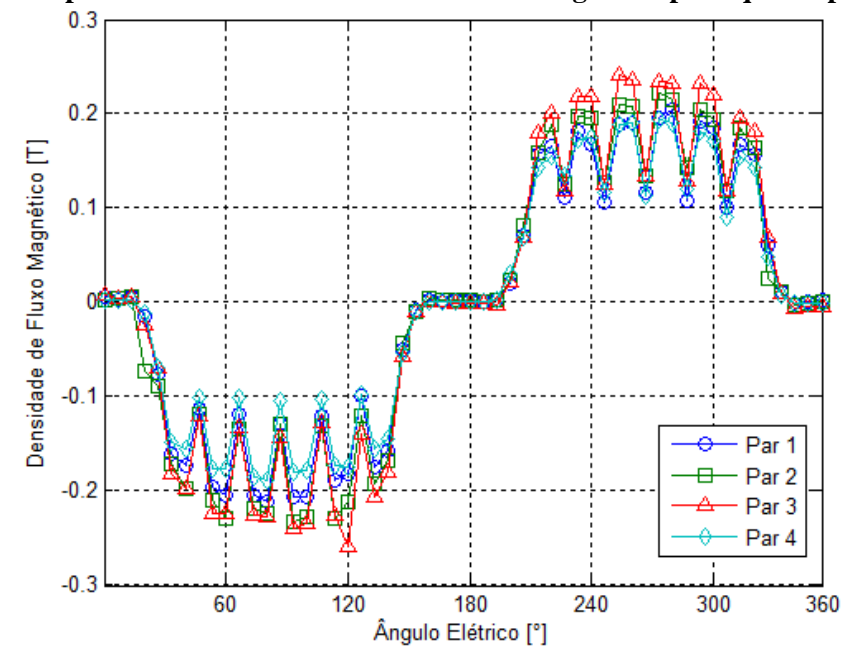

<span id="page-189-0"></span>**Figura 78 – Componente radial da densidade de fluxo magnético para quatro pares de polos**

Apesar de todos os pares apresentarem comportamentos semelhantes, existem diferenças importantes entre os mesmos. Utilizando-se o valor eficaz como referência para comparação, tem-se que o valor eficaz médio dos quatro pares é aproximadamente 140,6 mT, sendo que o terceiro par apresenta um valor aproximadamente 11,7% enquanto o par número quatro tem um valor eficaz aproximadamente 11,4% menor que a média. A princípio essas diferenças podem ser explicadas pelo fato de que, visualmente, os ímãs permanentes apresentam imperfeições na sua superfície de contato com a culatra do rotor, promovendo então o surgimento de pequenos entreferros, conforme as imagens da [Figura 79.](#page-190-0)

<span id="page-190-0"></span>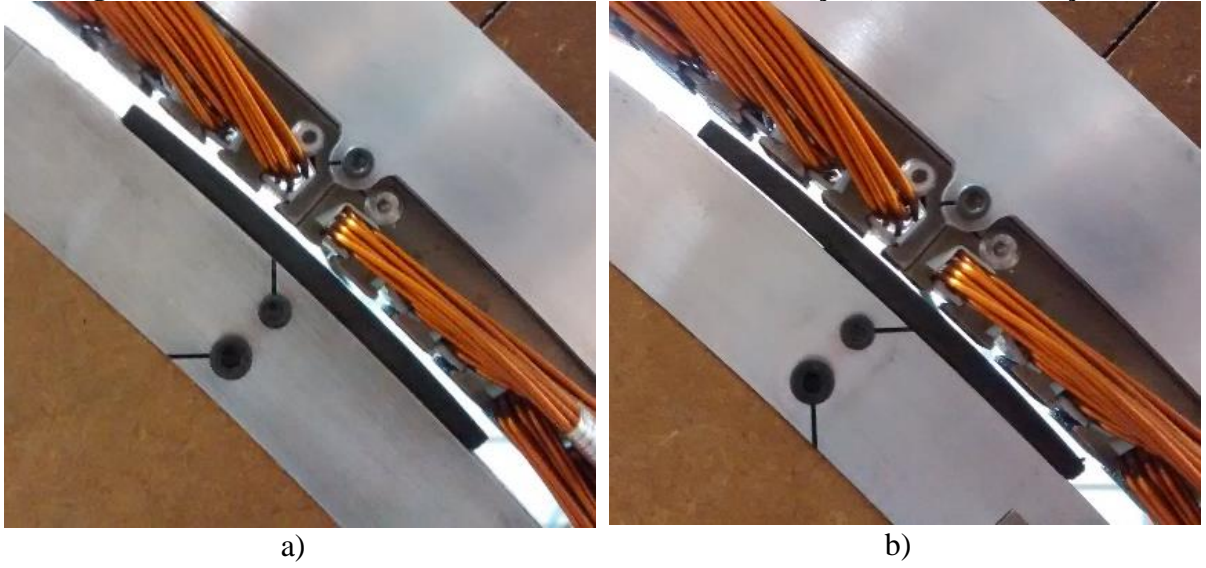

**Figura 79 – Polos de ímãs com a face interna: a) sem ondulações; b) com ondulações.**

A partir dos valores médios totais das medições da componente radial é desenvolvida a comparação com os modelos de projeto conforme a [Figura 80.](#page-190-1)

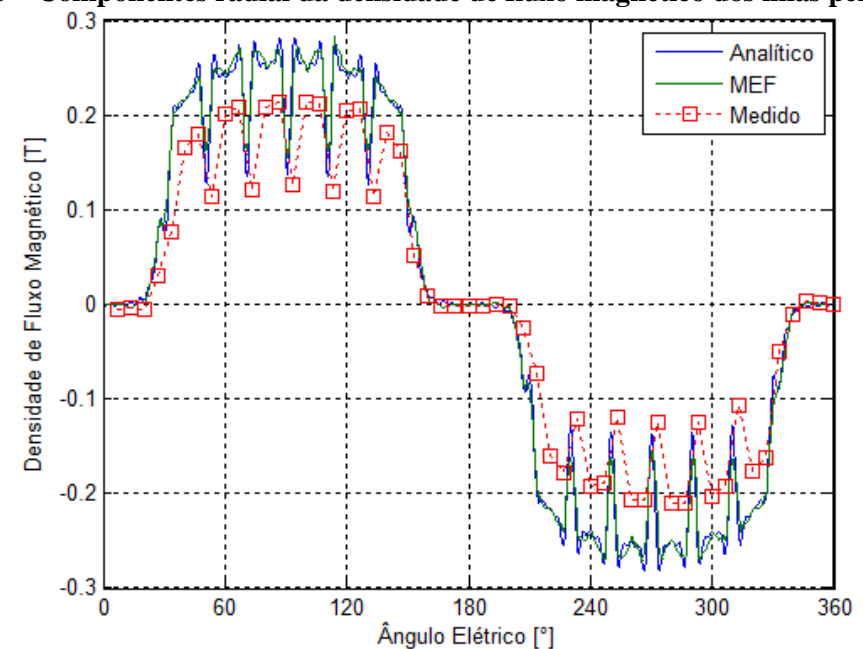

<span id="page-190-1"></span>**Figura 80 – Componentes radial da densidade de fluxo magnético dos ímãs permanentes**

Com relação aos pontos medidos verifica-se que a maior incerteza encontrada é  $\pm 18$  mT, que no ponto aferido equivale a ±9,6% do valor médio. Assim como nas medições do campo produzido pelas bobinas, os valores próximos de zero apresentam incertezas percentuais maiores.

Conforme mencionado na seção referente aos resultados de projeto, a componente radial dos modelos de projeto apresenta diferenças entre seus valores eficazes menores que 2%. Contudo, a comparação com os resultados experimentais mostra diferenças maiores, sendo que o valor eficaz da componente radial medida é aproximadamente 24,8% menor que os resultados de projeto. Essa diferença é muito superior àquela encontrada entre os valores coercitividade magnética resultante da caracterização dos ímãs permanentes. Além disso, outra possibilidade que pode provocar essa diferença são as imperfeições encontradas nas superfícies dos ímãs permanentes. Nesse ponto é importante ressaltar que essas medições foram realizadas com os ímãs na temperatura ambiente, que na ocasião era menor que 25°C.

Com o objetivo de averiguar se essas duas possibilidades promovem a diferença encontrada, foi modificado o valor da coercitividade magnética dos ímãs nos modelos de projeto para o mesmo valor encontrado na caracterização magnética e o comprimento radial dos ímãs também foi reduzido a fim de simular um maior entreferro, resultante das ondulações existentes nos ímãs. Inicialmente, os modelos de projeto indicam que, mantido o valor de coercitividade magnética encontrado na caracterização dos ímãs, seria necessário que o comprimento radial das pontas e do centro dos ímãs fossem 1,1 mm menores do que as dimensões atuais para que a diferença entre os valores eficazes seja menor que 2%. Assim sendo, a segunda possibilidade avaliada é manter as dimensões radiais dos ímãs e reduzir em aproximadamente 24,8% a coercitividade magnética dos ímãs. O resultado dessa segunda possibilidade é apresentado na [Figura 81.](#page-192-0)

<span id="page-192-0"></span>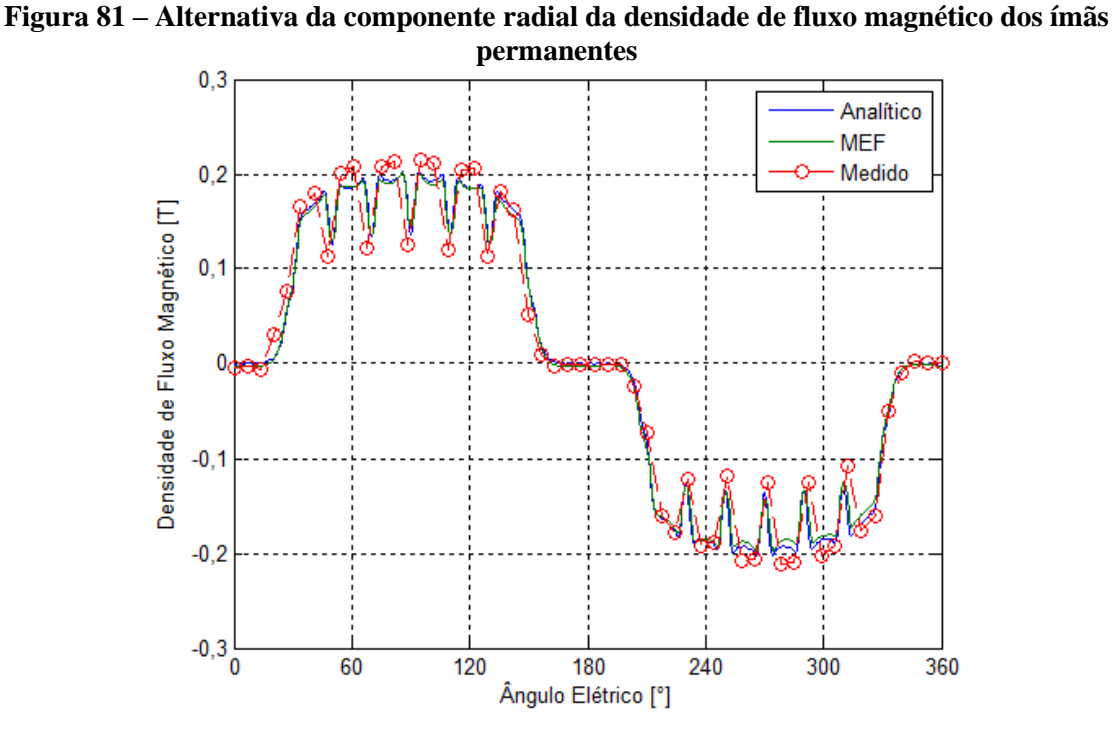

Tendo em vista que os ímãs permanentes estavam com uma temperatura menor que 25°C no momento das medições, e que, apesar das ondulações existentes nas faces dos ímãs, os seus comprimentos radiais são aproximadamente iguais aos de projeto, a causa mais provável para a diferença encontrada na medição da componente radial da densidade de fluxo é a redução da coercitividade magnética dos ímãs. Nesse ponto é importante ressaltar que o material caracterizado foi uma amostra de formato retangular, pois o corte circunferencial dos polos não permite que seja realizada a caracterização devido à ausência de peças polares que se encaixem nos raios de curvatura dos ímãs. Desse modo, é possível que as peças utilizadas na montagem do protótipo tenham sido submetidas a algum tipo de estresse, mecânico ou térmico durante a fabricação ou transporte que tenha afetado as suas características magnéticas. A ocorrência de alguma dessas possibilidades não seria detectada no ensaio das amostras, pois as mesmas passam por um processo de magnetização e desmagnetização durante esse processo, o que não permitiria a detecção de algum efeito de desmagnetização.

Com base nisso, conclui-se que os ímãs apresentam um produto energético menor que o estimado na fase de projeto, de modo que os próximos ensaios serão realizados inicialmente considerando-se as condições previstas em projeto e em seguida aplicando-se as adequações necessárias para que se aproximem dos objetivos previamente estabelecidos.

### 5.5 ENSAIOS A VAZIO

Os ensaios a vazio são desenvolvidos para identificar os principais parâmetros do protótipo de gerador, que, no caso, são a tensão a vazio e as perdas sem carga. A avaliação dos resultados se inicia com os conjugados a vazio e, em seguida, são apresentados os resultados das tensões a vazio, sendo que todos os ensaios são realizados em função da rotação, de acordo com limites de operação definidos na fase de projeto.

# 5.5.1 CONJUGADO A VAZIO

As medições de conjugado a vazio têm por objetivo identificar as perdas referentes ao atrito do eixo com o mancal e as perdas magnéticas no ferro. Para tanto, essas medições são divididas em etapas, sendo que, na primeira, o rotor é acionado sem a presença do estator, de modo que, nesse caso, o conjugado medido é referente apenas ao atrito do eixo com o mancal. Na segunda, o ensaio é realizado com os módulos do estator montados e o conjugado medido tem a adição das perdas no ferro.

Neste trabalho não será realizada a medição do conjugado de relutância, pois os valores estimados estão situados em uma faixa de medição do transdutor em que a sensibilidade não tem uma leitura com precisão. Essa situação ocorre mesmo com a utilização de um transdutor com capacidade para 20 Nm, que possui uma escala menor que os valores previstos para ensaios com carga.

Os resultados dos valores médios dos conjugados medidos nas duas etapas são apresentados na [Figura 82.](#page-194-0) Os resultados de conjugado desse gráfico e dos demais que são <span id="page-194-0"></span>apresentados nesse trabalho estão com valores negativos devido à convenção de que sinais positivos se referem a ensaios de motorização.

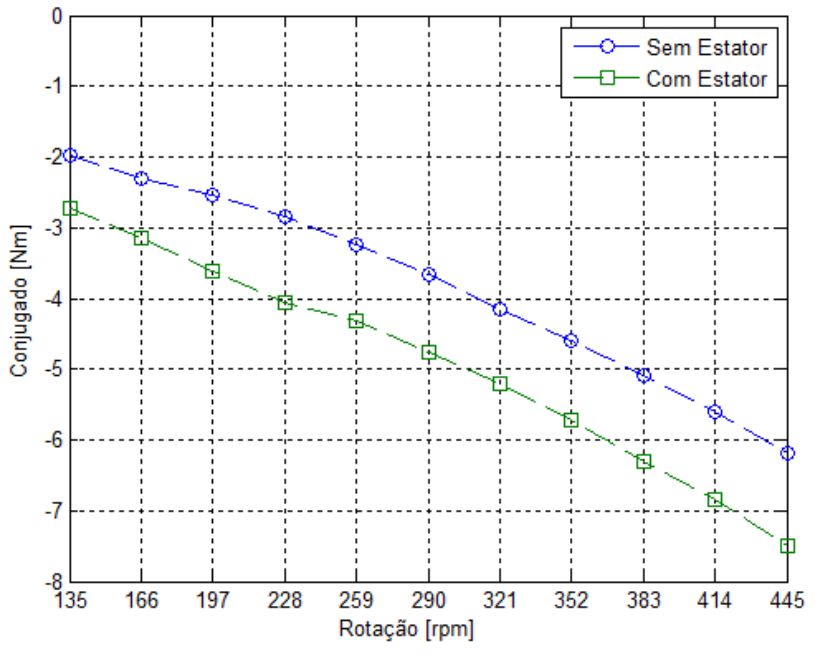

**Figura 82 – Valores médios dos conjugados medidos a vazio**

Os valores médios de conjugado de gráfico da [Figura 82](#page-194-0) mostram que, em ambos os casos, o conjugado aumenta com a rotação e, conforme esperado, os valores do ensaio com o estator são maiores que sem o estator. Para os resultados sem o estator as incertezas variam entre ±0,65% e ±4,83% dos valores médios das rotações 290 rpm e 414 rpm, respectivamente, o que significa que os conjugados desses pontos são aproximadamente -3,65 ± 0,02 Nm e -  $5,60 \pm 0,27$  Nm. As incertezas dos conjugados obtidos com estator variam entre  $\pm 1,45\%$  e ±0,63% dos valores médios das rotações 321 rpm e 228 rpm, respectivamente, sendo que os conjugados desses pontos são aproximadamente -5,13 ± 0,07 Nm e -4,10 ± 0,03 Nm.

Com base nos valores médios de conjugado e rotação sem estator, foram quantificadas as perdas referentes ao atrito do eixo com o mancal, de acordo com a [Figura 83.](#page-195-0)

<span id="page-195-0"></span>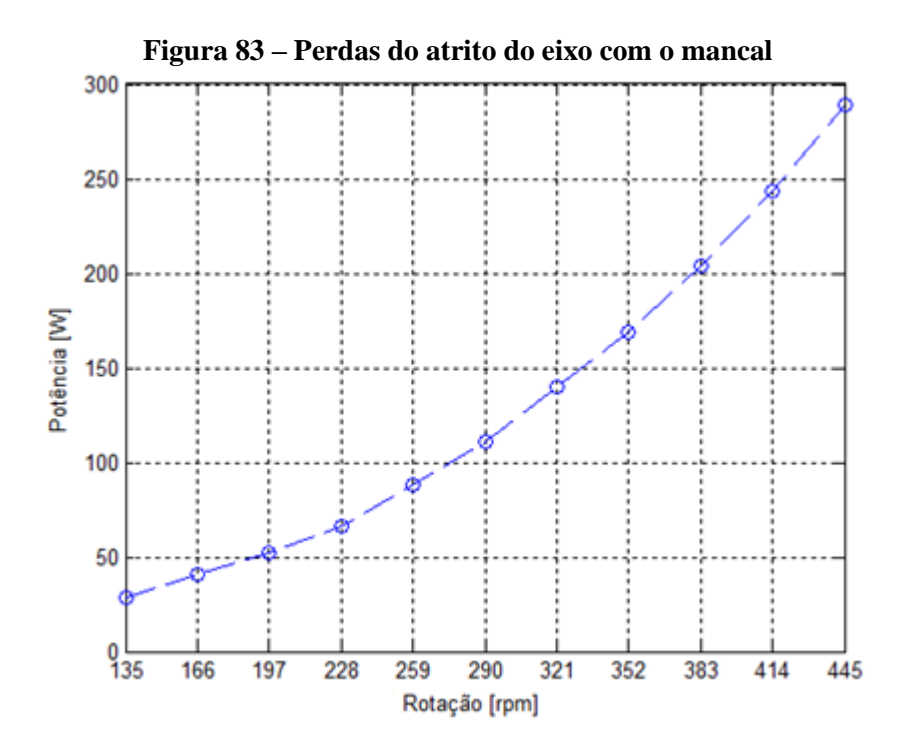

O gráfico da [Figura 83](#page-195-0) mostra que as perdas por atrito aumentam conforme a rotação, cujos limites são aproximadamente 28,3 W e 288,6 W. Nesse caso, as incertezas têm o mesmo comportamento observado para o conjugado sem estator, ou seja, os valores percentuais são os mesmos, de modo que para as rotações de 290 rpm e 414 rpm os valores de potência são aproximadamente  $111,0 \pm 0.7$  W e  $243,0 \pm 11.7$  W, respectivamente.

Esses resultados de potência são de grande relevância para a análise dos demais resultados experimentais, pois os mesmos serão subtraídos dos valores totais de potência mecânica fornecida ao rotor. Isso ocorre porque a estrutura na qual está montada o rotor do protótipo do gerador não tem a mesma massa da turbina eólica, além de que, na prática, a transmissão de conjugado para o rotor não ocorrerá pelo eixo, mas pelas pontas das pás. Por esses motivos essas perdas não são relevantes para a avaliação das condições reais de aplicação, porém são importantes para se obter os verdadeiros valores de potência resultantes da operação do protótipo.

As perdas referentes ao estator foram calculadas com base na diferença entre os conjugados medidos com e sem estator e a comparação com os resultados estimados na fase de projeto é apresentado na [Figura 84.](#page-196-0)

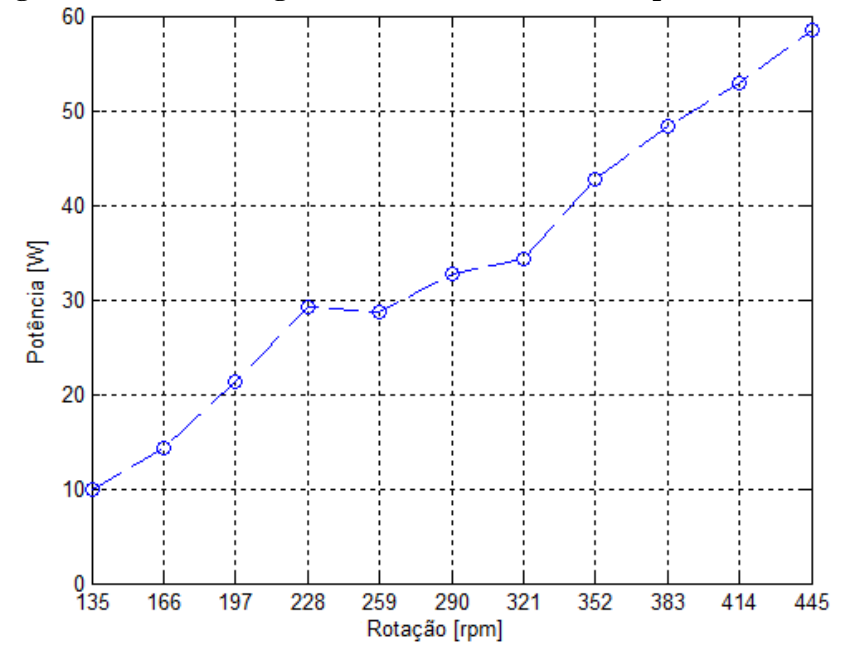

<span id="page-196-0"></span>**Figura 84 – Perdas magnéticas do estator medidas experimentalmente**

Os resultados das perdas magnéticas do gráfico da [Figura 84](#page-196-0) confirmam a tendência de que as mesmas aumentam conforme a rotação. No entanto, é possível observar que na rotação de 228 rpm, o valor médio das perdas no estator é maior que o registrado na rotação de 259 rpm. A princípio a análise de incertezas mostra que a potência na rotação de 228 rpm é aproximadamente  $29,24 \pm 1,17$  W, enquanto o valor médio em 259 rpm é aproximadamente  $28,69 \pm 3,25$  W, ou seja, os valores calculados dentro de uma faixa que permite a manutenção da tendência de crescimento das perdas.

Com relação aos ensaios dinâmicos, não foi realizada uma avaliação referente às vibrações mecânicas produzidas na estrutura de testes, mesmo porque se trata de uma estrutura provisória. Contudo, era visível que as vibrações produzidas na estrutura do estator ao longo da faixa de rotações entre aproximadamente 210 rpm e 230 rpm eram muito maiores que as demais. Desse modo, mesmo realizando o ensaio com repetições os resultados não se alteravam de forma significativa, tanto que, percentualmente, a incerteza registrada em 228 rpm é aproximadamente ±4,02%, enquanto em 259 rpm esse valor é aproximadamente ±11,34%.

Os resultados de incerteza obtidos nesse ensaio são maiores que os obtidos na quantificação das perdas por atrito devido ao fato de que as perdas magnéticas foram obtidas com base nos dois ensaios, com e sem estator. Logo, as mesmas acabam por incluir as incertezas dos dois casos.

Ao comparar os resultados da [Figura 84](#page-196-0) com a estimativa de perdas no ferro do estator da [Figura 46,](#page-142-0) é possível observar que, de modo geral, ambos os gráficos apresentam a mesma tendência de crescimento das perdas com a rotação. Além disso, os valores obtidos nas rotações de partida e nominal estão próximos, de modo que a 445 rpm as perdas medidas são aproximadamente 6,5% maiores que as calculadas na fase de projeto.

Contudo, é importante ressaltar que os resultados de projeto foram obtidos apenas para a componente fundamental da densidade de fluxo magnético e que a forma de onda obtida pelos modelos de projeto e medida experimentalmente apresentam outras componentes harmônicas, o que tende a aumentar as perdas produzidas no ferro do estator. Além disso, a medição da componente radial da densidade de fluxo magnético mostra que o campo produzido pelos ímãs é menor que o previsto em projeto, o que tende a reduzir as perdas produzidas no ferro. Com base nesses dois pontos, é possível identificar que as componentes harmônicas, diferentes da fundamental, aumentam as perdas no ferro em uma proporção maior que a redução proporcionada pela menor densidade de fluxo magnético dos ímãs permanentes.

Desse modo, é possível concluir que, devido à forma de onda da densidade de fluxo magnético produzida pelos ímãs, as perdas no ferro do estator do protótipo tendem a aumentar significativamente em relação ao que foi estimado na fase de projeto para as demais configurações analisadas. Dessa maneira, isso aumenta a relevância da redução do número de polos e de massa do estator, tendo em vista que as perdas no ferro são mais significativas principalmente para a faixa de rotação com maior frequência de ventos.

### 5.5.2 TENSÃO A VAZIO

As medições de tensão a vazio são realizadas em três pontos diferentes, sendo o primeiro na saída do módulo. Em seguida, são medidas as tensões de fase com todos os módulos conectados em série e, por fim, é medida a tensão nos terminais do retificador trifásico de onda completa. Nesse ponto não são realizados ensaios com o conversor CC/CA, pois sem injetar energia na rede o conversor é alimentado pela rede, ou seja, a tensão em seus terminais é a própria tensão da rede. Os primeiros ensaios realizados medem a tensão induzida por módulo em função da rotação, conforme a seção a seguir.

# 5.5.2.1 TENSÃO POR MÓDULO A VAZIO

A montagem do estator desse protótipo prevê a conexão em série das bobinas de mesma fase dos módulos, de modo que a tensão de fase é resultado da soma das tensões individuais induzidas em cada módulo. De acordo com as medições da componente radial da densidade de fluxo magnético, foi possível constatar que o fluxo produzido pelos ímãs não é mesmo ao longo da circunferência do rotor. Com o objetivo de verificar os efeitos proporcionados por essas diferenças, foram realizadas medições das tensões induzidas em cinco módulos diferentes e distribuídos ao longo da circunferência do estator. A forma de onda da tensão de fase dos módulos na rotação de 445 rpm é apresentada na [Figura 85.](#page-199-0)

<span id="page-199-0"></span>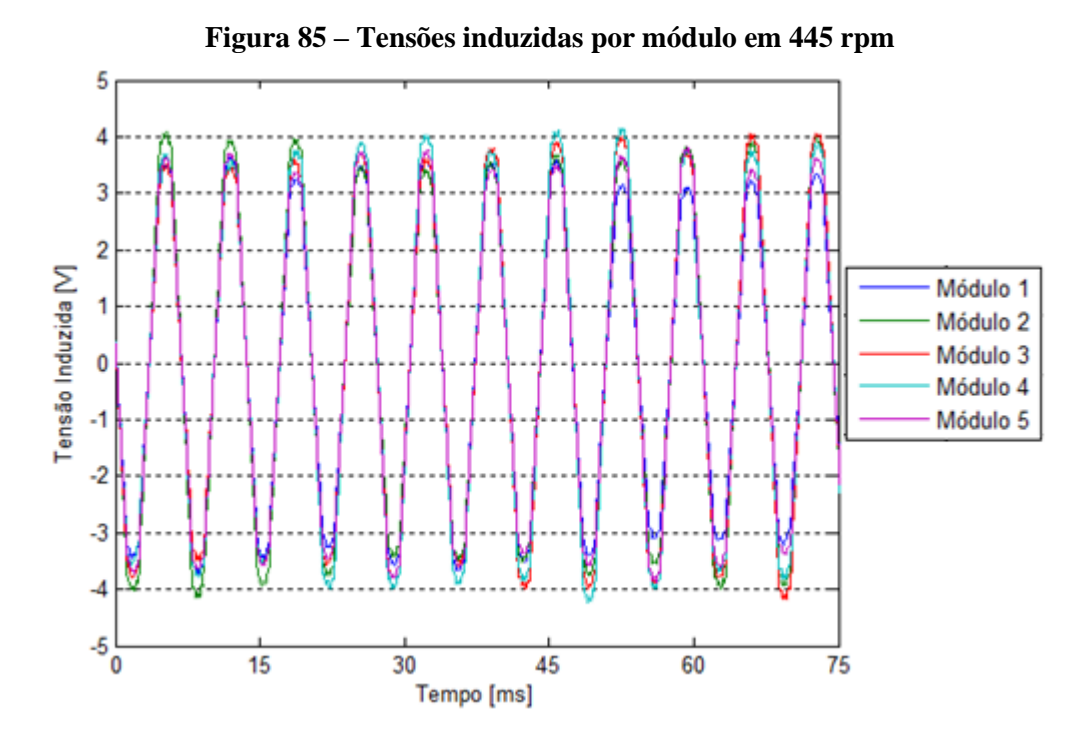

Com base no gráfico da [Figura 85,](#page-199-0) é possível verificar que existem diferenças nas amplitudes das tensões induzidas ao longo do tempo, o que evidencia as diferenças existentes na magnetização dos polos ao longo do rotor. Contudo, durante o ensaio foi verificado que o rotor apresenta pequenas variações de posição axial em suas extremidades, o que ocorre devido às características do material de MDF. Para quantificar esses desvios na posição axial, inicialmente foi identificado o ponto do rotor com o maior recuo na posição axial e, a partir deste, foram realizadas as medições de avanço dos demais pontos com um relógio comparador fixado na base do estator. Concluídas essas medições, identificou-se qual dos pontos medidos estava na mesma cota do estator e, a partir dessa referência, foi possível verificar os pontos que apresentavam avanços ou recuos, conforme a [Figura 86.](#page-200-0)

<span id="page-200-0"></span>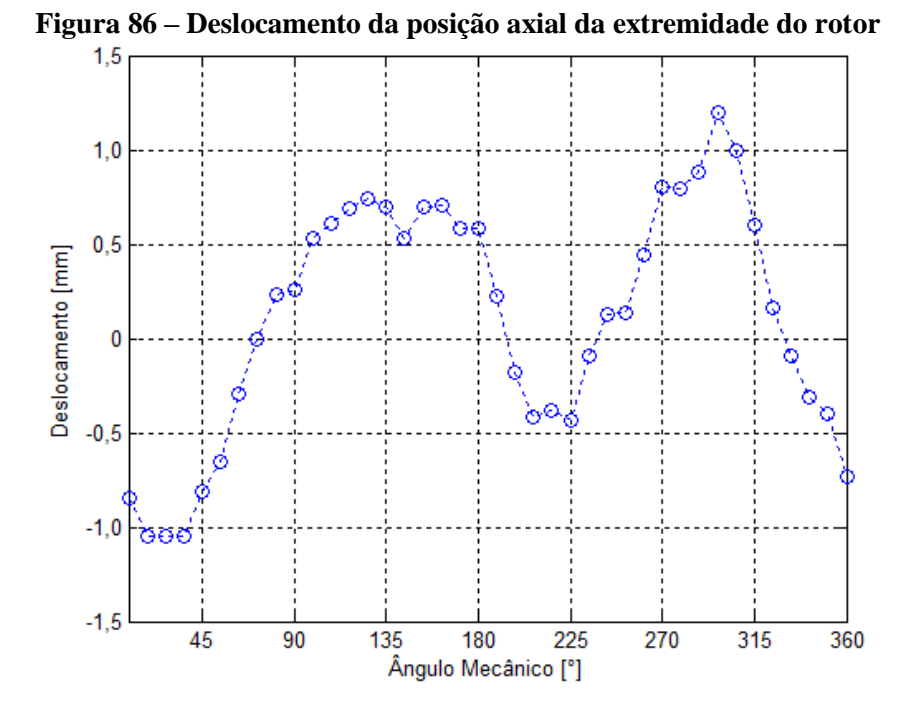

O gráfico da [Figura 86](#page-200-0) mostra que, entre os pontos com maior e menor deslocamento, a distância é de, aproximadamente, 2,25 mm e que o máximo deslocamento registrado é de, aproximadamente, 1,25 mm. Esses resultados indicam que, ao longo de uma rotação, as diferenças encontradas entre as amplitudes das tensões induzidas não são causadas exclusivamente pelas diferenças entre os campos magnéticos dos ímãs permanentes. Do ponto de vista mecânico, esses deslocamentos provocam vibrações na estrutura de sustentação do estator, pois, devido à força de atração entre rotor e estator, os mesmos tendem a permanecerem alinhados.

Os próximos resultados a serem avaliados são os valores eficazes das tensões de fase de cada módulo em função da rotação, de acordo com a [Figura 87.](#page-201-0)

<span id="page-201-0"></span>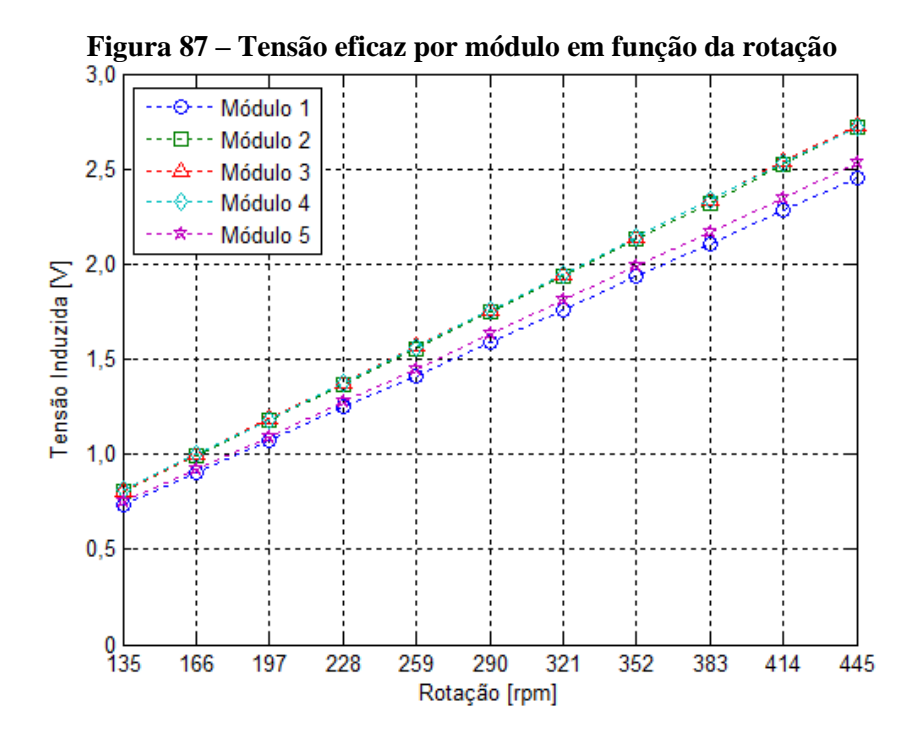

Os resultados da [Figura 87](#page-201-0) apontam que o valor eficaz das tensões dos módulos das posições 2, 3 e 4 é praticamente o mesmo entre si e maior que a dos módulos das posições 1 e 5, sendo que a maior incerteza encontrada é de  $\pm 15.0$  mV, o que representa, aproximadamente, ±0,72% do valor eficaz da tensão na rotação de 383 rpm na posição 2. Conforme mencionado anteriormente, o deslocamento axial das extremidades do rotor provoca vibrações mecânicas, e as mesmas são mais acentuadas na metade superior da estrutura de sustentação do estator, pois a fixação no solo acontece na metade inferior, tornando-a mais rígida. Esse fato pode explicar em parte o motivo das diferenças encontradas, uma vez que as posições 2, 3 e 4 estão situadas na metade superior do estator, que está submetida a maiores vibrações. Logo, a variação do campo magnético dos ímãs tende a ser um pouco maior, o que influencia na amplitude da tensão induzida.

A comparação do resultado médio dos cinco módulos com os modelos de projeto é apresentada na [Figura 88.](#page-202-0)

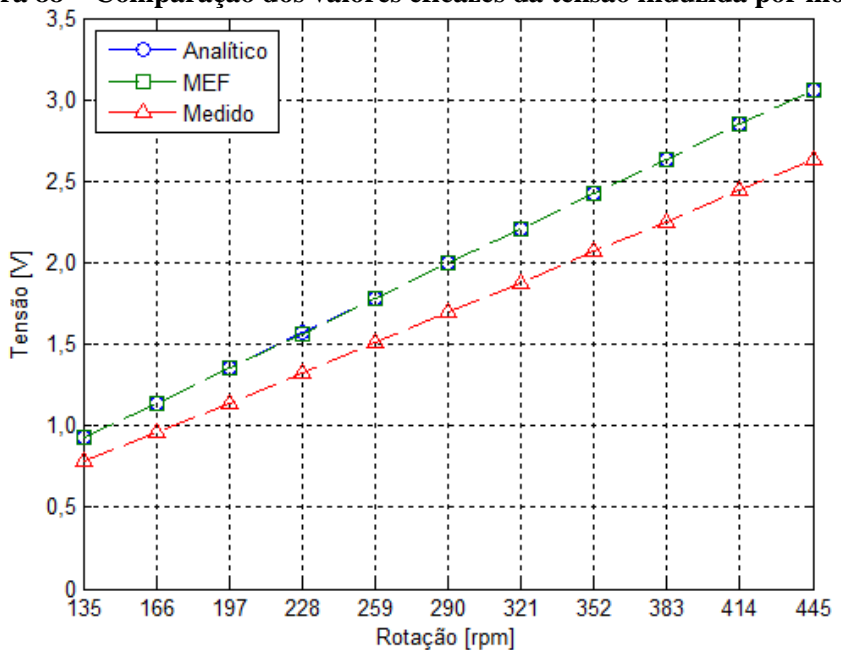

<span id="page-202-0"></span>**Figura 88 – Comparação dos valores eficazes da tensão induzida por módulo**

Conforme apresentado na seção anterior, de medição da componente radial da densidade de fluxo magnético dos ímãs, existe uma de aproximadamente 24,8% entre os resultados de projeto e experimental. Essa diferença provoca uma redução nos valores de tensão induzida na mesma proporção, de acordo com o gráfico da [Figura 88.](#page-202-0)

Os resultados experimentais da [Figura 88](#page-202-0) têm a sua maior incerteza na rotação de 135 rpm, com ±5,0 mV, o que representa aproximadamente ±0,64% da tensão eficaz nessa rotação. Além disso, é possível observar que a diferença absoluta da tensão eficaz entre os resultados experimentais e os do modelo de projeto aumenta conforme a rotação. Porém, a tensão eficaz medida permanece, aproximadamente, de 16% a 14% menor que os resultados de projeto ao longo da faixa de operação do protótipo. Desse modo, nos modelos de projeto, as tensões de fase por módulo estão entre aproximadamente 0,93 V e 3,06 V para as rotações de 135 rpm e 445 rpm, respectivamente. Para as mesmas rotações, as tensões de fase por módulo medidas são de aproximadamente 0,78 V e 2,63 V.

A forma de onda da tensão de fase induzida por módulo obtida experimentalmente na rotação de 445 rpm é comparada com os modelos de projeto na [Figura 89.](#page-203-0)

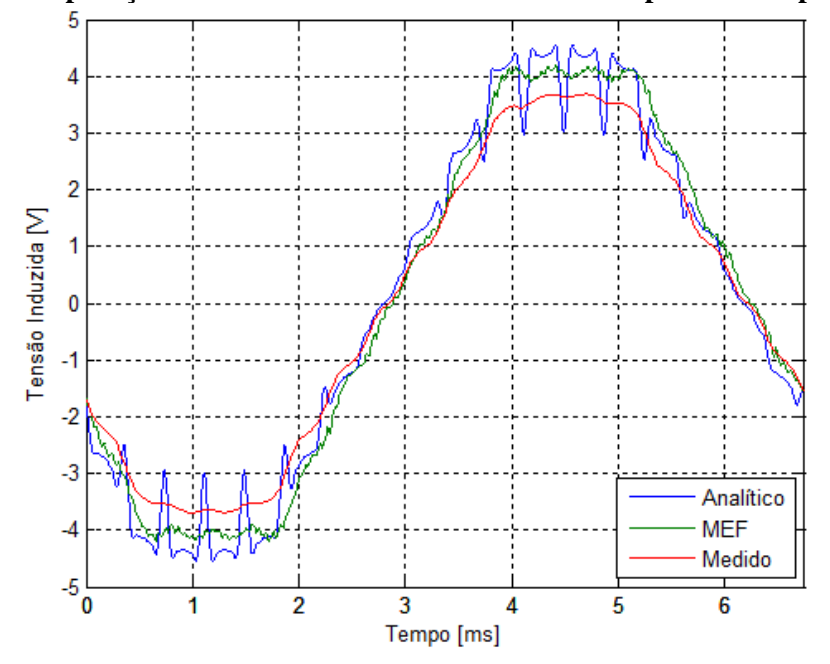

<span id="page-203-0"></span>**Figura 89 – Comparação da forma de onda da tensão induzida por módulo para 445 rpm**

Assim como na comparação dos valores eficazes, os resultados de projeto são praticamente iguais, enquanto os valores de pico do resultado experimental continuam menores, devido as diferenças encontradas na densidade radial de fluxo magnético dos ímãs. As diferenças entre os valores de pico dos resultados experimental e de projeto eram esperadas após a avaliação das componentes radial da densidade de fluxo produzido pelos ímãs permanentes. Desse modo, a próxima avaliação a ser realizada é a tensão de fase do protótipo com todos os módulos conectados em série.

# 5.5.2.2 TENSÃO DE FASE A VAZIO

Os ensaios para a medição das tensões de fase a vazio foram realizados em função da rotação de operação prevista com as bobinas dos módulos em série e conectadas em estrela, de modo que as formas onda das tensões de fase para a rotação de 445 rpm são apresentadas na [Figura 90.](#page-204-0)

<span id="page-204-0"></span>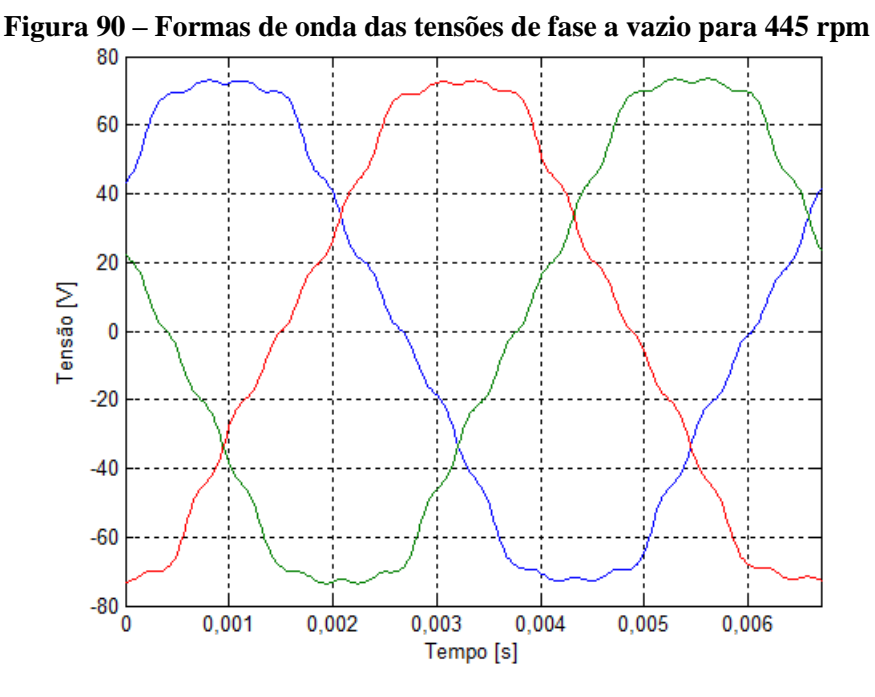

O gráfico da [Figura 90](#page-204-0) mostra que as tensões de fase a vazio têm aproximadamente os mesmos valores de pico e estão igualmente defasadas de 120°. A comparação entre as formas de onda medidas e dos modelos de projeto é apresentada na [Figura 91.](#page-204-1)

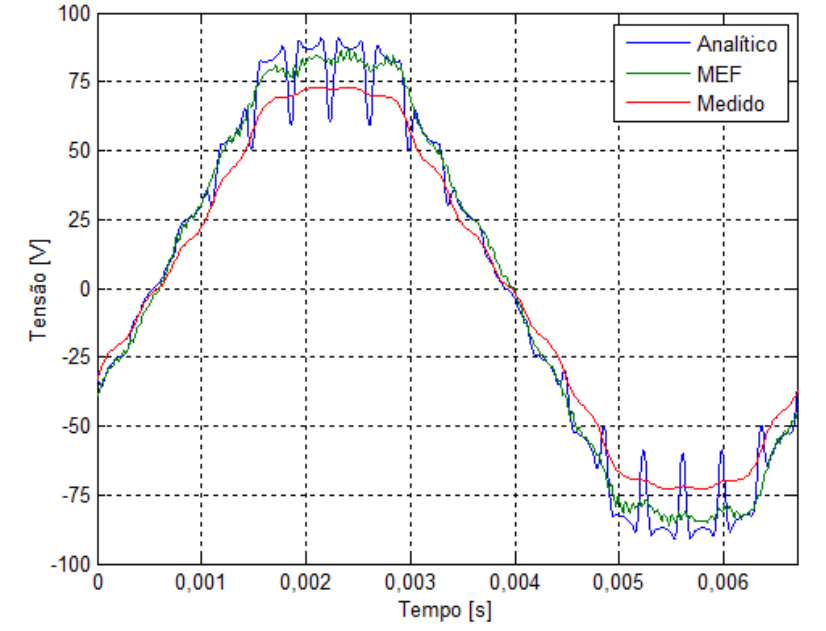

<span id="page-204-1"></span>**Figura 91 – Comparação das formas de onda da tensão de fase a vazio para 445 rpm**

Da mesma forma que os resultados da tensão de fase a vazio por módulo, os resultados da [Figura 91](#page-204-1) mostram que a tensão de fase medida apresenta valores instantâneos menores que os do modelo de projeto, o que era esperado devido as diferenças encontradas na densidade radial de fluxo magnético dos ímãs, uma vez que esse ensaio é resultado da somatória das tensões individuais de cada módulo. A comparação dos resultados em função da rotação é realizada por meio dos valores eficazes, de acordo com a [Figura 92.](#page-205-0)

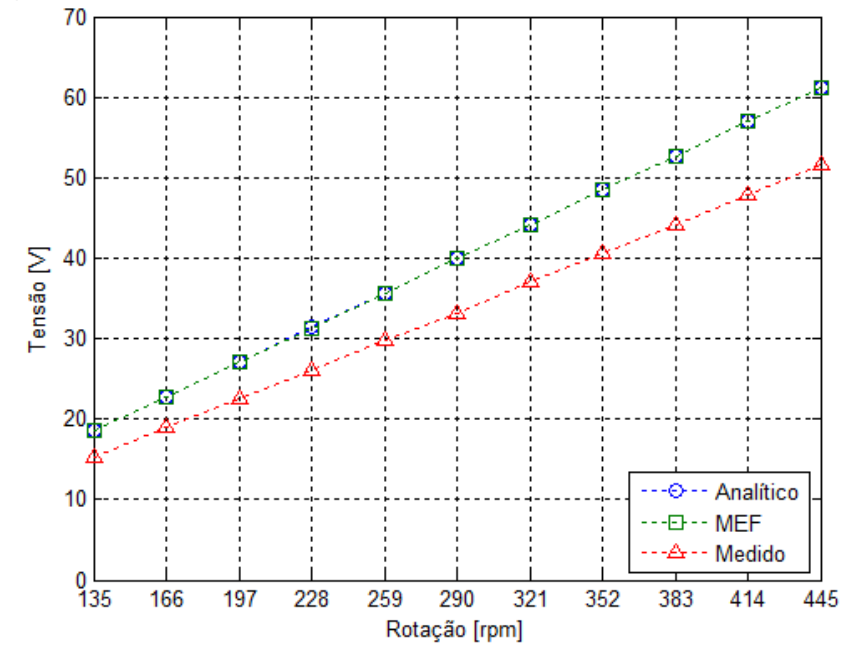

<span id="page-205-0"></span>**Figura 92 – Comparação dos valores eficazes das tensões de fase a vazio**

Para os resultados medidos da [Figura 92](#page-205-0) a maior incerteza encontrada é de ±0,56 V na rotação de 259 rpm, o que corresponde a aproximadamente ±1,94% do valor médio medido. Assim como na comparação das formas de onda, as diferenças observadas na [Figura 92](#page-205-0) são aproximadamente as mesmas encontradas para a tensão de fase a vazio por módulo, devido as diferenças encontradas na densidade radial de fluxo magnético dos ímãs. Os resultados dos modelos de projeto mostram que as tensões de fase a vazio nas rotações de 135 rpm e 445 rpm são aproximadamente 18,6 V e 61,2 V, respectivamente. Dessa maneira, as tensões medidas nas mesmas rotações são aproximadamente 15,3 V e 51,6 V, valores aproximadamente 1,9% menores que a estimativa calculada com a tensão de fase por módulo. Tendo em vista que essa diferença é menor do que o valor percentual que a tensão induzida por módulo representa no total, o que é aproximadamente 5%, esses resultados permitem concluir que todas as bobinas dos módulos foram montadas no sentido correto, bem como as suas conexões.

### 5.5.2.3 TENSÃO RETIFICADA A VAZIO

A operação do protótipo do gerador síncrono prevê que os seus terminais sejam conectados a um retificador trifásico de onda completa. Com o objetivo de verificar os resultados obtidos pelos modelos de projeto, são realizadas medições das tensões a vazio na saída do retificador de onda completa em função da rotação. A [Figura 93](#page-206-0) apresenta a comparação entre os modelos de projeto e os resultados experimentais das formas de onda da tensão retificada na rotação de 445 rpm.

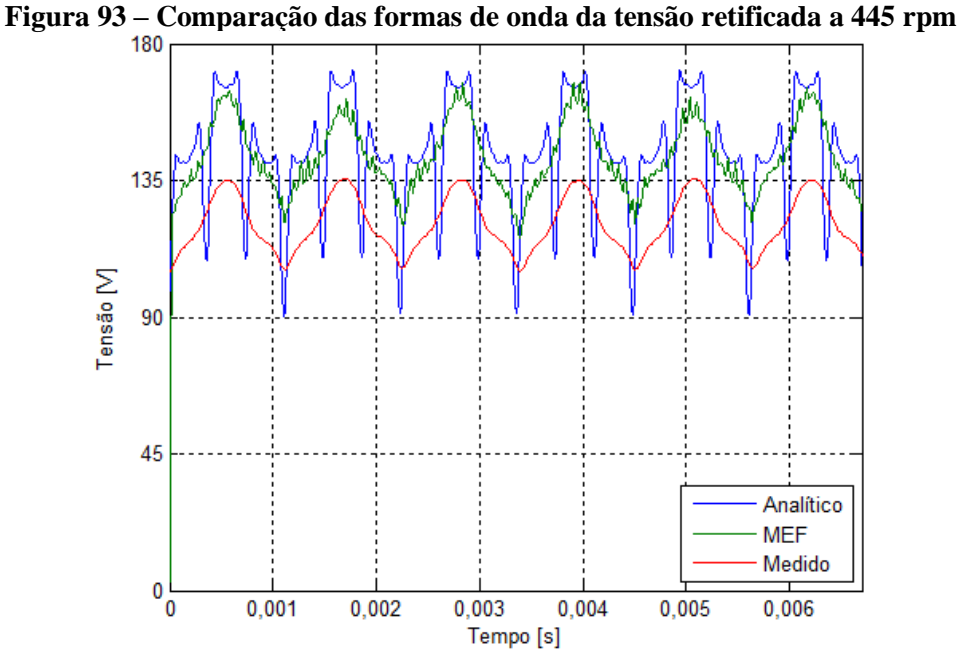

<span id="page-206-0"></span>

Da mesma forma que nos ensaios anteriores, a forma de onda da tensão retificada apresenta valores menores que os encontrados nos modelos de projeto, devido as diferenças encontradas na densidade radial de fluxo magnético dos ímãs. Desse modo, para quantificar essas diferenças, a [Figura 94](#page-207-0) apresenta a comparação entre os resultados experimentais e de projeto dos valores médios da tensão retificada em função da rotação.

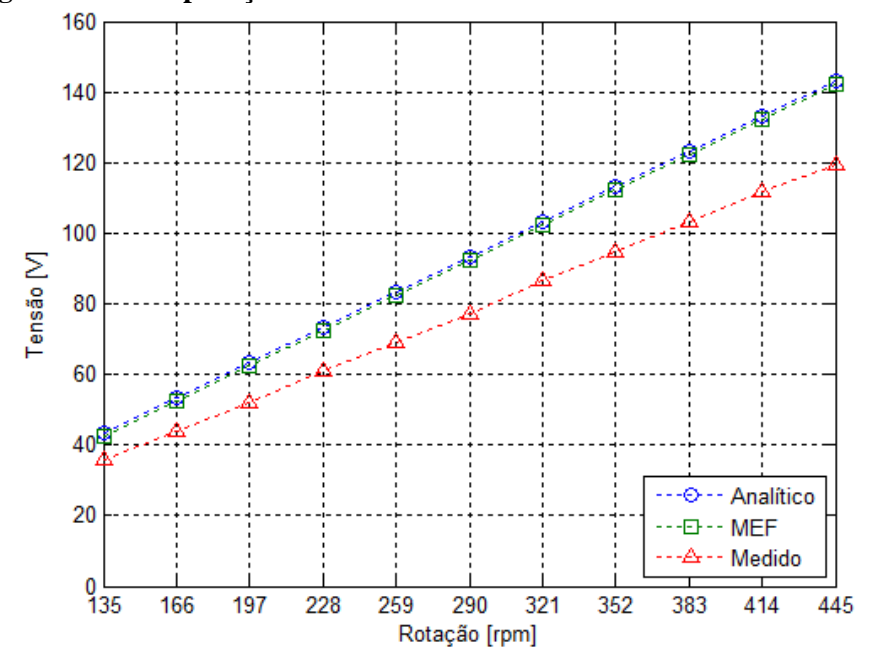

<span id="page-207-0"></span>**Figura 94 – Comparação dos valores médios das tensões retificadas a vazio**

Nesse caso a maior incerteza encontrada é de ±1,06 V na rotação de 352 rpm, o que equivale a aproximadamente ±1,12% da tensão medida nesse ponto. O gráfico da [Figura 94](#page-207-0) confirma as expectativas com relação às diferenças entre os resultados experimentais e de projeto, devido as diferenças encontradas na densidade radial de fluxo magnético dos ímãs. Para os valores médios de tensão retificada, os modelos de projeto apresentam resultados de aproximadamente 42,4 V e 142,2 V para as rotações de 135 rpm e 445 rpm, enquanto, nas mesmas condições, os resultados experimentais são de aproximadamente 36,1 V e 119,6 V.

Com relação a esses resultados, é importante ressaltar que apesar dos valores médios das tensões retificadas serem menores que os previstos em projeto, o resultado obtido na rotação de partida ainda é maior que o valor mínimo necessário para o conversor iniciar a injeção de energia na rede.

#### 5.6 ENSAIOS SOB CARGA

Com base nas etapas que compõem o sistema do protótipo do gerador síncrono, os ensaios sob carga são divididos em três etapas. Na primeira, a carga é conectada em estrela diretamente nos terminais do protótipo, em seguida, a carga é conectada na saída do retificador trifásico de onda completa e, por último, é utilizado o conversor CC/CA conectado à rede. Nas duas primeiras etapas são utilizados reostatos que permitem variar de forma contínua os seus valores de resistência, que são calculados conforme foi descrito na seção da metodologia.

A partir dos resultados experimentais obtidos nos ensaios estáticos e a vazio, a expectativa é que as cargas calculadas com os resultados de projeto apresentem valores de conjugado e de potência menores do que o esperado, devido as diferenças encontradas na densidade radial de fluxo magnético dos ímãs. Desse modo, em todos as etapas são realizadas medições com as cargas obtidas a partir dos resultados de projeto e os medidos experimentalmente, sendo referidas com as letras "A" e "B", respectivamente. Dessa forma, são realizadas avaliações para verificar o desempenho do protótipo com relação à potência e às perdas desenvolvidas.

### 5.6.1 CARGA COM CONEXÃO DIRETA

O primeiro procedimento a ser realizado para o ensaio com carga é o cálculo das resistências, de acordo com a equação [\(232\),](#page-110-0) que serão utilizadas, cujos valores são apresentados de acordo com a [Tabela 32.](#page-208-0)

<span id="page-208-0"></span>

| TUDLIU VA<br>Aconotencias aos cusaros sob carga com concado un cia |                    |                    |         |                    |                    |  |
|--------------------------------------------------------------------|--------------------|--------------------|---------|--------------------|--------------------|--|
| Rotação                                                            | Carga A $(\Omega)$ | Carga B $(\Omega)$ | Rotação | Carga A $(\Omega)$ | Carga B $(\Omega)$ |  |
| (rpm)                                                              |                    |                    | (rpm)   |                    |                    |  |
| 135                                                                | 47,2               | 31,9               | 321     | 15,0               | 10,3               |  |
| 166                                                                | 34,0               | 23,3               | 352     | 13,4               | 9,2                |  |
| 197                                                                | 27,2               | 18,7               | 383     | 12,1               | 8,2                |  |
| 228                                                                | 22,7               | 15,5               | 414     | 11,0               | 7,5                |  |
| 259                                                                | 19,4               | 13,3               | 445     | 10,1               | 6,9                |  |
| 290                                                                | 16,9               | 11,5               |         |                    |                    |  |

**Tabela 32 – Resistências dos ensaios sob carga com conexão direta**

Os valores da [Tabela 32](#page-208-0) mostram que, conforme o esperado, as resistências calculadas de acordo com os resultados experimentais são menores que as obtidas pelos modelos de projeto. Com base nesses valores, os primeiros resultados avaliados são referentes à tensão e à corrente da carga, onde também são avaliados os efeitos da reação da armadura na tensão induzida por fase. Em seguida são calculadas a potência da carga e as perdas no cobre e, a partir do conjugado medido sem o estator, é o obtido o rendimento do protótipo do gerador em função da rotação.

### 5.6.1.1 TENSÃO E CORRENTE POR FASE SOB CARGA

A avaliação dos resultados dos ensaios com carga é iniciada pelas formas de onda das tensões de fase e, considerando que a carga B na rotação de 445 rpm é o maior valor medido, a [Figura 95](#page-209-0) apresenta as formas de onda das tensões de fase para esse ponto de medição.

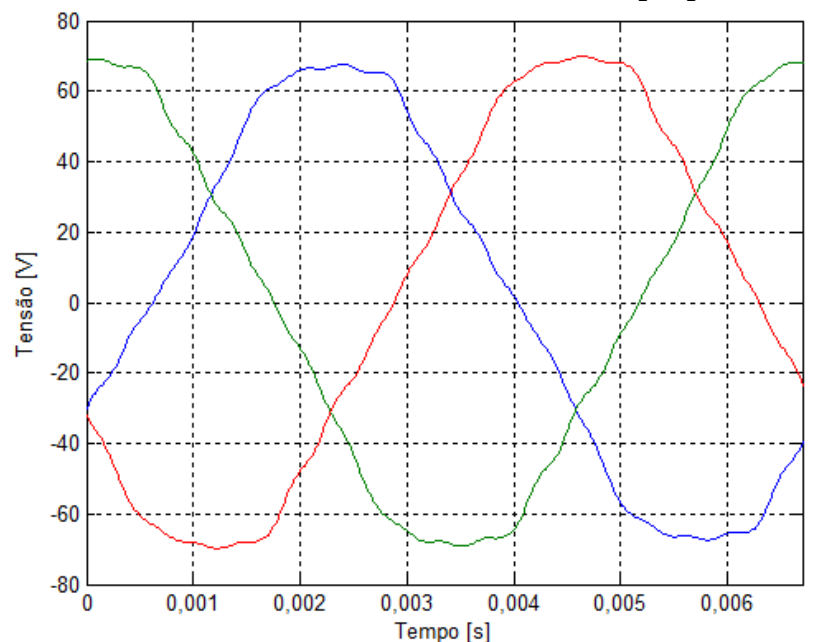

<span id="page-209-0"></span>**Figura 95 – Formas de onda das tensões de fase à 445 rpm para a carga B**

O gráfico da [Figura 95](#page-209-0) mostra que as tensões de fase têm uma forma de onda semelhante às do ensaio a vazio, porém com valores de pico menores, conforme o gráfico da [Figura 90.](#page-204-0) Da mesma forma que as tensões de fase, as formas de onda das correntes de linha para as mesmas condições de medição são apresentadas na [Figura 96.](#page-210-0)

<span id="page-210-0"></span>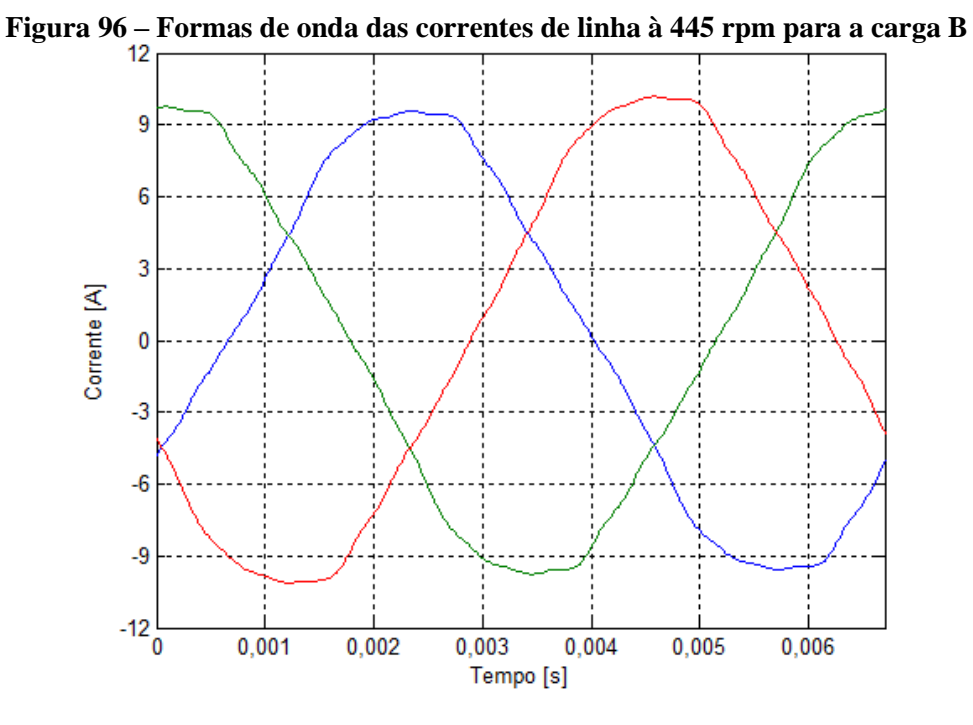

De acordo com o gráfico da [Figura 96](#page-210-0) é possível observar que as correntes de linha apresentam a mesma forma de onda das tensões de fase devido ao fato de que se trata de uma carga resistiva. Dessa maneira, a partir dos resultados experimentais, para as duas cargas, são realizadas comparações com os resultados de projeto entre as formas de onda da tensão e da corrente para a rotação de 445 rpm, de acordo com [Figura 97.](#page-210-1) Tendo em vista que os resultados de projeto consideram considerando-se as condições previstas em projeto para os ímãs.

<span id="page-210-1"></span>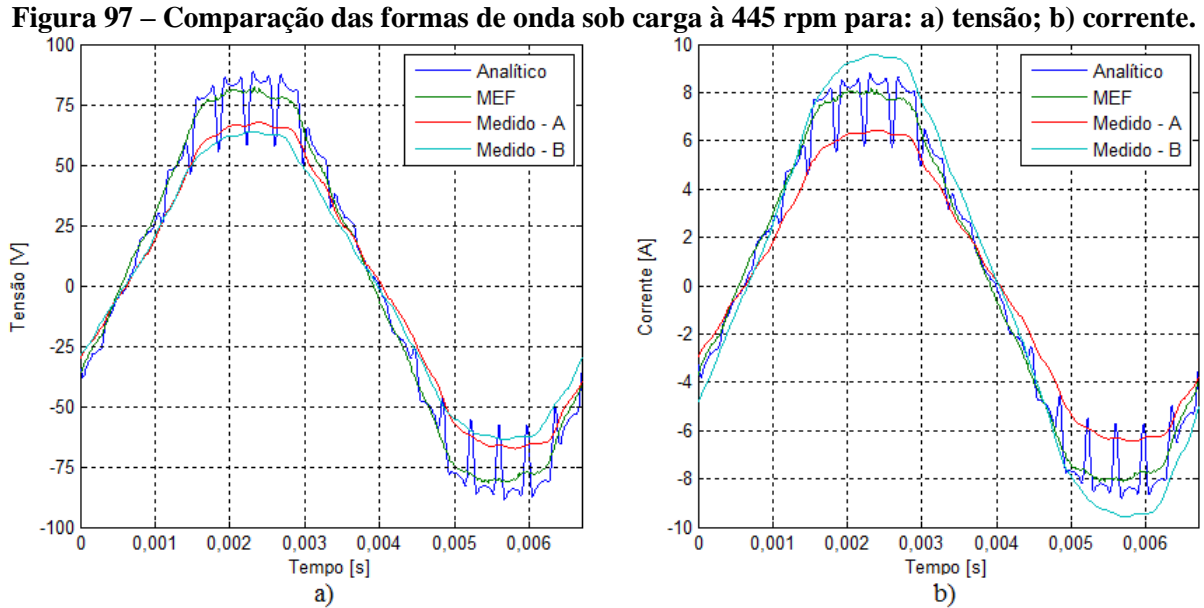

A comparação das formas de onda das tensões confirma as tendências observadas no ensaio a vazio de que os resultados experimentais apresentam valores menores que os obtidos nos modelos de projeto, devido as diferenças encontradas na densidade radial de fluxo magnético dos ímãs. Além disso, é possível observar que a tensão de fase medida para a carga B é menor que na carga A devido ao acréscimo na queda de tensão proporcionado pelo incremento de carga na mesma rotação.

Com relação à corrente, é possível observar a confirmação da tendência de que a corrente medida para a carga A é menor que os resultados obtidos nos modelos de projeto devido às diferenças encontradas na tensão induzida no ensaio a vazio. Os resultados obtidos para a corrente da carga B são maiores que as medições da carga A e os resultados dos modelos de projeto, pois, para atingir a potência estimada na fase de projeto, é necessário que ocorra uma compensação da redução de tensão. As comparações dos valores eficazes obtidos experimentalmente e nos modelos de projeto das tensões e da corrente são apresentadas na [Figura 98](#page-212-0) e na [Figura 100,](#page-214-0) respectivamente.

A [Figura 98](#page-212-0) apresenta a comparação dos valores eficazes das tensões induzidas a vazio, identificadas nos gráficos como "Vazio", tensões induzidas com carga, identificadas como "Induzido", e por fim as tensões nos terminais da carga, identificadas como "Terminal". Para esses resultados experimentais é importante ressaltar que foram medidos apenas os valores eficazes a vazio e terminal. Os resultados das tensões induzidas com carga foram obtidos a partir das medições das tensões terminais, corrente de fase, resistência e indutâncias de fase. Esse mesmo procedimento foi adotado para a obtenção dos resultados dos modelos de projeto. O principal objetivo dessas comparações é quantificar o efeito da reação da armadura na tensão induzida com carga.

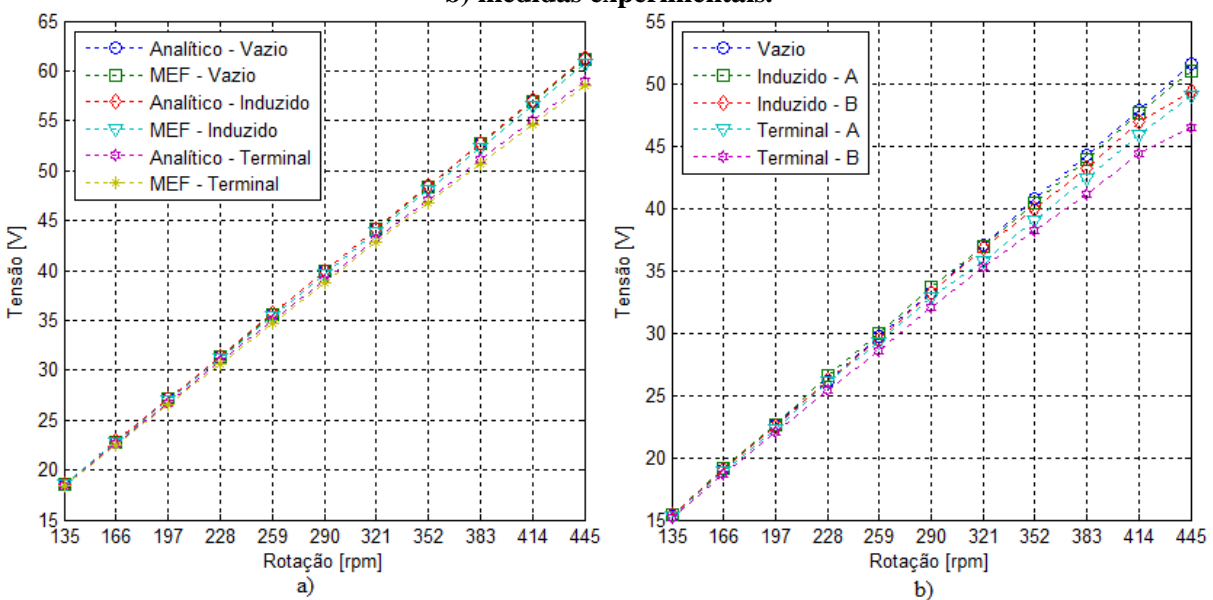

<span id="page-212-0"></span>**Figura 98 – Valores eficazes das tensões terminal e induzida de fase para: a) modelos de projeto; b) medidas experimentais.**

**Figura 99 – Gráfico ampliado das tensões terminal e induzida de fase para: a) modelos de projeto; b) medidas experimentais.**

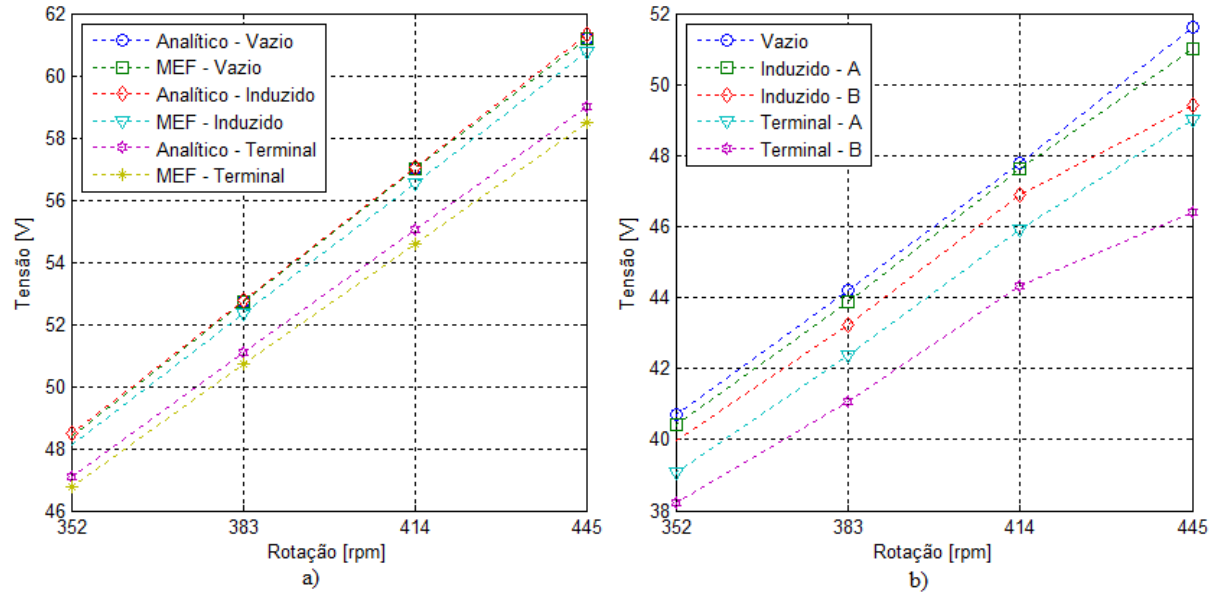

De modo geral, é possível observar que os valores eficazes da tensão de fase medida em ambas as cargas são menores que os resultados obtidos nos modelos de projeto, devido as diferenças encontradas na densidade radial de fluxo magnético dos ímãs. Com relação aos valores eficazes da tensão de fase dos modelos de projeto, os resultados de ambos os modelos são praticamente iguais em todas as situações, de modo que a maior diferença é encontrada a 445 rpm, quando a tensão terminal do modelo analítico é aproximadamente 1,0% maior que o modelo de elementos finitos. Para os modelos de projeto, todas as tensões induzidas apresentam diferenças menores que 1,0% em relação à tensão a vazio, o que indica que, nessas condições, a reação da armadura não reduz a densidade de fluxo magnético dos ímãs permanentes. Por fim, os resultados de projeto mostram que a queda de tensão na armadura aumenta conforme a rotação e atinge o máximo de aproximadamente 4,7% do valor eficaz da tensão a vazio.

Os resultados experimentais obtidos para as tensões terminais das cargas A e B apresentam incertezas máximas de aproximadamente  $\pm 0.5\%$  e  $\pm 0.45\%$  dos valores eficazes nas rotações de 259 rpm e 321 rpm, respectivamente. As incertezas calculadas para as tensões induzidas são aproximadamente iguais, apesar de serem adicionadas as incertezas referentes a corrente e as resistências, ambas não são significativas a ponto de aumentar a incerteza da tensão induzida calculada. A comparação da tensão induzida para a carga A é aproximadamente igual à tensão a vazio, sendo que a maior diferença registrada é aproximadamente 1,1% da tensão a vazio a 445 rpm. A mesma comparação para a carga B mostra que a tensão induzida reduz o seu valor eficaz de forma mais acentuada na carga medida à 445 rpm, onde a diferença em relação à tensão a vazio é aproximadamente 4,2%.

Considerando a mesma comparação desenvolvida nos modelos de projeto, os resultados experimentais da carga A mostram que a tensão induzida com carga apresenta aproximadamente a mesma diferença percentual em relação à tensão a vazio, ainda que os valores eficazes das tensões medidas sejam menores. Desse modo, é possível observar que o efeito da reação da armadura para a carga A é aproximadamente o mesmo observado nos modelos de projeto, fato que não se repete nas medições de tensão para a carga B.

Com relação à tensão terminal, a [Figura 98b](#page-212-0) mostra que a queda de tensão na armadura para a carga A na rotação de 445 rpm corresponde a aproximadamente ±5,0% da tensão a vazio, enquanto esse valor aumenta para aproximadamente  $\pm 10,1\%$  na mesma rotação para a carga B. Assim como no caso anterior, o resultado obtido para a carga A é percentualmente próximo dos resultados dos modelos de projeto, de modo que a máxima diferença percentual para o caso da carga B é aproximadamente o dobro.

De modo geral, em todos os casos o aumento da queda de tensão, tanto terminal quanto induzida, é decorrente do aumento no valor eficaz da corrente da carga B. Dessa maneira, e a comparação entre os valores medidos e de projeto do valor eficaz da corrente é apresentada na [Figura 100.](#page-214-0)

<span id="page-214-0"></span>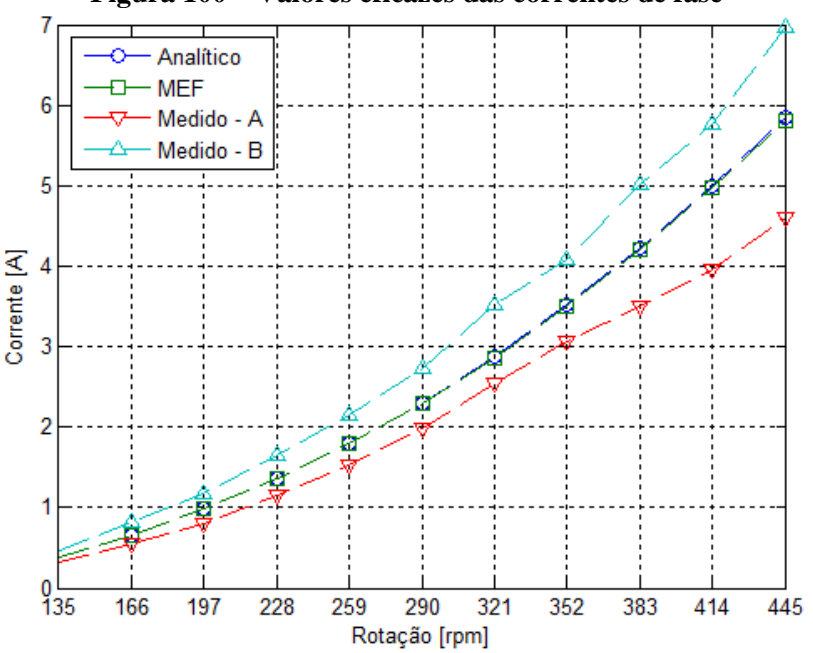

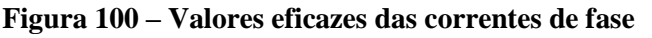

As maiores incertezas nas medições de corrente para as cargas A e B foram encontradas nas rotações de 259 rpm e 352 rpm, respectivamente, sendo que os valores percentuais nessas rotações são aproximadamente  $\pm 0.22\%$  e  $\pm 0.70\%$ . Da mesma forma que os demais resultados, os valores eficazes das correntes de ambos modelos de projeto são aproximadamente iguais, de modo que as diferenças entre ambos são menores que 1%.

Conforme citado anteriormente, o valor eficaz da corrente para a carga B confirma a expectativa de ser menor que os resultados de projeto, devido as diferenças encontradas na densidade radial de fluxo magnético dos ímãs. Nesse caso, a maior diferença verificada é de aproximadamente 1,22 A na rotação de 445 rpm, o que corresponde a aproximadamente 21%

da corrente eficaz dos modelos de projeto. A redução nos valores da resistência da carga B para atingir a potência estimada em projeto faz com que a corrente medida se torne maior que as estimadas em projeto, devido à necessidade de compensar o valor reduzido da tensão. Nesse caso a corrente eficaz na rotação de 445 rpm atinge o valor aproximado de 6,96 A, sendo aproximadamente 19,7% maior que os valores encontrados nos modelos de projeto.

Com o objetivo de verificar o efeito da reação da armadura é apresentada na [Figura 101,](#page-215-0) a componente radial da densidade de fluxo magnético dos modelos de projeto na carga calculada para a rotação de 445 rpm.

<span id="page-215-0"></span>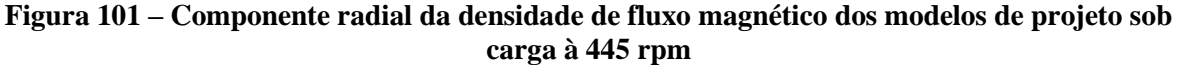

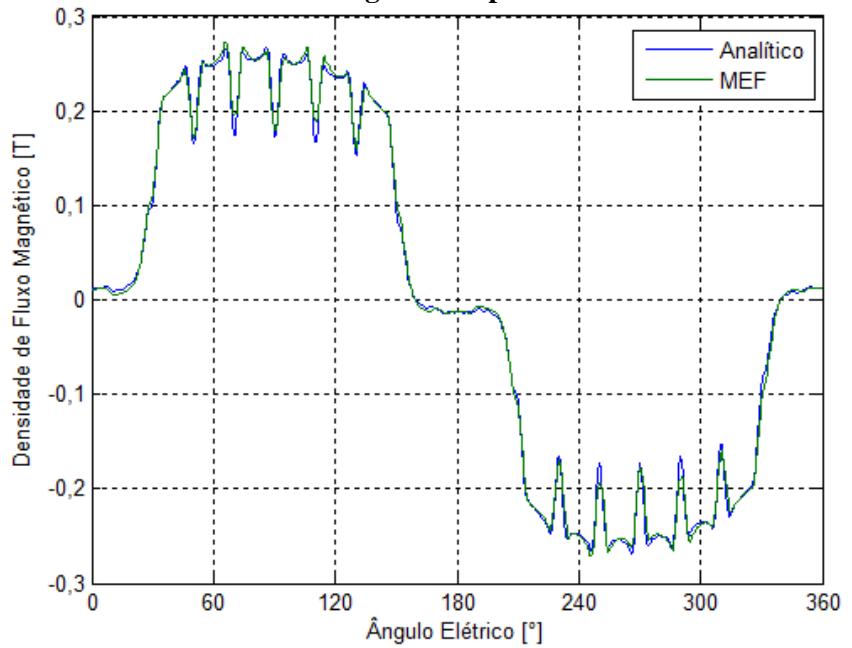

O gráfico da [Figura 101](#page-215-0) confirma os comportamentos verificados nos ensaios com carga resistiva, que ambos os modelos de projeto apresentam diferenças nos valores eficazes da componente radial menor que 1%. Com relação à forma de onda encontrada sem o efeito da reação da armadura, as diferenças são menores que 0,5%, conforme é possível observar nos resultados da tensão induzida.
Com base nos resultados de tensão e corrente é obtida a potência elétrica ativa fornecida para as cargas, e os seus resultados são comparados com os modelos de projeto de acordo com a [Figura 102.](#page-216-0)

<span id="page-216-0"></span>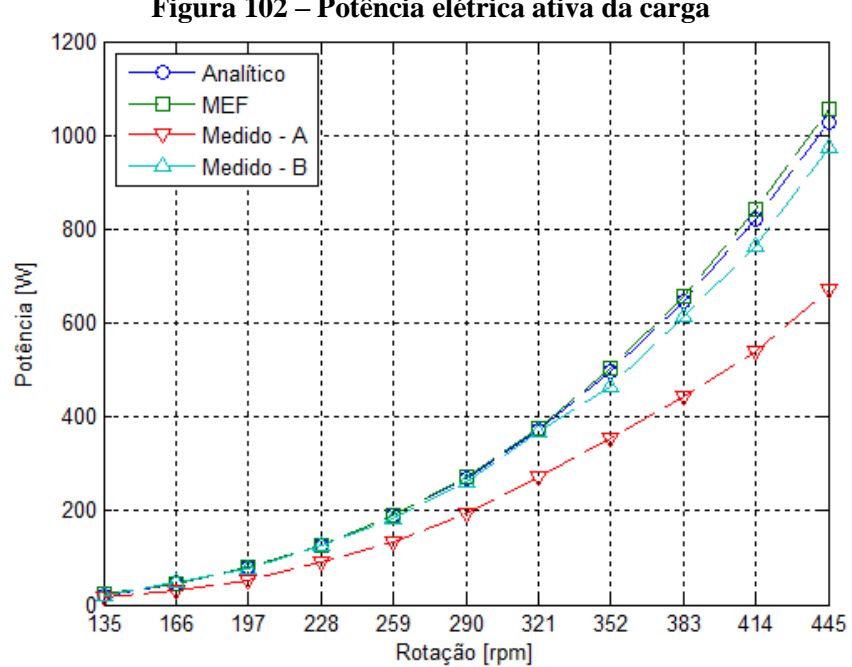

**Figura 102 – Potência elétrica ativa da carga**

Para os valores de potência ativa, os modelos de projeto apresentam diferenças maiores que nos casos anteriores, de modo que a potência calculada no modelo de elementos finitos é aproximadamente 2,8% maior que o modelo analítico. Desse modo, para a rotação de 445 rpm, os modelos analítico e de elementos finitos têm aproximadamente 1026 W e 1056 W, respectivamente.

Os valores medidos de potência elétrica ativa para as cargas A e B apresentam incertezas máximas de aproximadamente  $\pm 1,82\%$  e  $\pm 3,09\%$ , respectivamente. Essas incertezas são equivalentes a aproximadamente ±2,41 W e ±11,45 W nas rotações de 259 rpm e 321 rpm, respectivamente. Nesse caso as incertezas são proporcionalmente maiores que as encontradas para a tensão e corrente, pois as incertezas das mesmas estão contidas nos valores de potência.

Com relação aos valores de potência ativa é possível observar que a carga A tem os menores valores, atingido aproximadamente 671,2 W à 445 rpm. Esse valor é aproximadamente 36,4% menor que o resultado do modelo de elementos finitos, devido as diferenças encontradas na densidade radial de fluxo magnético dos ímãs. O redimensionamento das cargas resistivas permite que seja reduzida as diferenças nos valores de potência ativa, de modo que na rotação de 445 rpm a potência medida para a carga B é aproximadamente 972,6 W, sendo 7,9% menor que o modelo de elementos finitos.

De modo geral, os valores de potência ativa encontrados para carga B estão próximos dos resultados estimados na fase de projeto. Dessa maneira, as diferenças encontradas na potência ativa entre os modelos de projeto e os resultados experimentais são decorrentes principalmente do aumento nas perdas do cobre que ocorre devido ao aumento de corrente na carga B em relação aos modelos de projeto.

### 5.6.1.2 PERDAS NO COBRE

A quantificação das perdas no cobre é desenvolvida a partir dos valores eficazes de corrente e nos respectivos valores de resistência. Desse modo, as perdas no cobre para os modelos de projeto são calculadas com base na resistência de projeto enquanto os casos experimentais utilizam as resistências medidas, sendo que os resultados são apresentados de acordo com a [Figura 103.](#page-217-0)

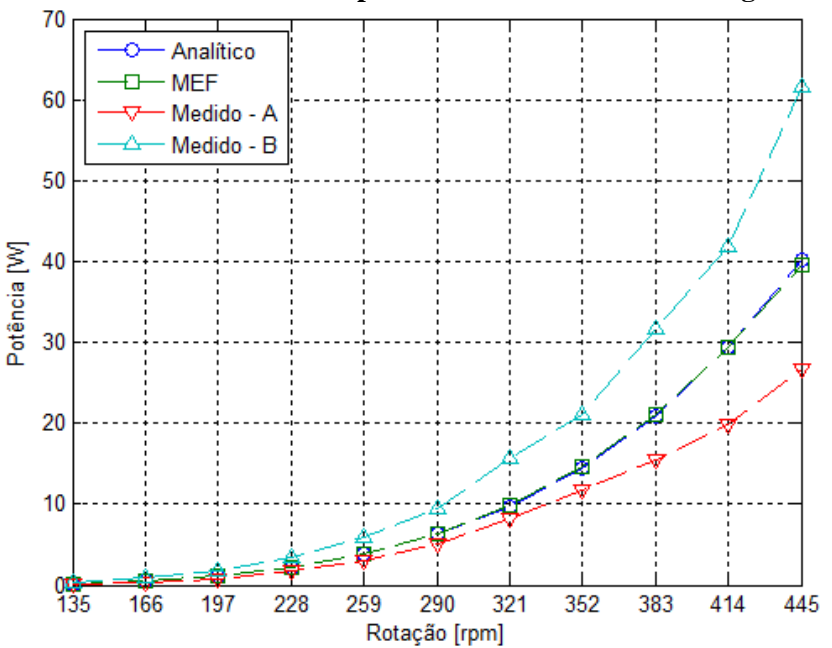

<span id="page-217-0"></span>**Figura 103 – Valores médios das perdas totais no cobre com carga resistiva**

Os maiores valores percentuais de incertezas das perdas no cobre para as cargas A e B são aproximadamente ±1,4% e ±2,63%, encontradas nas rotações de 135 rpm e 321 rpm. Contudo, a diferença entre os modelos de projeto e os resultados da carga B aumentam de forma quadrática. Desse modo, as perdas no cobre da carga B na rotação de 445 rpm são aproximadamente 55,1% maiores que as perdas calculadas nos modelos de projeto, enquanto nas mesmas condições as perdas para a carga A são aproximadamente 32,7% menores que as de projeto, devido as diferenças encontradas na densidade radial de fluxo magnético dos ímãs.

Comparando com os resultados de potência ativa, é possível concluir que, devido ao aumento da corrente, as perdas no cobre para a carga B aumentaram em função da rotação em relação aos resultados de projeto. Dessa forma, isso influencia diretamente os resultados de potência ativa fornecida para a carga, uma vez que parte do conjugado de entrada é convertida em calor nos enrolamentos da armadura.

## 5.6.1.3 CONJUGADO COM CARGA RESISTIVA

A análise dos conjugados é desenvolvida com base nos valores medidos com carga e no conjugado medido sem estator. Esse último é utilizado como referência para subtrair do conjugado medido com carga os valores referentes as perdas por atrito do eixo da bancada com os mancais. Desse modo, os valores de conjugados medidos apresentados no gráfico da [Figura](#page-219-0)  [104](#page-219-0) são referentes à potência ativa e às perdas no cobre e no ferro do estator, enquanto os conjugados dos modelos de projeto se referem apenas à potência ativa e às perdas no cobre. Para os modelos de projeto, os conjugados do modelo de elementos finitos foram obtidos com o princípio do trabalho virtual, enquanto o modelo analítico calcula o conjugado pelo tensor de estresse de Maxwell.

<span id="page-219-0"></span>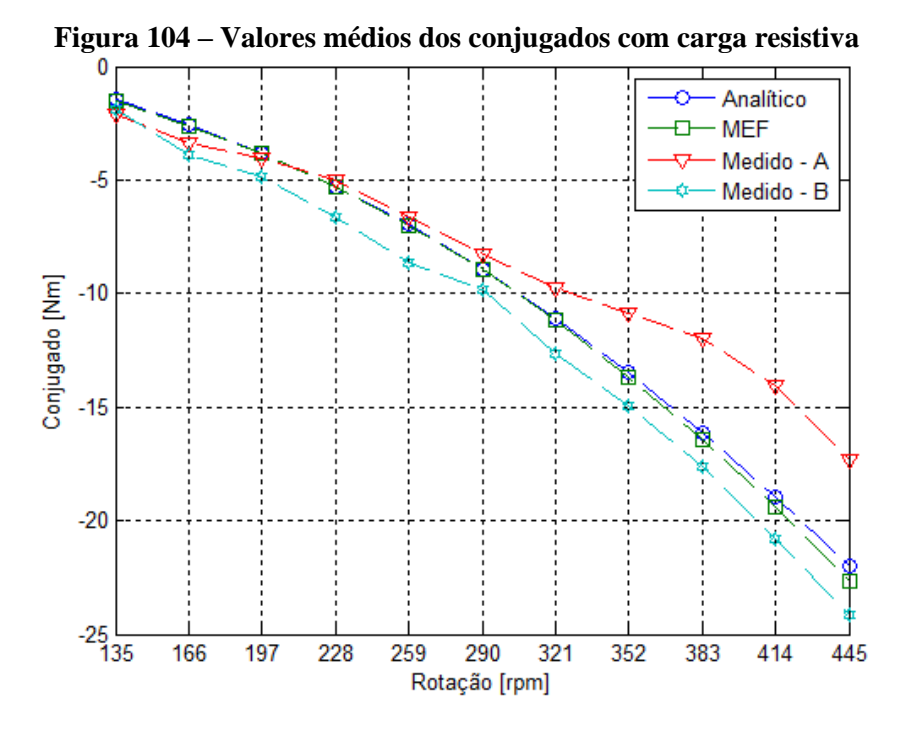

Os resultados dos conjugados das cargas A e B apresentam incertezas máximas aproximadas de ±2,35% e ±2,83% dos valores médios, ambas na rotação de 135 rpm. A comparação com os resultados de projeto mostra que os valores da carga B são maiores, sendo que essa diferença é referente às perdas no ferro do estator e que os valores da carga A são menores devido as diferenças encontradas na densidade radial de fluxo magnético dos ímãs.

Desse modo a [Figura 105](#page-220-0) apresenta a comparação entre os casos avaliados dos valores médios da potência de entrada que incluem a componente ativa das cargas e as perdas no cobre e no ferro.

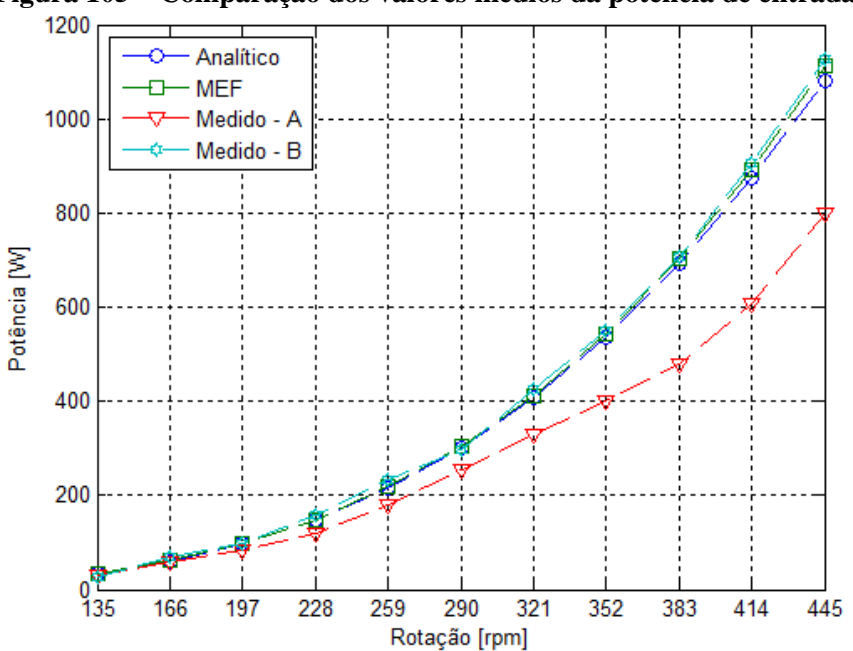

<span id="page-220-0"></span>**Figura 105 – Comparação dos valores médios da potência de entrada**

O cálculo das incertezas para as potências medidas apresenta aproximadamente os mesmos valores percentuais dos conjugados medidos, uma vez que, devido à inércia do conjunto do rotor, a incerteza da velocidade de rotação é insignificante. Desse modo, as maiores incertezas percentuais se encontram na rotação de 135 rpm, de modo que para as cargas A e B a potência de entrada nesse ponto é aproximadamente 30,1±0,7 W e 26,8±0,8 W, respectivamente.

A comparação dos resultados medidos com o modelo de projeto mostra que os valores obtidos para a carga B são praticamente os mesmos. Para a rotação de 445 rpm a carga B atinge a potência aproximada de 1129 W, enquanto os modelos analítico e de elementos finitos alcançam 1111 W e 1081 W, respectivamente. Nesse caso os resultados obtidos pelo modelo analítico se encontram em maior conformidade com os resultados medidos na carga B. Por fim, o gráfico da [Figura 105](#page-220-0) mostra que a potência de entrada da carga A atinge o valor aproximado de 798,6 W em 445 rpm, que é aproximadamente 29,6% menor do que o obtido para a carga B, devido as diferenças encontradas na densidade radial de fluxo magnético dos ímãs.

Esses resultados mostram que os resultados dos modelos de projeto são capazes de quantificar com uma diferença menor que 5% a potência de entrada no protótipo do gerador. Desse modo, a próxima avaliação é referente às formas de onda dos conjugados medidos para a carga resistiva B nas rotações de partida e nominal, de acordo com a [Figura 106.](#page-221-0)

<span id="page-221-0"></span>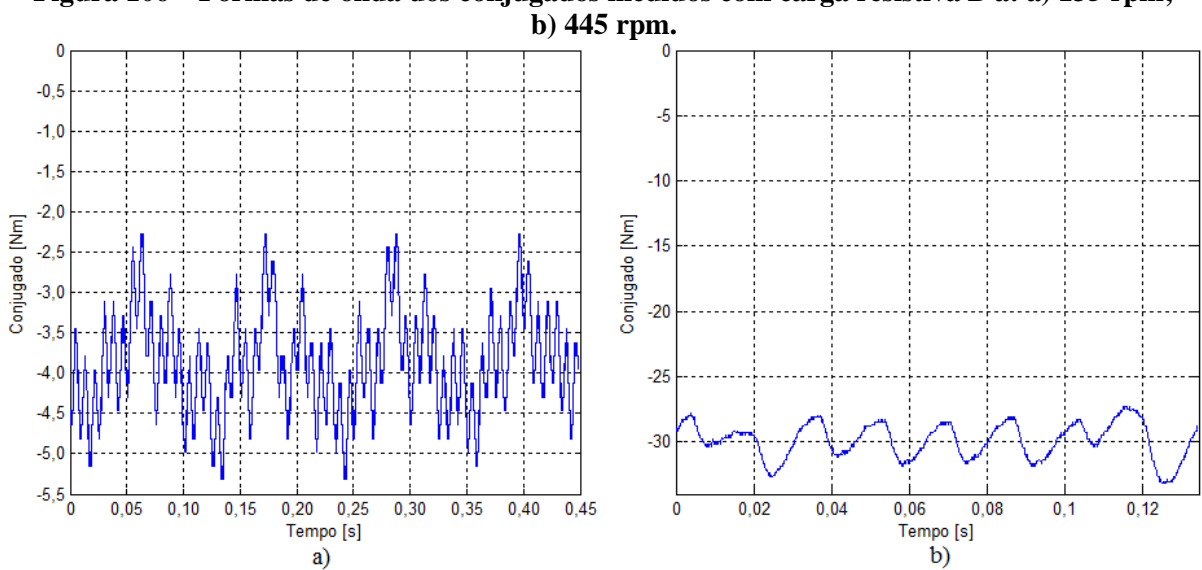

**Figura 106 – Formas de onda dos conjugados medidos com carga resistiva B à: a) 135 rpm;** 

Com relação aos gráficos da [Figura 106,](#page-221-0) é importante destacar que ambas as formas de onda são resultado da medição que inclui também as perdas por atrito do eixo com os mancais. Desse modo, tem-se que a ondulação de conjugado para a rotação de 135 rpm é aproximadamente 16,5% do conjugado médio, enquanto na rotação de 445 rpm esse valor diminui para aproximadamente 9,1%. Essa diferença na ondulação do conjugado deve-se principalmente à redução da influência do conjugado de relutância, cujo valor de pico fica proporcionalmente menor conforme a carga aumenta.

A comparação das formas de onda dos conjugados dos modelos de projeto para as rotações de partida e nominal, que incluem a potência ativa da carga e as perdas no cobre, é apresentada de acordo com a [Figura 107.](#page-222-0)

<span id="page-222-0"></span>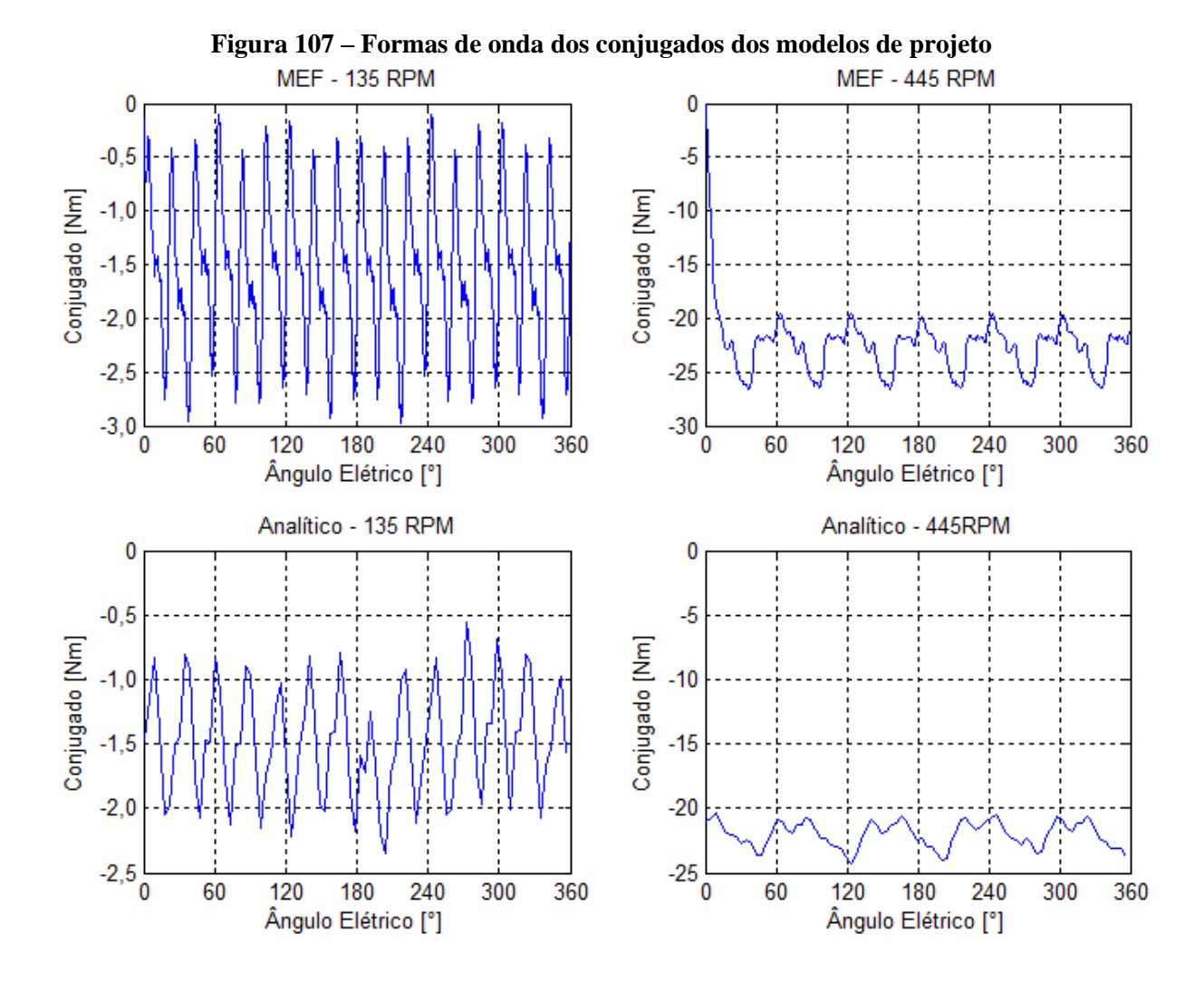

Os resultados dos gráficos da [Figura 107](#page-222-0) mostram que, apesar da proximidade dos valores médios dos conjugados dos modelos de projeto, as formas de onda apresentam diferenças significativas em relação à ondulação do conjugado.

Para a rotação de 135 rpm, a ondulação do conjugado no método de elementos finitos é aproximadamente 46,2% do valor médio do conjugado, enquanto no modelo analítico essa ondulação é de aproximadamente 29,4%. Essa diferença é decorrente principalmente devido a componente tangencial da densidade de fluxo magnético do modelo analítico, que apresenta uma diferença maior quando comparada ao resultado obtido pelo método de elementos finitos. Nesse caso ambos os métodos apresentam valores de ondulação maiores que os resultados medidos experimentalmente.

Na rotação nominal, as ondulações dos modelos analíticos e de elementos finitos são aproximadamente 4,6% e 9,7%, respectivamente. Assim como nas medidas experimentais, o valor das ondulações de conjugado dos modelos de projeto diminuem. Nesse caso o modelo de elementos finitos apresenta uma ondulação de conjugado semelhante ao resultado experimental.

#### 5.6.1.4 RENDIMENTO DO PROTÓTIPO

A partir dos valores médios das potências de entrada que excluem as perdas mecânicas no eixo, apresentadas na [Figura 105,](#page-220-0) na potência ativa da carga, apresentada na [Figura 102,](#page-216-0) são calculados os rendimentos do protótipo em função da rotação, de acordo com a [Figura 108.](#page-223-0)

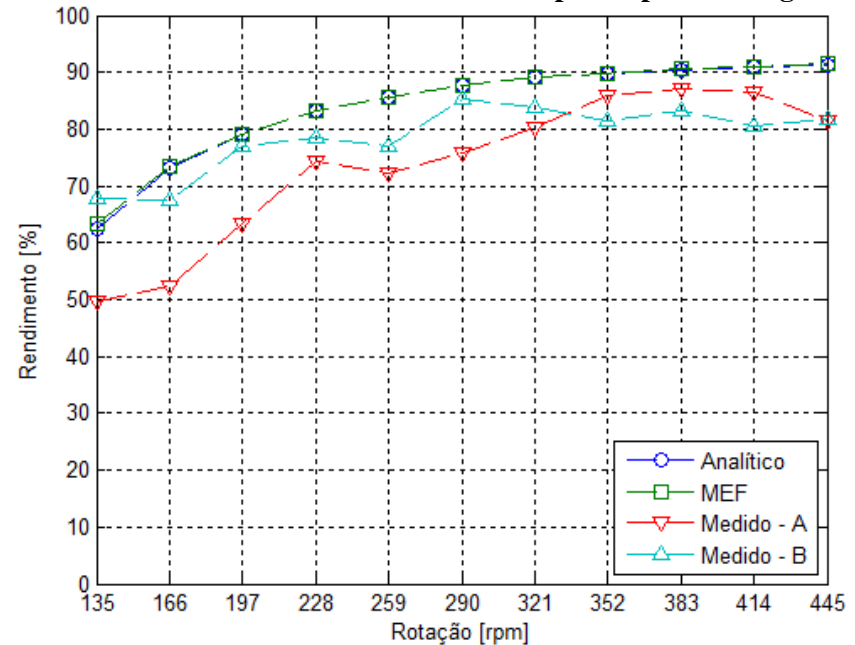

<span id="page-223-0"></span>**Figura 108 – Valores médios dos rendimentos do protótipo com carga resistiva**

Tendo em vista que os resultados dos rendimentos medidos foram obtidos por meio de duas potências calculadas, as suas incertezas são formadas a partir das potências usadas como referência. Desse modo, as maiores incertezas calculadas para as cargas A e B são encontradas na rotação de 135 rpm e são aproximadamente ±4,7% e ±4,2% dos valores médios do rendimento nessa rotação, respectivamente.

Apesar do comportamento da potência de entrada ser semelhante ao dos modelos de projeto, a mesma apresenta pequenas variações que se refletem no comportamento do rendimento em função da rotação. De modo geral, é possível notar que em ambos os rendimentos medidos existe uma tendência de crescimento conforme a carga, da mesma forma que os resultados de projeto.

Além disso, com exceção do rendimento da carga B a 135 rpm, todos os demais pontos são menores que os resultados do modelo de projeto. Com relação à carga A, devido à menor potência fornecida para carga, as perdas no ferro passam a ser proporcionalmente mais significantes no valor da potência total. Essa significância das perdas no ferro diminui na carga B. Contudo, conforme citado na seção referente a perdas no ferro, as mesmas tendem a ser maiores que os valores de projeto, tornando o rendimento medido menor que os de projeto. Desse modo, a relevância das perdas no ferro torna o rendimento da carga B maior que o da carga A até a rotação de 321 rpm, quando o aumento das perdas no cobre diminui o rendimento medido.

Em linhas gerais, o rendimento é menor nas rotações mais próximas à partida devido à baixa potência e a uma maior relevância das perdas no ferro. De acordo o aumento da rotação o rendimento do protótipo cresce devido a redução da participação das perdas do ferro, contudo o mesmo é limitado devido ao aumento exponencial das perdas no cobre. Os modelos de projeto apresentam valores que variam entre aproximadamente 63,3% e 91,5%, enquanto o rendimento da carga B se situa entre aproximadamente 67,8% e 85,2%. Dessa forma, a melhora na predição desses valores pelos modelos de projeto depende da utilização de ímãs cuja magnetização esteja de acordo com o previsto em projeto e com uma melhor estimativa das perdas do ferro no estator.

#### 5.6.2 CARGA CONECTADA VIA RETIFICADOR TRIFÁSICO

Os valores das cargas resistivas calculados a partir dos resultados de projeto e dos ensaios a vazio são apresentados de acordo com a [Tabela 33.](#page-225-0)

<span id="page-225-0"></span>

| $\sim$ $\sim$ $\sim$ $\sim$ $\sim$ $\sim$ $\sim$ |                    |                    |         |                    |                    |  |  |
|--------------------------------------------------|--------------------|--------------------|---------|--------------------|--------------------|--|--|
| Rotação                                          | Carga A $(\Omega)$ | Carga B $(\Omega)$ | Rotação | Carga A $(\Omega)$ | Carga B $(\Omega)$ |  |  |
| (rpm)                                            |                    |                    | (rpm)   |                    |                    |  |  |
| 135                                              | 86,1               | 58,2               | 321     | 27,3               | 18,8               |  |  |
| 166                                              | 61,9               | 42,5               | 352     | 24,4               | 16,8               |  |  |
| 197                                              | 49,5               | 34,1               | 383     | 22,0               | 15,0               |  |  |
| 228                                              | 41,4               | 28,3               | 414     | 20,0               | 13,6               |  |  |
| 259                                              | 35,4               | 24,3               | 445     | 18,3               | 12,5               |  |  |
| 290                                              | 30,9               | 21,0               |         |                    |                    |  |  |

**Tabela 33 – Resistências dos ensaios sob carga conectada via retificador**

Do mesmo modo que as resistências calculadas para o ensaio com carga conectada diretamente, nesse caso os resultados obtidos através do ensaio a vazio são menores que os de projeto.

Nesse ensaio são medidas as tensões e as correntes de linha do protótipo do gerador, além da tensão e da corrente retificada que alimenta a carga. Com base nas medições dessas grandezas e nas medidas de conjugado e rotação, são obtidas as potências fornecidas para o protótipo, o retificador e a carga, o que possibilita o cálculo do rendimento do retificador trifásico. Desse modo, os primeiros resultados avaliados são as tensões e as correntes de linha do protótipo.

## 5.6.2.1 TENSÃO E CORRENTE LINHA SOB CARGA

As medições das tensões de linha são realizadas como parte do objetivo de quantificar a potência elétrica fornecida ao retificador trifásico em função da carga. Dessa forma, inicialmente são analisadas as formas de onda das tensões de linha, sendo que a [Figura 109](#page-226-0) apresenta esses resultados para a carga B na rotação de 445 rpm, uma vez que essa é a carga com a maior potência desenvolvida entre os pontos ensaiados.

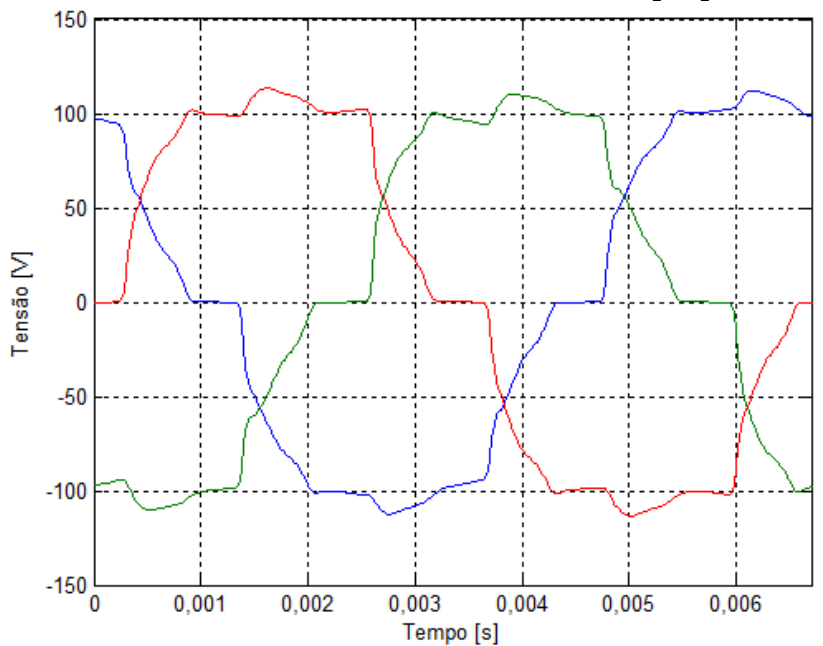

<span id="page-226-0"></span>**Figura 109 – Formas de onda das tensões de linha à 445 rpm para a carga B**

O gráfico da [Figura 109](#page-226-0) mostra que a corrente retificada produz distorções maiores que as encontradas nos ensaios com carga sem retificador trifásico. Contudo, as tensões permanecem com valores de pico semelhantes e igualmente defasados entre si. A [Figura 110](#page-226-1) apresenta os resultados das medições das formas de onda das correntes de linha para a mesma condição da análise das tensões de linha.

<span id="page-226-1"></span>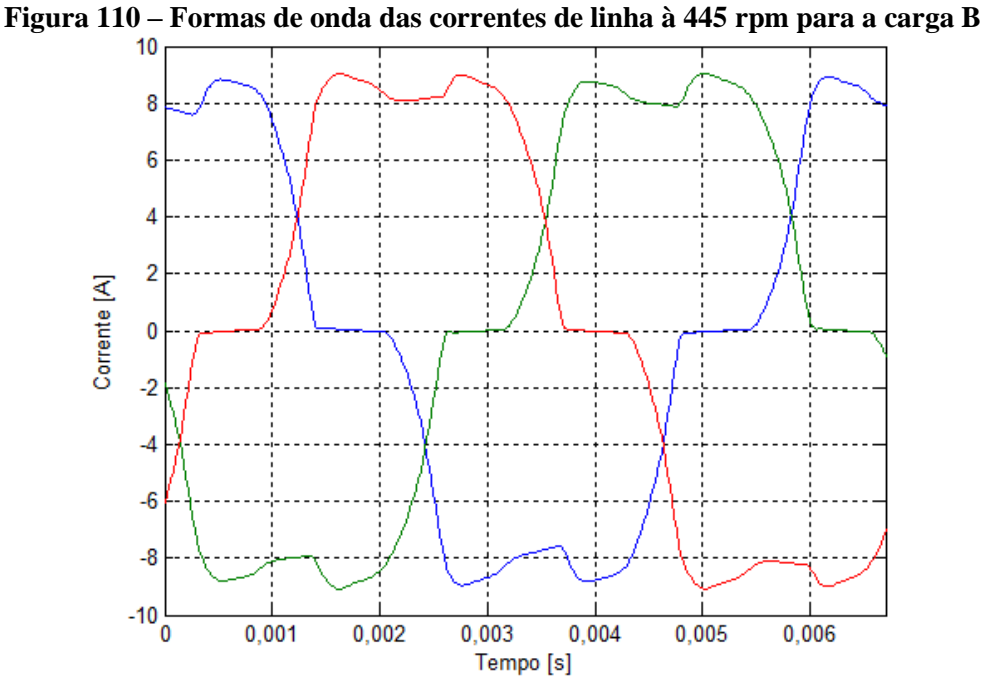

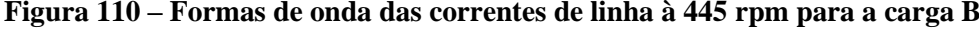

As formas de onda da corrente da [Figura 110](#page-226-1) mostram que os valores de pico das correntes retificadas das três fases é aproximadamente igual a 9 A. Esse valor é aproximadamente o mesmo encontrado para a carga B no ensaio com carga conectada diretamente ao protótipo. A partir desses resultados são realizadas comparações das formas de onda de tensão e corrente com os modelos de projeto, de acordo com a [Figura 111.](#page-227-0)

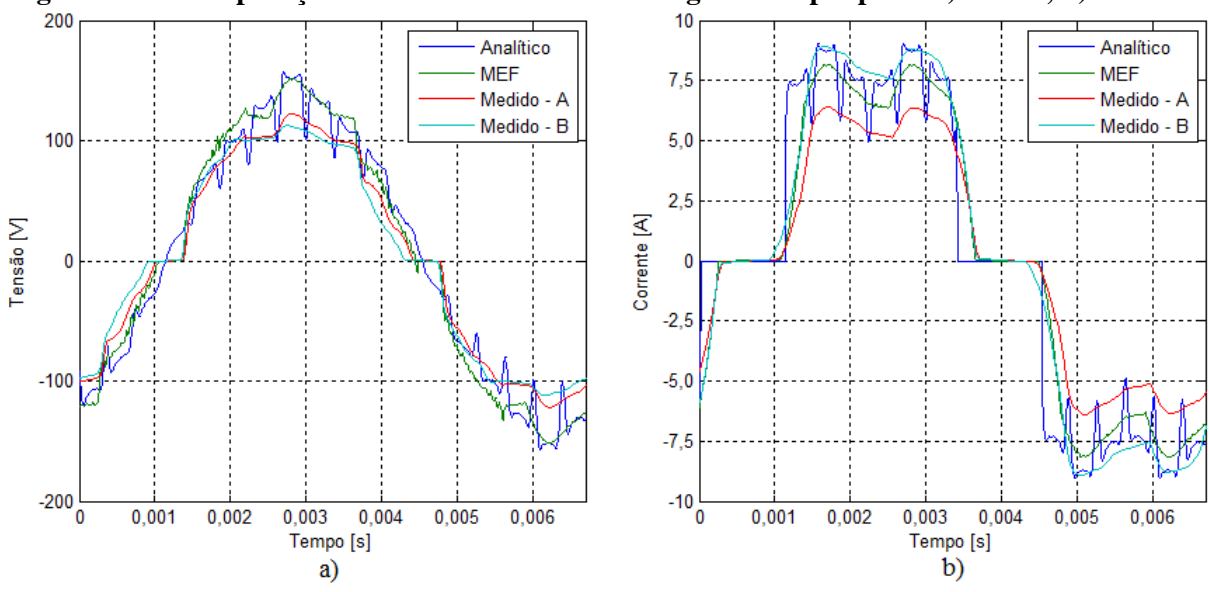

<span id="page-227-0"></span>**Figura 111 – Comparação das formas de onda sob carga à 445 rpm para: a) tensão; b) corrente.**

Os gráficos da [Figura 111](#page-227-0) mostram que apesar da semelhança das formas de onda entre os resultados experimentais e de projeto, existem diferenças nas amplitudes que são decorrentes dos efeitos citados anteriormente nos ensaios a vazio, devido as diferenças encontradas na densidade radial de fluxo magnético dos ímãs. Desse modo, devido ao aumento na corrente medida da carga B promover uma maior queda de tensão nos enrolamentos da armadura, reduzindo a amplitude da tensão da carga B em relação ao que foi medido para a carga A. Com base nas formas de onda obtidas, foram calculados os valores eficazes das tensões de linha em função da rotação, e os resultados são apresentados de acordo com a [Figura 112.](#page-228-0)

<span id="page-228-0"></span>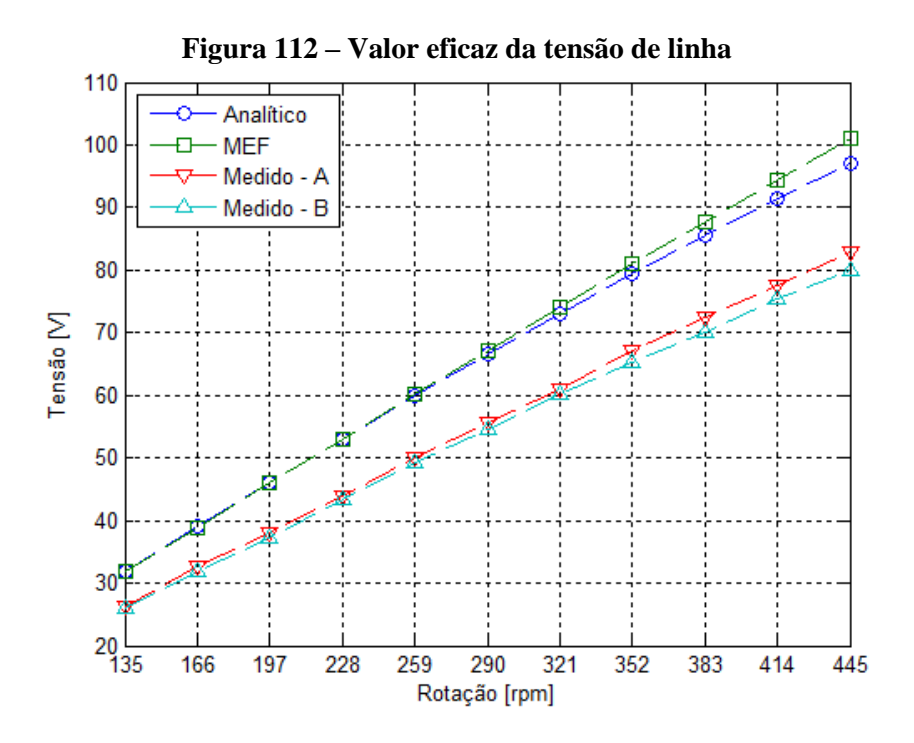

As maiores incertezas calculadas dos resultados experimentais da tensão eficaz de linha das cargas A e B são aproximadamente  $\pm 1,22\%$  e  $\pm 0,73\%$ , respectivamente, e foram encontradas nas rotações de 135 rpm e 197 rpm. De modo geral, o gráfico da [Figura 112](#page-228-0) confirma as tendências observadas na comparação das formas de onda e nos resultados dos ensaios a vazio. Nesse caso o aumento da corrente de armadura promove uma redução do valor eficaz da tensão de linha de aproximadamente 3,6% em relação ao ensaio com a carga A.

Com relação aos resultados de projeto, os resultados experimentais para a carga B apresentam diferenças que são aproximadamente 21% menores que os resultados obtidos no modelo de elementos finitos, devido as diferenças encontradas na densidade radial de fluxo magnético dos ímãs. Entre os modelos de projeto, os resultados são aproximadamente iguais até a rotação de 290 rpm, quando as diferenças começam a aumentar, de modo que a 445 rpm o modelo analítico tem uma tensão de linha aproximadamente 3,8% menor que o método de elementos finitos.

Os valores eficazes das correntes de linha para os resultados experimentais e de projeto são apresentados na [Figura 113.](#page-229-0)

<span id="page-229-0"></span>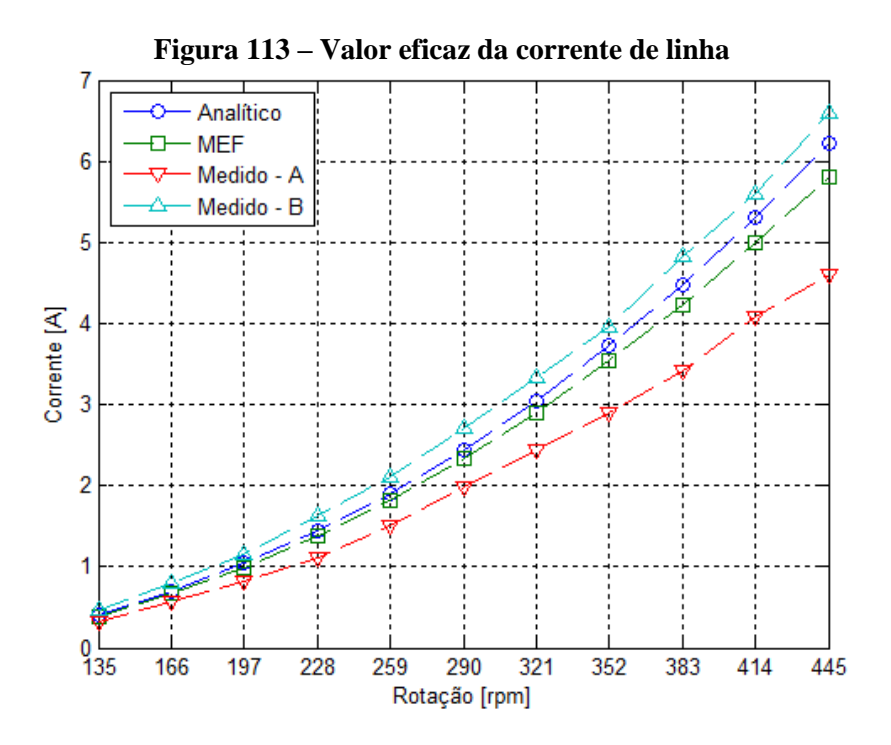

As correntes eficazes medidas para as cargas A e B apresentam como maiores incertezas os valores aproximados de  $\pm 1,1\%$  e  $\pm 0,7\%$ , respectivamente, encontrados nas rotações de 135 rpm e 445 rpm. A [Figura 113](#page-229-0) mostra que a corrente medida para a carga B é maior que os demais resultados, devido à necessidade de compensar a redução na tensão induzida para que a potência fornecida à carga se aproxime da estimativa estabelecida em projeto. Dessa maneira, para o ponto de medição em 445 rpm a corrente eficaz da carga B é aproximadamente 1,97 A maior que o valor medido para a carga A, que nesse ponto é aproximadamente 4,6 A.

A comparação com os resultados de projeto mostra que a corrente medida para a carga B é aproximadamente 13,4% maior que a corrente obtida no método de elementos finitos na rotação de 445 rpm. Ao contrário da tensão de linha, os resultados da corrente de linha do modelo analítico são maiores que os obtidos pelo método de elementos finitos, de modo que para o ponto de 445 rpm a mesma é aproximadamente 6,6% maior.

A partir dos resultados de tensão e corrente de linha é calculada a potência elétrica na entrada do retificador trifásico, de acordo com a [Figura 114.](#page-230-0)

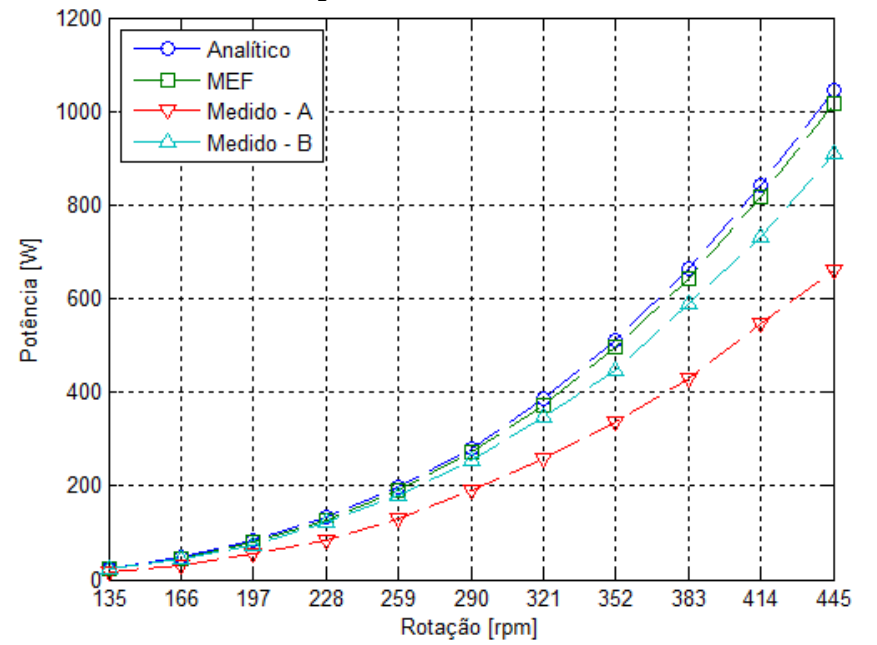

<span id="page-230-0"></span>**Figura 114 – Valores médios da potência elétrica na entrada do retificador trifásico**

Os resultados de potência obtidos mostram que os modelos de projeto apresentam valores de potência com diferenças menores que as encontradas para as tensões e corrente de linha. Nesse caso a potência calculada no modelo analítico é aproximadamente 2,9% maior que a obtida pelo método de elementos finitos.

As incertezas da potência elétrica apresentada na [Figura 114](#page-230-0) para as cargas A e B registram os maiores valores nas rotações de 135 rpm e 445 rpm, respectivamente, onde as mesmas representam ±1,35% e ±0,89% dos valores médios medidos nas respectivas rotações.

O gráfico da [Figura 114](#page-230-0) mostra que a potência desenvolvida na carga B é aproximadamente a mesma que os valores estimados na fase de projeto nas rotações iniciais. Contudo, as diferenças entre os resultados aumentam conforme a rotação, de maneira que, na medição a 445 rpm, a potência elétrica medida na entrada do retificador para a carga B é aproximadamente 911,3 W, enquanto a potência dos modelos analítico e de elementos finitos são 1046 W e 1016 W, respectivamente. Tendo em vista os menores valores de tensão de linha obtidos com carga, o aumento da corrente proporciona uma maior perda nos enrolamentos que contribui no distanciamento entre os resultados experimentais e de projeto.

A quantificação da potência de entrada no retificador trifásico é necessária para a determinação do rendimento do mesmo, de modo que a próxima etapa é o cálculo da potência elétrica na saída do retificador trifásico.

#### 5.6.2.2 TENSÃO E CORRENTE RETIFICADA SOB CARGA

O processo de quantificação da potência fornecida à carga é iniciado pela comparação das formas de onda da tensão e da corrente obtidas nas medições e nos modelos de projeto. A [Figura 115](#page-231-0) apresenta a comparação dessas formas de onda na rotação de 445 rpm.

<span id="page-231-0"></span>**Figura 115 – Formas de onda sob carga à 445 rpm para: a) tensão retificada; b) corrente retificada.**

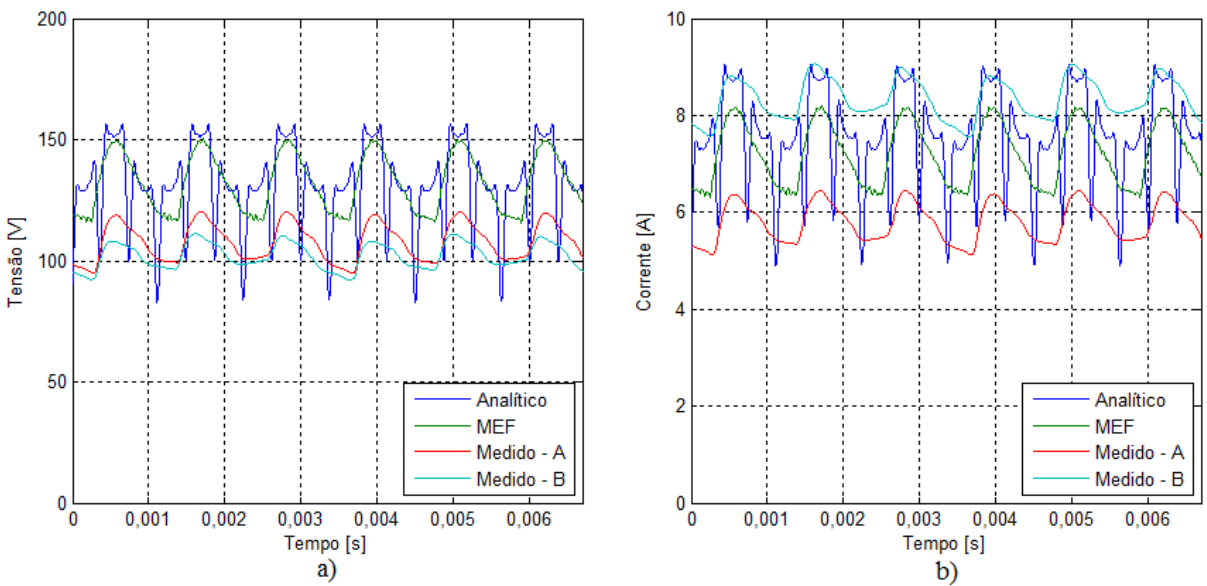

Os gráficos da [Figura 115](#page-231-0) apresentam as mesmas tendências verificadas na comparação das formas de onda da tensão e corrente antes do retificador trifásico, devido as diferenças encontradas na densidade radial de fluxo magnético dos ímãs. Desse modo, a [Figura 116](#page-232-0) apresenta os valores médios das tensões nos terminais da carga em função da rotação.

<span id="page-232-0"></span>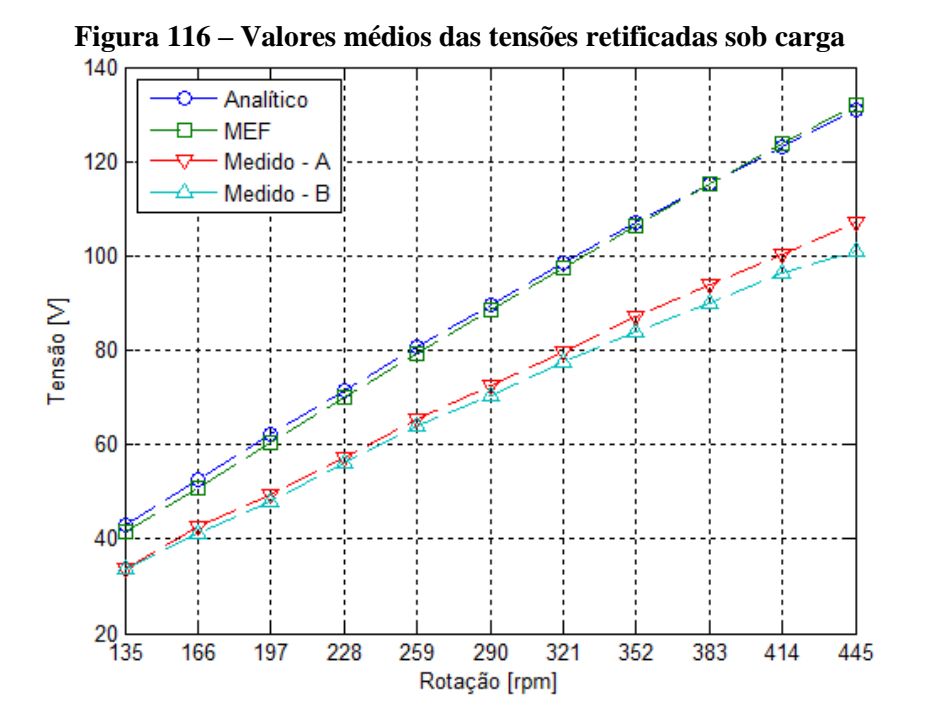

O cálculo da incerteza das tensões retificadas para as cargas A e B aponta que os maiores valores são encontrados nas rotações de 135 rpm e 197 rpm, respectivamente, onde as incertezas nesses pontos equivalem a aproximadamente ±1,46% e ±0,96% do valor médio da tensão retificada.

Assim como nos ensaios anteriores, as tensões retificadas em ambas as cargas são menores que os valores obtidos nos modelos de projeto, devido as diferenças encontradas na densidade radial de fluxo magnético dos ímãs. Nesse caso a tensão medida na rotação de 445 rpm para a carga B é aproximadamente 23,5% menor que os valores obtidos nos modelos de projeto. Com relação à tensão medida na carga A, o aumento de corrente da carga B reduz o valor médio da tensão medida em aproximadamente 5,5%, na rotação de 445 rpm. De todo modo, é importante ressaltar que em ambos os ensaios com carga a tensão na rotação de 135 rpm se manteve acima de 30 V necessários para o início da operação do conversor CC/CA, sendo aproximadamente 33,8 V para as duas cargas.

Os resultados dos modelos de projetos têm a maior diferença registrada na rotação de 135 rpm quando o modelo analítico apresenta uma tensão média aproximadamente 3,7% maior.

Essa diferença diminui ao ponto que em 445 rpm a tensão média do modelo de elementos finitos é aproximadamente 0,9% maior que o modelo analítico.

<span id="page-233-0"></span>Os valores médios das correntes retificadas são apresentados de acordo com a [Figura](#page-233-0) [117.](#page-233-0)

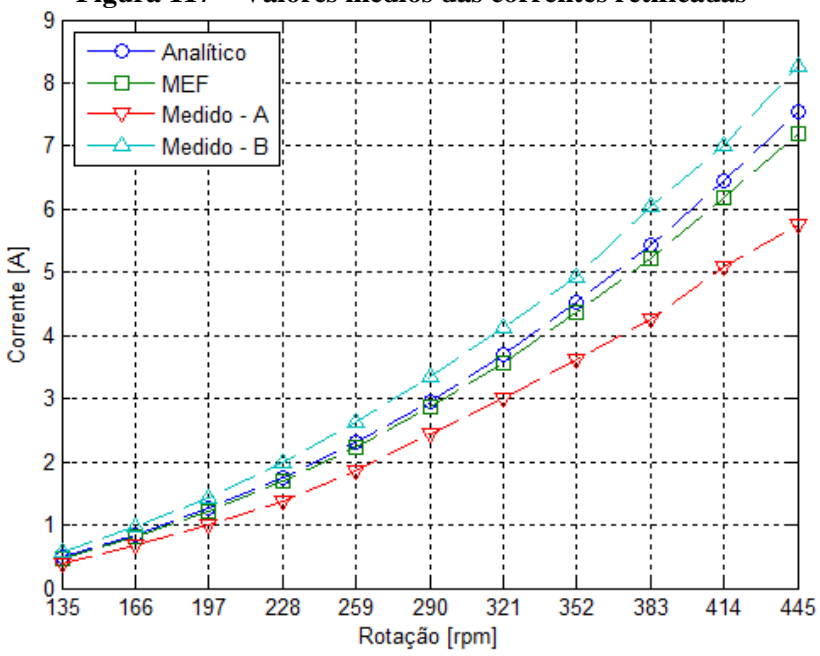

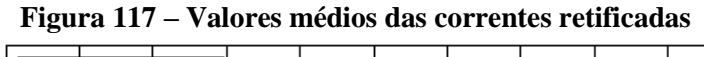

As correntes retificadas medidas apresentam os maiores valores de incertezas nos mesmos pontos de medição em que foram registradas as das tensões retificadas, de modo que os valores percentuais encontrados são aproximadamente ±1,48% e ±0,96% para as cargas A e B, respectivamente.

O comportamento das correntes retificadas da [Figura](#page-233-0) 117 é semelhante aos dos ensaios anteriores, devido as diferenças encontradas na densidade radial de fluxo magnético dos ímãs, de modo que, na rotação de 445 rpm a corrente da carga B é aproximadamente 43,8% maior que a medida na carga A e 14,8% maior que o registrado para o modelo de elementos finitos.

Com base nos resultados de tensão e corrente foram obtidos os valores médios de potência elétrica da carga, que são apresentados na [Figura 118.](#page-234-0)

<span id="page-234-0"></span>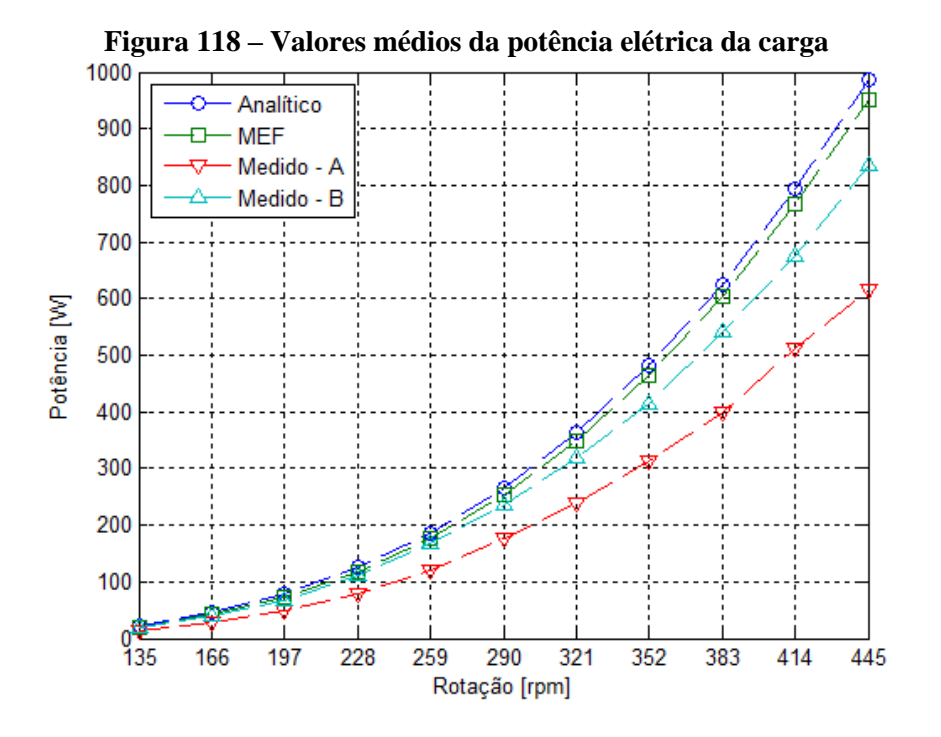

Da mesma forma que a tensão e a corrente retificada, as potências elétricas das cargas A e B apresentam os maiores valores de incerteza nas rotações de 135 rpm e 197 rpm, respectivamente. Nesses pontos as incertezas são aproximadamente  $\pm 2.1\%$  e  $\pm 1.4\%$  dos valores médios de potência nesses pontos.

De modo geral a potência elétrica da carga tem o mesmo comportamento da potência elétrica antes do retificador trifásico. No entanto, com valores menores devido às perdas produzidas pela corrente, de modo que, para a rotação de 445 rpm os modelos analítico e de elementos finitos apresentam uma potência de aproximadamente 987 W e 951,7 W, respectivamente. Para o mesmo ponto, as cargas A e B registram potências elétricas de aproximadamente 836,1 W e 615,4 W, respectivamente.

### 5.6.2.3 CONJUGADO COM CARGA RETIFICADA

A análise dos conjugados desenvolvidos com carga retificada é realizada da mesma maneira que os ensaios com carga resistiva, de modo que os valores médios dos conjugados desse ensaio são apresentados na [Figura 119.](#page-235-0)

<span id="page-235-0"></span>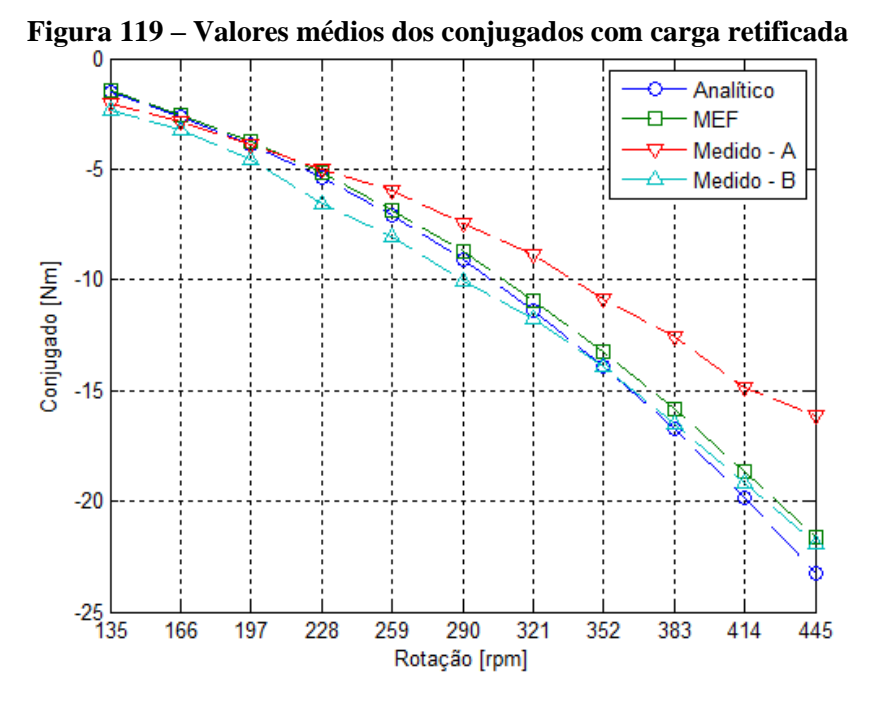

Os valores médios dos conjugados medidos para as cargas A e B foram obtidos da mesma forma que no ensaio com carga resistiva, ou seja, os mesmos incluem a potência referente a carga, as perdas no cobre e no ferro do estator e refletem as diferenças encontradas na densidade radial de fluxo magnético dos ímãs. Nesse ensaio as maiores incertezas calculadas para as cargas A e B são de aproximadamente ±1,4% e ±1,3%, respectivamente, sendo que ambas foram registradas na rotação de 135 rpm.

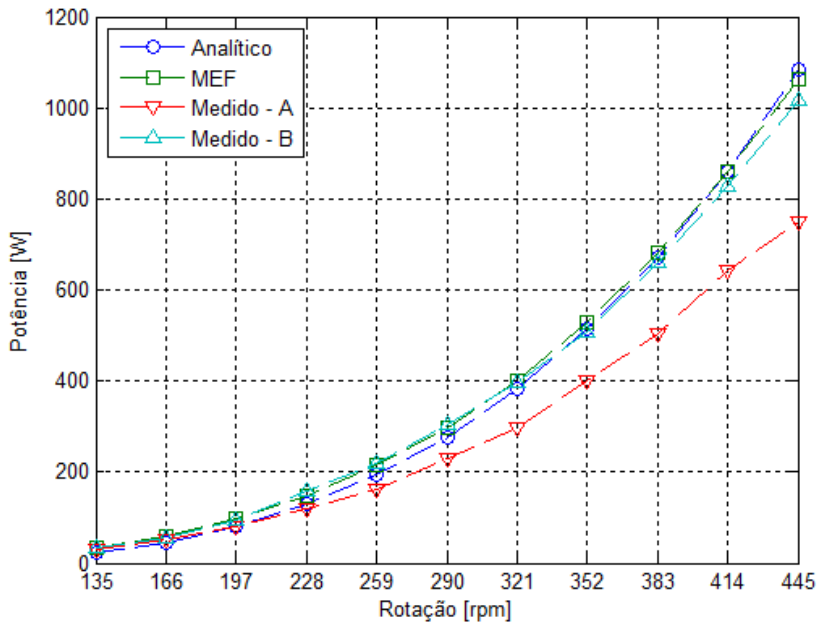

<span id="page-235-1"></span>**Figura 120 – Comparação dos valores médios da potência de entrada**

Os valores médios da potência de entrada das cargas A e B da [Figura 120](#page-235-1) são calculados com base nos conjugados apresentados na [Figura 119](#page-235-0) e nas suas respectivas rotações. Desse modo, as incertezas calculadas para essas potências são aproximadamente iguais às encontradas nos conjugados, de modo que na rotação de partida, as potências médias das cargas A e B apresentam incertezas de aproximadamente ±0,8 W em ambos os casos.

As potências dos modelos de projeto são calculadas considerando-se as estimativas de perdas no cobre e no ferro. Assim sendo, é possível observar que as potências fornecidas ao protótipo obtidas nos modelos de projeto e na carga B apresentam resultados semelhantes, de modo que, na rotação de 445 rpm, a potência da carga B é aproximadamente 1016 W, enquanto a potência dos modelos analíticos e de elementos finitos são aproximadamente 1083 W e 1016 W, respectivamente.

Tendo-se em vista a forma de onda retificada das correntes, a próxima avaliação é referente à ondulação do conjugado produzido nesse ensaio, de modo que são considerados os conjugados nos pontos de partida e a potência nominal da carga, e as formas de onda são apresentadas na [Figura 121.](#page-236-0)

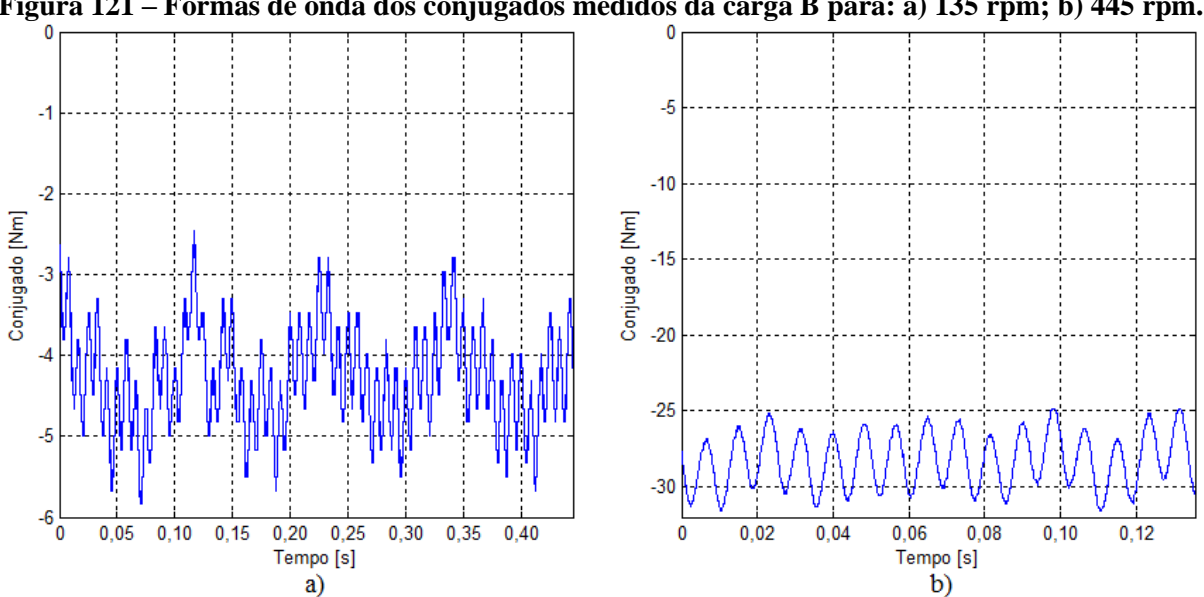

<span id="page-236-0"></span>**Figura 121 – Formas de onda dos conjugados medidos da carga B para: a) 135 rpm; b) 445 rpm.**

Da mesma forma que os resultados com carga resistiva, os conjugados da [Figura 121](#page-236-0) incluem as perdas por atrito do eixo com os mancais. Nesse ensaio as ondulações de conjugado calculadas nas rotações de 135 rpm e 445 rpm são aproximadamente 14,7% e 12,0%, respectivamente. Devido à corrente retificada, a redução da ondulação de conjugado com o aumento da carga é menor do que foi registrado com carga resistiva conectada diretamente no protótipo.

A mesma análise é realizada para os conjugados obtidos nos modelos de projeto, que incluem, além da potência ativa da carga as perdas no cobre. As formas de onda dos conjugados dos modelos do projeto são apresentadas na [Figura 122.](#page-237-0)

<span id="page-237-0"></span>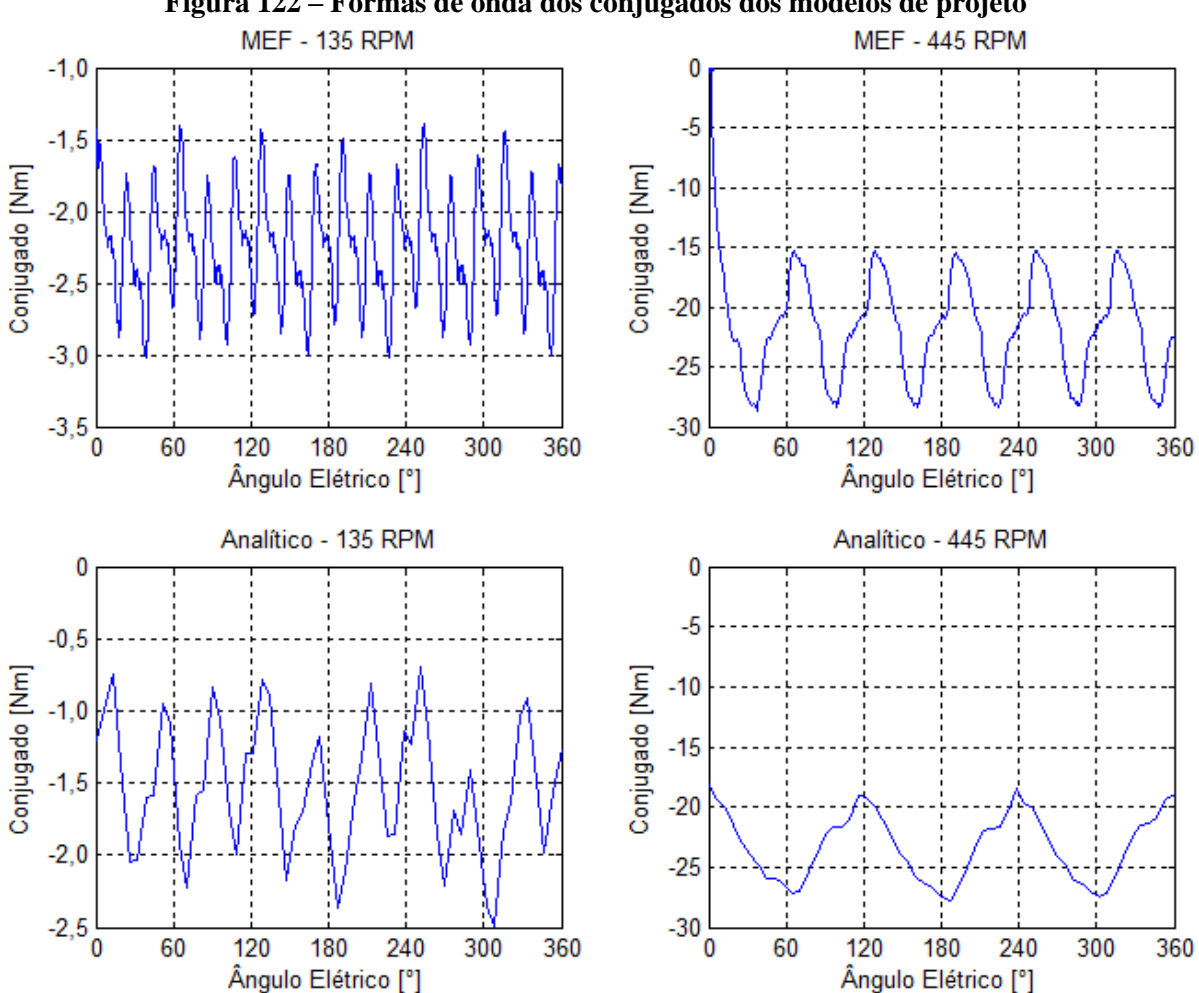

**Figura 122 – Formas de onda dos conjugados dos modelos de projeto**

As ondulações de conjugado calculadas para o modelo de elementos finitos nas rotações de 135 rpm e 445 rpm são aproximadamente 50,2% e 19,5%, respectivamente. Para o modelo

analítico, as ondulações nessas mesmas rotações são aproximadamente 29,9% e 12,0%, respectivamente. Desse modo, é possível concluir que os resultados de ondulação do conjugado de ambos os modelos de projeto são maiores que os obtidos experimentalmente. Contudo, é importante ressaltar que os resultados experimentais incluem as perdas por atrito do eixo e também as perdas no ferro, que podem atenuar as ondulações produzidas pela retificação da corrente.

#### 5.6.2.4 RENDIMENTO DO RETIFICADOR TRIFÁSICO

A partir dos valores médios de potência elétrica na entrada e na saída do retificador trifásico, são calculados os rendimentos do retificador em função da carga, e os resultados são apresentados de acordo com a [Figura 123.](#page-238-0)

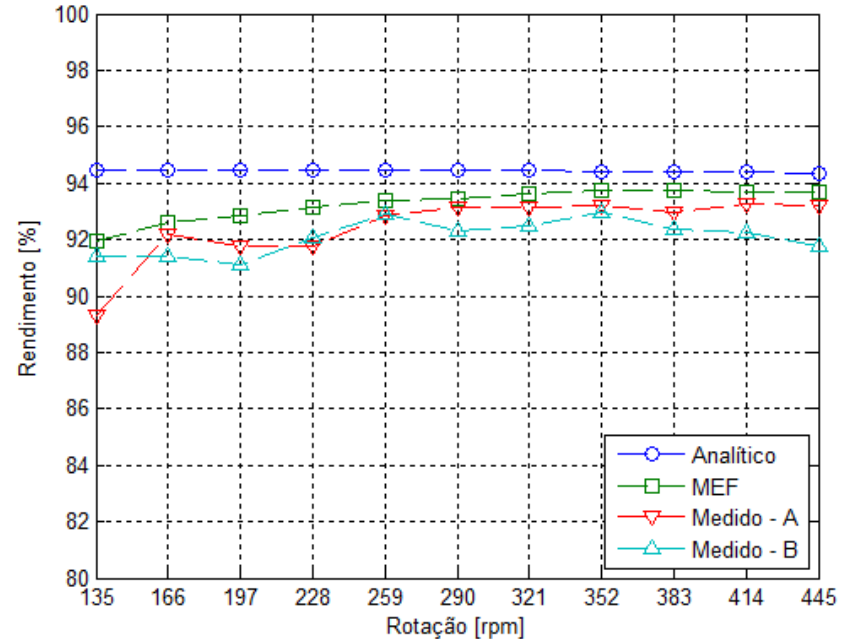

<span id="page-238-0"></span>**Figura 123 – Valores médios dos rendimentos do retificador trifásico com carga resistiva**

Para os resultados de rendimento obtidos a partir das medições experimentais, as maiores incertezas calculadas para as cargas A e B nas rotações de 135 rpm e 197 rpm, respectivamente, onde as incertezas percentuais são aproximadamente  $\pm 2.4\%$  e  $\pm 1.6\%$  dos valores médios obtidos.

De modo geral, praticamente todos os rendimentos obtidos se encontram entre 90% e 95%, com exceção do valor calculado para a carga A na rotação de 135 rpm que tem um valor médio de aproximadamente 89,3%. Entretanto, esse ponto apresenta a maior incerteza registrada, de modo que, o maior rendimento obtido para a carga A é encontrado na rotação de 445 rpm, sendo aproximadamente 93,2%. Os rendimentos calculados para a carga B variam entre 91,1% e 92,9%, nas rotações de 197 rpm e 352 rpm, respectivamente.

#### 5.6.3 CONVERSOR CONECTADO NA REDE

Os ensaios com o conversor CC/CA conectado à rede têm como objetivo quantificar os rendimentos do conversor e também do sistema completo, uma vez que essa é a condição de aplicação prática do protótipo. Dessa maneira, é necessário configurar o conversor com os valores da potência de entrada em função da tensão. Para tanto, são utilizados os resultados experimentais obtidos para as cargas A e B com retificador trifásico, cujos valores são apresentados de acordo com a [Tabela 34.](#page-239-0)

<span id="page-239-0"></span>

|            | Potência da carga A [W] |             | Potência da carga B [W] |             |
|------------|-------------------------|-------------|-------------------------|-------------|
| Tensão [V] | Calculada               | Configurada | Calculada               | Configurada |
| 30         | 8,4                     | 10          | 16,2                    | 20          |
| 40         | 23,6                    | 30          | 35,0                    | 40          |
| 50         | 50,6                    | 50          | 76,9                    | 80          |
| 60         | 93,1                    | 100         | 139,9                   | 140         |
| 70         | 155,2                   | 160         | 228,7                   | 230         |
| 80         | 240,7                   | 240         | 354,7                   | 360         |
| 90         | 353,4                   | 360         | 535,8                   | 540         |
| 100        | 497,3                   | 500         | 796,3                   | 800         |
| 110        | 676,2                   | 680         | 1167,3                  | 1170        |

**Tabela 34 – Tensão e potência configurados no conversor CC/CA**

A [Tabela 34](#page-239-0) apresenta duas colunas de potência para cada carga, sendo as potências calculadas e configuradas porque o conversor não permite a entrada de valores decimais e nem valores de unidades, apenas dezenas, centenas e milhares limitados a 2000 W. Desse modo, são realizadas as medições das mesmas grandezas do ensaio com carga conectada ao retificador trifásico e também da tensão e corrente na saída do conversor. Assim sendo, são calculadas as potências de entrada e saída do conversor e, consequentemente, o seu rendimento em função da carga e posteriormente o rendimento de todo o sistema.

#### 5.6.3.1 TENSÃO E CORRENTE NA ENTRADA DO CONVERSOR CC/CA

Os primeiros resultados avaliados são os valores médios das tensões retificadas na entrada do conversor, e os resultados são apresentados de acordo com a [Figura 124.](#page-240-0)

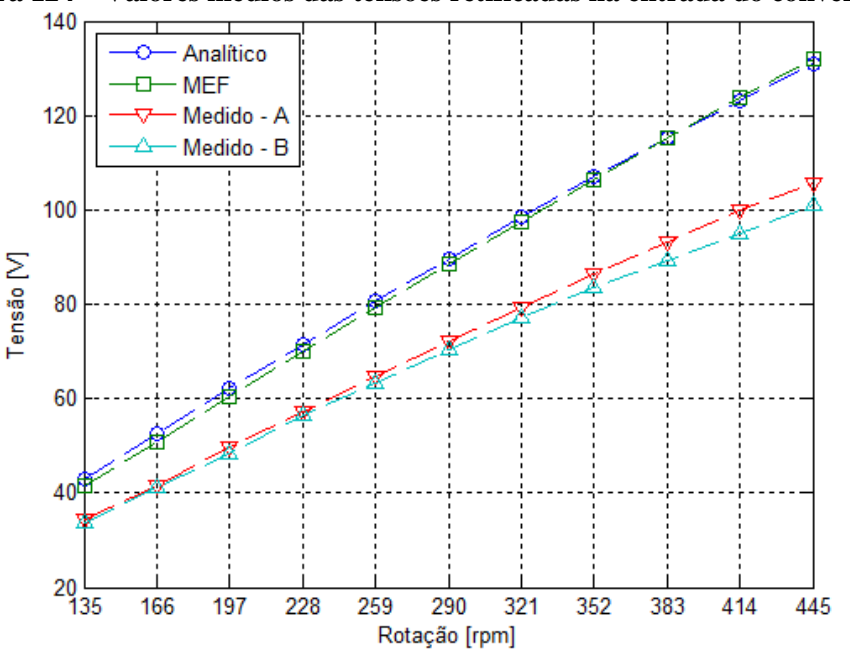

<span id="page-240-0"></span>**Figura 124 – Valores médios das tensões retificadas na entrada do conversor**

O comportamento das tensões do gráfico da [Figura 124](#page-240-0) é o mesmo registrado no ensaio com carga conectada via retificador trifásico, o que era esperado, uma vez que as tensões e potências configuradas no conversor foram obtidas desse ensaio. Contudo, os resultados da [Figura 124](#page-240-0) apresentam valores de incerteza muito menores que os obtidos no ensaio anterior, de modo que, para o ensaio com conversor a maior incerteza calculada é de aproximadamente ±0,05% do valor médio medido da tensão da carga A na rotação 197 rpm.

Os próximos resultados avaliados são referentes aos valores médios da corrente de entrada do conversor, cujos valores são apresentados no gráfico da [Figura 125.](#page-241-0)

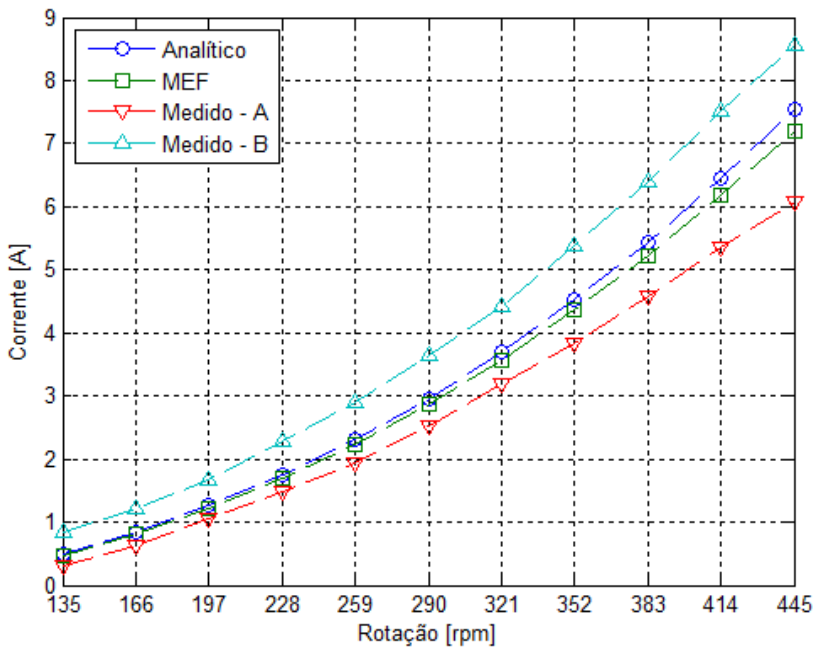

<span id="page-241-0"></span>**Figura 125 – Valores médios das correntes retificadas na entrada do conversor**

Assim como os resultados da tensão retificada, o valor médio das correntes retificadas tem o mesmo comportamento registrado no ensaio com carga conectada no retificador trifásico. Nesse caso, as maiores incertezas calculadas para as medidas das cargas A e B são aproximadamente ±0,15% e ±0,14%, respectivamente, e ambas são encontradas na rotação de 135 rpm.

Com base nesses resultados são calculadas as potências elétricas na entrada do conversor em função da carga, de acordo com a [Figura 126.](#page-242-0)

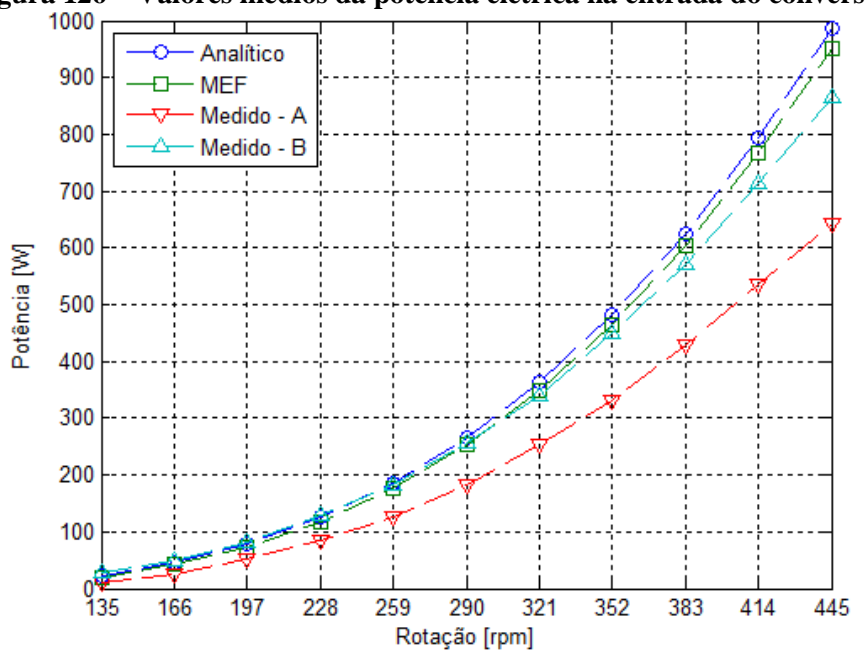

<span id="page-242-0"></span>**Figura 126 – Valores médios da potência elétrica na entrada do conversor**

Conforme esperado, os resultados da [Figura 126](#page-242-0) confirmam as tendências obtidas no ensaio com retificador trifásico. Contudo, nesse caso as potências registradas na entrada do conversor são um pouco maiores, sendo que na rotação de 445 rpm as potências das cargas A e B são aproximadamente 864,3 W e 642 W, respectivamente. Esse acréscimo no valor das potências pode ser explicado pelos arredondamentos realizados na configuração das potências em função da tensão no conversor. Para esse ensaio as incertezas calculadas são aproximadamente as mesmas registradas na medição de corrente, pois nesse caso as incertezas da medição de tensão são muito menores.

#### 5.6.3.2 TENSÃO E CORRENTE INJETADA NA REDE

Tendo determinado as potências na entrada do conversor, a próxima etapa consiste na avaliação da tensão e corrente da saída do conversor. A tensão de saída do conversor nesse caso é igual à tensão da rede, pois o mesmo é ligado no momento que é conectado à rede e passa a injetar energia após a entrada identificar uma tensão maior que a mínima necessária para a conexão com a rede. Desse modo, o gráfico da [Figura 127](#page-243-0) apresenta as formas de onda da tensão da rede no momento da medição da carga na rotação de 445 rpm.

<span id="page-243-0"></span>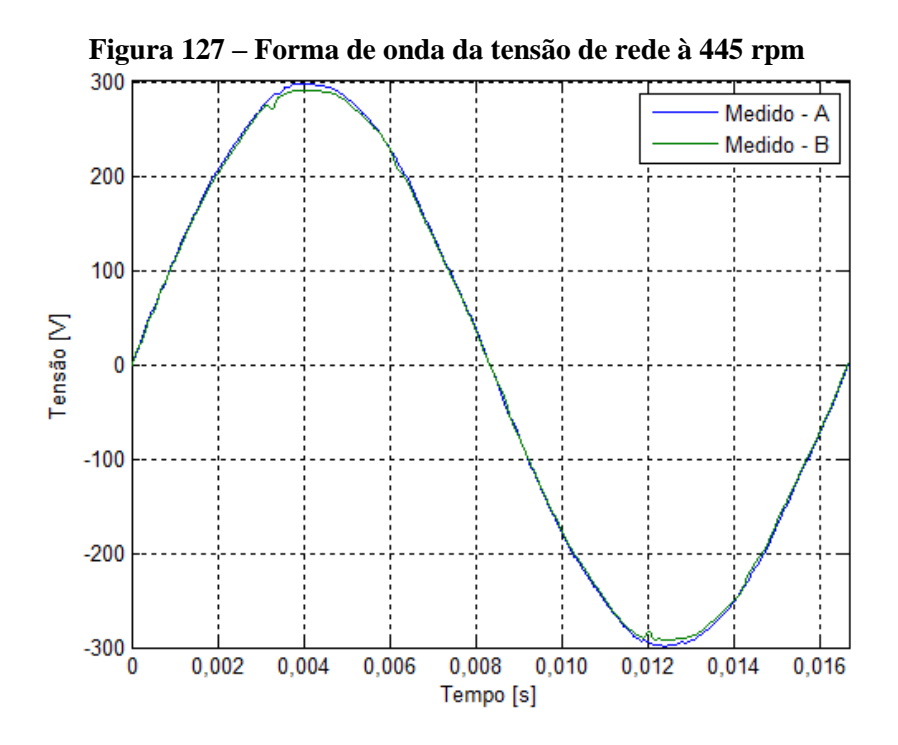

A [Figura 127](#page-243-0) mostra que as formas de onda das tensões da rede permanecem praticamente inalteradas para os dois tipos de cargas, de modo que a [Figura 128](#page-243-1) apresenta as formas de onda das correntes injetadas na rede nos mesmos pontos de medição.

<span id="page-243-1"></span>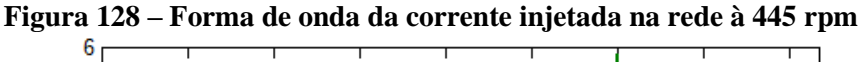

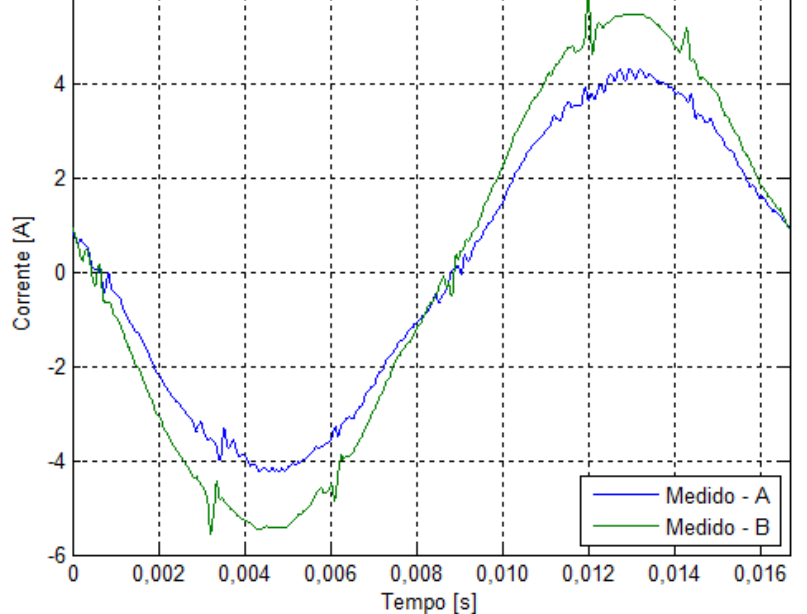

As formas de onda das correntes apresentadas na [Figura 128](#page-243-1) mostram a existência de pequenos ruídos que são decorrentes do chaveamento do circuito eletrônico do conversor. Além

disso, é possível observar que a amplitude da corrente injetada na rede na carga B é maior que a carga A, conforme a configuração de potência em função da tensão.

A partir das formas de onda das tensões e correntes da saída do conversor são calculadas as distorções harmônicas totais para cada rotação, e os resultados são apresentados de acordo com a [Figura 129.](#page-244-0)

<span id="page-244-0"></span>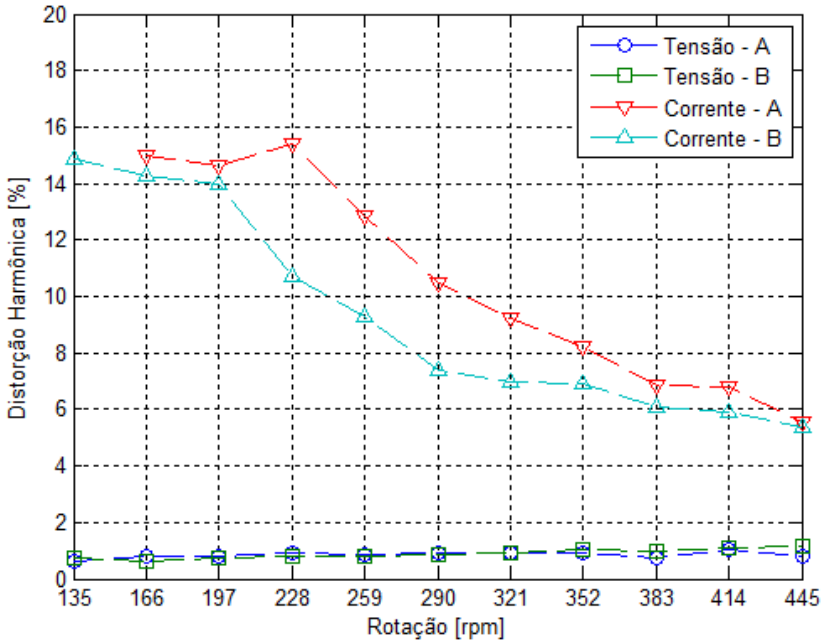

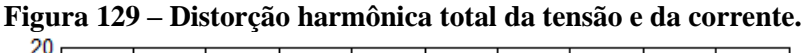

O gráfico da [Figura 129](#page-244-0) mostra que a distorção harmônica total da tensão, para ambas as cargas, se mantém aproximadamente constante e sempre menor que 2%. Contudo, a distorção harmônica total para as correntes é muito maior, sendo que as maiores distorções harmônicas encontradas paras as cargas A e B são aproximadamente 14,9% e 15,4%, respectivamente, nas rotações de 135 rpm e 197 rpm.

De modo geral, é possível observar que existe uma tendência de redução das distorções harmônicas conforme a corrente de saída do conversor aumenta porque os ruídos provocados pelo chaveamento do circuito eletrônico ficam menos significativos com o aumento da corrente. Nesse ponto é importante ressaltar que não houve injeção de corrente na rede para a carga A na rotação de 135 rpm, provavelmente devido ao reduzido valor de potência configurado nesse ponto. Com o objetivo de quantificar as harmônicas presentes nas correntes com maiores distorções, a [Figura 130](#page-245-0) apresenta o espectro de barras das harmônicas para as cargas A e B nas rotações de 135 rpm e 197 rpm, respectivamente.

<span id="page-245-0"></span>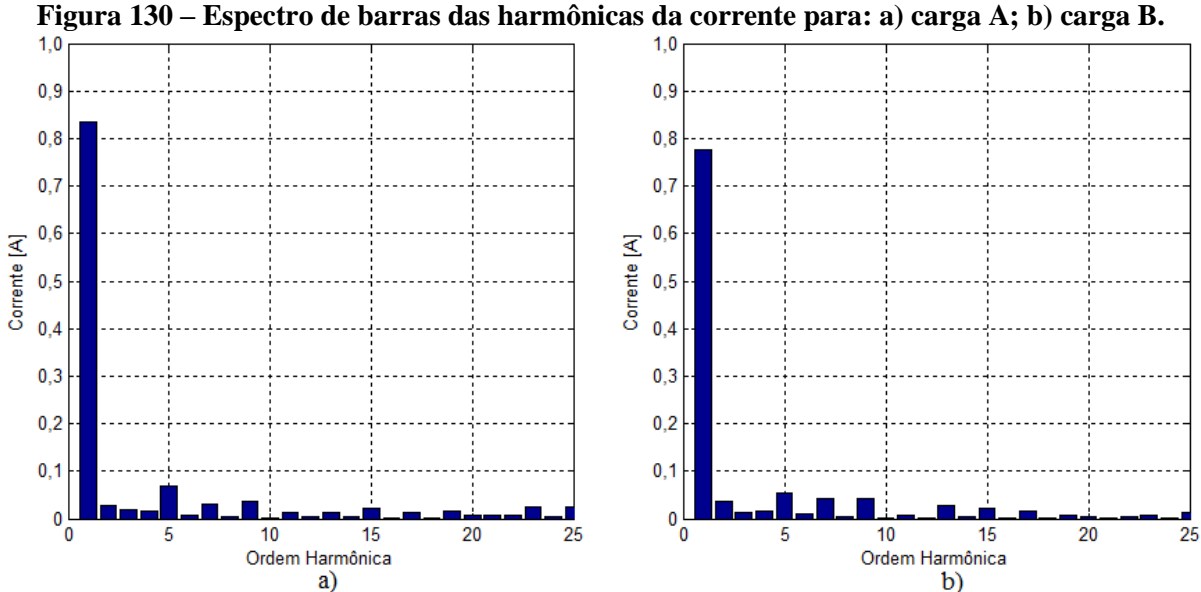

De acordo com os gráficos da [Figura 130,](#page-245-0) em ambos os casos a 5ª harmônica apresenta a maior amplitude depois da componente fundamental, sendo que para a carga B a 7ª e a 9ª ordem harmônica são maiores devido à menor amplitude de corrente. Os valores eficazes de tensão e corrente na saída do conversor para ambas as cargas são apresentados na [Figura 131.](#page-245-1)

<span id="page-245-1"></span>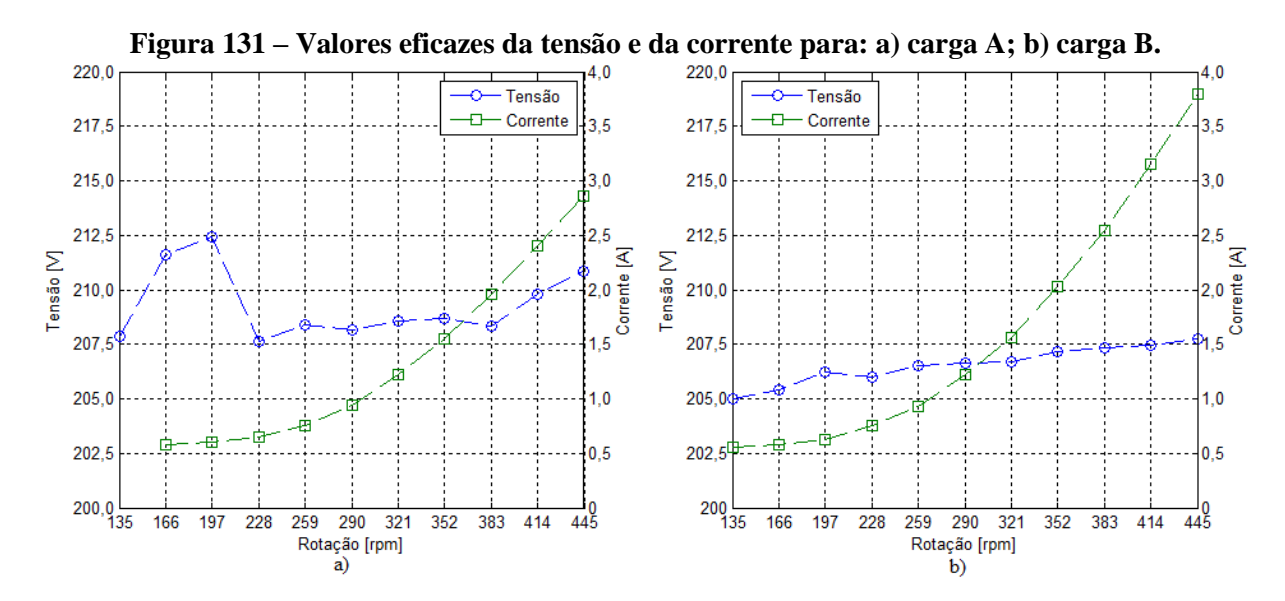

A maior incerteza encontrada na medição da tensão eficaz para as cargas A e B é de aproximadamente ±0,83% para a rotação de 259 rpm, enquanto a maior incerteza na medição de corrente calculada é aproximadamente ±0,3%, encontrada na rotação de 197 rpm para a carga B.

De modo geral, a tensão eficaz durante as medições da carga B apresentou uma variação menor que 2,5 V, enquanto que para a carga A houve uma variação aproximada de 5,0 V durante as medições. O comportamento da corrente eficaz se manteve conforme o esperado com relação à configuração das potências em função da tensão, de modo que a carga B apresenta valores de corrente eficaz maiores que a carga A.

A partir dos resultados de tensão e corrente na saída do conversor são calculadas as potências elétricas ativas injetadas na rede em função da rotação, e os resultados são apresentados na [Figura 132.](#page-246-0)

<span id="page-246-0"></span>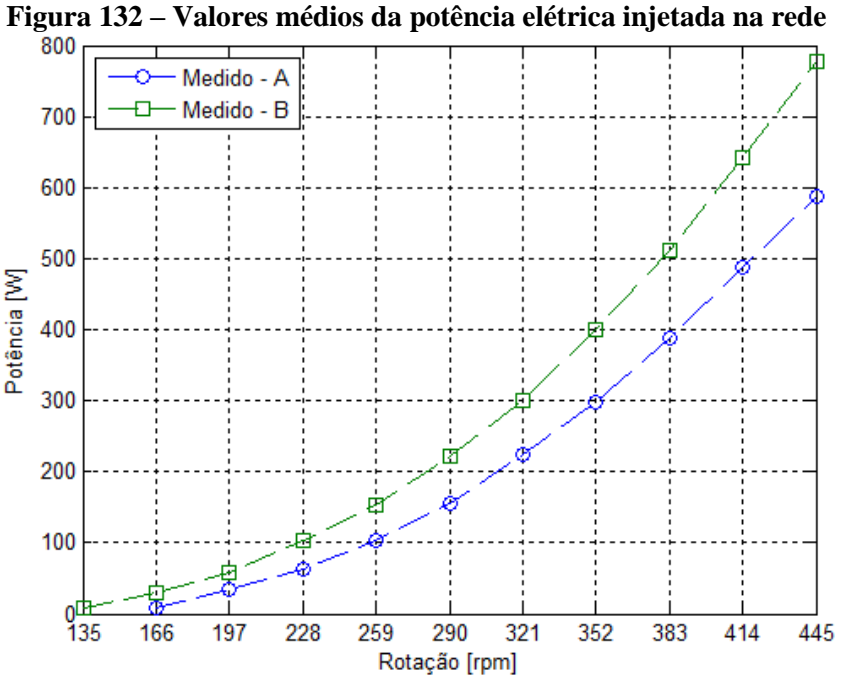

Para o caso da potência elétrica fornecida à rede, não há resultados de projeto, pois a modelagem analítica do conversor CC/CA não faz parte dos objetivos deste trabalho. Os resultados da [Figura 132](#page-246-0) têm as maiores incertezas calculadas para os medidos A e B nas rotações de 166 rpm e 135 rpm, onde os valores médios de potência têm incertezas de aproximadamente ±6,2% e ±8,6%, respectivamente. As incertezas são maiores devido aos baixos valores de potência em ambos os casos menor que 10 W. Para os demais pontos as maiores incertezas para as cargas A e B são aproximadamente  $\pm 1.8\%$  e  $\pm 1.6\%$ , respectivamente, nas rotações de 197 rpm e 166 rpm.

De modo geral, os resultados da [Figura 132](#page-246-0) têm o mesmo comportamento da potência de entrada no conversor. Contudo os valores são menores devido às perdas no funcionamento do conversor, que são quantificadas em forma de rendimento nas seções seguintes.

#### 5.6.3.3 CONJUGADO COM CONVERSOR CONECTADO NA REDE

Como parte do objetivo de quantificar o rendimento de todo o conjunto que compõe o sistema de conversão de energia, a [Figura 133](#page-247-0) apresenta os valores médios de conjugados fornecidos ao protótipo, sem a adição das perdas por atrito do eixo com os mancais.

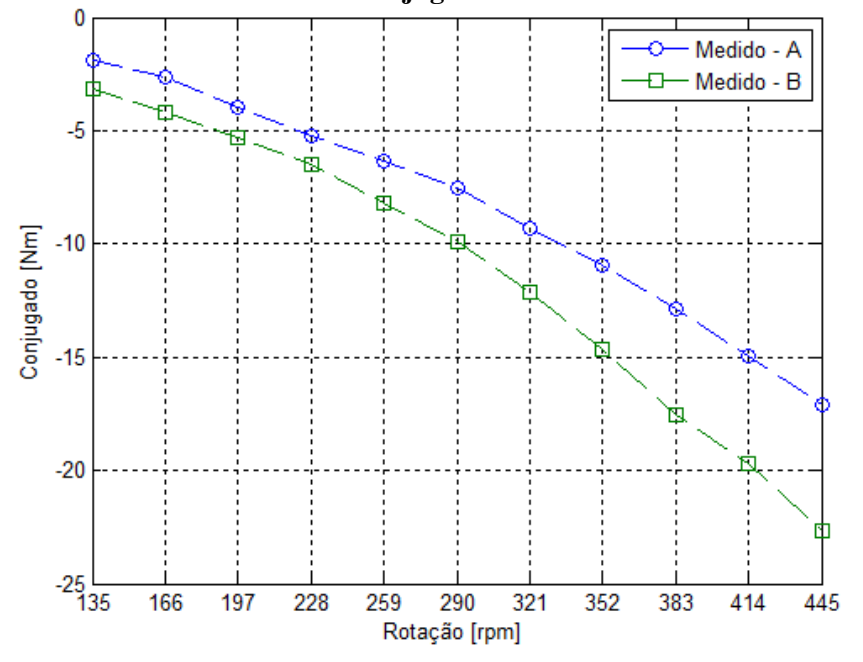

<span id="page-247-0"></span>**Figura 133 – Valores médios dos conjugados com conversor conectado à rede**

Os resultados de conjugado da [Figura 133](#page-247-0) têm como maiores incertezas calculadas para as cargas A e B os valores de  $\pm 1.9\%$  e  $\pm 1.4\%$ , respectivamente, que são obtidos nas rotações de 259 rpm e 414 rpm. A partir desses resultados são calculados os valores médios de potência mecânica fornecida ao protótipo durante o funcionamento com o conversor, de modo que esses resultados são apresentados na [Figura 134.](#page-248-0)

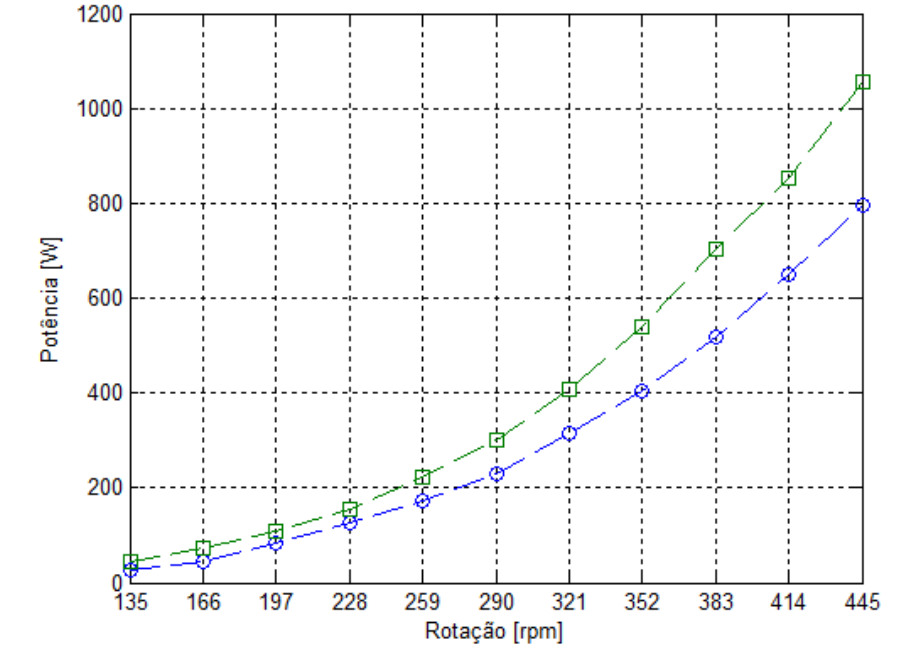

<span id="page-248-0"></span>**Figura 134 – Valores médios da potência mecânica fornecida com conversor CC/CA**

Da mesma forma que os resultados de potência mecânica obtidos nos ensaios anteriores, a incerteza percentual das potências da [Figura 134](#page-248-0) é praticamente igual ao do conjugado medido, pois a incerteza referente a rotação é desprezível. Desse modo, nas mesmas rotações referidas na medição de conjugado, as cargas A e B apresentam incertezas de  $\pm 3.4$  W e  $\pm 11.7$  W.

Os resultados de potência da [Figura 134](#page-248-0) confirmam as tendências observadas nos ensaios anteriores e com base nesses resultados são calculados os rendimentos do sistema completo.

## 5.6.3.4 RENDIMENTO DO CONVERSOR

O cálculo do rendimento do conversor é desenvolvido tendo como referência os resultados obtidos das potências de entrada e saída, apresentadas de acordo com a [Figura 126](#page-242-0) e a [Figura 132,](#page-246-0) respectivamente. Desse modo, os valores médios dos rendimentos do conversor em função da rotação são apresentados na [Figura 135.](#page-249-0)

<span id="page-249-0"></span>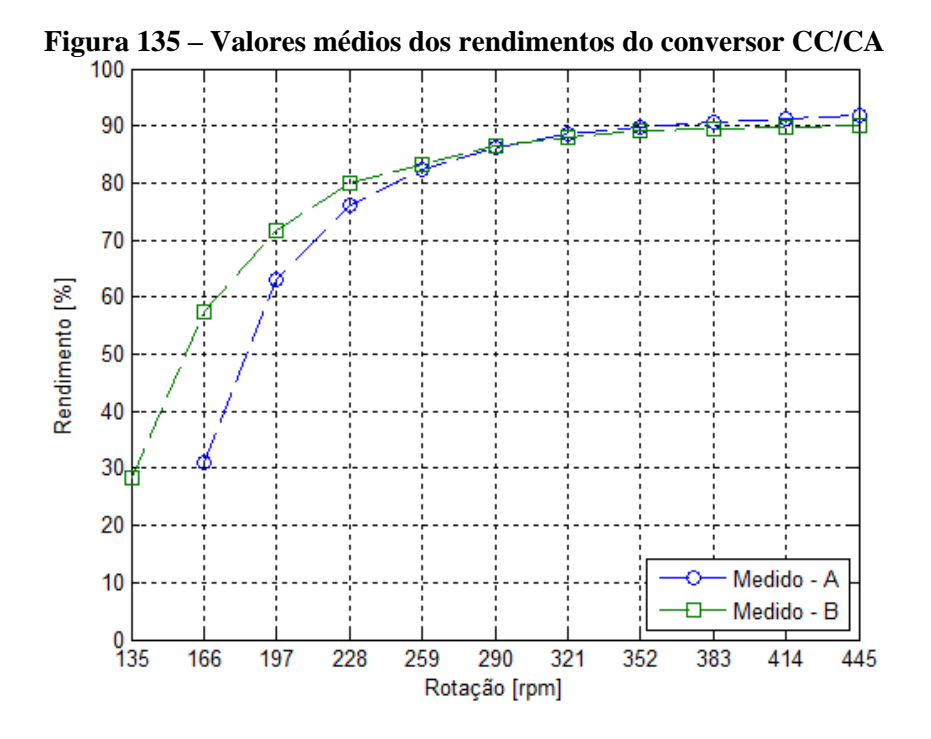

As incertezas dos rendimentos da [Figura 135](#page-249-0) foram calculadas com base nas incertezas das potências utilizadas como referência, de modo que as maiores incertezas obtidas para os valores médios dos rendimentos das cargas A e B são aproximadamente  $\pm 1.9\%$  e  $\pm 2.5\%$ , respectivamente, encontradas nas rotações de 166 rpm e 135 rpm.

Os resultados da [Figura 135](#page-249-0) apontam que o rendimento do conversor aumenta de acordo com a potência injetada na rede. Dessa maneira, o rendimento nas rotações iniciais, quando a potência injetada na rede é menor que 20 W, é menor que 50% e aumenta para aproximadamente 90% a partir da rotação de 352 rpm, quando a potência injetada na rede é maior que 300 W.

# 5.6.3.5 RENDIMENTO DO SISTEMA

Os rendimentos do sistema são calculados a partir dos resultados da potência mecânica fornecida ao conjunto, apresentada na [Figura 134,](#page-248-0) e da potência elétrica injetada na rede pelo conversor, apresentada na [Figura 132.](#page-246-0) Desse modo, os valores médios dos rendimentos do sistema em função da rotação são apresentados de acordo com a [Figura 136.](#page-250-0)

<span id="page-250-0"></span>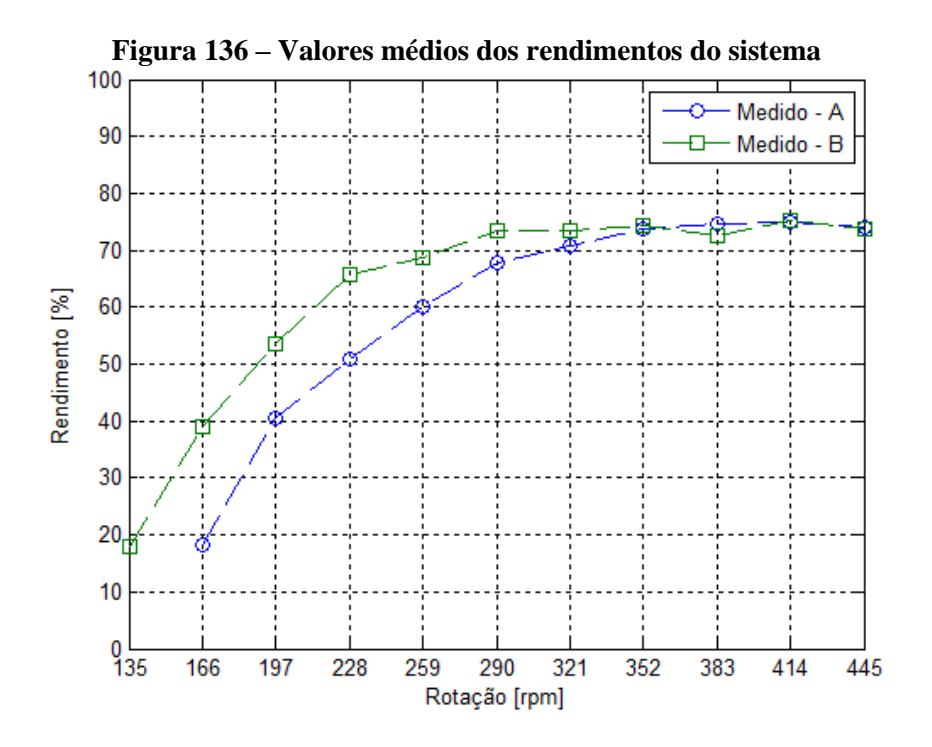

As incertezas do rendimento do sistema foram calculadas da mesma forma que as do rendimento do conversor, de modo que os maiores valores encontrados para as cargas A e B são aproximadamente ±6,9% e ±5,3%, respectivamente, nas rotações de 166 rpm e 135 rpm. Esses valores de incertezas são maiores pela mesma razão dos resultados encontrados para a potência injetada na rede, de modo que, para as demais incertezas das cargas A e B os maiores valores são encontrados nas rotações de 228 rpm e 166 rpm, respectivamente, sendo aproximadamente  $\pm 2.5\%$  e  $\pm 2.0\%$ .

O rendimento do sistema apresenta as mesmas tendências observadas nos rendimentos do protótipo e do conversor, ou seja, aumentam conforme a potência. Os resultados apresentados na [Figura 136](#page-250-0) são uma composição dos rendimentos do protótipo do gerador, do retificador trifásico e do conversor CC/CA. Desse modo, o retificador trifásico é o componente que apresenta os maiores rendimentos em todas as faixas de rotações, de modo que a sua influência é capaz de reduzir de forma praticamente constante o rendimento do sistema.

O comportamento dos rendimentos do protótipo e do conversor são semelhantes em relação à potência. Contudo, os rendimentos iniciais do conversor são muito menores do que os do protótipo e isso reduz o rendimento do sistema na rotação de partida para valores menores que 20%. De acordo com o aumento da rotação, o rendimento do conversor passa a ser maior que o do protótipo e o sistema alcança valores próximos a 75%.

Desse modo, é possível concluir que, para as rotações iniciais, o baixo rendimento do conversor reduz de forma significativa o rendimento do sistema, de modo que o mesmo aumenta conforme a potência.
#### 6 CONCLUSÕES E SUGESTÕES DE TRABALHOS FUTUROS

A inserção da turbina eólica em um concentrador eólico para aumentar a quantidade de potência convertida para uma mesma área de turbina eólica é uma alternativa que permite aumentar a conversão de energia em condições de baixo potencial eólico. Assim sendo, a construção da máquina elétrica tem como maior dificuldade o diâmetro da turbina eólica, que nesse caso é de 1,5 m para uma potência de 1 kW a uma velocidade de rotação de aproximadamente 445 rpm, que corresponde a ventos de aproximadamente 10 m/s.

A proposta desenvolvida para o protótipo de gerador é estudar e construir o estator em módulos iguais, com bobinas que comecem e terminem no mesmo módulo, reduzindo assim a complexidade no corte das peças e também o transporte da máquina que pode ser desmontada e armazenada em volumes reduzidos. As pesquisas bibliográficas revelam que o conceito de modularização do estator foi aplicado no desenvolvimento de geradores com grandes diâmetros. Entretanto, em nenhum desses casos foi desenvolvida uma máquina em formato de anel e de baixa potência.

Com base nisso, são desenvolvidas propostas de módulos com bobinas em diferentes disposições, considerando em cada caso a utilização de ímãs permanentes de ferrite ou NdFeB. As propostas são desenvolvidas a partir de um dimensionamento preliminar que determina os volumes de ímãs, do cobre e do ferro do rotor e do estator de acordo. Esse dimensionamento é realizado com base na curva de conjugado e velocidade da turbina eólica e em valores predefinidos de densidade de corrente e densidade de fluxo magnético no entreferro. A partir desses resultados, são desenvolvidas análises que comparam entre as propostas desenvolvidas os volumes dos materiais e as estimativas de perdas no cobre e no ferro dos módulos do estator.

Os resultados desse dimensionamento preliminar mostram que em todos os casos o volume dos materiais diminui conforme o aumento no número de polos do rotor. Porém, as avaliações das perdas no ferro dos módulos do estator mostram que as mesmas são muito mais significativas que as perdas no cobre, principalmente para as rotações iniciais de operação da turbina cujos valores de potência são menores e concentram a maior frequência de incidência dos ventos. Dessa forma, apesar de a redução no volume de materiais utilizados ser importante no ponto de vista da relação peso/potência, a redução das perdas no ferro dos módulos do estator é mais relevante ao avaliar a eficiência do processo de conversão de energia. Assim sendo, apesar das configurações com 40 polos não apresentarem os menores volumes de materiais, essa quantidade de polos é escolhida devido à redução nas perdas do ferro dos módulos do estator.

Esse mesmo princípio foi aplicado na escolha da densidade de corrente, que poderia reduzir o volume de cobre se fosse utilizado valores próximos a 4 A/mm², porém devido aos baixos valores de potência da turbina eólica na maior parte do tempo de funcionamento, optouse por melhorar a eficiência do gerador, uma vez que a relação peso/potência é comprometida devido ao diâmetro da máquina.

Com relação aos tipos de ímãs permanentes, verificou-se que devido à maior densidade de energia, os ímãs de NdFeB promovem um aumento considerável no volume de ferro do rotor e dos módulos do estator, quando comparado aos ímãs de ferrite. O maior volume de ferro nos módulos do estator aumenta de forma significativa as estimativas das perdas no ferro em todas as propostas de módulos. Por fim, entre as propostas de módulos avaliadas, a configuração com bobinas intercaladas do módulo 03 apresenta o menor volume de ferro e, consequentemente, as menores perdas no ferro em relação às outras duas propostas. A partir dessas avaliações, é escolhida para o desenvolvimento do protótipo a proposta do módulo 03 com bobinas intercaladas em camada simples com 40 polos de ímãs de ferrite.

A determinação dos parâmetros do protótipo referentes à forma de onda da densidade de fluxo magnético no entreferro, à forma de onda das tensões de fase e retificada, ao conjugado eletromagnético, além dos valores das indutâncias próprias e mútuas, é desenvolvida a partir de dois métodos diferentes. O primeiro utiliza o método de elementos finitos através de um *software* comercial. O segundo aplica o método analítico que quantifica a densidade de fluxo magnético por meio das equações de Poisson e Laplace, dividindo o modelo em subdomínios com declarações geométricas simples e com permeabilidades magnéticas homogêneas.

Com base na revisão bibliográfica, o método de subdomínios apresenta a maior precisão entre os modelos analíticos, de modo que o mesmo é aplicado ao caso para desenvolver a solução do campo magnético produzido pelos ímãs permanentes e pelas bobinas da armadura. Devido à utilização de ímãs permanentes com faces excêntricas para reduzir o conjugado de relutância da máquina, houve a necessidade de alterar o tipo de modelagem da magnetização dos ímãs. Desse modo, a aplicação das correntes equivalentes superficiais simplifica a modelagem do campo magnético produzido por ímãs com faces excêntricas.

Os resultados obtidos com os modelos analíticos e de elementos finitos, aqui denominados modelos de projeto, são utilizados na determinação das cargas utilizadas nos ensaios do protótipo que foram desenvolvidos em laboratório. Para tanto foi desenvolvida uma estrutura em MDF com peças de fixação em alumínio cujas dimensões são as mesmas da turbina e do concentrador eólico.

As primeiras medições realizadas foram referentes às resistências e indutâncias próprias e mútuas. Em seguida, os ensaios a vazio mostraram que as tensões induzidas de fase foram menores que as previstas nos modelos de projeto. Entre as possíveis causas avaliadas para essa diferença, conclui-se que os ímãs utilizados na construção da máquina não possuíam o mesmo produto energético obtido na caracterização das amostras. Desse modo, os ensaios com carga são conduzidos inicialmente considerando-se as condições de projeto e, em seguida, são realizadas as alterações necessárias para aproximar os resultados de potência desenvolvida daqueles previamente estabelecidos em projeto.

Os ensaios com carga são divididos em três etapas com o objetivo de quantificar os rendimentos do protótipo do gerador, do retificador trifásico de onda completa, do conversor CC/CA e, por fim, do sistema como um todo. De modo geral, os ensaios realizados com as cargas calculadas em projeto de fato apresentaram valores de potência abaixo do previsto devido à redução na tensão induzida por fase. Desse modo, o redimensionamento das cargas com base nos resultados obtidos nos ensaios a vazio aproxima os valores de potência dos objetivos previstos na fase de projeto. Contudo, para isso ocorre com o aumento da corrente de armadura que por sua vez promove maiores perdas no cobre e, consequentemente, reduz o rendimento do protótipo.

Com relação ao rendimento do protótipo, os ensaios sob carga confirmam a tendência de crescimento desse valor em conjunto com a carga. Entretanto, praticamente todos os valores obtidos experimentalmente são menores que os previstos em projeto. Desse modo, o máximo rendimento previsto pelos modelos de projeto é de 91%, enquanto os rendimentos experimentais atingem o máximo de aproximadamente 85,2%.

Os ensaios com o retificador trifásico sob carga mostram que esse é o componente do sistema que apresenta os maiores rendimentos, ao qual o mesmo permanece praticamente constante ao longo da variação das cargas e quase sempre acima de 90%.

O modelo de conversor CC/CA utilizado demonstrou durante a operação algumas características que limitam a sua utilização para a aplicação de energia eólica como, por exemplo, o tempo necessário para a conexão com a rede após a identificação da tensão mínima em sua entrada. Além disso, o rendimento do conversor para as rotações iniciais de operação da máquina é muito menor que o rendimento do protótipo, de modo que os valores obtidos são menores que 30%. Com relação à qualidade da corrente injetada na rede, verificou-se que a distorção harmônica total diminui conforme a potência aumenta. Em todos os casos, porém,

essa distorção é maior que 5% e atinge valores de aproximadamente 15,4%, tornando necessária a adoção de filtros que atenuem as componentes harmônicas indesejadas.

O rendimento do sistema completo apresenta o mesmo comportamento verificado para o protótipo do gerador e para o conversor CC/CA, ou seja, aumenta conforme a rotação. Com relação aos valores obtidos, é possível concluir que, devido ao baixo rendimento do conversor nas rotações iniciais, o rendimento do sistema na partida é menor que 20%. Os máximos rendimentos registrados são aproximadamente iguais a 75% e são obtidos a partir da rotação de 290 rpm.

Com base nos resultados de rendimento que foram obtidos, é possível concluir que o conversor CC/CA reduz de forma muito acentuada a eficiência do sistema para as rotações com a maior incidência de ventos, de modo que o modelo de conversor utilizado não é a alternativa mais adequada para a operação desse sistema.

O desenvolvimento desse protótipo de gerador permite concluir que as perdas no ferro são mais significativas que as perdas no cobre, considerando que se optou por uma densidade de corrente menor que a usual, que o diâmetro da máquina requer um elevado número de polos e por fim os baixos valores de potência da turbina nas rotações com maior incidência de vento. Com base nisso, para melhorar a eficiência do sistema desenvolvido neste trabalho, são sugeridas as seguintes possibilidades:

- Do ponto de vista aerodinâmico, o desenvolvimento de uma turbina que forneça a mesma potência com metade da rotação reduziria de forma significativa as perdas no ferro e, consequentemente, aumentaria a eficiência do sistema;
- a redução da rotação e o aumento do conjugado da turbina eliminariam a necessidade de ímãs com faces excêntricas para a redução do conjugado de relutância, de modo a diminuir a complexidade no corte dos ímãs, e com isso, reduzir as imperfeições existentes nas atuais peças;
- com base na modelagem analítica implementada nesse trabalho, desenvolver um conversor que controle a conexão e a injeção de energia na rede de forma mais eficiente, principalmente para as rotações mais próximas à partida;
- a utilização de ímãs de NdFeB, nessas circunstâncias, não é adequada com a presença de material ferromagnético no estator devido às perdas produzidas. Desse modo, é sugerido o desenvolvimento de uma proposta de máquina sem ferro com ímãs de NdFeB em que os mesmos estejam dispostos em um rotor duplo com fluxo radial ou axial, pois, assim, reduziria o fluxo disperso produzido pelos ímãs e, consequentemente, o volume de cobre.

#### 7 REFERÊNCIAS

ALNASIR, Z.; KAZERANI, M. An analytical literature review of stand-alone wind energy conversion systems from generator viewpoint. **Renewable & Sustainable Energy Reviews**, [s. l.], v. 28, p. 597–615, 2013.

ANSYS. **Maxwell Online Help**. 2016. Disponível em: <http://www.ansys.com>. Acesso em: 23 jun. 2016.

BINNS, K. J.; LAWRENSON, P. J.; TROWBRIDGE, C. W. **The analytical and numerical solution of electric and magnetic fields**. New York: John Wiley & Sons, 1993.

BOROUJENI, S. T.; ZAMANI, V. A novel analytical model for no load, slotted, surface mounted PM Machines : air gap flux density and cogging torque. **IEEE Transactions on Magnetics**, [s. l.], v. 02, n. c, p. 12–19, 2014.

BOUGHRARA, K.; IBTIOUEN, R.; LUBIN, T. Analytical prediction of magnetic field in parallel double excitation and spoke-type permanent-magnet machines accounting for toothtips and shape of polar pieces. **IEEE Transactions on Magnetics**, [s. l.], v. 48, n. 7, p. 2121– 2137, 2012.

CHEN, Z.; LI, H. Overview of different wind generator systems and their comparisons. **IET Renewable Power Generation**, [s. l.], v. 2, n. 2, p. 123–138, 2008.

CHENG, M.; ZHU, Y. The state of the art of wind energy conversion systems and technologies: a review. **Energy Conversion and Management**, [s. l.], v. 88, p. 332–347, 2014.

DALAL, A.; KUMAR, P. Analytical model for permanent magnet motor with slotting effect , armature reaction, and ferromagnetic material property. **IEEE Transactions on Magnetics**, [s. l.], v. 51, n. 12, p. 1604–1609, 2015.

DITMANSON, C. et al. A new modular flux-switching permanent-magnet drive for large wind turbines. **IEEE Transactions on Industry Applications**, [s. l.], v. 50, n. 6, p. 3787–3794, 2014.

DUBAS, F.; ESPANET, C. Analytical solution of the magnetic field in permanent-magnet motors taking into account slotting effect: no-load vector potential and flux density calculation.

**IEEE Transactions on Magnetics**, [s. l.], v. 45, n. 5, p. 2097–2109, 2009.

FURLANI, E. P. **Permanent magnet and electromechanical devices**. San Diego: Academic Press, 2001.

GASCH, R.; TWELE, J. **Wind power plants: fundamentals, design, construction and operation**. Berlin: Springer, 2012.

GLOBAL SPECIALTIES. **High Precision 100 kHz LCR Meter - User Manual**. Yorba Linda, CA, 2014.

GLOBAL WIND ENERGY COUNCIL. **Global wind report annual market update 2017**. 2018. Disponível em: <http://gwec.net/policy-research/reports/>. Acesso em: 10 dez. 2018.

GUO, R. et al. Polar transformed subdomain modeling for double-stator. **IEEE Transactions on Magnetics**, [s. l.], v. PP, p. 1–5, 2018.

HEINS, G.; IONEL, D. M.; THIELE, M. Winding factors and magnetic fields in permanentmagnet brushless machines with concentrated windings and modular stator cores. **IEEE Transactions on Industry Applications**, [s. l.], v. 51, n. 4, p. 2924–2932, 2015.

HENDERSHOT JR, J. R.; MILLER, T. **Design of brushless permanent-magnet motors**. Oxford: Magna Physics Publishing and Clarendon Press, 1994.

IBRAHIM, A. O. et al. A fault ride-through technique of DFIG wind turbine systems using dynamic voltage restorers. **IEEE Transactions on Energy Conversion**, [s. l.], v. 26, n. 3, p. 871–882, 2011.

INMET. **Nota Técnica No. 001/2011/SEGER/LAIME/CSC/INMET**. 2011. Disponível em: <http://www.inmet.gov.br/portal/css/content/topo\_iframe/pdf/Nota\_Tecnica-

Rede\_estacoes\_INMET.pdf>. Acesso em: 8 nov. 2016.

ITALPRO. **Italpro ímãs**. 2009. Disponível em: <http://www.italpro.com.br/categoria/imas.html>. Acesso em: 3 set. 2018.

JCGM. Evaluation of measurement data: guide to the expression of uncertainty in measurement. **JCGM 100:2008 GUM 1995 with minor corrections**, [s. l.], v. 50, n. September, p. 134, 2008. KUNZLER JÚNIOR, J. V. **Análises teórica e experimental do gerador assíncrono de dupla alimentação: o geada, e contribuição à sua operação**. 2006. 188 f. Dissertação (Mestrado em Engenharia Elétrica) - Programa de Pós-Graduação em Engenharia Elétrica, Universidade Federal do Rio Grande do Sul, Porto Alegre, 2006.

LUBIN, T.; BERGER, K.; REZZOUG, A. Inductance and force calculation for axissymetric coil systems including an iron core of finite length. **Progress in Electromagnetics Research**, [s. l.], v. 41, p. 377–396, 2012.

LUBIN, T.; MEZANI, S.; REZZOUG, A. 2D exact analytical model for surface-mounted permanent magnet motors with semi-closed slots. **IEEE Transactions on Magnetics**, [s. l.], v. 02, n. 2, p. 1–15, 2011.

MAGNET-PHYSIK. **Permagraph C**. 2018a. Disponível em: <https://www.magnetphysik.de/upload/18658002-Permagraph-C-e-3115.pdf>. Acesso em: 27 nov. 2018.

MAGNET-PHYSIK. **Field strength meters and sensors**. 2018b. Disponível em: <https://www.magnet-physik.de/en/measuring-technology/field-strength-meter-sensors.php>. Acesso em: 29 set. 2018.

MEESSEN, K. J.; PAULIDES, J. J. H.; LOMONOVA, E. A. Force calculations in 3-D cylindrical structures using fourier analysis and the maxwell stress tensor. **IEEE Transactions on Magnetics**, [s. l.], v. 49, n. 1, p. 536–545, 2013.

MINISTÉRIO DA AGRICULTURA. **INMET - Instituto Nacional de Meteorologia**. 2016. Disponível em: <http://www.inmet.gov.br/portal/index.php?r=estacoes/estacoesAutomaticas>. Acesso em: 10 nov. 2016.

MINISTÉRIO DE MINAS E ENERGIA. **Plano decenal de expansão de energia 2026**. Ministério de Minas e Energia. Brasília. 2017. p. 271.

MULJADI, E.; BUTTERFIELD, C. P. Axial flux, modular, permanent-magnet generator with a toroidal winding for wind turbine applications. **IEEE Transactions on Industry Applications**, [s. l.], p. 831–836, 1998.

OHYA, Y.; KARASUDANI, T. A shrouded wind turbine generating high output power with wind-lens technology. **Energies**, [s. l.], v. 3, n. 4, p. 634–649, 2010.

OLIVEIRA, J. A.; FLORES FILHO, A. F.; DORRELL, D. G. Ring-shaped surface-mounted permanent magnet generators with modular stator for small wind turbines. In: IEEE INTERNATIONAL MAGNETIC CONFERENCE 2018, Singapore. **INTERMAG 2018** Singapore: IEEE, 2018.

PYRHÖNEN, J.; JOKINEN, T.; HRABOVCOVÁ, V. **Design of rotating electrical machines**. 1. ed. Chichester: John Wiley & Sons, 2008.

RAHIDEH, A.; KORAKIANITIS, T. Analytical magnetic field calculation of slotted brushless permanent-magnet machines with surface inset magnets. **IEEE Transactions on Magnetics**, [s. l.], v. 48, n. 10, p. 2633–2649, 2012. a.

RAHIDEH, A.; KORAKIANITIS, T. Analytical magnetic field distribution of slotless brushless permanent magnet motors – Part I. Armature reaction field, inductance and rotor eddy current loss calculations. **IET Electric Power Applications**, [s. l.], v. 6, n. 9, p. 628, 2012. b. RAHIDEH, A.; KORAKIANITIS, T. Analytical calculation of open-circuit magnetic field distribution of slotless brushless PM machines. **International Journal of Electrical Power** 

**and Energy Systems**, [s. l.], v. 44, n. 1, p. 99–114, 2013.

RAO, J.; WEI XU. Modular stator high temperature superconducting flux-switching machines.

**IEEE Transactions on Applied Superconductivity**, [s. l.], v. 24, n. 5, p. 1–5, 2014.

REN21. **Renewables 2016: global report status**. 2016. Disponível em:

<http://www.ren21.net/wpcontent/uploads/2016/06/GSR\_2016\_Full\_Report.pdf>. Acesso em: 2 nov. 2016.

RIBRANT, J.; BERTLING, L. M. Survey of failures in wind power systems with focus on swedish wind power plants during 1997 - 2005. **IEEE Transactions on Energy Conversion**, [s. l.], v. 22, n. 1, p. 167–173, 2007.

SADIKU, M. N. O. **Elementos de eletromagnetismo**. 5. ed. Porto Alegre: Bookman, 2012.

SCOTT SEMKEN, R. et al. Direct-drive permanent magnet generators for high-power wind turbines: benefits and limiting factors. **IET Renewable Power Generation**, [s. l.], v. 6, n. 1, p. 1–8, 2011.

SPOONER, E.; WILLIAMSON, A. C.; CATTO, G. Modular design of permanent-magnet generators for wind turbines. **IEE Proceedings - Electric Power Applications**, [s. l.], v. 143, n. 5, p. 388, 1996.

TEKTRONIX. **DMM 4040 and DMM 4050 digital multimeter**. 2014. Disponível em: <https://www.tek.com/digital-multimeter/dmm4050-4040-manual>. Acesso em: 31 ago. 2018. TIANG, T. L. et al. A comprehensive analytical subdomain model and its field solutions for surface-mounted permanent magnet machines. **IEEE Transactions on Magnetics**, [s. l.], v. 51, n. 4, 2015.

TIANG, T. L.; ISHAK, D.; JAMIL, M. K. M. Complete subdomain model for surface-mounted permanent magnet machines. In: IEEE CONFERENCE ON ENERGY CONVERSION 1. 2014, Johor Bahru. **Anais**... Johor Bahru: IEEE, 2014.

UMANS, S. D. **Máquinas elétricas de Fitzgerald e Kingsley**. 7. ed. Porto Alegre: AMGH, 2014.

VERDUM, V. **Projeto de aerogerador com segurança inerente para aplicação urbana**. 2013. 107 f. Dissertação (Mestrado em Engenharia Elétrica) - Programa de Pós-Graduação em Engenharia Elétrica, Universidade Federal do Rio Grande do Sul, Porto Alegre, 2013.

WANG, J.; HOWE, D.; JEWELL, G. W. Fringing in tubular permanent-magnet machines: part I. magnetic field distribution, flux linkage, and thrust force. **IEEE Transactions on Magnetics**, [s. l.], v. 39, n. 6, p. 3507–3516, 2003.

WU, L. et al. An improved subdomain model for predicting magnetic field of surface-mounted permanent magnet machines accounting for tooth-tips. **IEEE Transactions on Magnetics**, [s. l.], v. 47, n. 9, p. 1693–1704, 2011a.

WU, L. J. et al. Analytical prediction of electromagnetic performance of surface-mounted PM machines based on subdomain model accounting for tooth-tips. **IET Electric Power Applications**, [s. l.], v. 5, n. 7, p. 597, 2011b.

WU, L. J. et al. Comparison of analytical models of cogging torque in surface-mounted PM machines. **IEEE Transactions on Industrial Electronics**, [s. l.], v. 59, n. 6, p. 2414–2425, 2012a.

WU, L. J. et al. Subdomain model for predicting armature reaction field of surface-mounted permanent-magnet machines accounting for tooth-tips. **IEEE Transactions on Magnetics**, [s. l.], v. 48, n. 1, p. 107–117, 2012b.

XU, L.; CARTWRIGHT, P. Direct active and reactive power control of DFIG for wind energy generation. **IEEE Transactions on Energy Conversion**, [s. l.], v. 21, n. 3, p. 750–758, 2006. XUE, Z. et al. Analytical prediction and optimization of cogging torque in surface-mounted permanent magnet machines with modified particle swarm optimization. **IEEE Transactions on Industrial Electronics**, [s. l.], v. 64, n. 12, p. 9795–9805, 2017.

ZHANG, J.; CHEN, Z.; CHENG, M. Design and comparison of a novel stator interior permanent magnet generator for direct-drive wind turbines. **IET Renewable Power Generation**, [s. l.], v. 1, n. 4, p. 203–210, 2007.

ZHOU, Y. et al. Analytical calculation of magnetic field and cogging torque in surface-mounted permanent-magnet machines accounting for any eccentric rotor shape. **IEEE Transactions on**  **Industrial Electronics**, [s. l.], v. 62, n. 6, p. 3438–3447, 2015.

ZHOU, Y.; HUAISHU, L.; KEFENG, H. Analytical calculation of air-gap magnetic field of the trapezoidal surface permanent magnet machine. In: INTERNATIONAL CONFERENCE ON INFORMATION SCIENCE AND CONTROL ENGINEERING 2., 2015, Shangai. **ICISCE 2015.** Shangai: IEEE, 2015.

ZHU, Z. Q. et al. Instantaneous magnetic field distribution in permanent magnet brushless dc motors, part I: open-circuit field. **IEEE Transactions on Magnetics**, [s. l.], v. 29, n. 1, p. 124– 135, 1993.

ZHU, Z. Q.; HOWE, D.; CHAN, C. C. Improved analytical model for predicting the magnetic field distribution in brushless permanent-magnet machines. **IEEE Transactions on Magnetics**, [s. l.], v. 38, n. 1, p. 229–238, 2002.

ZHU, Z. Q.; WU, L. J.; XIA, Z. P. An accurate subdomain model for magnetic field computation in slotted surface-mounted permanent-magnet machines. **IEEE Transactions on Magnetics**, [s. l.], v. 46, n. 4, p. 1100–1115, 2010.

# APÊNDICE A – DESENHOS TÉCNICOS DAS PEÇAS DO PROTÓTIPO E DA ESTRUTURA DE TESTES

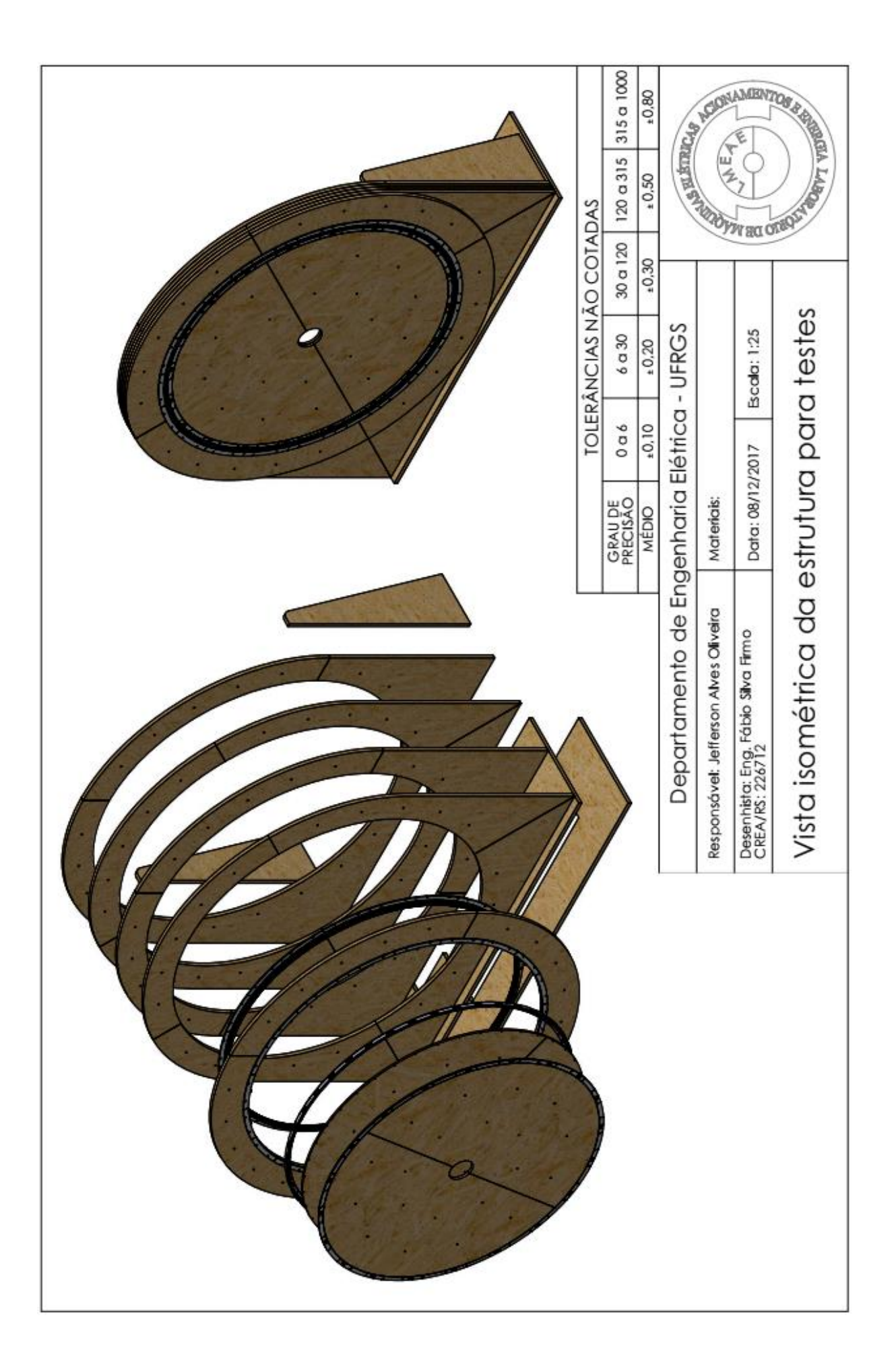

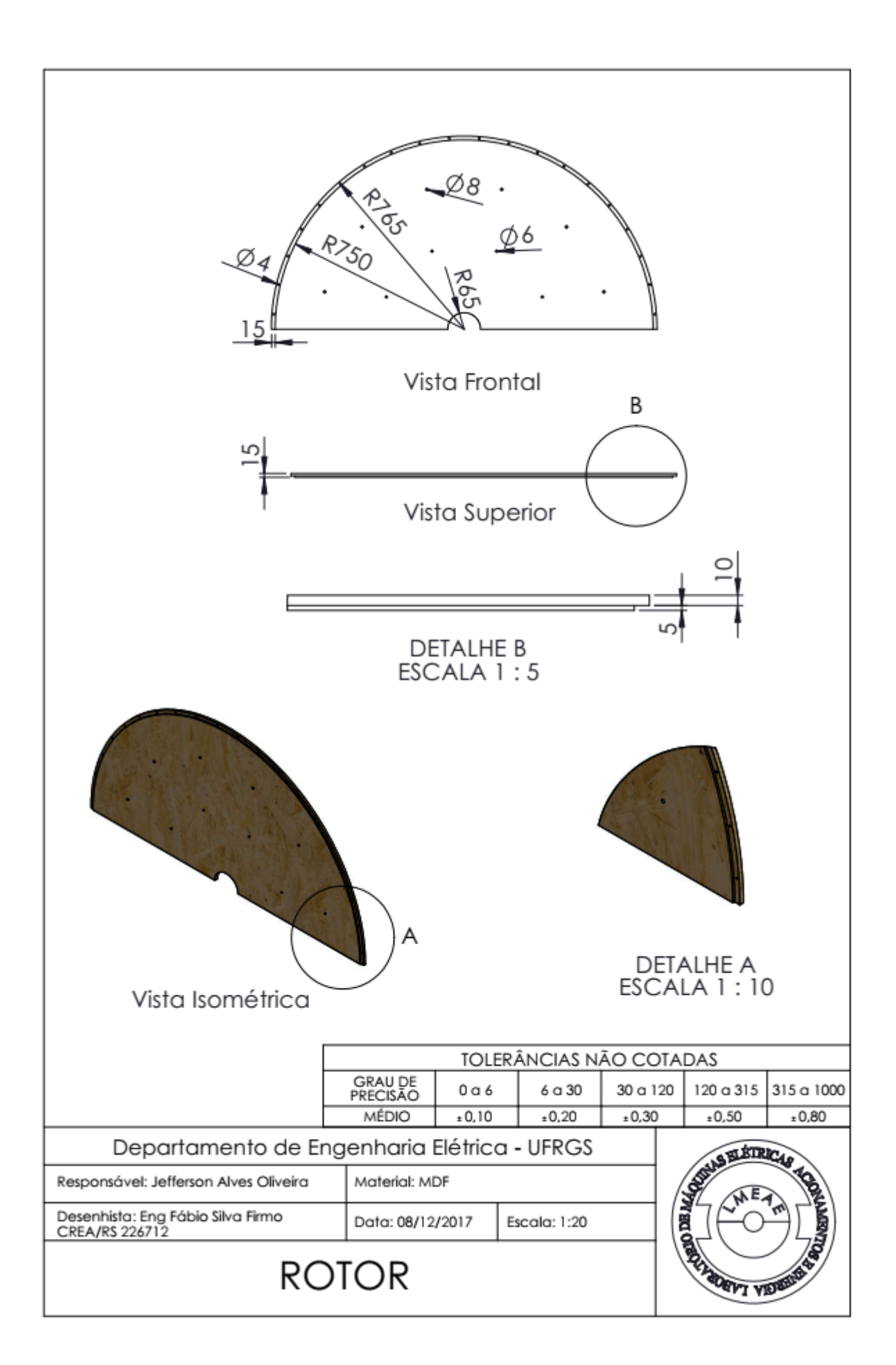

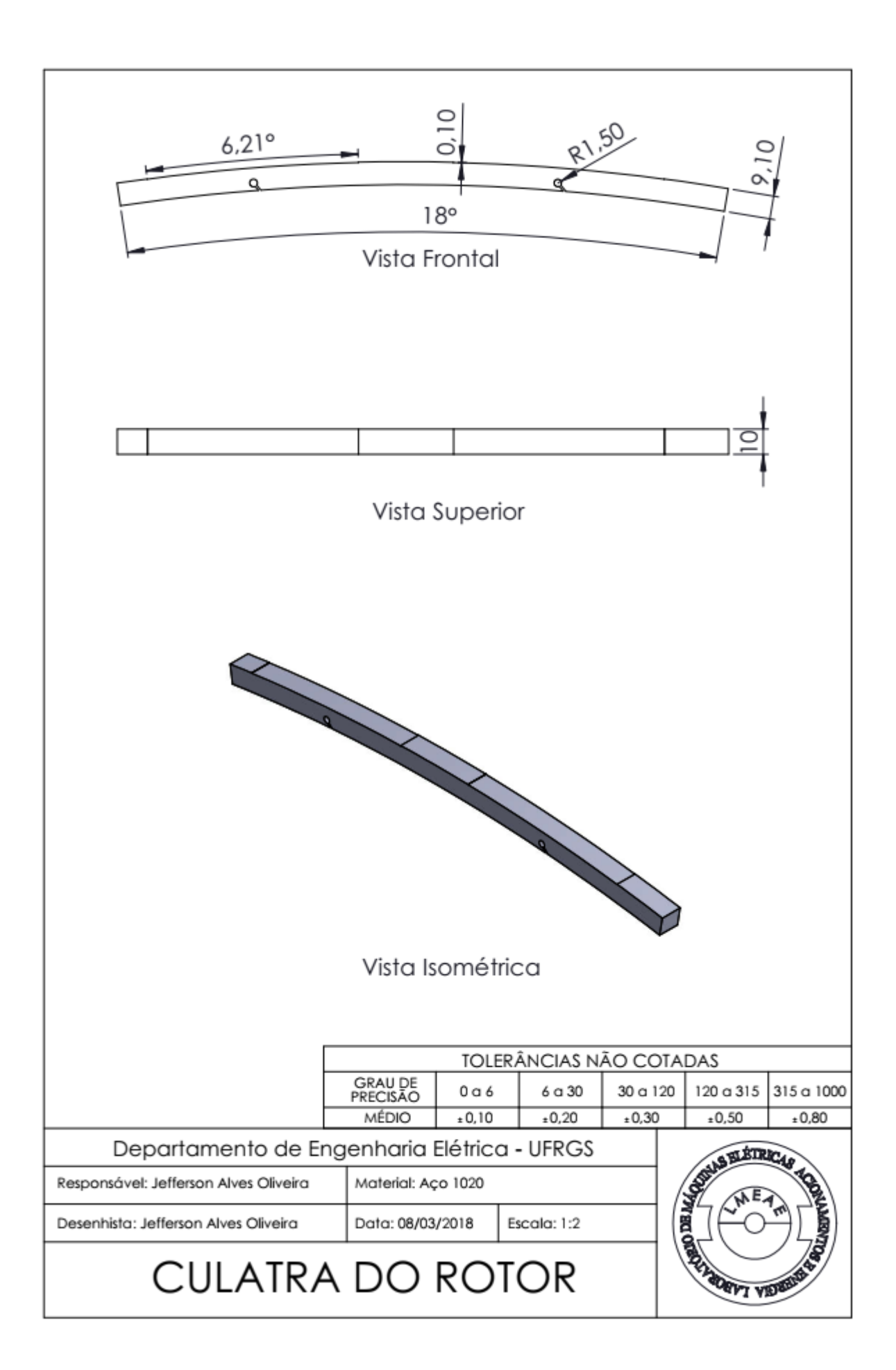

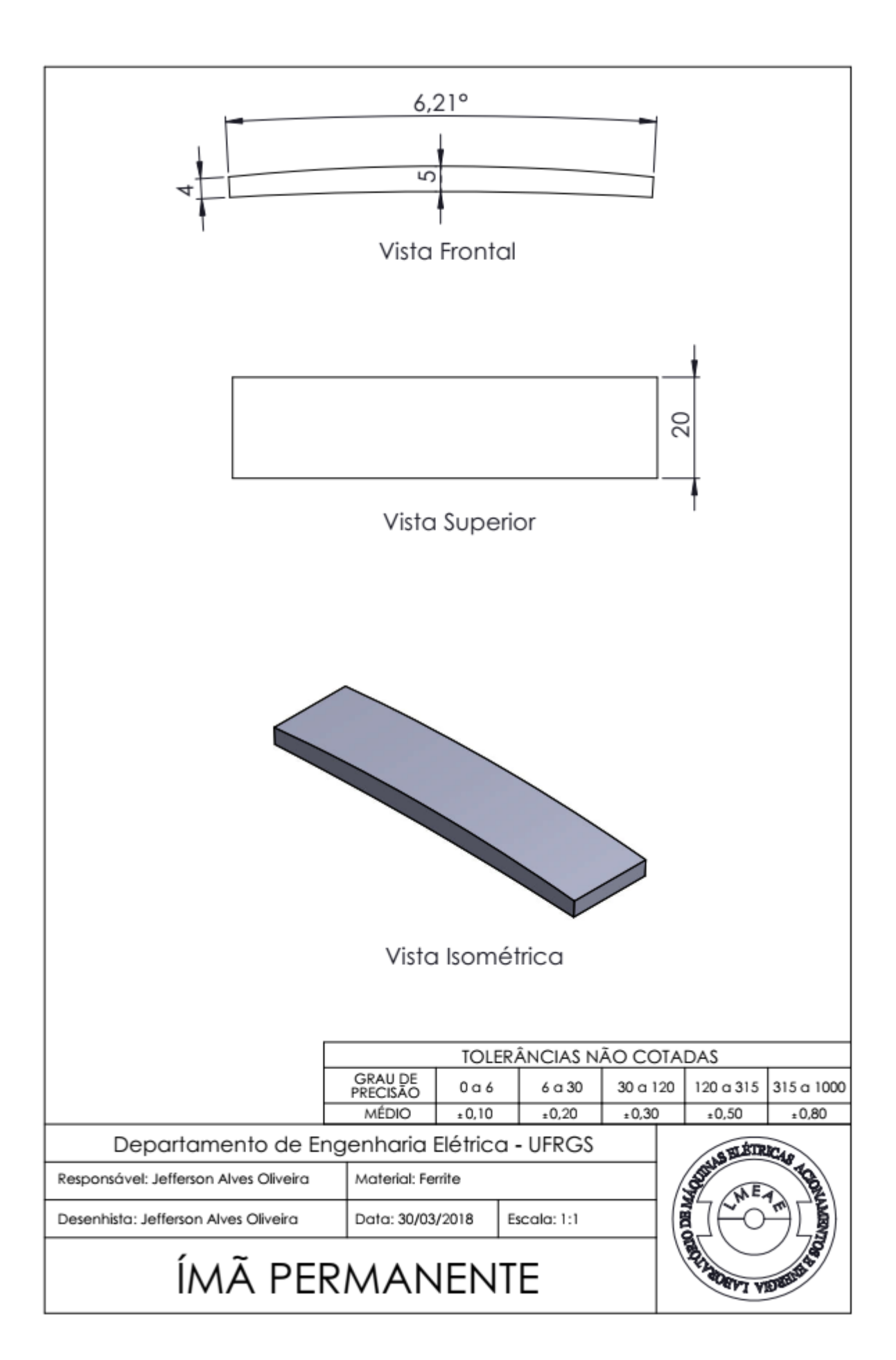

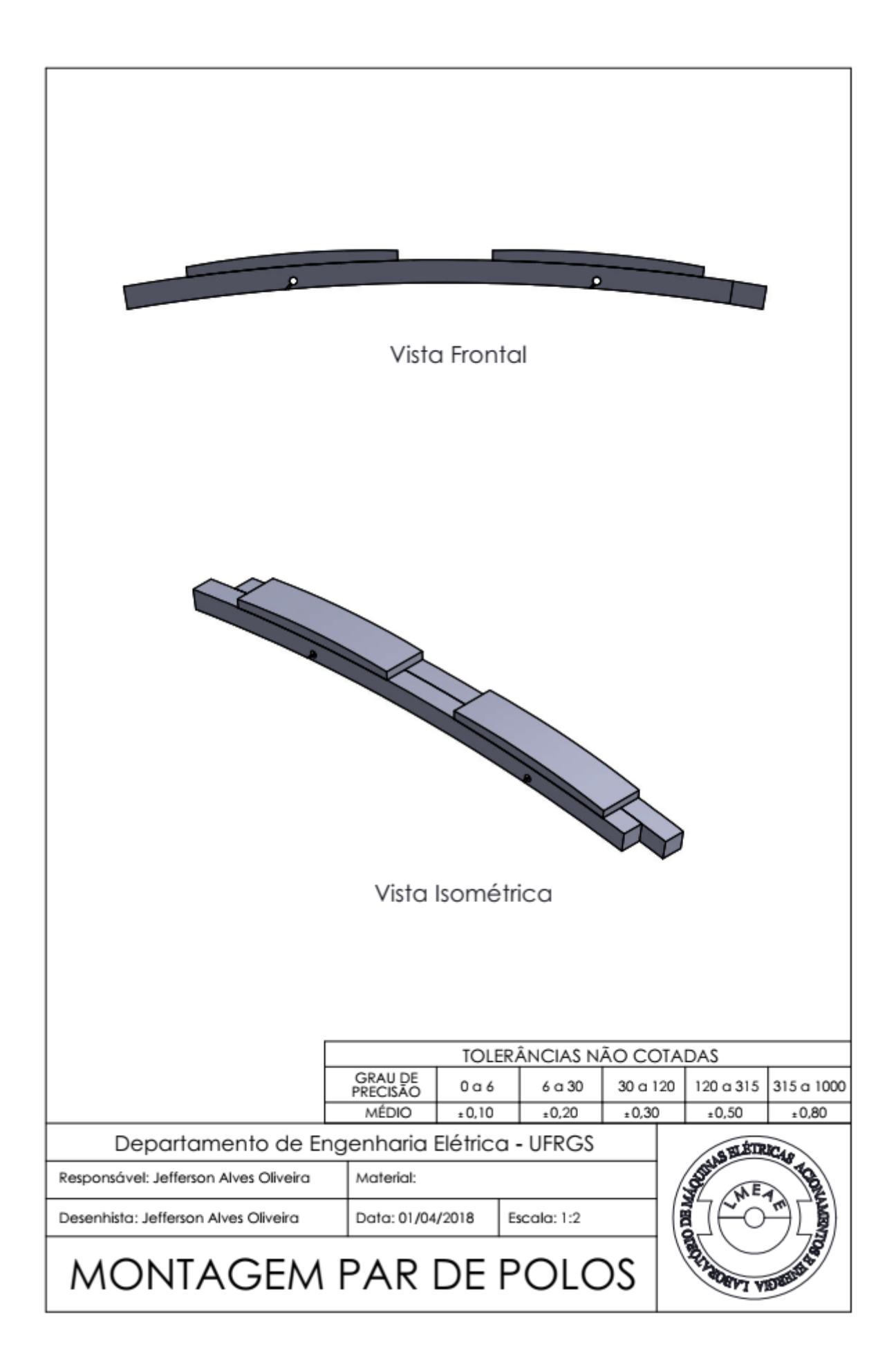

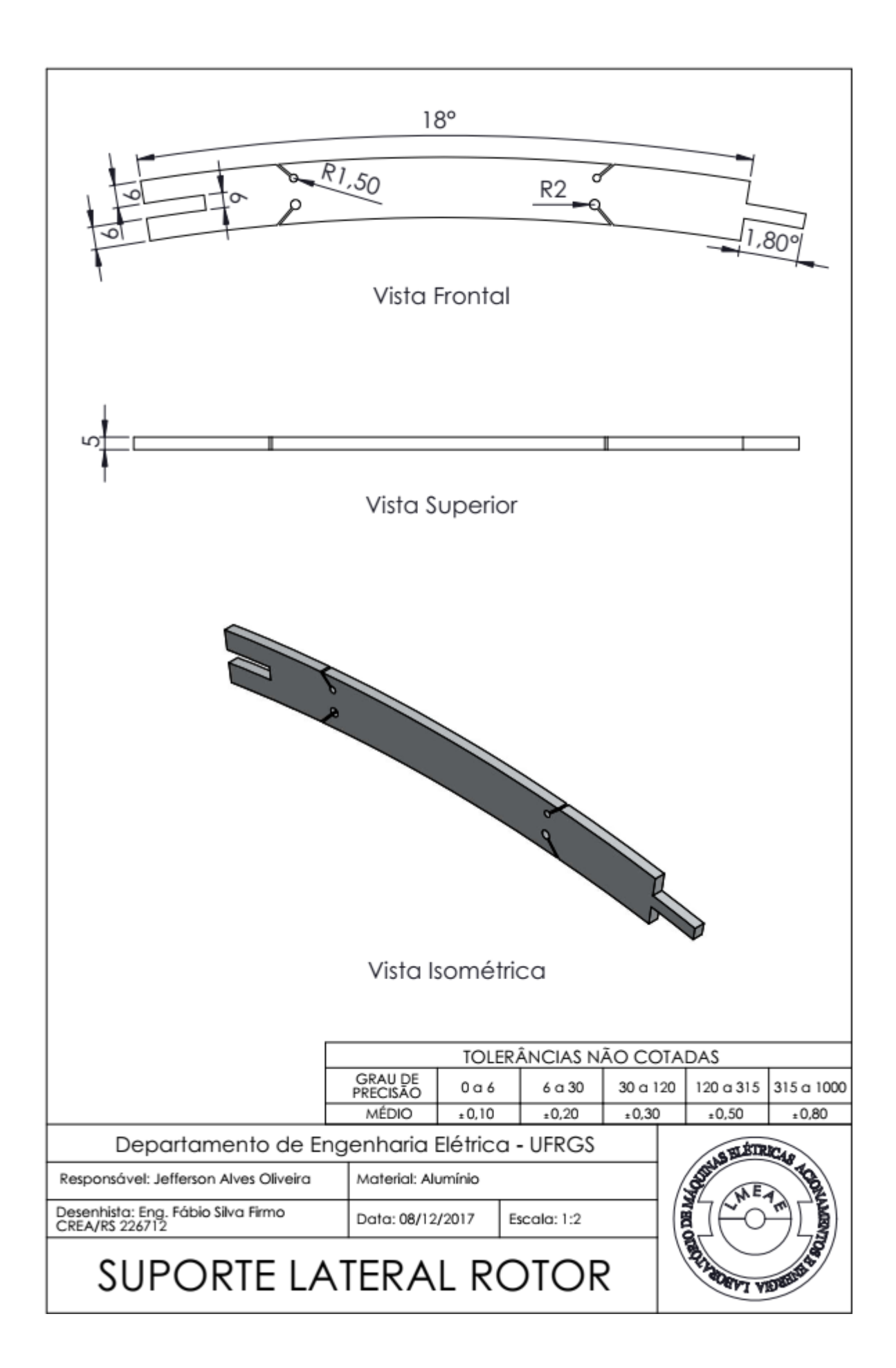

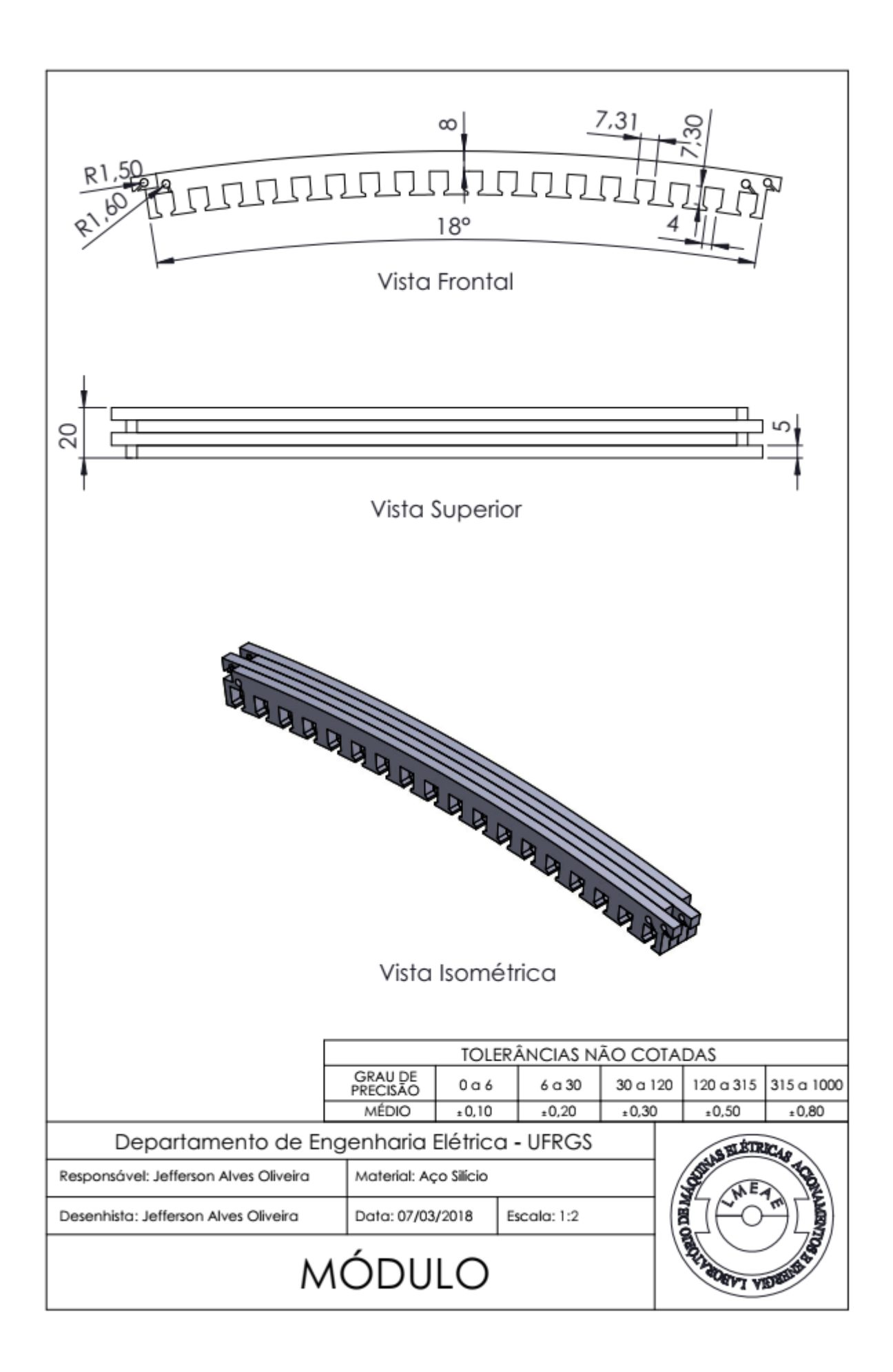

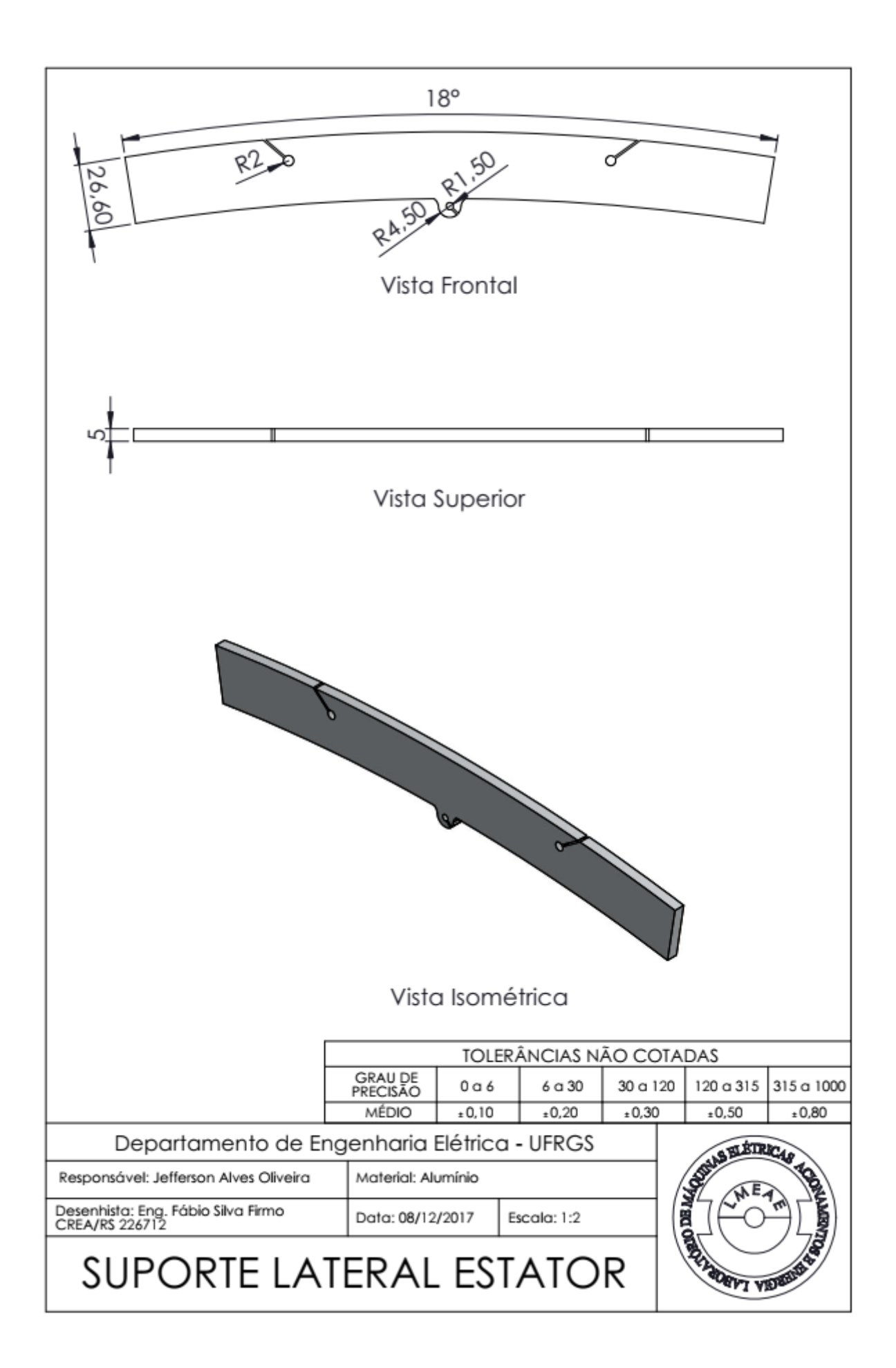

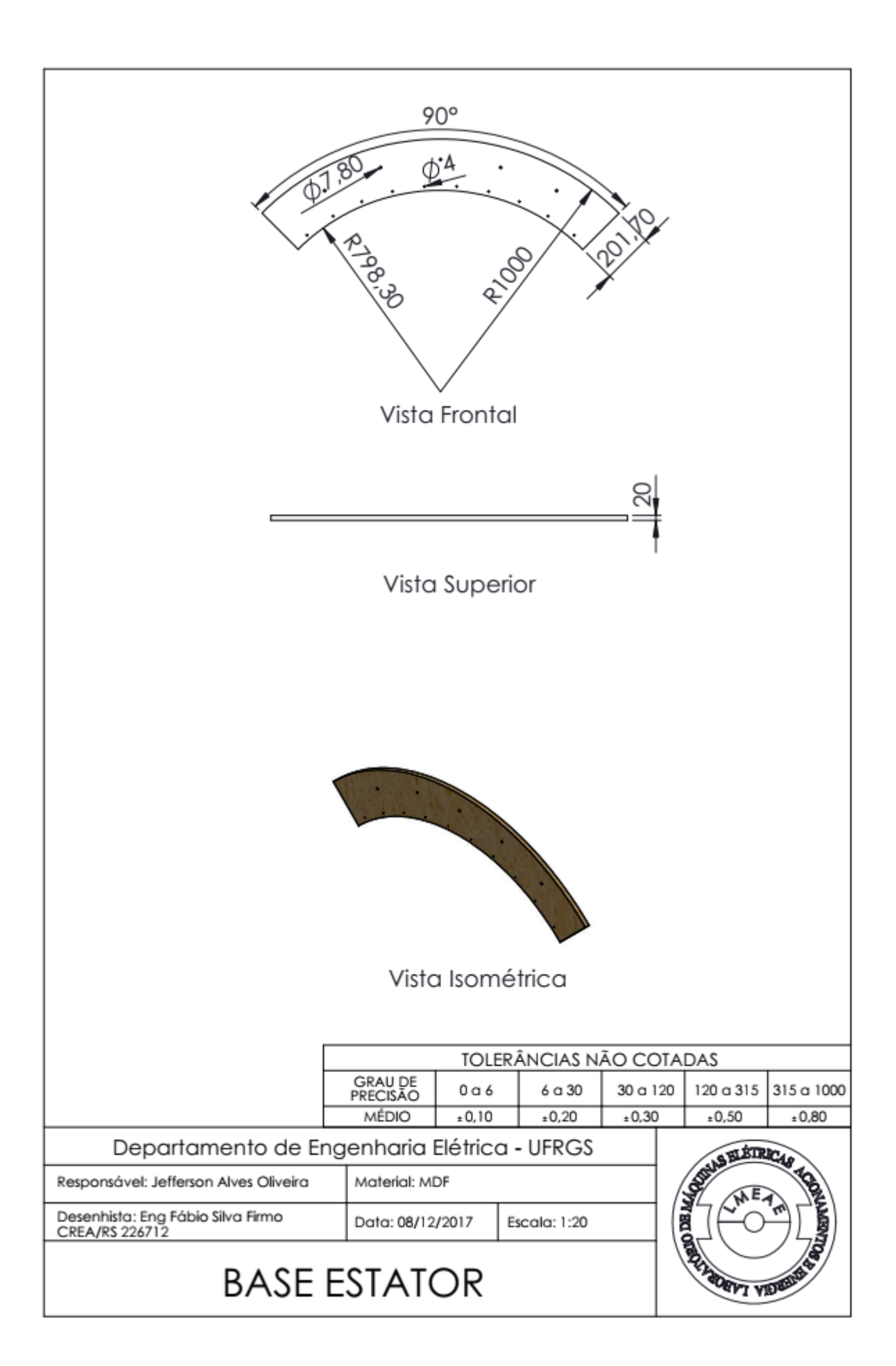

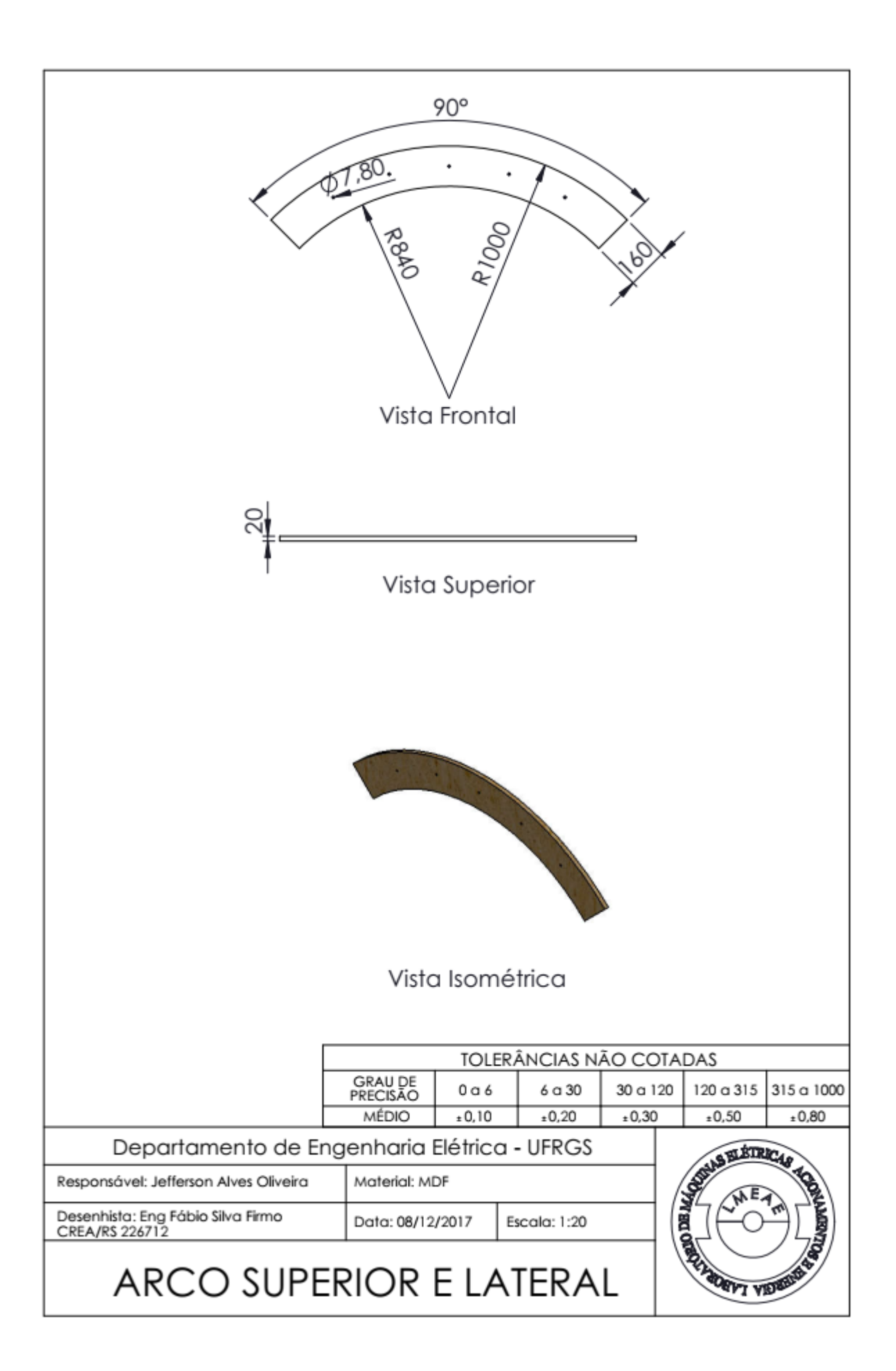

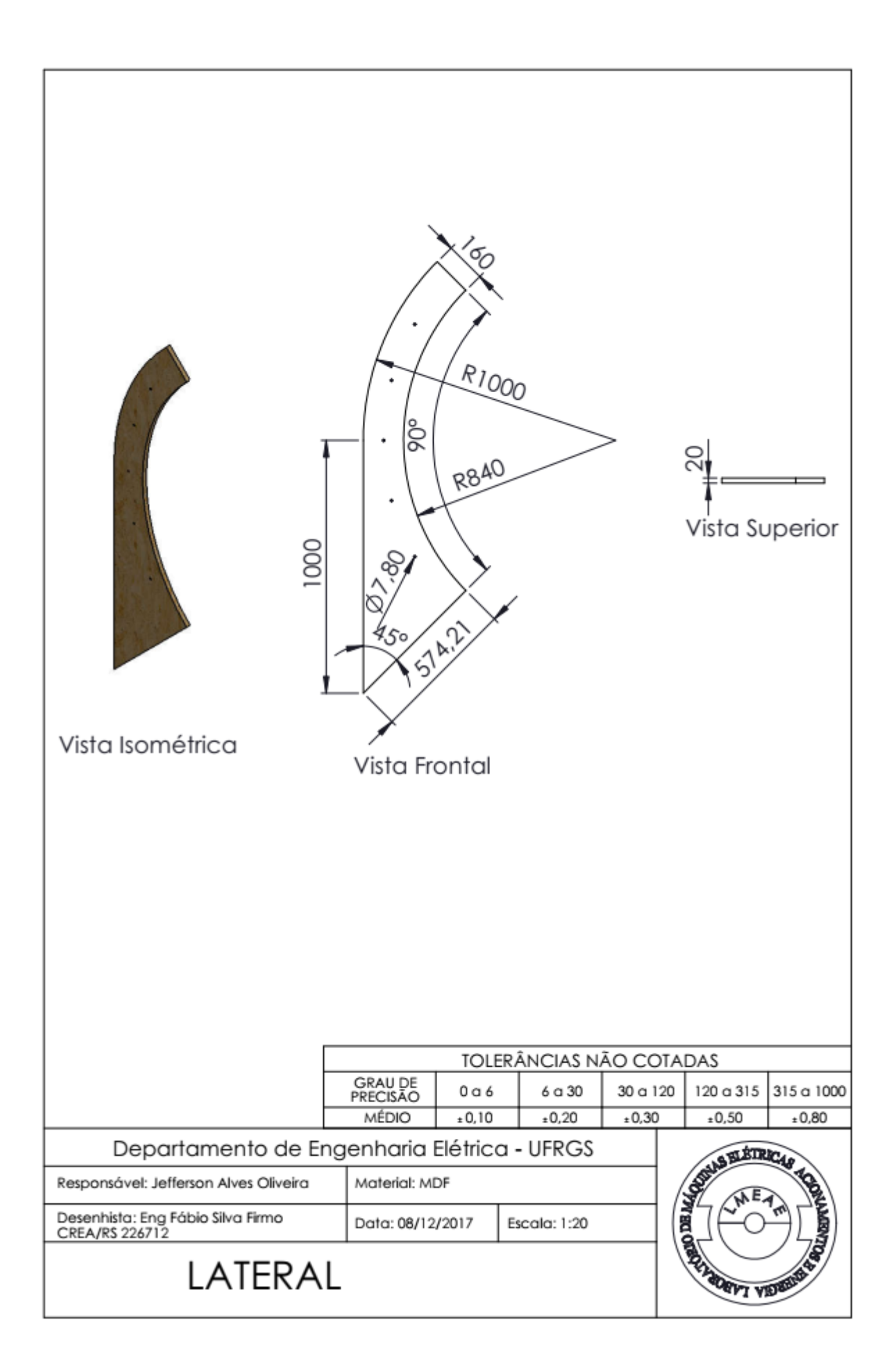

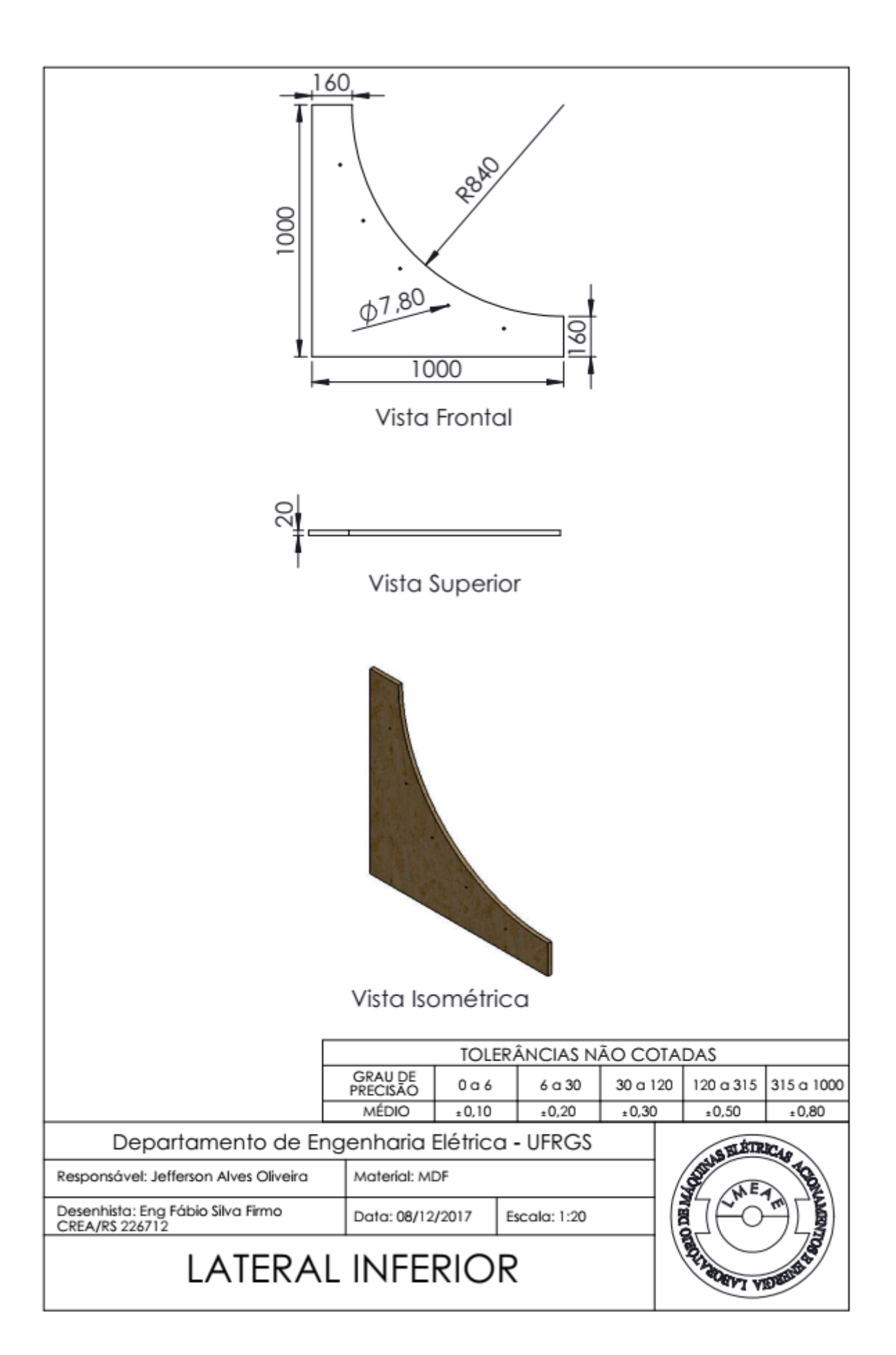

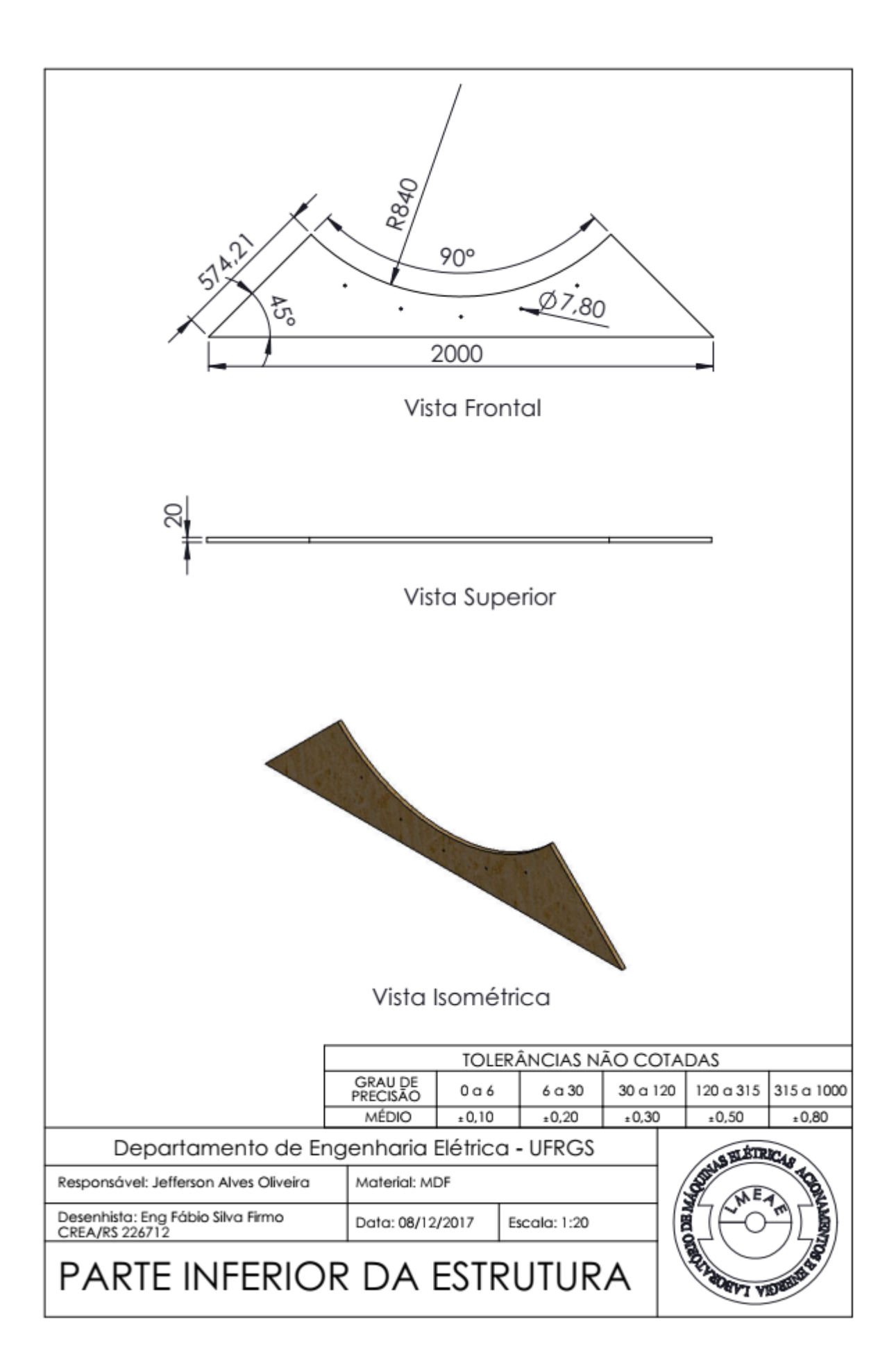

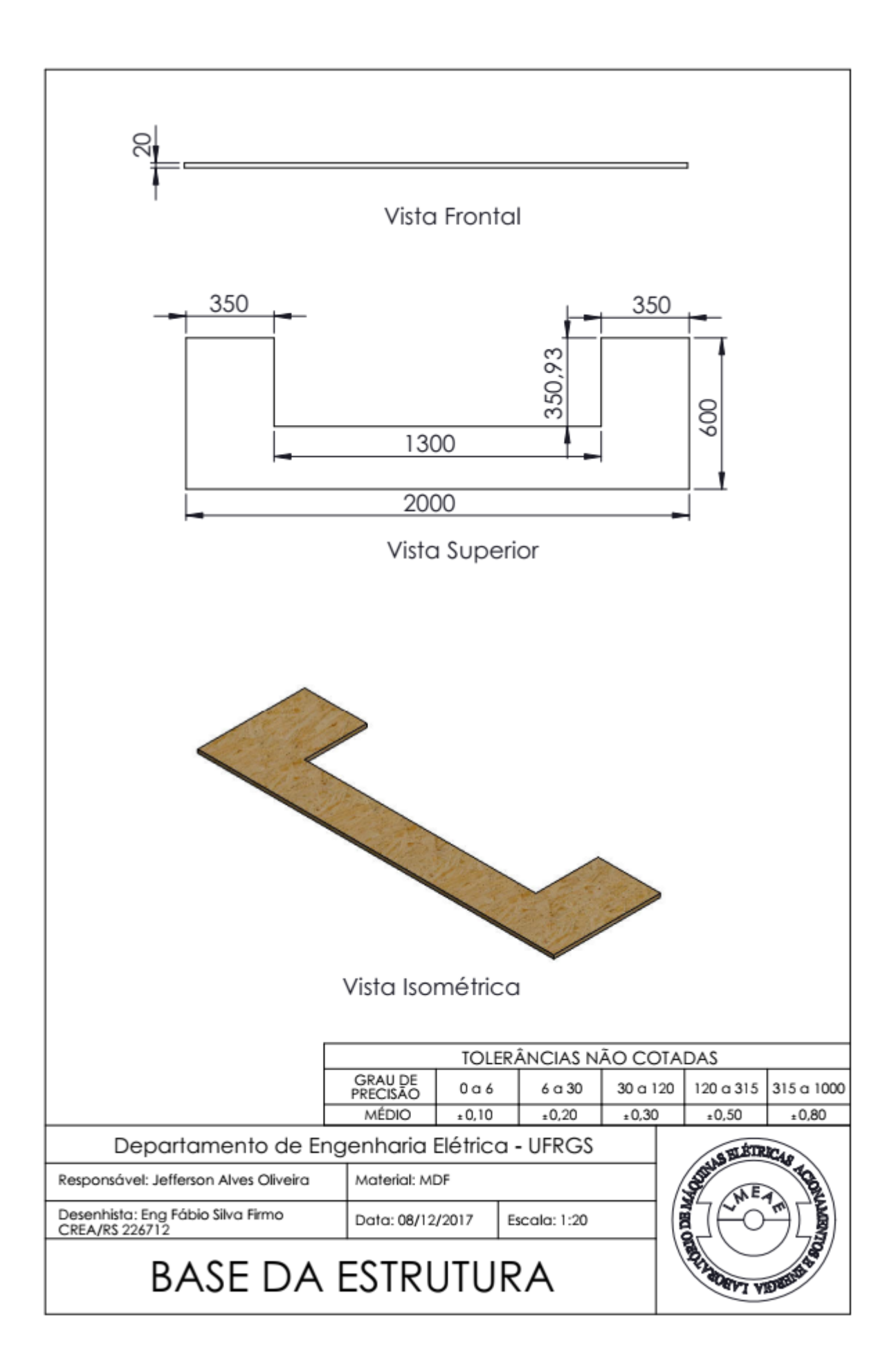

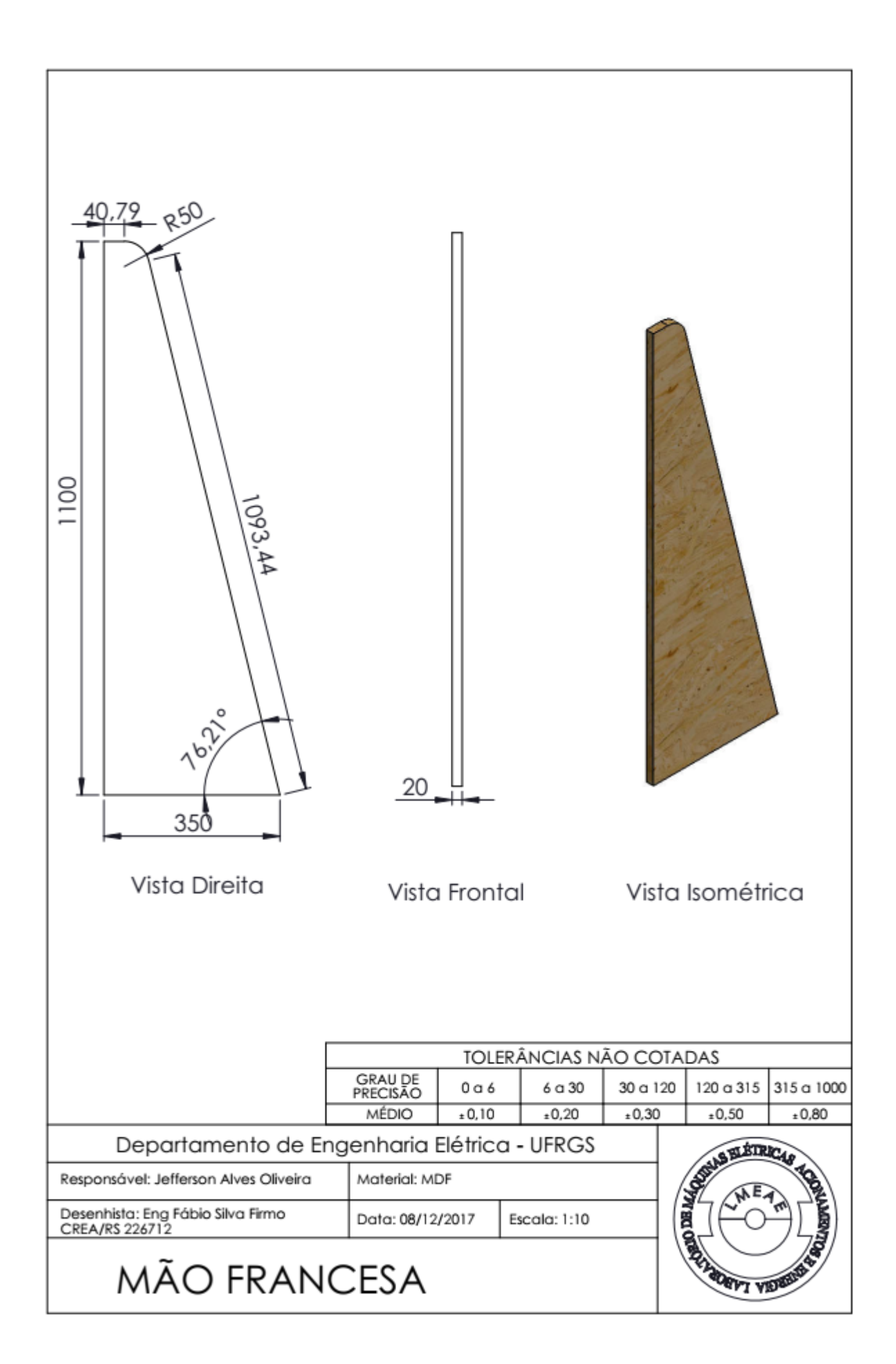

# APÊNDICE B – CARACTERIZAÇÃO MAGNÉTICA DAS AMOSTRAS DOS ÍMÃS PERMANENTES

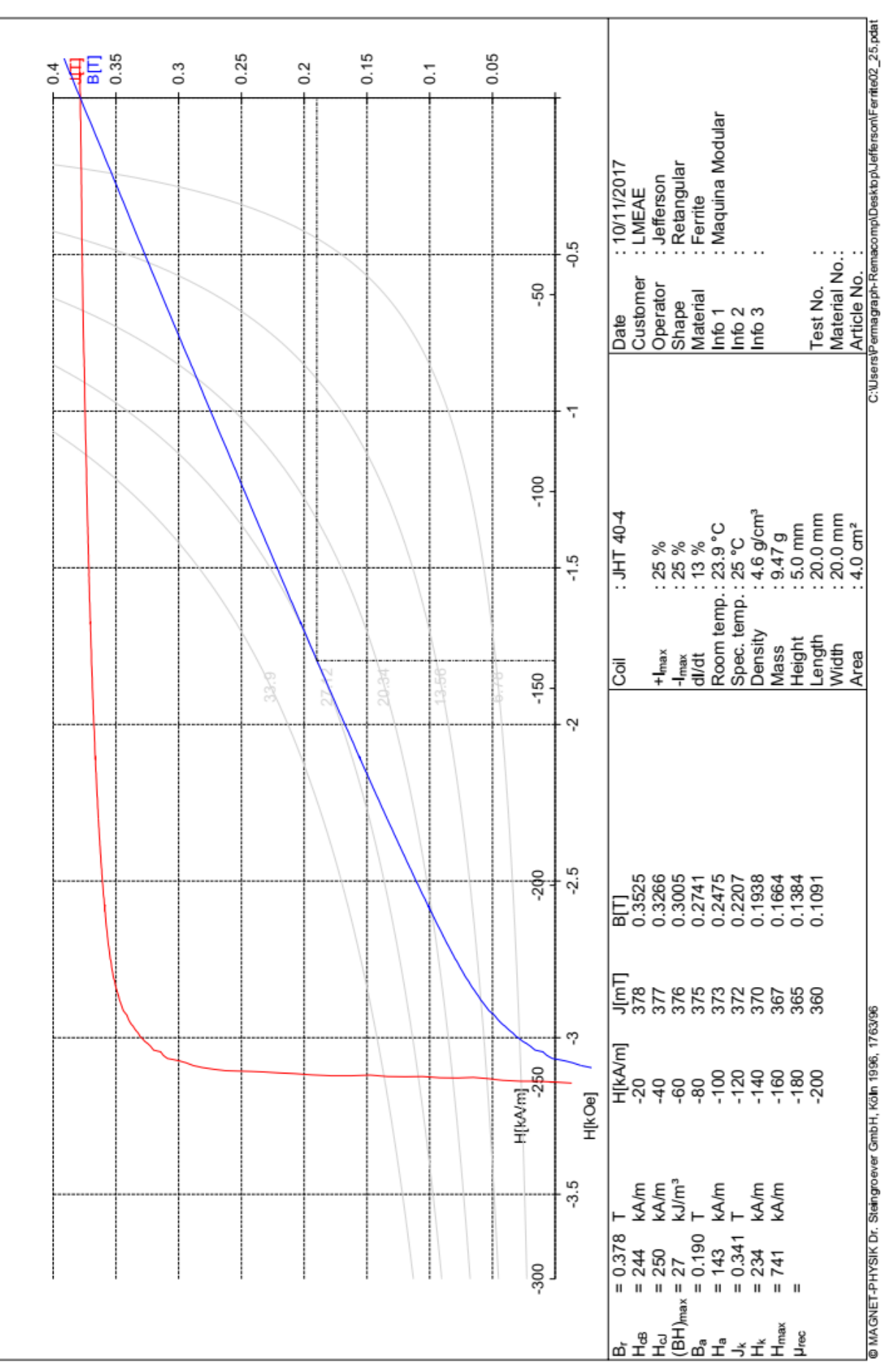

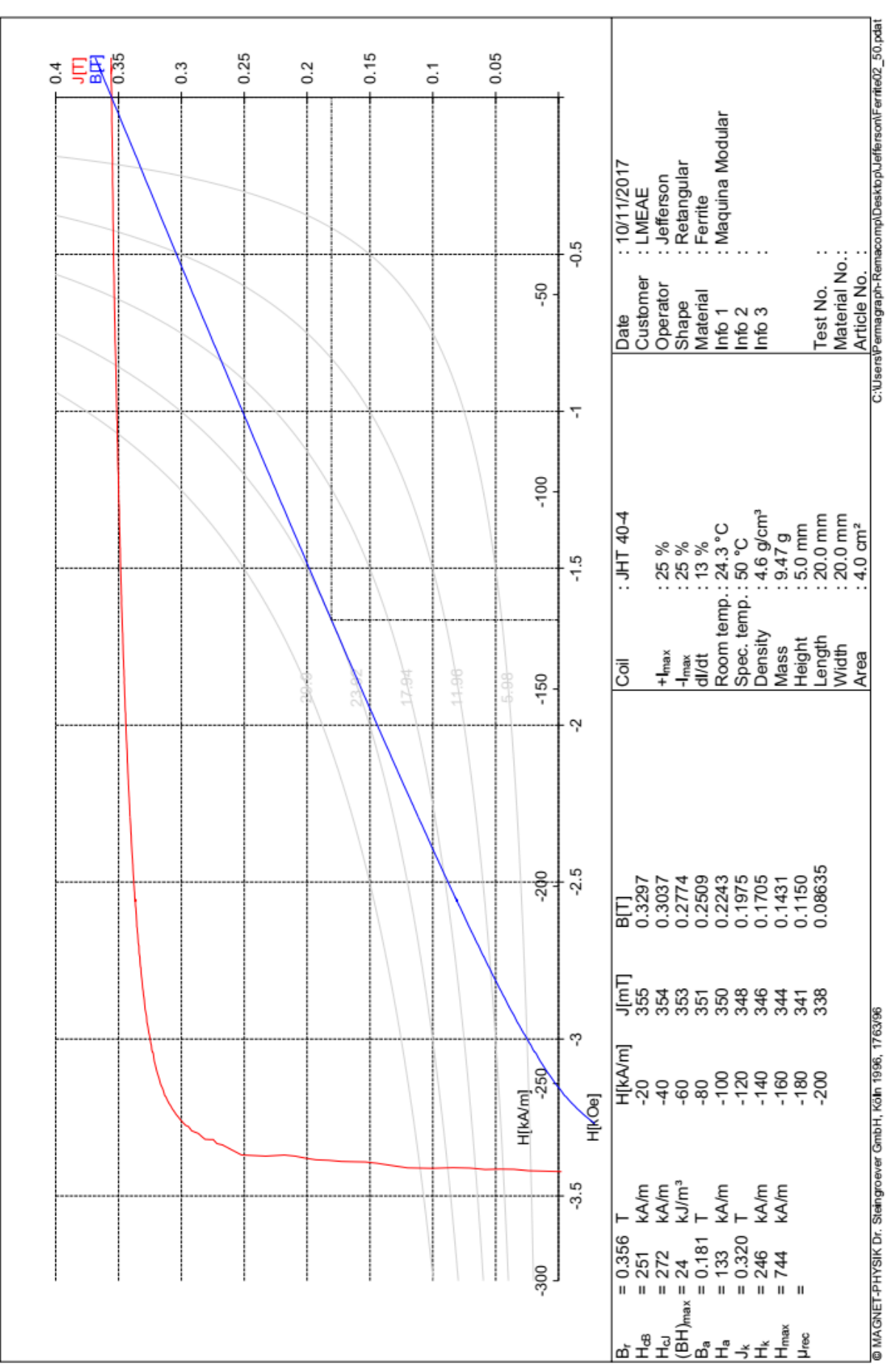

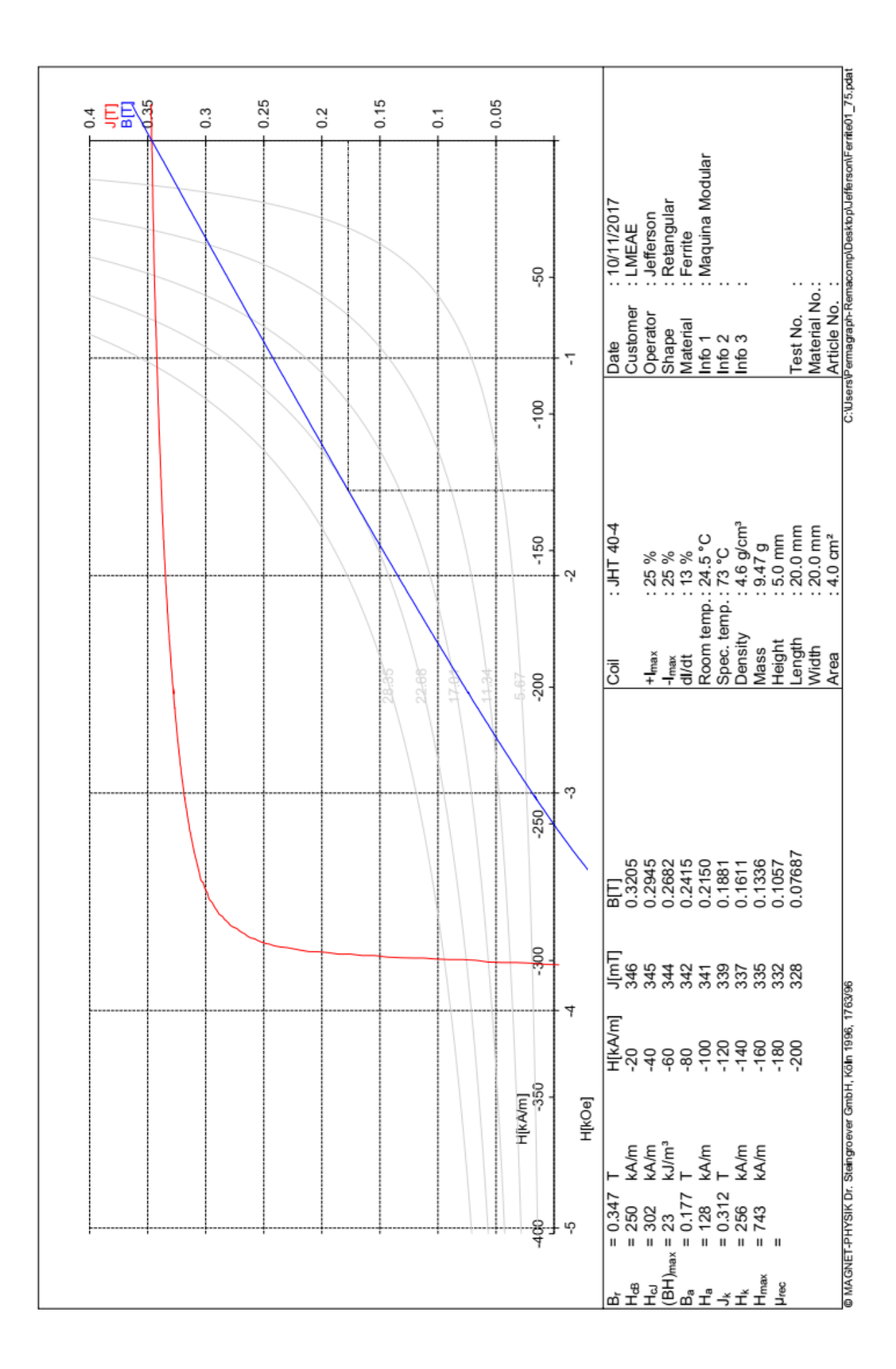

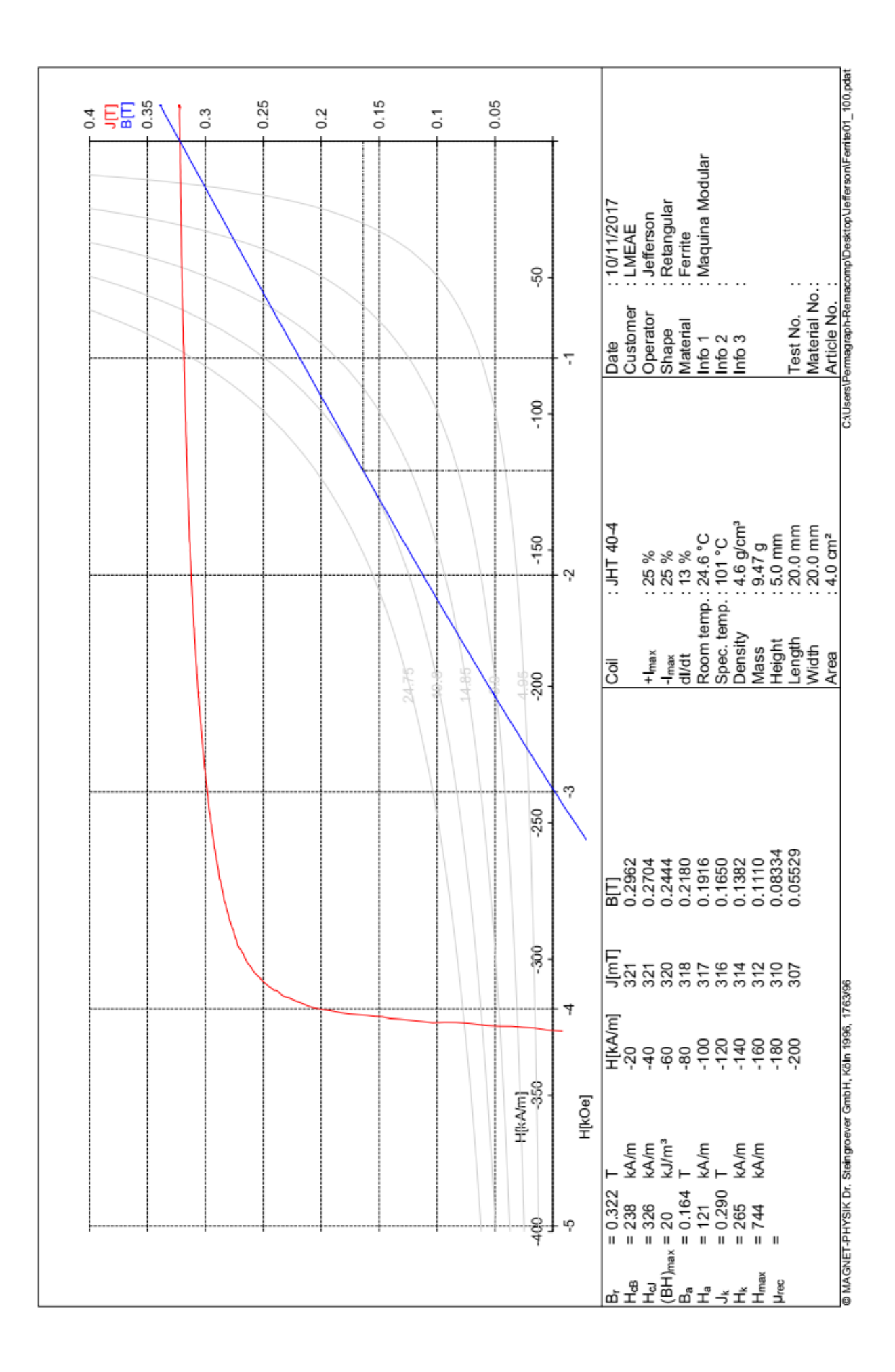

ANEXO A – VISTA TRIDIMENSIONAL DA TURBINA E CONCENTRADOR EÓLICO

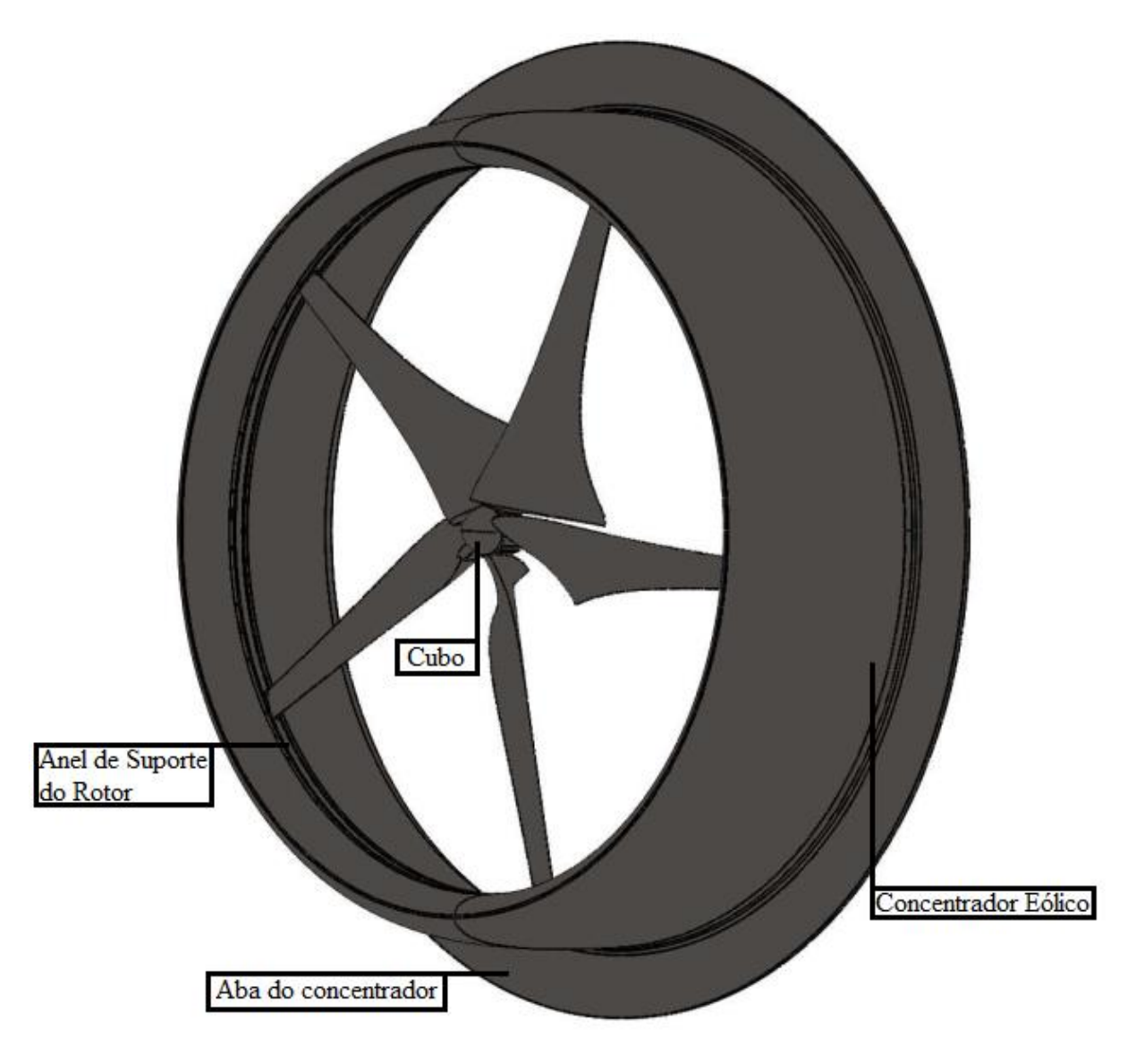

**Fonte: Desenho desenvolvido por Saulo Garré.**

### ANEXO B – VISTA DO CORTE FRONTAL DA TURBINA E CONCENTRADOR EÓLICO

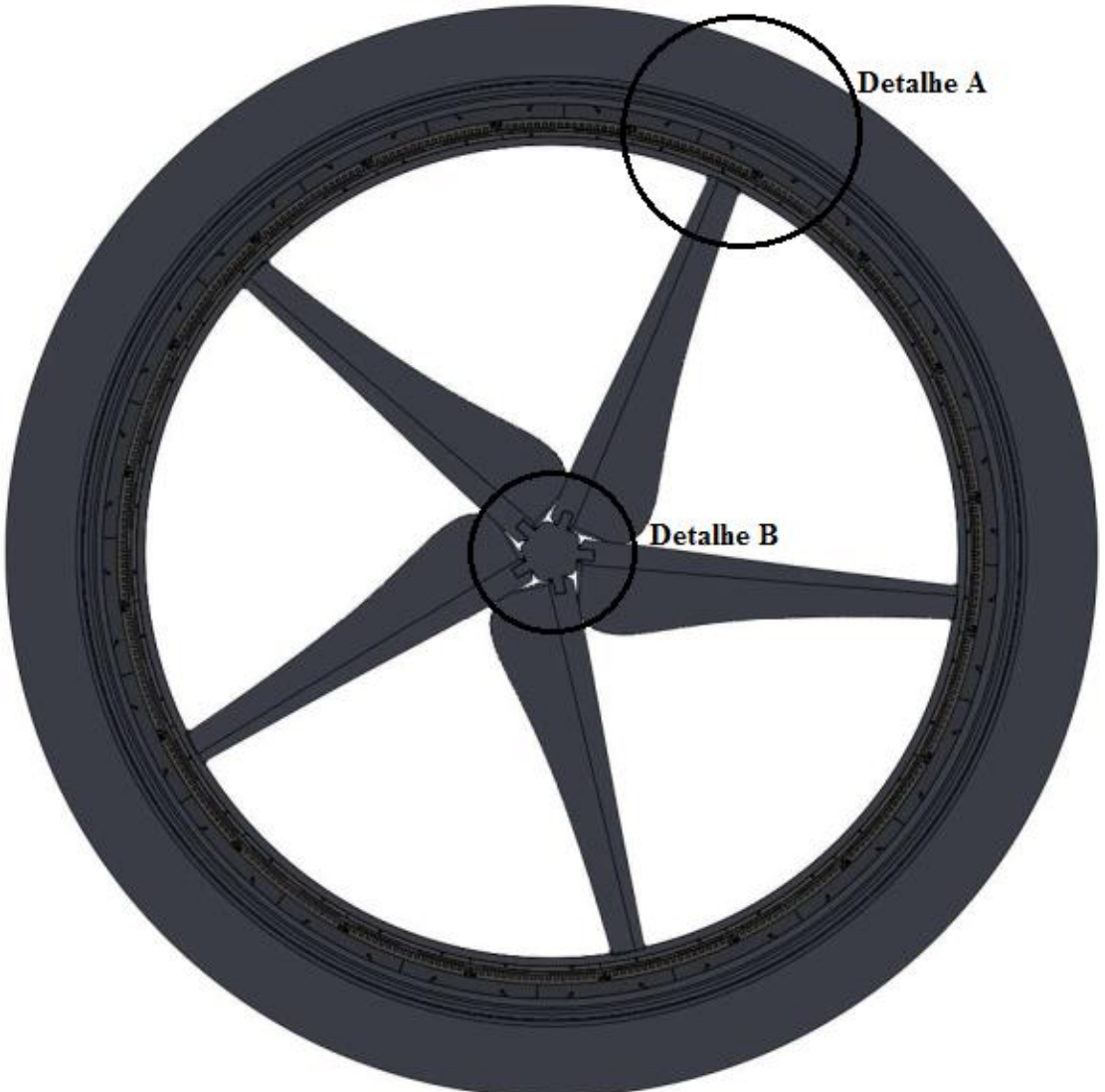

**Corte frontal na metade do comprimento axial do gerador síncrono**
## ANEXO C – DETALHES DO CORTE FRONTAL

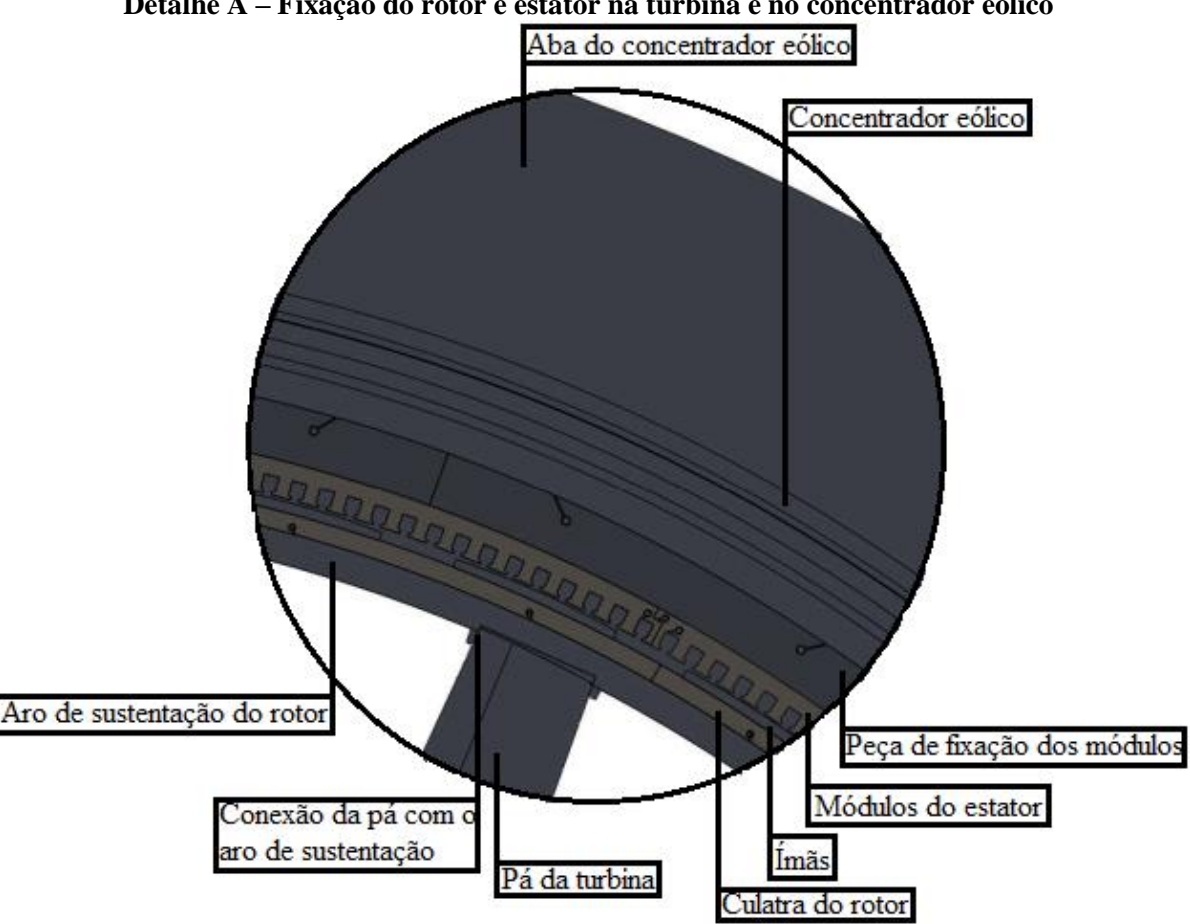

**Detalhe A – Fixação do rotor e estator na turbina e no concentrador eólico**

**Detalhe B – Montagem do centro da turbina eólica**

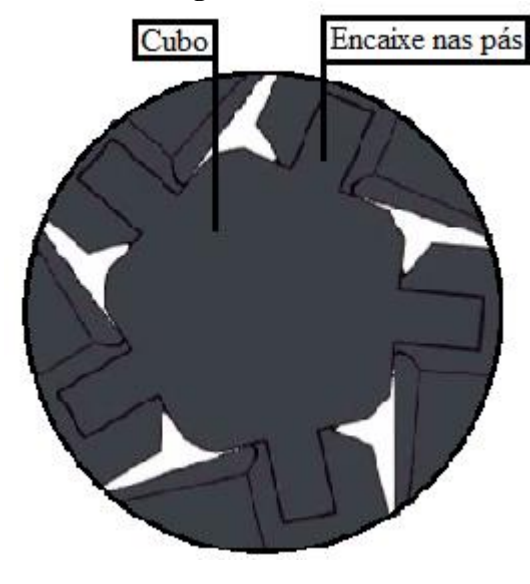

**Fonte: Adaptado do desenho desenvolvido por Saulo Garré.**